## **UNIVERSIDAD NACIONAL AGRARIA LA MOLINA**

# **FACULTAD DE INGENIERÍA AGRÍCOLA**

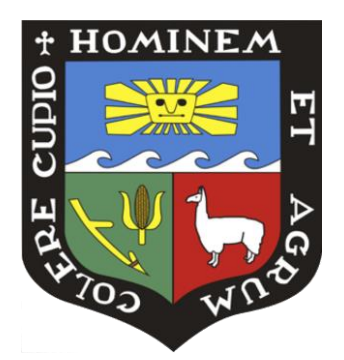

## **"CALIBRACIÓN HIDRÁULICA Y PROGRAMACIÓN DE RIEGO DEL SISTEMA POR ASPERSIÓN DE LOS JARDINES DE LA UNALM"**

**Presentado por:**

### **Bach. ROSA LISETH LLIQUE GALLARDO**

# **TESIS PARA OPTAR EL TÍTULO DE INGENIERO AGRICOLA**

**Lima – Perú 2017**

## *DEDICATORIA*

*A mi madre Luz Gallardo quien está incondicionalmente conmigo.* 

*A la memoria de mi abuelo César Augusto Gallardo, quién a pesar de no estar con nosotros, siempre estuvo presente su ejemplo.* 

*Gracias* 

## *AGRADECIMIENTOS*

A la Universidad Nacional Agraria la Molina y a los profesores de la Facultad de Ingeniería Agrícola quienes me transmitieron sus conocimientos y valores a lo largo de estos años que me servirán para desempeñarme en el ámbito laboral.

A mi madre Luz Gallardo, mis hermanos Rafael y Juan Carlos y mis primas Mercedes, Yolanda y Adriana por su comprensión, cariño y apoyo en cada paso de mi vida, los quiero.

A mi asesor el Ing. David Ascencios quiero expresar mi sincero agradecimiento porque fue mi maestro y guía en el proceso de elaboración y culminación de esta tesis.

A la Ing. Karem Meza quien me oriento y brindo su tiempo y conocimiento en cada una de las etapas del desarrollo de esta tesis, así como también lo hizo el Ing. Jeisson Lluen.

Al Sr. Máximo y al Sr. César, técnicos de la Unidad de Riego Tecnificado de la UNALM, por su apoyo en la obtención de datos.

A los Ingenieros Miguel Sánchez, José Arapa y Lorenzo Hurtado por sus aportes y recomendaciones para la elaboración de esta tesis.

A mis amigos Alfred, Jorge, Giuliana, Andrea y Rolf por haber estado conmigo en los momentos que los necesite brindándome su tiempo y compañía en la elaboración de esta tesis. A Karen, Natali y Angelita por su cariño y estímulo.

### *RESUMEN*

La calibración de una red de distribución de agua es necesaria para la detección y localización de fallas que pueden generar pérdidas de agua y energía, el proceso de calibración de un sistema de distribución de agua consiste básicamente en ajustar parámetros que permitan que los resultados brindados por el modelo correspondan con los datos medidos en el sistema; normalmente altera la rugosidad de las tuberías y las demandas del sistema. El presente trabajo muestra la calibración hidráulica del sistema de riego por aspersión de los jardines de la UNALM, la metodología consistió en llevar acabo la evaluación hidráulica que permitió la determinación de parámetros de funcionamiento del sistema, presión y caudal, para proponer nuevos escenarios; posteriormente se realizó la calibración de la red con la estimación de la rugosidad actual de las tuberías. Debido a que la principal fuente de información fueron las presiones medidas en diferentes puntos de la red, mediante la correlación y diferencias entre las mediciones hechas en el sistema y los resultados simulados con WaterCAD, además del cálculo del RMSE (root mean squar error) obtenido de éstas, se determinó el valor del factor «C» de Hazen-Williams*.* Los resultados obtenidos muestran buenas correlaciones entre las presiones medidas y simuladas para los escenarios, siendo capaz de reflejar con buena precisión la operación del sistema, por otro lado, los valores de 135 y 140 asignados al factor «C» son los que representan la rugosidad actual de las tuberías, posteriormente se realiza la propuesta de programación de riego en base a la velocidad de riego obtenida con las presiones definidas gracias a la calibración. Finalmente, se desarrolla un sistema de consulta SIG que permita monitorear, extraer y presentar los datos obtenidos.

**Palabras clave:** calibración, simulación hidráulica, riego por aspersión, redes de distribución de agua, programación de riegos.

## *A B S T R A C T*

The calibration of a water distribution network is necessary for the detection and location of faults that can generate water and energy losses, the calibration process of a water distribution system basically consists of adjusting parameters that allow the results provided by the model matches to the data measured in the system; it usually alters pipe roughness and demands of the system.

 This work shows the hydraulic calibration of the sprinkler irrigation system for the UNALM gardens, the methodology comprises in carrying out the hydraulic evaluation that allowed the determination of system operating parameters, pressure and flow, in order to propose new scenarios. Subsequently, the calibration of the network was carried out with the estimation of the current pipes roughness. Owing to made the main source of information, the pressures were measured at different points in the network, through the correlation and differences between the measurements in the system and the simulated results with WaterCAD, in addition to the calculation of the obtained RMSE (root mean squar error) of these, the value of factor "C" of Hazen-Williams was determined. The results obtained show good correlations between the measured and simulated pressures for scenarios, these are able to reflect accurately the operation of the system. On the other hand, the assigned values of 135 and 140 to the factor "C" are those that represent the roughness current of the pipes, of towards the proposed irrigation schedule is made based on the obtained irrigation speed with the defined thanks pressures to the calibration. Finally, a GIS consultation system is developed in order to allow monitoring, extraction and showing the obtained data.

**Keywords:** calibration, simulation hydraulic, sprinkler irrigation, water distribution network, irrigation scheduling.

# *ÍNDICE GENERAL*

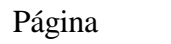

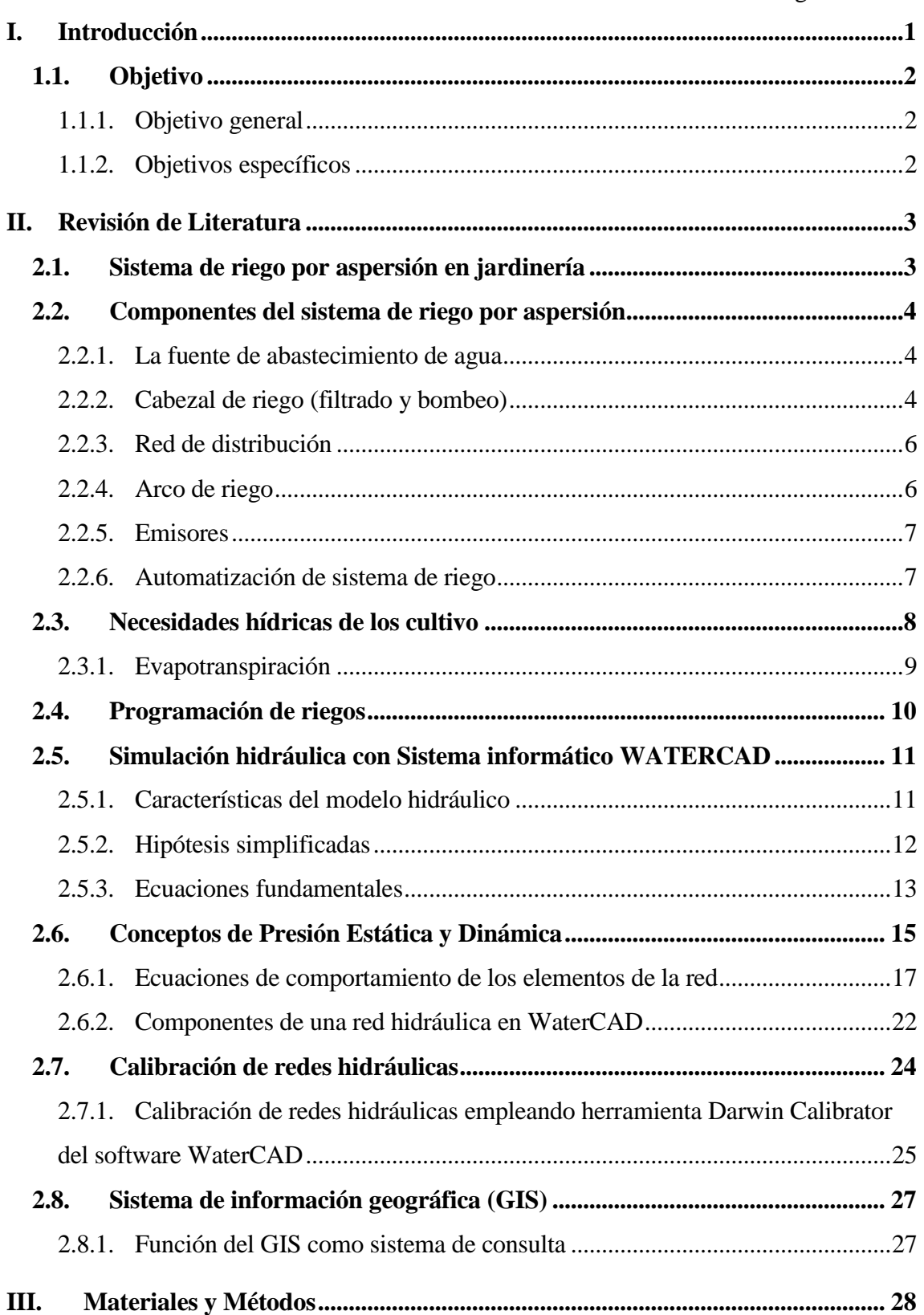

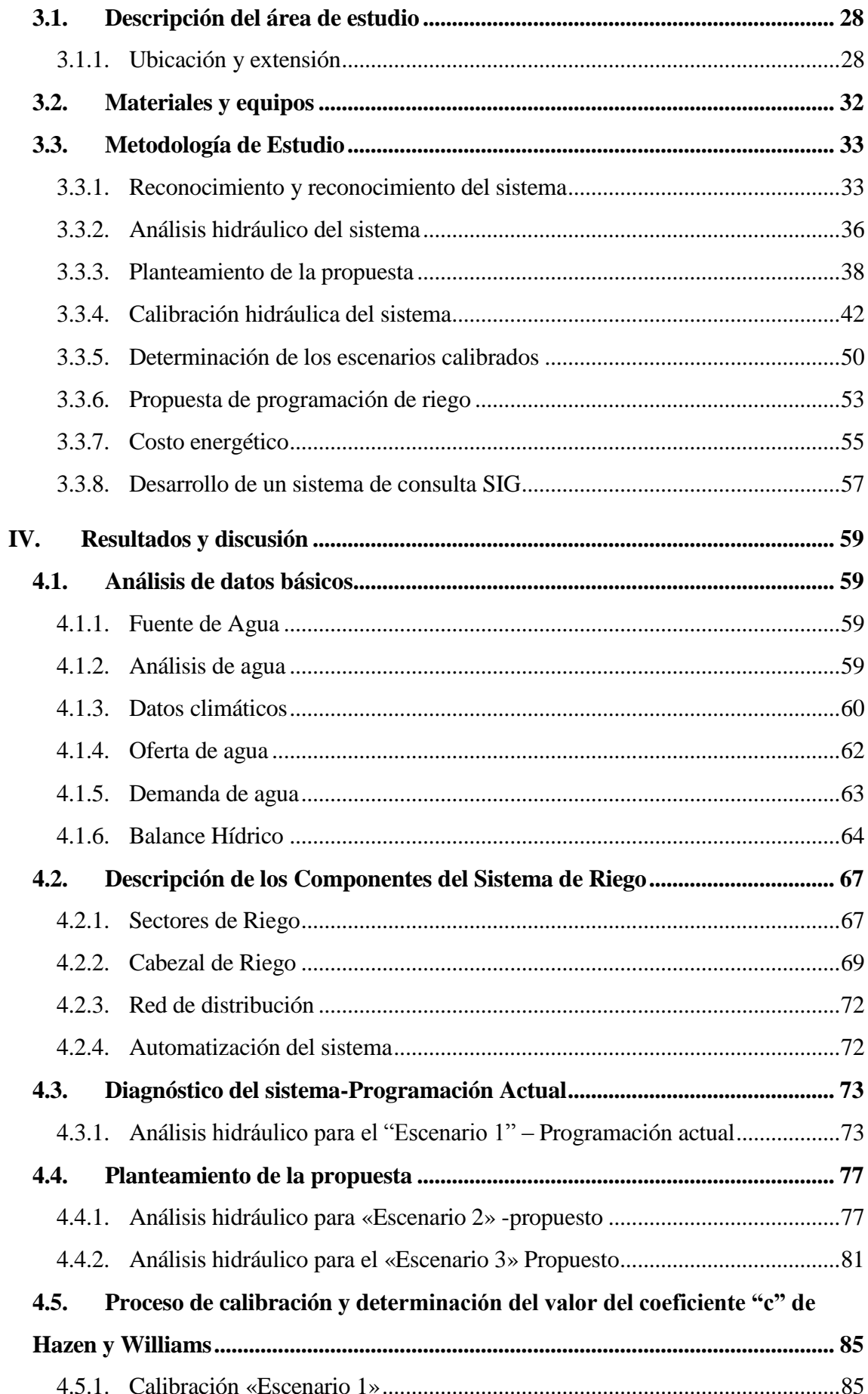

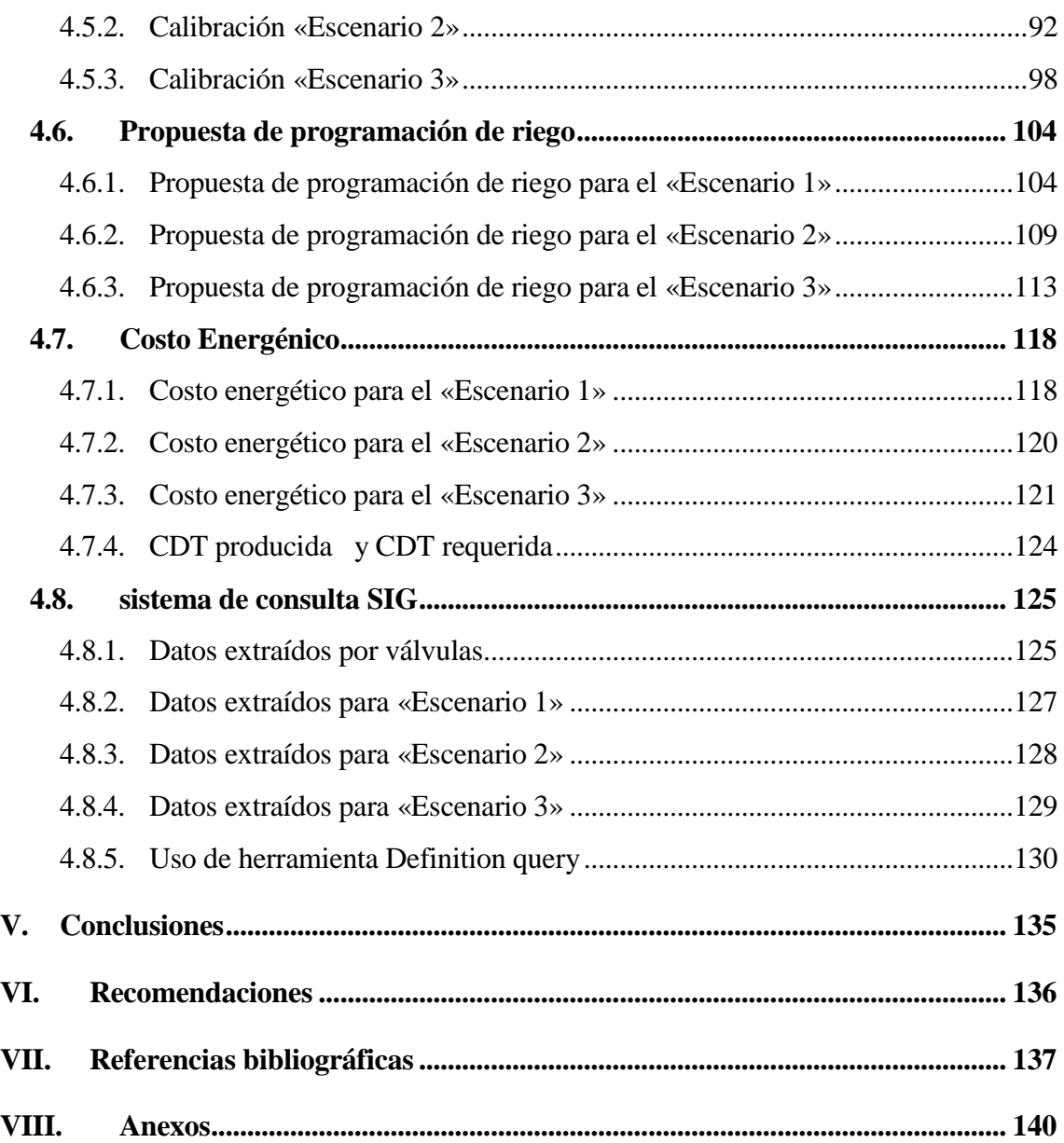

# *Índice de cuadros*

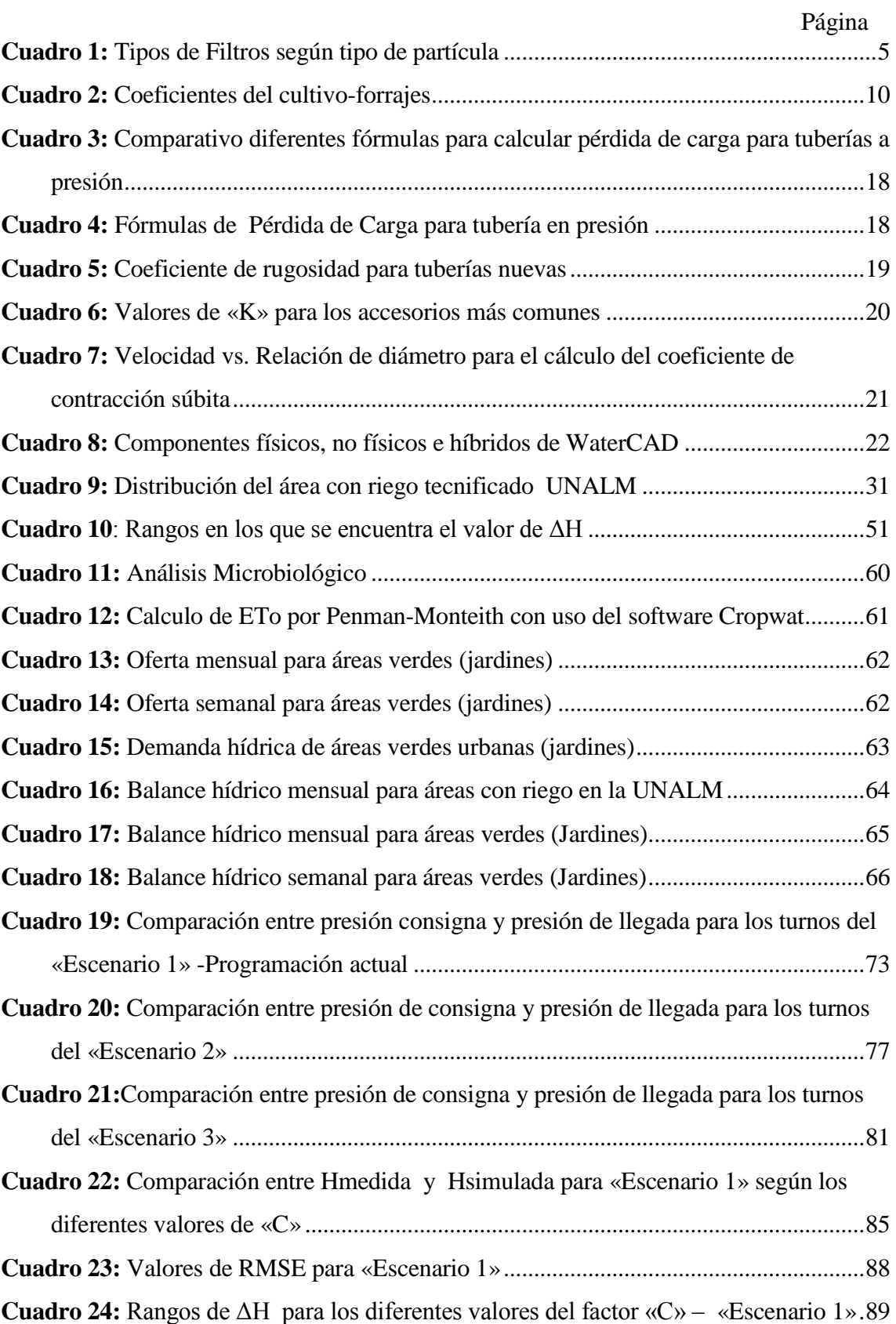

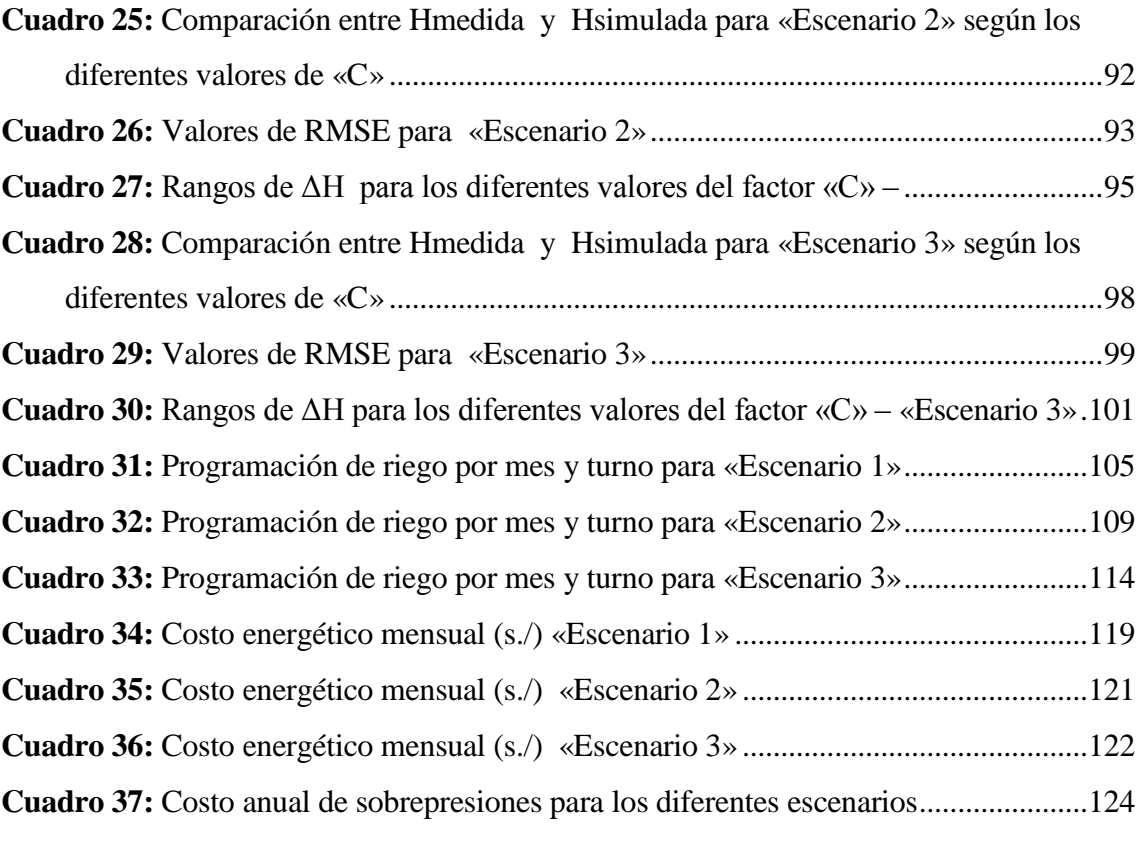

# *Índice de figuras*

## Página

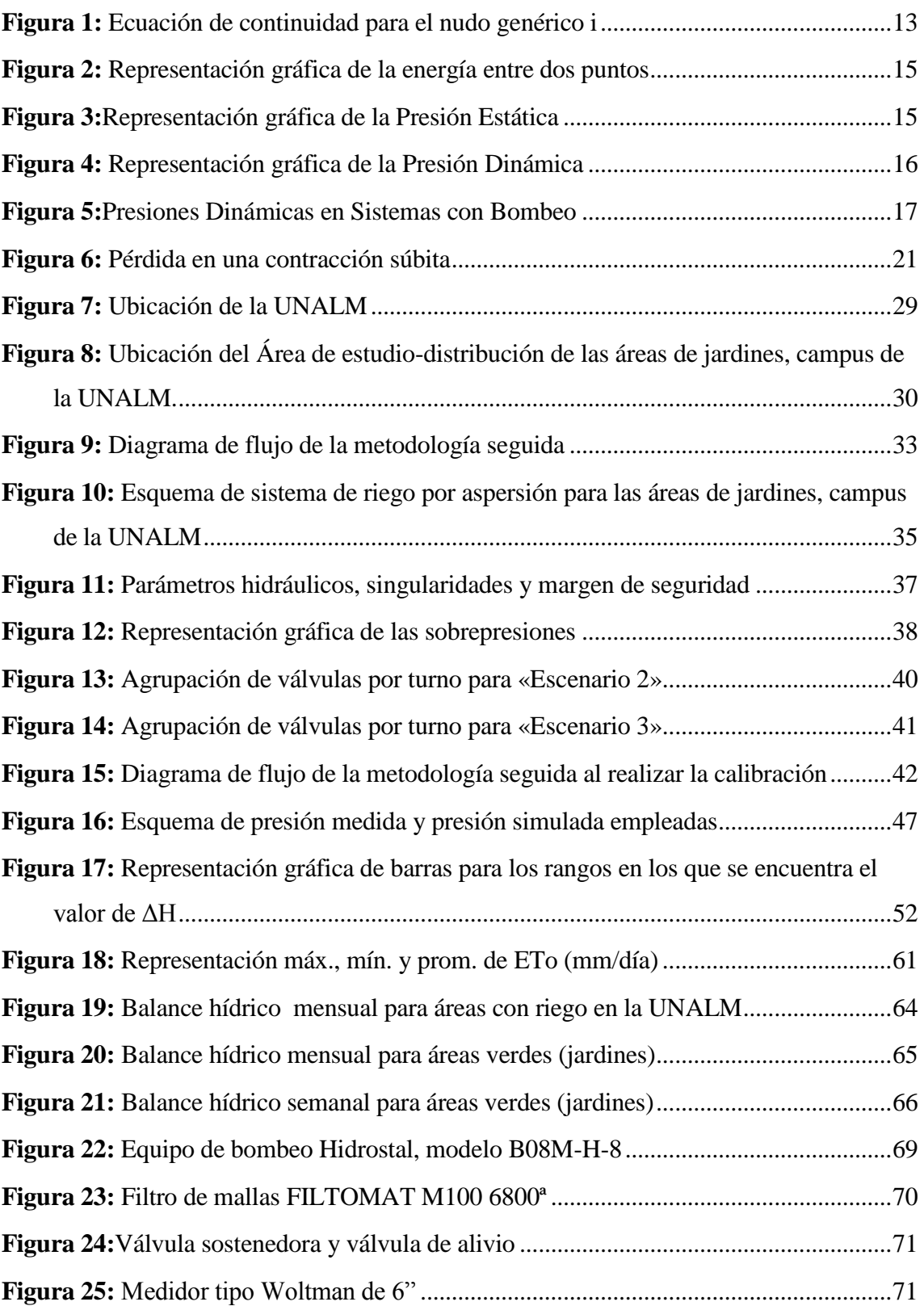

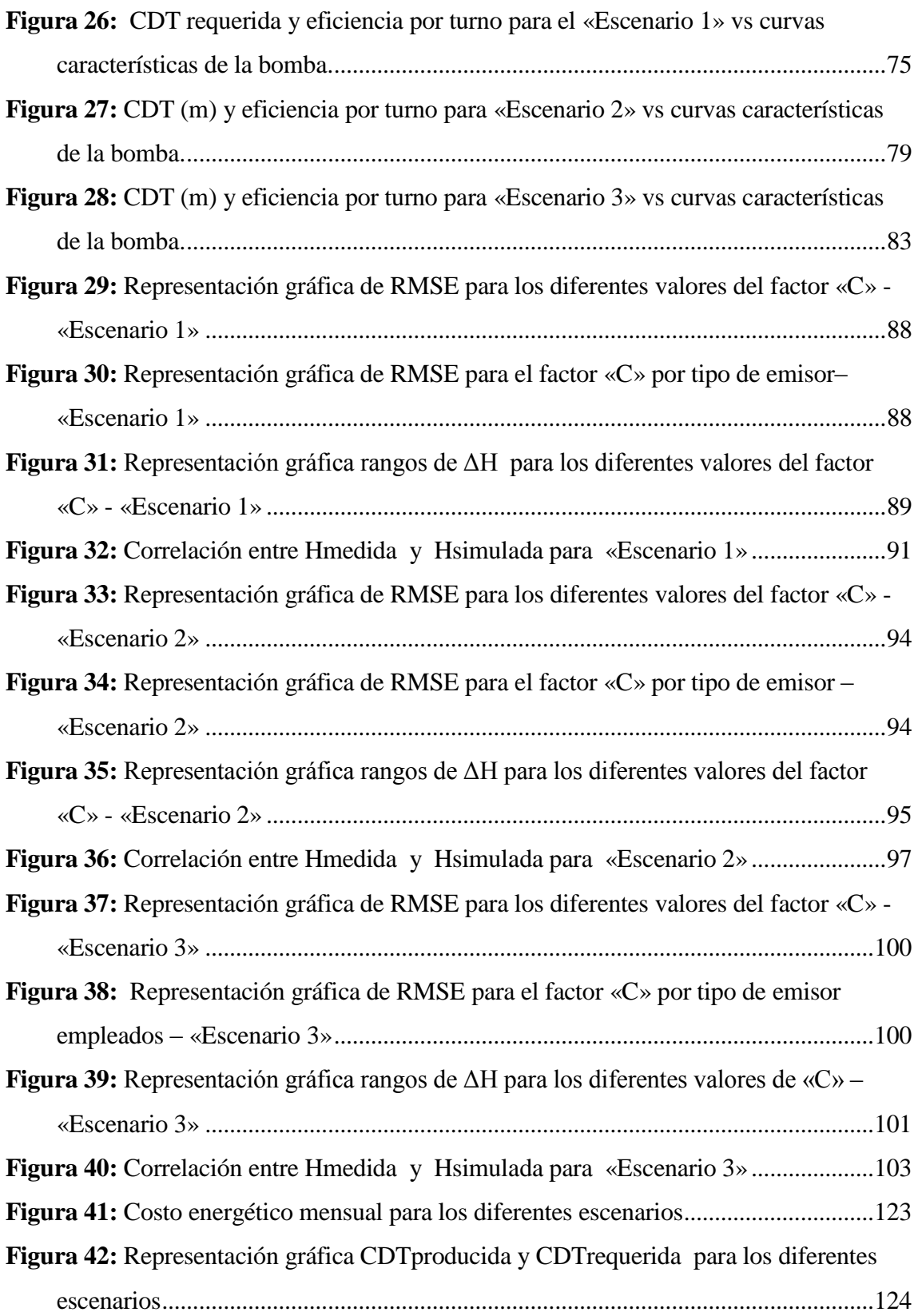

# *Índice de anexos*

Página

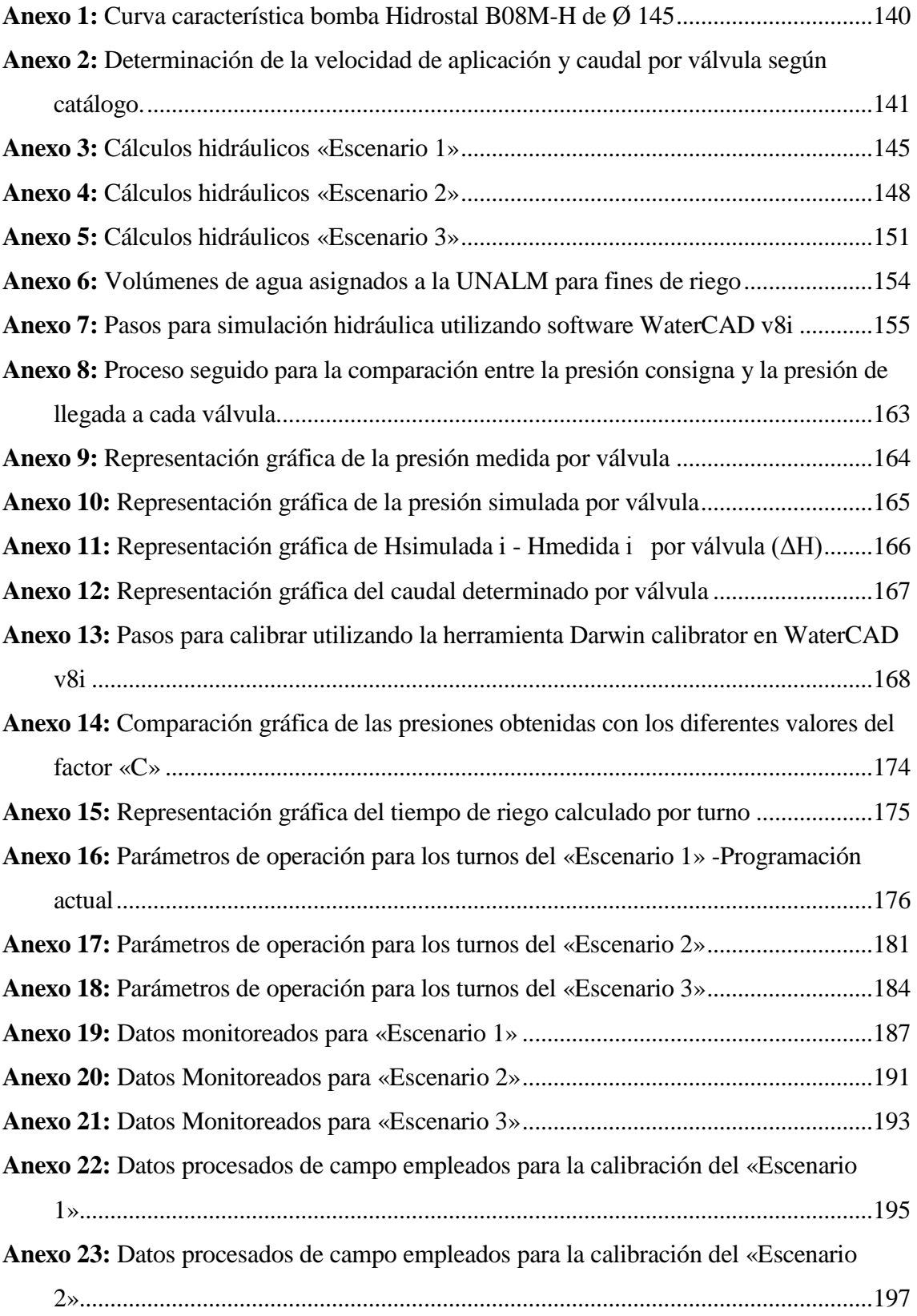

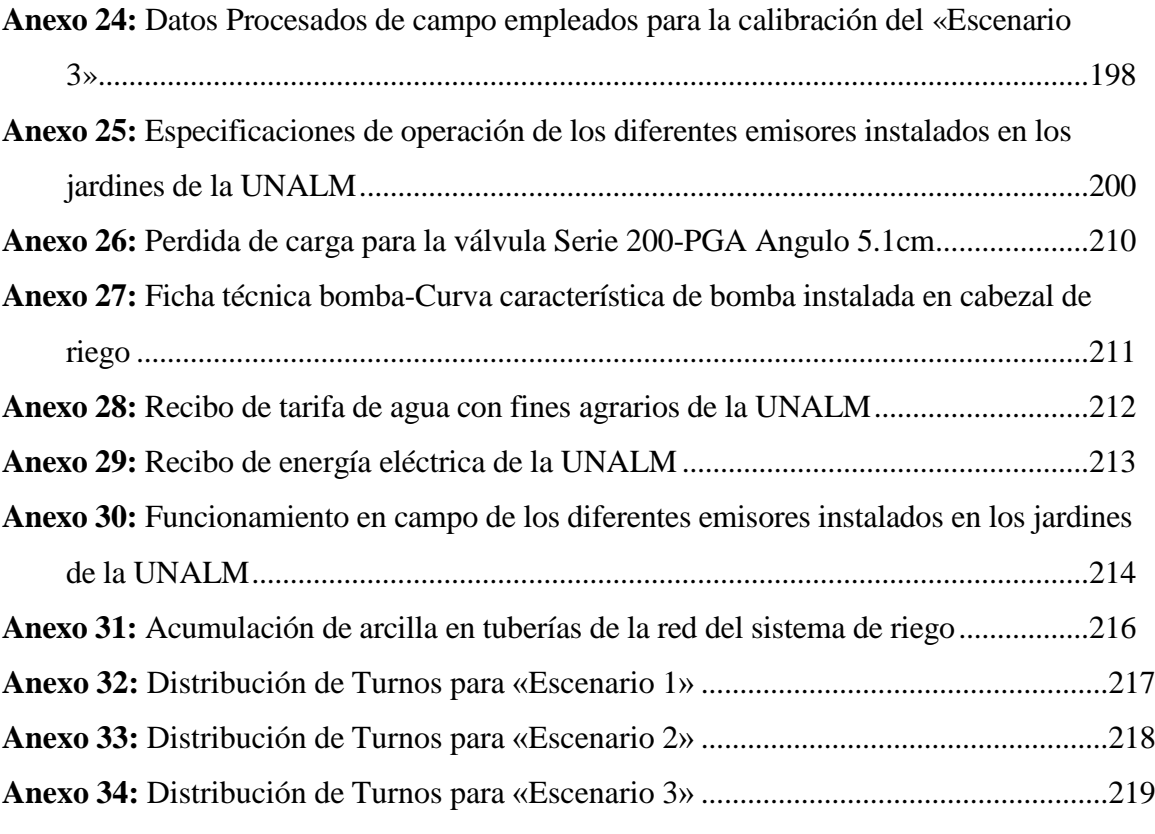

### <span id="page-14-0"></span>**I. INTRODUCCIÓN**

La ineficiencia en las redes de distribución de agua está entre las principales causas que generan perdida de energía y agua, estas pérdidas tienen un costo económico que puede ser reducido con la detección y localización de fallas en las redes de distribución de agua; sin embargo, dichas acciones requieren un modelo bien calibrado para generar resultados confiables. El proceso de calibración de un sistema de distribución de agua consiste básicamente en ajustar parámetros que permitan que los resultados brindados por el modelo correspondan con los parámetros medidos en el sistema. El proceso de calibración altera las demandas del sistema, la rugosidad de las tuberías, y modifica las características de funcionamiento de la bomba hasta alcanzar la concordancia satisfactoria entre datos medidos y modelados. La presión y las mediciones de flujo son la principal fuente de información para calibrar un modelo hidráulico. (Sanz et al. 2015) En este sentido, es importante realizar la calibración de los sistemas de distribución de agua una vez que hayan sido ejecutados y requieren eficiencia en su operación y mantenimiento.

En la actualidad la tendencia de las investigaciones para la simulación y calibración de modelos de sistemas de distribución de agua, se realiza con modelos matemáticos automáticos implementados en softwares como WaterCAD, Epanet entre otros, que poseen rapidez de cálculo, capaces de minimizar las diferencias entre los valores medidos en el sistema y los simulados.

Por otro lado, en las últimas décadas se ha hecho necesario determinar las técnicas más adecuadas para el uso eficiente del recurso hídrico, debido a su escasez, uso desmedido e incremento de la demanda por parte de los usuarios. Es en este ámbito que el riego de áreas verdes urbanas debe ser llevado a cabo en la forma más eficiente posible, evitando un consumo excesivo de agua, pues el principal objetivo es la conservación de la vegetación y su mantenimiento en condiciones estéticas aceptables. (Rodríguez et al. 2012)

El presente trabajo tuvo por objetivo realizar la calibración hidráulica y la propuesta de programación de riego del sistema por aspersión de los jardines de la UNALM el cual está conformado por 103 válvulas y 37 turnos de riego. Para lograr eficiencia en el riego se debe realizar la evaluación hidráulica de la operación del sistema a modo de determinar los parámetros de funcionamiento, como presión y caudal, proponiendo nuevos escenarios en base a la actual operación del sistema. La medición de presiones en diferentes puntos de la red, permitió obtener como parámetro calibrado la rugosidad en los diferentes escenarios planteados. Posteriormente se realizó la propuesta de programación de riego en base a la velocidad de riego obtenida con las presiones definidas gracias a la calibración.

Finalmente se desarrolla un sistema de consulta SIG que permita monitorear, extraer y presentar los datos de presión, caudal, tipo de emisor, Ø válvula, Ø tubería.

#### <span id="page-15-0"></span>**1.1. OBJETIVO**

#### <span id="page-15-1"></span>**1.1.1. Objetivo general**

- Realizar la calibración hidráulica y programación de riego del sistema por aspersión de los jardines de la UNALM, teniendo como base la actual operación del sistema.

#### <span id="page-15-2"></span>**1.1.2. Objetivos específicos**

- **-** Evaluar hidráulicamente el sistema de riego por aspersión de la UNALM.
- **-** Realizar la calibración del sistema empleando el software WaterCAD, teniendo como base la simulación hidráulica y la realización de pruebas de campo (medición de presiones y caudales).
- **-** Realizar una nueva programación de riego, mediante la definición de nuevos turnos de riego.
- **-** Construir un sistema de consulta SIG, para monitorear y facilitar la toma adecuada de decisiones sobre las áreas de jardines de la UNALM.

### **II. REVISIÓN DE LITERATURA**

#### <span id="page-16-1"></span><span id="page-16-0"></span>**2.1. SISTEMA DE RIEGO POR ASPERSIÓN EN JARDINERÍA**

El sistema de riego por aspersión es un método de riego que simula el aporte de agua que realizan las lluvias sobre el terreno, el agua va en conducción forzada a través de tuberías hasta el aspersor y desde éste por el aire, logrando la aplicación de una lámina que sea capaz de infiltrarse sin producir escorrentía.

La aplicación si el sistema está bien diseñado es muy uniforme, alcanzando eficiencias de aplicación entre 65-85 por ciento. (Castañon 2000)

Por otro lado, el desarrollo y mantenimiento de zonas verdes en los núcleos urbanos conlleva a la necesidad de disponer de un sistema de riego eficaz, es así que el riego de jardines ha evolucionado en las últimas décadas debido fundamentalmente al desarrollo de nuevos materiales y componentes, y a la aparición de modernos equipos que permiten un manejo más cómodo y eficiente. En la actualidad el riego por aspersión es uno de los más empleados, en él es necesario que el agua de riego esté dotada de una energía determinada para que esta circule por las tuberías a presión, de forma que los emisores de agua funcionen correctamente, y apliquen a las plantas del jardín el agua necesaria uniforme y eficientemente.

De esta forma cuando se plantea el diseño de riego del jardín es muy importante tener en cuenta el caudal y la presión de entrada, así como las pérdidas de carga. De modo que pueda considerarse, de ser necesaria, la instalación de un sistema de bombeo. (Rodríguez *et al.* 2012)

#### <span id="page-17-0"></span>**2.2. COMPONENTES DEL SISTEMA DE RIEGO POR ASPERSIÓN**

Una instalación de riego por aspersión está constituida básicamente por los siguientes componentes:

#### <span id="page-17-1"></span>**2.2.1. La fuente de abastecimiento de agua**

Es un punto de alimentación de agua, que puede ser un río, un canal, un pozo o cualquier otro punto cuya dotación de agua se almacena en reservorios, donde el agua pueda ser aspirada por un grupo de bombeo, que le suministrará la presión necesaria para un eficaz funcionamiento del sistema de riego, y sus dimensiones dependen de la superficie a regar. Su función es la de abastecer de agua en forma permanente al sistema (Castañon 2000) Existen varios tipos de reservorios siendo los más comunes aquellos recubiertos con una membrana impermeable; para el cual se utiliza geomembrana de polietileno, PVC o combinación de ambas resistentes a la acción de los rayos ultravioleta.

#### <span id="page-17-2"></span>**2.2.2. Cabezal de riego (filtrado y bombeo)**

Es el conjunto de elementos que permite el tratamiento del agua de riego, su filtrado y medición, el control de la presión y la aplicación de fertilizantes. (ADRA PERU 2009)

#### **a. Sistema de bombeo**

Actualmente, la manera habitual de suministrar presión al agua de riego es mediante un sistema de bombeo. Las bombas son los mecanismos que se encargan de suministrar a la instalación de riego el caudal de agua necesario a la presión adecuada. (Rodríguez *et al.* 2012)

#### **b. Sistema de filtrado**

El equipo de filtrado es el componente principal del cabezal ya que, tras su paso por él, el agua quedara limpia de todos los sólidos y partículas en suspensión capaces de producir obturaciones en los emisores.

Cuando el agua pasó por un depósito al aire libre, en ella se desarrollan algas, a veces de un tamaño tan reducido que pasan por los filtros, favoreciendo además el desarrollo de bacterias en tuberías y emisores. Además, todas las aguas, tienen un cierto contenido en sales que en determinadas condiciones (cambios de pH, evaporación, etc.) pueden precipitar obturando los emisores, e igual puede ocurrir con los fertilizantes añadidos al agua de riego. (Pizarro 1996)

Cuando los emisores se tapan afectan a las plantas ubicadas cerca de donde ocurre el problema reciben muy poca agua y fertilizantes, por lo tanto, presentan problemas de crecimiento y producción. (ADRA PERU 2009)

<span id="page-18-0"></span>

| Tipo de partícula | Hidrociclón<br>Separador | Filtro de Grava | Filtro de Malla y<br>Anillos |
|-------------------|--------------------------|-----------------|------------------------------|
| Arena             | X                        |                 |                              |
| Limo y Arcilla    |                          |                 |                              |
| Orgánico          |                          |                 |                              |

**Cuadro 1: Tipos de Filtros según tipo de partícula**

 **FUENTE:** Adaptado de ADRA PERU 2009.

#### **c. Equipo de fertirrigación**

La fertirrigación consiste en la aplicación de abonos disueltos en el agua de riego. Los fertilizantes y demás productos químicos se incorporan a la red de riego a través del equipo de fertirriego, se disuelven en el agua en el interior de un depósito o tanque desde donde son aspirados. (Rodríguez *et al.* 2012)

#### **d. Elementos de control y medición**

Permiten controlar y medir los caudales circulantes y las presiones alcanzadas, así como proteger los distintos elementos que componen dicha instalación.

Entre ellos encontramos: válvulas de paso, reguladoras de presión, retención (check), hidráulicas, eléctricas, volumétricas; medidor de agua (hidrómetro), manómetros, purgadores y ventosas, etc. Su operación directa o indirecta (mediante programadores) regula el comportamiento del flujo y la presión en la red. (ADRA PERU 2009)

#### <span id="page-19-0"></span>**2.2.3. Red de distribución**

Es la red de tuberías que parte del cabezal de riego. Estas tuberías suelen nombrarse según su categoría, siendo la primaria la que parte de la toma de riego o del cabezal, la secundaria la que reparte agua hasta los sectores de riego, terciaria es la tubería que alimenta directamente a los laterales o ramales de aspersión y finalmente en éstos últimos se conectan los emisores de riego. (Pizarro 1996)

Dichas tuberías suelen estar fabricadas en materiales plásticos, fundamentalmente policloruro de vinilo (PVC), polietileno (PE) por tratarse de materiales ligeros de fácil manejo, con poca rugosidad interior y con poca alteración ante fertilizantes y otras sustancias químicas. La elección de uno u otro material dependerá entre otros factores, del diámetro de la tubería y de si ésta va ir o no enterrada. (Rodríguez *et al.* 2012)

 **Clase**: está relacionado únicamente con la solicitación debida a la "presión interna" en régimen permanente o en reposo. Las solicitaciones por "Golpe de Ariete" y por "Cargas externas", deberán también ser consideradas e implicarán la verificación de la "clase" seleccionada.

Debe cumplirse que la Clase debe ser igual o superior a la Presión de Trabajo. Su valor multiplicado por el "coeficiente de seguridad" (estipulados por normas para los distintos materiales) brinda las presiones de rotura mínima que los materiales deberán superar en los ensayos prefijados por las normas para cada material en particular. (Pérez 1999)

#### <span id="page-19-1"></span>**2.2.4. Arco de riego**

Son las válvulas que se instalan en el campo para suministrar el agua a las diferentes unidades de riego. Pueden ser simples (tipo esféricas) para operación manual o hidráulicas. En éstas últimas la presión hidráulica acciona un diafragma que corta la presión y el flujo del caudal permitiendo su la apertura o cierre. (ADRA PERU 2009)

Se pueden accionar manualmente o a distancia con mandos hidráulicos y/o eléctricos.

#### <span id="page-20-0"></span>**2.2.5. Emisores**

- **Difusores:** Tienen un radio entre 0.9 y 5.5 m son usados para espacios pequeños, tienen una alta velocidad de aplicación (40 mm/hr aprox.), y funcionan entre un rango de presión de 1.0 y 2.1 bares. Permite mayor control del área a regar ya que se puede regular el ángulo del chorro de agua.
- **Rotores:** Tienen un mayor alcance que los difusores (5-18 m de radio), cuenta con una velocidad de aplicación baja (10 mm/hr aprox.) y funcionan entre un rango de presión de 1.5 a 4.5 bares. Permite un mayor control del área a regar ya que se puede regular el ángulo del chorro de agua.

(Rain Bird 2015)

Se debe tener en cuenta cual es la fuente de agua y la calidad microbiológica de ésta para tomar medidas y evitar obturaciones, es por ello que se recomienda la instalación de un buen sistema de filtrado primario adecuado a las características del agua para prolongar la vida útil de los emisores (ADRAPERU 2009)

#### <span id="page-20-1"></span>**2.2.6. Automatización de sistema de riego**

Según Tarjuelo (2012) la automatización es fundamental para poder aplicar el agua en el momento más adecuado según la evolución de las necesidades del cultivo y en la cantidad necesaria, permitiendo alcanzar altos niveles de eficiencia en el uso del agua, energía y los fertilizantes, reduciendo los costes de producción y el consumo de agua; y facilita la gestión de la explotación, pudiendo obtener datos sobre el desarrollo del riego, estadísticos o de control sobre gastos de agua, electricidad y fertilizantes.

En la automatización se transfieren tareas de producción a un conjunto de elementos tecnológicos. Las tareas se traducen en acciones de manera precisa y repetitiva con mínima mano de obra o intervención del hombre; controlando la ejecución y llevando registro de estas.

#### **a. Componentes**

- Parte Operativa, equipos en campo. Ejecutan acciones y reciben información. Válvulas, motores, inyectores.
- Parte de Mando (Controlador), permite dar las instrucciones en una interface entre el sistema y el operador. Es la relación directa con el campo.

#### **b. Opciones de comando**

- Hidráulico
- Eléctrico
- Hidráulico Eléctrico
- Unidad Transmisora Remota (RTU): (1) Cable, (2) Radio

#### **c. Ventajas de la automatización en sistemas de riego**:

- Incrementa la eficiencia de uso del agua en la zona.
- Mejorar la productividad, incremento de la producción y calidad.
- Flexibiliza en el uso del sistema.
- Optimización y ahorro en uso de mano de obra.
- Permite manejo más técnico (Fertirriego).
- Disminuye errores de operación.
- Mejorar las condiciones de trabajo del personal.
- Incremento de la seguridad.
- Posibilita economía de energía.
- Aumenta vida útil del sistema.

### <span id="page-21-0"></span>**2.3. NECESIDADES HÍDRICAS DE LOS CULTIVO**

La necesidad de agua de un cultivo, se refiere a la cantidad de agua requerida para compensar la pérdida por la evaporación y transpiración (evapotranspiración). Entonces, la necesidad de riego representa la diferencia entre la necesidad de agua del cultivo y la precipitación efectiva. Adicionalmente el requerimiento de agua de riego debe incluir agua adicional para el lavado de sales, para compensar la falta de uniformidad o eficiencia en la aplicación de agua.

Sin embargo, del agua absorbida por las plantas una gran parte se consume en la evapotranspiración, ya que solo una mínima parte (del 0.1 al 1 por ciento) se incorpora a los tejidos de la planta siendo retenida y utilizada en los procesos de crecimiento y en la realización de la fotosíntesis. Por lo tanto, desde un punto de vista práctico se considera las necesidades hídricas del cultivo iguales a las necesidades de evapotranspiración. (Fuentes 2003)

#### <span id="page-22-0"></span>**2.3.1. Evapotranspiración**

Es la cantidad de agua transpirada por el cultivo y evaporada desde la superficie del suelo en donde se asienta el cultivo. (Fuentes 2003)

Según los métodos publicados por la FAO en «Evapotranspiración del cultivo», para calcular la evapotranspiración de un cultivo cualquiera se valora antes la evapotranspiración de un cultivo de referencia, relacionándose ambos mediante un coeficiente obtenido experimentalmente.

#### ET (cultivo)=ETo ×Kc

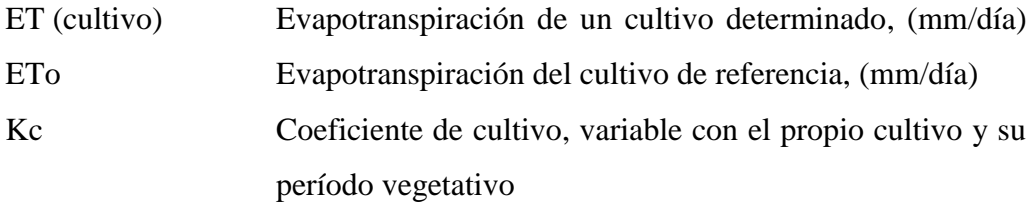

En el [Cuadro 2](#page-23-1) se observan los diferentes coeficientes de cultivos, entre ellos el césped.

#### **Cuadro 2: Coeficientes del cultivo-forrajes**

<span id="page-23-1"></span>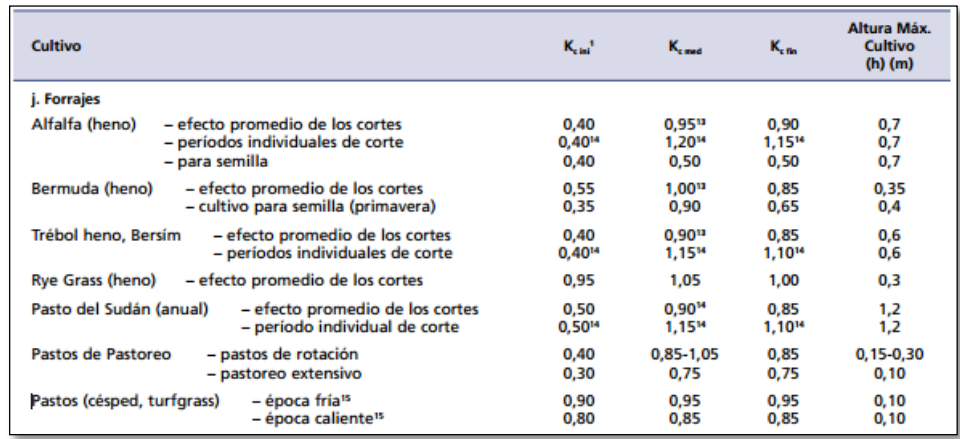

**FUENTE:** Tomado de FAO 2006:112.

#### <span id="page-23-0"></span>**2.4. PROGRAMACIÓN DE RIEGOS**

La programación del riego tiene por finalidad el ahorro de agua y de energía sin reducir la producción, tratando de dar respuestas a las siguientes preguntas: ¿Cuándo se debe regar?, se refiere a la frecuencia o al intervalo de tiempo entre riego y riego (días u horas); ¿Cuánta cantidad de agua se debe aplicar en cada riego?, se refiere a la cantidad de agua que se aplica en cada riego (m3/h); ¿Cuánto tiempo se debe aplicar el agua en cada riego?, se refiere a la duración del riego (horas o minutos); y finalmente ¿Cómo regar?, se refiere a la forma o al método como se aplica el agua de riego.

Para resolver estas interrogantes, antes planteadas, será necesario tener en cuenta los siguientes elementos: profundidad de raíces de los cultivos, capacidad de retención de humedad del suelo, la evapotranspiración de los cultivos, la precipitación, las características fisiológicas del cultivo, déficit del agua y a la calidad del agua, características del clima, disponibilidad de recursos para invertir en el sistema de riego, disponibilidad de agua, etc. (Fuentes 2003)

### <span id="page-24-0"></span>**2.5. SIMULACIÓN HIDRÁULICA CON SISTEMA INFORMÁTICO WATERCAD**

*WaterCAD v8i* es un *Software* comercial para el análisis de sistemas de distribución de fluidos, es de fácil uso para la modelación hidráulica y calidad de agua, permite analizar, diseñar y optimizar los sistemas de distribución de agua. (Bentley 2014)

#### <span id="page-24-1"></span>**2.5.1. Características del modelo hidráulico**

- Permite realizar diferentes tipos de simulaciones como: en estado estático, en periodo extendido, calidad de agua (edad, trazado y constituyente), análisis contra incendio, optimización (costos de energía), análisis de vulnerabilidad, etc.
- Posee herramientas de cálculo avanzadas para decisiones del mundo real.
	- *Darwin Designer,* optimización de diseño de sistemas basado en algoritmos genéticos y criterios económicos y restricciones hidráulicas.
	- *Darwin Calibrator,* calibración hidráulica de redes basada en algoritmos genéticos y según correlación estadística con datos de campo.
	- *Darwin Scheduler*, optimización energética para programación de ciclos de bombeos basado en algoritmos genéticos
	- *Fire Flow Analysis,* cumpla con las regulaciones de caudales de incendio.
	- *Criticality Analysis,* determina la segmentación de la red según válvulas de aislamiento.
	- *Skelebrator,* permite la simplificación inteligente de redes.
	- *SCADAConnect,* conexión en tiempo real del modelo hidráulico con sistemas SCADA
- No existe límite en el tamaño de la red que se desea analizar.
- Calcula las pérdidas por fricción en las conducciones mediante las expresiones de Hazen-Williams, Darcy-Weisbach, o Chezy-Manning.
- Modela el funcionamiento de las bombas tanto a velocidad de giro constante como a velocidad de giro variables, así como la asignación de curvas de definición de la bomba (altura, eficiencia).
- Calcula la energía consumida y el coste de bombeo de las estaciones.
- Permite el uso de elementos especiales como válvulas de diferentes tipos, incluyendo válvulas reductoras de presión (PRV), válvula sostenedora de presión (PSV), válvula quebradora de presión (PBV), válvula de control de flujo (FCV), válvula de uso general (GPV).
- Permite el modelado de tanques (volumen finito) y reservorios (volumen infinito).
- Puede determinar el funcionamiento del sistema simplemente con el nivel de agua en el tanque y controles de tiempo o utilizar un complejo sistema de regulación temporal hasta el uso de reglas basadas en controles lógicos.
- Permite el uso de escenarios y alternativas (topológicas, físicas, de demanda, operacionales, costo, calidad de agua, etc.) ilimitadas.
- Permite la gestión integral de escenarios de gran alcance para combinar una variedad de alternativas en el sistema y a continuación, ver y comparar los resultados.
- Permite integración con sistemas de información geográfica (GIS), intercambio de datos con otros sistemas de información, dispositivos electrónicos y/o otros programas de gestión. (Bentley 2014)

#### <span id="page-25-0"></span>**2.5.2. Hipótesis simplificadas**

Cuando las variaciones de caudal y presión son pequeñas, podemos despreciarlas sin conducir a demasiados errores, considerando el sistema como permanente. (García 2006)

De este modo, las hipótesis simplificadas serán las siguientes:

#### **a. Hipótesis referentes al flujo**

- Flujo unidimensional en el sentido del eje de la conducción.
- Invariabilidad temporal de las variables relacionadas con el flujo.
- Distribución uniforme de velocidad y presión en secciones transversales.

#### **b. Hipótesis referentes al fluido**

- Incompresible
- Homogéneo
- Newtoniano

#### **c. Hipótesis referentes a las conducciones.** Homogeneidad y constancia en:

- Material
- Sección transversal
- Espesor

#### <span id="page-26-0"></span>**2.5.3. Ecuaciones fundamentales**

Se aplican los principios de conservación de masa y energía. De modo que las ecuaciones planteadas serán:

#### **a. La ecuación de conservación de masa en nudos**

«La suma algebraica de los caudales másicos (o volumétricos, debido a que, el fluido es incompresible) que confluyen en el nudo debe ser cero».

Lo que queda representado en la [Figura 1,](#page-26-1) en la que se ha adoptado como criterio de signos el positivo si el caudal se dirige del nudo i al j, si se trata de caudales que circulan por líneas de la red, siendo también de signo positivo aquellos caudales que salen de la red a través del nudo i, es decir, los consumos. (García 2006)

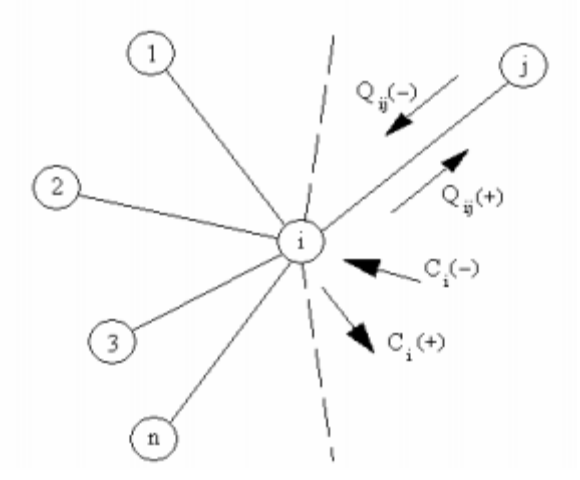

<span id="page-26-1"></span>**Figura 1: Ecuación de continuidad para el nudo genérico i**

**FUENTE:** Modelación y simulación de redes hidráulicas a presión mediante herramientas informáticas. (García 2006)

 $\overline{a}$ 

Entonces se tendrá:

$$
\sum_{j=1}^{m_i} Q_{ij} = C_i
$$

- Qij Caudal que circula en la línea que une el nudo i al nudo j
- nt<sup>i</sup> Número total de líneas que convergen en el nudo i
- C<sup>i</sup> Caudal de alimentación o consumo en el nudo i

En lo que respecta a la conservación de energía: la diferencia de energía entre dos puntos es la misma sin importar el camino tomado, se aplica:

#### **b. La ecuación de Bernoulli**

«La energía por unidad de peso del fluido en la sección aguas arriba (E1), más la energía por unidad de peso cedida al mismo a través de elementos activos, tales como bombas (hb) en el trayecto de 1 a 2 es igual a la energía por unidad de peso en la sección aguas abajo (E2) más las pérdidas de energía (perdidas por fricción y perdidas menores) por unidad de peso entre las secciones 1 y 2  $(h_{1-2})$ ». (García 2006)

$$
E_1 + h_b = E_2 + h_{1-2} \dots \dots \dots (1)
$$

La energía por unidad de peso en una determinada sección consta de tres componentes:

$$
E = \frac{p}{\gamma} + Z + \frac{v^2}{2g} \dots \dots \dots (2)
$$

Entonces se tendrá reemplazando (2) en (1)

$$
\frac{p_1}{\gamma} + Z_1 + \frac{{v_1}^2}{2g} + h_b = \frac{p_2}{\gamma} + Z_2 + \frac{{v_2}^2}{2g} + h_{1-2}
$$

- P/ɣ Altura de presión, p es presión y ɣ es el peso específico del fluido
- Z Cota geométrica o elevación

 $v^2/2g$  Altura cinética, v es velocidad y g es la aceleración gravitacional

h 1-2 Pérdida por fricción entre el punto 1 y 2

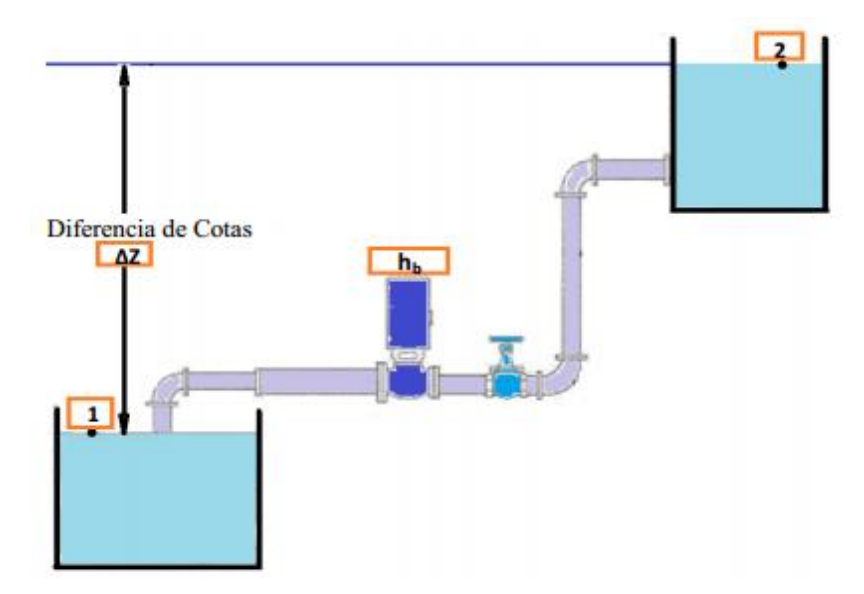

<span id="page-28-1"></span>**Figura 2: Representación gráfica de la energía entre dos puntos**

**FUENTE:** Análisis hidráulico – Energético mediante simulación y optimización de diversos escenarios de operación del sistema de riego en los jardines de la UNALM. Lluen (2014)

<span id="page-28-0"></span>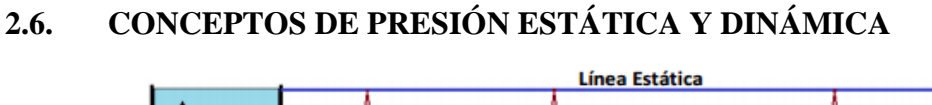

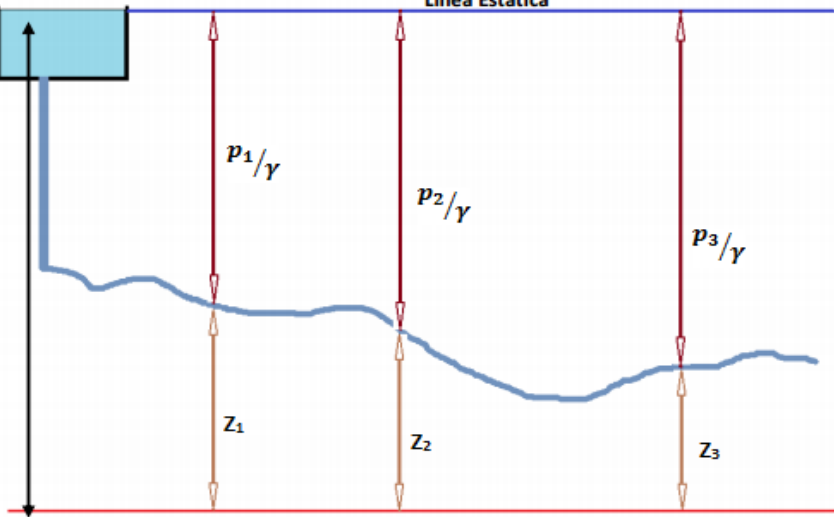

**Figura 3:Representación gráfica de la Presión Estática**

<span id="page-28-2"></span>**FUENTE:** Análisis hidráulico – Energético mediante simulación y optimización de diversos escenarios de operación del sistema de riego en los jardines de la UNALM. Lluen (2014)

$$
Z_1 + \frac{p_1}{\gamma} = Z_2 + \frac{p_2}{\gamma} = Z_3 + \frac{p_3}{\gamma} = cte
$$

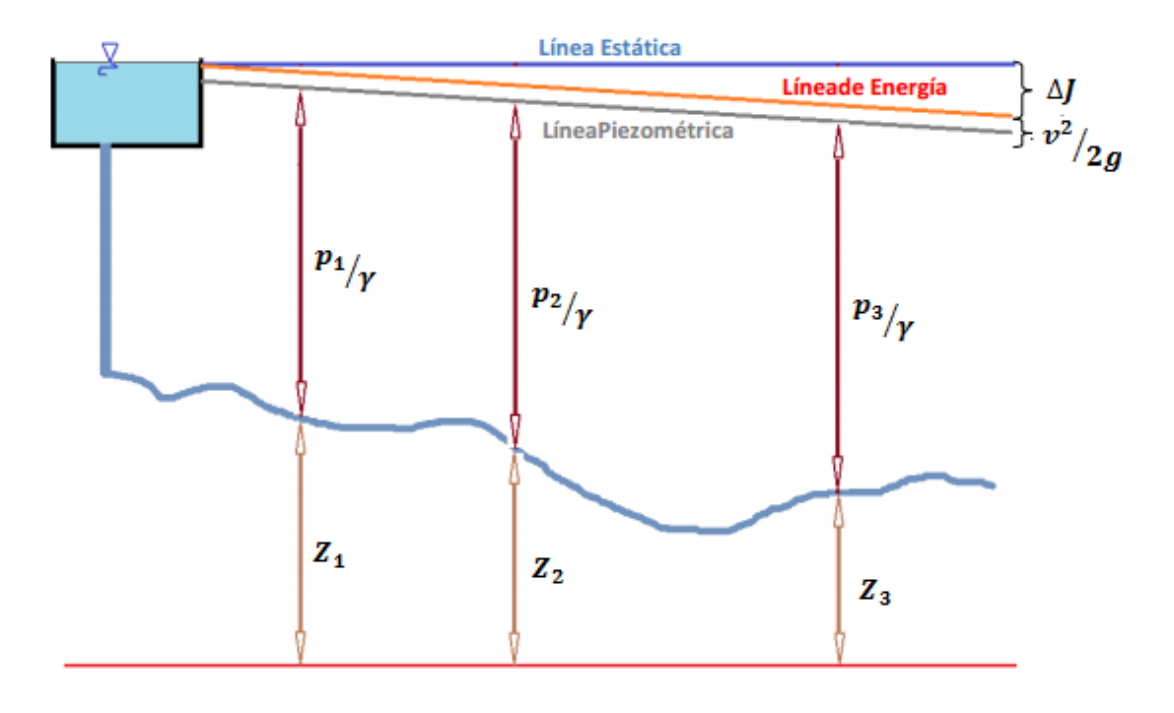

**Figura 4: Representación gráfica de la Presión Dinámica**

<span id="page-29-0"></span>**FUENTE:** Análisis hidráulico – Energético mediante simulación y optimización de diversos escenarios de operación del sistema de riego en los jardines de la UNALM. Lluen (2014)

Se puede observar en la [Figura 3](#page-28-2) que, si bien las sumas de los «Zi» y los «pi/γ» dan valores constantes, en cada punto pueden resultar individualmente muy distintos. Evidentemente la presión a la que estará sometida la tubería, denominada *presión estática* por ser la correspondiente al líquido en reposo, será distinta en el recorrido.

Por otro lado, en condiciones dinámicas, como se observa en la [Figura 4,](#page-29-0) las energías de velocidad o *cinética* y las pérdidas por frotamiento, surgirán a expensas de las energías totales disponibles. Como los términos «Zi» son inamovibles, en consecuencia, los mencionados valores se descontarán inevitablemente de los términos de presión «pi/γ». Por lo tanto, la condición estática es más exigente para la solicitación de la tubería que la presión dinámica. (Pérez 2007)

En la [Figura 4](#page-29-0) se representan las líneas de energía y piezométricas para el caso de una demanda de caudal Q, la que obviamente es variable durante las horas del día y con mayor pendiente a medida que crece Q (las energías cinética y las pérdidas crecen con el cuadrado de Q a expensas de las presiones.

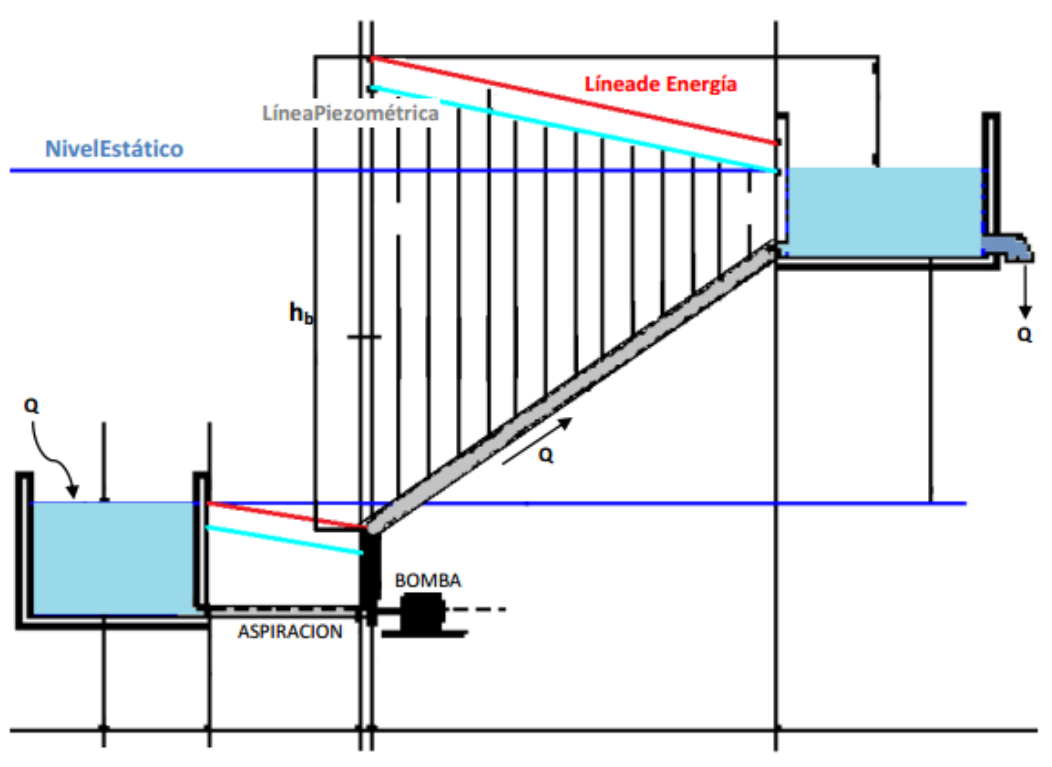

**Figura 5:Presiones Dinámicas en Sistemas con Bombeo**

<span id="page-30-1"></span>**FUENTE:** Criterios de diseño, calculo y selección de tuberías en base al criterio de las prestaciones equivalentes. Pérez (2007)

En el esquema de la [Figura 5](#page-30-1) se puede apreciar claramente como la presión dinámica, es decir cuando escurre un caudal Q impulsado por la bomba, muestra una línea de energía superior al nivel estático impuesto por la cisterna de llegada cuando cesa el bombeo. Es evidente que, en el caso de las impulsiones, la condición dinámica es la que impone el dimensionado de los espesores de las tuberías. (Pérez 2007)

#### <span id="page-30-0"></span>**2.6.1. Ecuaciones de comportamiento de los elementos de la red**

Son aquellas que establecen una relación entre la diferencia de alturas piezométrica entre los extremos del elemento y el caudal circulante. (García 2006)

#### **a. Perdida de carga en tuberías**

La pérdida de carga o altura piezométrica en una tubería debida a la fricción por el paso del agua, puede calcularse con WaterCAD utilizando las siguientes formulas:

### <span id="page-31-0"></span>**Cuadro 3: Comparativo diferentes fórmulas para calcular pérdida de carga para tuberías a presión**

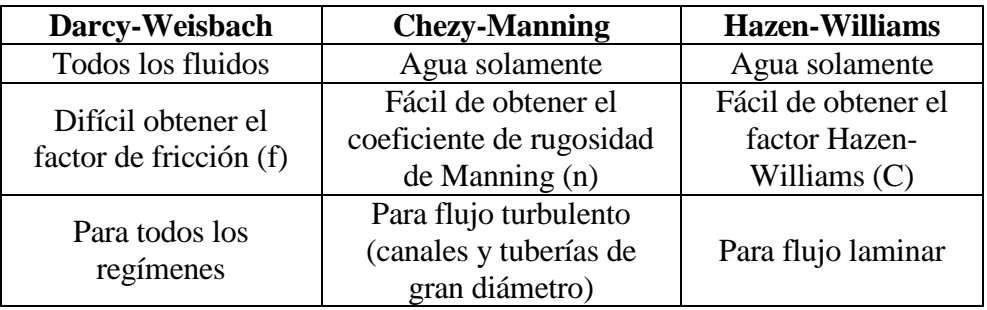

 **FUENTE:** Elaborado con base en ICG 2015.

La ecuación básica de estas tres fórmulas es:

$$
h_L = AQ^B
$$

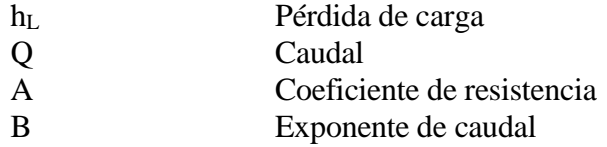

<span id="page-31-1"></span>Los valores de los parámetros Ay B se encuentran representados en el [Cuadro 4.](#page-31-1)

#### **Cuadro 4: Fórmulas de Pérdida de Carga para tubería en presión**

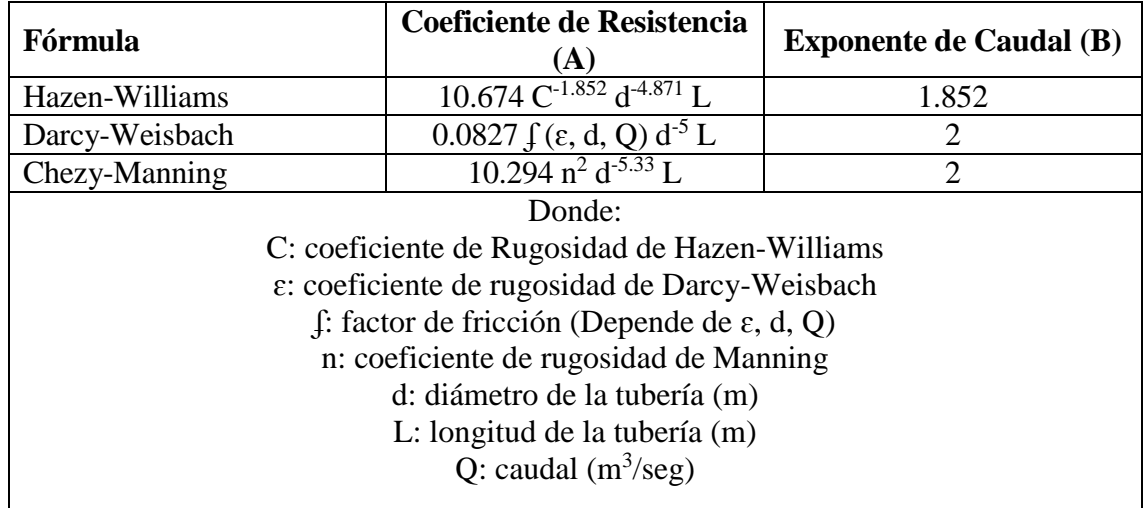

**FUENTE:** Tomado de García 2006:19.

Los coeficientes de rugosidad que aparecen en las tres fórmulas se encuentran clasificados según el tipo de tuberías en el [Cuadro 5.](#page-32-0)

<span id="page-32-0"></span>

| <b>Material</b>                         | <b>C</b> Hazen-Williams<br>(universal) | ε Darcy-Weisbach<br>$(\mathbf{mm})$ | n Manning<br>(universal) |  |
|-----------------------------------------|----------------------------------------|-------------------------------------|--------------------------|--|
| Fundición                               | 130-140                                | 0.26                                | $0.012 - 0.015$          |  |
| Hormigón                                | 120-140                                | $0.3 - 3$                           |                          |  |
| Hierro galvanizado                      | 120                                    | 0.15                                | 0.015-0.017              |  |
| Polyethylene, PE,<br><b>PEH</b>         | 140                                    | 0.0015                              | $0.011 - 0.015$          |  |
| Polyvinyl chloride,<br>150<br>PVC, CPVC |                                        | 0.0015                              | $0.011 - 0.015$          |  |
| Acero                                   | 140-150                                | 0.045                               | 0.015-0.017              |  |
| Cerámica                                | 110                                    | 0.3                                 | $0.013 - 0.015$          |  |

**Cuadro 5: Coeficiente de rugosidad para tuberías nuevas**

**FUENTE:** Tomado de García 2006:19.

#### **b. Pérdidas localizadas en tuberías**

Cuando se tiene la conducción, por distintos motivos suelen aparecer dispositivos, presentándose en puntos fijos del conducto por cambios de forma, dimensiones de la sección recta, dirección del flujo o por presencia de controles. En estos casos ocurre una alteración al flujo normal, debido al efecto de separación o turbulencias inducidas en el movimiento al presentarse obstáculos o cambios bruscos en la tubería, produciendo mezcla de las partículas y fricciona entre ellas.

Existen varios tipos de accesorios que producen estas pérdidas, las pérdidas causadas por estos son denominas localizadas, debido a que la perdida de carga hidráulica, que su existencia produce, se forma únicamente en las inmediaciones de los mismos. (García 2006)

En términos generales, las pérdidas locales se evalúan experimentalmente para cada accesorio, son función directa de la energía cinética de la conducción, con la expresión:

$$
h = K \left(\frac{v^2}{2g}\right)
$$
 O bien  $h = \left(\frac{8K}{\pi^2 g D^4}\right) Q^2$ 

- g Aceleración de la gravedad
- D Diámetro del elemento
- Q Caudal circulante
- v Velocidad del flujo
- K Coeficiente de pérdidas menores

En e[l Cuadro 6](#page-33-0) se listan los valores de K para algunos de los accesorios más comunes. Estos valores son sólo aproximados, ya que K depende de la geometría del accesorio, de Re y, en ocasiones, de las condiciones de flujo.

| <b>ACCESORIO</b>                    | COEF. PÉRDIDAS |
|-------------------------------------|----------------|
| Válvula de Globo, todo abierta      | 10.0           |
| Válvula de Ángulo, todo abierta     | 5.0            |
| Válv. Retenc. Clapeta, todo abierta | 2.5            |
| Válvula Compuerta, todo abierta     | 0.2            |
| Codo de radio pequeño               | 0.9            |
| Codo de radio mediano               | 0.8            |
| Codo de radio grande                | 0.6            |
| Codo a 45°                          | 0.4            |
| Codo de retorno (180°)              | 2.2            |
| Té Estándar - flujo recto           | 0.6            |
| Té Estándar - flujo desviado        | 1.8            |
| <b>ACCESORIO</b>                    | COEF. PÉRDIDAS |
| Entrada brusca                      | 0.5            |
| Salida brusca                       | 1.0            |

<span id="page-33-0"></span> **Cuadro 6: Valores de «K» para los accesorios más comunes**

 **FUENTE:** Tomado de García 2006:21.

Adicionalmente se tiene las pérdidas en una contracción súbita. El flujo a través de una contracción súbita usualmente involucra la formación de una vena contracta en el tubo pequeño, aguas abajo del cambio de sección. La pérdida total de energía en una contracción súbita se debe a dos pérdidas menores separadamente. Éstas son causadas por:

- La convergencia de las líneas de corriente del tubo aguas arriba a la sección de la vena contracta.
- La divergencia de las líneas de corriente de la sección de la vena contracta al tubo aguas abajo.

El proceso de convertir carga de presión en carga de velocidad es bastante eficaz, de ahí que la pérdida de carga de la sección (1) hasta la vena contracta (sección de mayor contracción en el chorro) sea pequeña comparada con la pérdida de la sección de la vena contracta hasta la sección (2), donde una carga de velocidad se vuelve a convertir en carga de presión. Por esto una estimación satisfactoria de la pérdida total  $h<sub>L</sub>$ , puede establecerse considerando únicamente la pérdida debida a la expansión de las líneas de corriente.

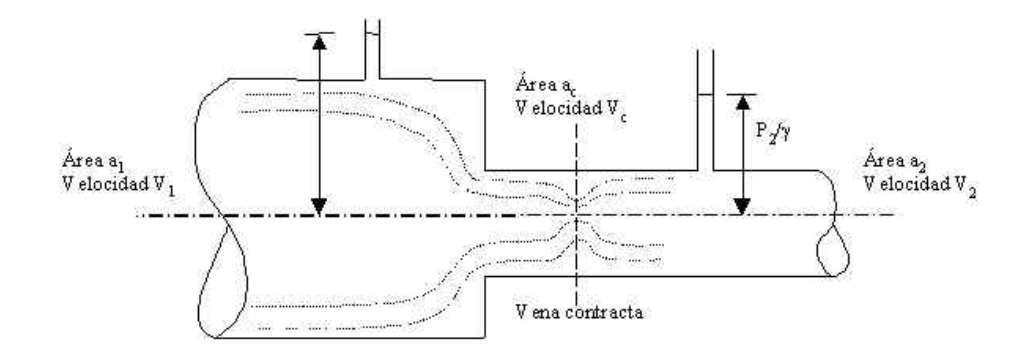

**Figura 6: Pérdida en una contracción súbita**

<span id="page-34-1"></span>**FUENTE:** Diseño para construcción de un banco de pruebas para determinar las

pérdidas de carga en un sistema de tuberías. Parra &Velasco (2014)

Para la determinación del coeficiente de resistencia se emplea el [Cuadro 7.](#page-34-0)

| Velocidad<br>V <sub>1</sub> |                                |                               |                               |                                              |                  |                                 |      |                                    |       |
|-----------------------------|--------------------------------|-------------------------------|-------------------------------|----------------------------------------------|------------------|---------------------------------|------|------------------------------------|-------|
| $D_2/D_1$                   | 0.6 <sub>m</sub> /s<br>2pies/s | 1.2 <sub>m/s</sub><br>4pies/s | 1.8 <sub>m/s</sub><br>6pies/s | 2.4 <sub>m</sub> /s<br><i><b>8pies/s</b></i> | 3m/s<br>10pies/s | 4.5 <sub>m</sub> /s<br>15pies/s | 6m/s | 9m/s<br>20pies/s 30pies/s 40pies/s | 12m/s |
| 1.0                         | 0                              | 0.0                           | 0.0                           | 0.0                                          | 0.0              | 0.0                             | 0.0  | 0                                  | 0.0   |
| 1.1                         | 0.03                           | 0.04                          | 0.04                          | 0.04                                         | 0.04             | 0.04                            | 0.05 | 0.05                               | 0.06  |
| 1.2                         | 0.07                           | 0.07                          | 0.07                          | 0.07                                         | 0.08             | 0.08                            | 0.09 | 0.10                               | 0.11  |
| 1.4                         | 0.07                           | 0.17                          | 0.17                          | 0.17                                         | 0.18             | 0.18                            | 0.18 | 0.19                               | 0.2   |
| 1.6                         | 0.26                           | 0.26                          | 0.26                          | 0.26                                         | 0.26             | 0.25                            | 0.25 | 0.25                               | 0.24  |
| 1.8                         | 0.34                           | 0.34                          | 0.34                          | 0.33                                         | 0.33             | 0.32                            | 0.31 | 0.29                               | 0.27  |
| 2.0                         | 0.38                           | 0.37                          | 0.37                          | 0.36                                         | 0.36             | 0.34                            | 0.33 | 0.31                               | 0.29  |
| 2.2                         | 0.40                           | 0.40                          | 0.39                          | 0.39                                         | 0.38             | 0.37                            | 0.35 | 0.33                               | 0.30  |
| 2.5                         | 0.42                           | 0.42                          | 0.41                          | 0.40                                         | 0.4              | 0.38                            | 0.37 | 0.34                               | 0.31  |
| 3.0                         | 0.44                           | 0.44                          | 0.43                          | 0.42                                         | 0.42             | 0.40                            | 0.39 | 0.36                               | 0.33  |
| 4.0                         | 0.47                           | 0.46                          | 0.45                          | 0.45                                         | 0.44             | 0.42                            | 0.41 | 0.37                               | 0.34  |
| 5.0                         | 0.48                           | 0.47                          | 0.47                          | 0.46                                         | 0.45             | 0.44                            | 0.42 | 0.38                               | 0.35  |
| 10.0                        | 0.49                           | 0.48                          | 0.48                          | 0.47                                         | 0.46             | 0.45                            | 0.43 | 0.40                               | 0.36  |
| $\infty$                    | 0.49                           | 0.48                          | 0.48                          | 0.47                                         | 0.47             | 0.45                            | 0.44 | 0.41                               | 0.38  |

<span id="page-34-0"></span>**Cuadro 7: Velocidad vs. Relación de diámetro para el cálculo del coeficiente de contracción súbita**

**FUENTE:** Tomado de Parra &Velasco 2014:34.

#### <span id="page-35-0"></span>**2.6.2. Componentes de una red hidráulica en WaterCAD**

En general, los programas dirigidos al cálculo de redes, necesitan la definición de ciertos componentes, con el objetivo de obtener un modelo de la red lo más próximo a la realidad. WaterCAD necesita de la definición de los siguientes componentes:

| <b>Componentes físicos</b>                              |                   |                                                                                                    |                                                                                          |  |
|---------------------------------------------------------|-------------------|----------------------------------------------------------------------------------------------------|------------------------------------------------------------------------------------------|--|
| <b>Nodos</b>                                            | <b>Conexiones</b> | <b>Híbridos</b>                                                                                     | <b>Componentes no</b><br>físicos                                                         |  |
| (Elementos                                              | (Elementos        | (Elementos                                                                                          |                                                                                          |  |
| puntuales)                                              | lineales)         | híbridos)                                                                                           |                                                                                          |  |
| Nudos de<br>caudal<br>Tanques<br>Reservorios<br>Uniones | Tuberías          | <b>Bombas</b><br>Válvulas<br>Tienen convención<br>de nodos, pero se<br>comportan como<br>conexiones | Curvas de<br>comportamiento<br>Curvas de<br>modulación o<br>patrones<br>Leyes de control |  |

<span id="page-35-1"></span>**Cuadro 8: Componentes físicos, no físicos e híbridos de WaterCAD**

 **FUENTE:** Elaborado con base en ICG 2015.

El comportamiento de estos elementos se rige por las ecuaciones de conservación de masa y conservación de la energía, en nodos y conexiones respectivamente, así como por la relación entre la diferencia de alturas piezométricas de los extremos de los elementos lineales e híbridos y su caudal circulante. Estas expresiones relacionan las incógnitas que buscamos (caudales y presiones) con los parámetros y resto de variables que definen la red. Del conjunto de relaciones anteriores se obtiene dos sistemas de ecuaciones no lineales, uno aplicando la ecuación de continuidad en nodos, y otro basado en las perdidas de carga de los elementos de la red, para reducir las ecuaciones generales a sistemas más simples WaterCAD emplea el método de la gradiente hidráulica, propuesto en 1987 por Todini y Pilati.

El *software* emplea técnicas de optimización, las cuales garantizan la existencia y unicidad de la solución minimizando la función objetivo, condiciones indispensables para que se produzca la convergencia posteriormente al utilizar las técnicas del método de Newton-Raphson.
El problema es finalmente conducido a una solución algebraica mediante el proceso iterativo conocido como algoritmo de factorización incompleta de Choleski / gradiente conjugado modificado, cuyas siglas en inglés corresponden a ICF/MCG (*incomplete Choleski factorization / modified conjugate gradiente*), con el objeto de mejorar la velocidad de convergencia y uso de memoria. (Gutiérrez 2011*)*

Finalmente, para el análisis hidráulico de redes de distribución se debe formular primeramente el problema, estableciendo las ecuaciones que representan con mayor fidelidad el sistema, con el fin de obtener los valores de alturas piezométricas en los nudos y los caudales que circulan por las tuberías a partir de las características de componentes de la red. De modo que tenemos:

### **a. Característica de las conducciones**

- Longitud
- Diámetro
- Rugosidad

### **b. Características de componentes especiales**

- Niveles de depósitos
- Curvas características de los grupos de bombeo
- Consigna de válvulas
- Consumos en los nudos
- Altura piezométrica de referencia (Suma de altura de presión y cota)

#### **c. Incógnitas**

- Caudales circulantes por tuberías
- Alturas piezométrica en los nudos

(García 2006)

### **2.7. CALIBRACIÓN DE REDES HIDRÁULICAS**

Entre las principales causas que generan perdida de energía y agua está la ineficiencia en las redes de distribución de agua (SDA), estás perdidas tienen un costo económico que las empresas de servicio de agua pueden reducir. La detección y localización de fallas en los SDA son acciones que pueden realizarse para reducir perdidas, siendo necesario un modelo bien calibrado para generar resultados confiables. (Sanz et al. 2015)

El alto grado de incertidumbre en las redes reales, junto con el bajo número de mediciones disponibles hace del problema de calibración un desafío. Shamir y Howard (1977) afirman que la calibración "consiste en determinar las características físicas y operativas de un sistema existente y determinar la data de entrada en un modelo informático que dará resultados realistas". La calibración del modelo consiste en ajustar los parámetros de la red para reducir el error en las medidas pronosticadas; normalmente, el proceso altera las demandas del sistema, la rugosidad de las tuberías, y modifica las características de funcionamiento de la bomba hasta alcanzar la concordancia satisfactoria entre datos medidos y modelados.

La presión y las mediciones de flujo son la principal fuente de información para calibrar un modelo hidráulico. (Sanz *et al.* 2015)

Por lo tanto, la calibración se realiza a manera de permitir:

- Correcta toma de decisiones
- Obtención de modelos precisos que reproduzcan el mundo real.
- Confianza en los resultados obtenidos

La información de campo debe cumplir:

- Ser precisa: presiones, elevaciones, gradientes:  $(\pm 0.5 \text{ a } 1 \text{ m})$ , por lo que de ser necesario debe calibrarse los instrumentos con los que se realizan las mediciones en campo.
- Los datos deben ser recolectados en: periodos de alta demanda, periodos sin interrupción de servicio.
- Debe observarse los parámetros operativos, reportar incidencias y considerar las fronteras de carga conocida (tanques, válvulas reductoras de presión, bombas).

El parámetro a calibrar en una red de distribución de agua puede:

- Rugosidad
- Demanda
- Estado

La selección de uno o varios parámetros para el proceso de calibración, depende de la observación del funcionamiento del sistema y los errores que en él se puedan encontrar. (ICG 2015)

### **2.7.1. Calibración de redes hidráulicas empleando herramienta Darwin Calibrator del software WaterCAD**

El problema de la calibración de los SDA es un asunto complejo debido a los parámetros que deben ser estimados y la no linealidad de las ecuaciones de flujo, Savic y Walters (1995).

En los últimos años, la tendencia de las investigaciones para la calibración de modelos de SDA de elevada complejidad se dirige al desarrollo de modelos matemáticos automáticos capaces de comparar los valores medidos en el sistema y los simulados por los modelos, y realizar ajustes de tal forma que el modelo reproduzca el mundo real. (Walski 2001).

La herramienta *Darwin Calibrator* permite calibrar un modelo de manera manual o automatizada, pues el sistema implementado en WaterCAD presenta modelos matemáticos de optimización implementados en algoritmos genéticos (GA) y aplicados a la calibración de los SDA, que no se limitan a determinar las rugosidades de las tuberías a partir de ajustar las cargas piezométricas y caudales en el sistema, sino que también determinan las magnitudes de las fugas de agua y las demandas reales en los sistemas de distribución de agua.

Los Algoritmos Genéticos (GA) inventados por John Holland a mediado de los años 70 e inspirados en el proceso de evolución biológica, utilizan el principio de selección natural para resolver problemas de optimización y se basan en seleccionar aleatoriamente una población inicial que se evalúa en la función objetivo del problema a resolver, luego se seleccionan a los individuos con mayor capacidad de adaptación que se realiza en dependencia del valor de cada uno en la función objetivo, éstos se cruzan entre sí y se forman nuevos individuos que a su vez son descendientes de los primeros y también se evalúan en la función objetivo, de esta manera se establece la competencia entre los individuos para seleccionar los más capaces. (Bosch *et al.* 2014)

*Darwin Calibrator* permite la obtención de diversos escenarios de calibración para poder encontrar la mejor solución posible a un sistema dado, y exportar el escenario calibrado para su uso en un sistema de agua existente. (Bentley 2014)

Esta herramienta nos permite realizar el ajuste en: la rugosidad de las tuberías, el multiplicador de mandas y el estado de las tuberías. Los criterios de agrupación se pueden definir:

- Por antigüedad y/o material de tuberías
- Por zonas de mantenimiento o uso de suelo

Datos necesarios, se requiere:

- Obtener datos de campo, como presiones y caudales para ser ingresados
- Definición de escenarios y observaciones
- Ajustes de demanda: Condiciones especiales de demanda y flujos extraordinarios.

Consideraciones básicas:

- Tipos de calibración: Manual, Optimizada y análisis de sensibilidad
- Rangos e incrementos
- Crear escenario de calibración

Comparación de resultados:

- Modelado vs. Observaciones
- Análisis estadístico: Diferencias de Cuadrados, Valor absoluto, diferencia máxima.
- Determinación de parámetro: *Fitess*, mientras más cercano a "0" mejor calibrado el modelo.

Interpretación de soluciones:

Grupos de demanda: Selecciona un multiplicador para cada grupo.

- Grupos de Rugosidad: Selecciona la rugosidad ajustada.
- Grupos de estado: Selecciona abierto o cerrado.

(ICG 2015)

### **2.8. SISTEMA DE INFORMACIÓN GEOGRÁFICA (GIS)**

Un sistema de información geográfica (SIG) es una colección organizada de hardware, software y datos geográficos diseñados para la eficiente captura, almacenamiento, integración, actualización, modificación, análisis espacial y despliegue de todo tipo de información geográfica referenciada (ESRI, 2009)

Las ventajas de un SIG son diversas, entre las que cabe mencionar:

- Facilidad de búsqueda y extracción de información
- Facilidades para la actualización y edición
- Posibilidad de modificar rápidamente las formas de presentación
- La capacidad de captura de datos de distintas fuentes y formatos
- La posibilidad de efectuar el análisis de los datos geográficos y de obtener modelos en base a las reacciones espaciales. (Vargas 1988)

### **2.8.1. Función del GIS como sistema de consulta**

Los sistemas de información geográfica o SIG permiten formar y mantener bases de datos geográficos, extraerlos y presentarlos selectivamente, explorar las relaciones entre conjuntos de datos espaciales y predecir eventos en función a modelos, contribuyendo a la toma de decisiones mejores y más oportunas. (Vargas 1988)

# **III. MATERIALES Y MÉTODOS**

### **3.1. DESCRIPCIÓN DEL ÁREA DE ESTUDIO**

### **3.1.1. Ubicación y extensión**

### **a. Ubicación Política**

- Departamento: Lima
- Provincia: Lima
- Distrito: La Molina, Universidad Nacional Agraria La Molina

### **b. Ubicación Geográfica**

El trabajo de investigación se desarrolló en las áreas verdes urbanas (jardines) de la UNALM, ubicada en una Latitud Sur de 12°04'48.81'' a 12°05'15.84'' y Longitud Oeste de76°56'13.90''a 76°56'39.90'' sobre el Meridiano de Greenwich, con altitud de 245 msnm.

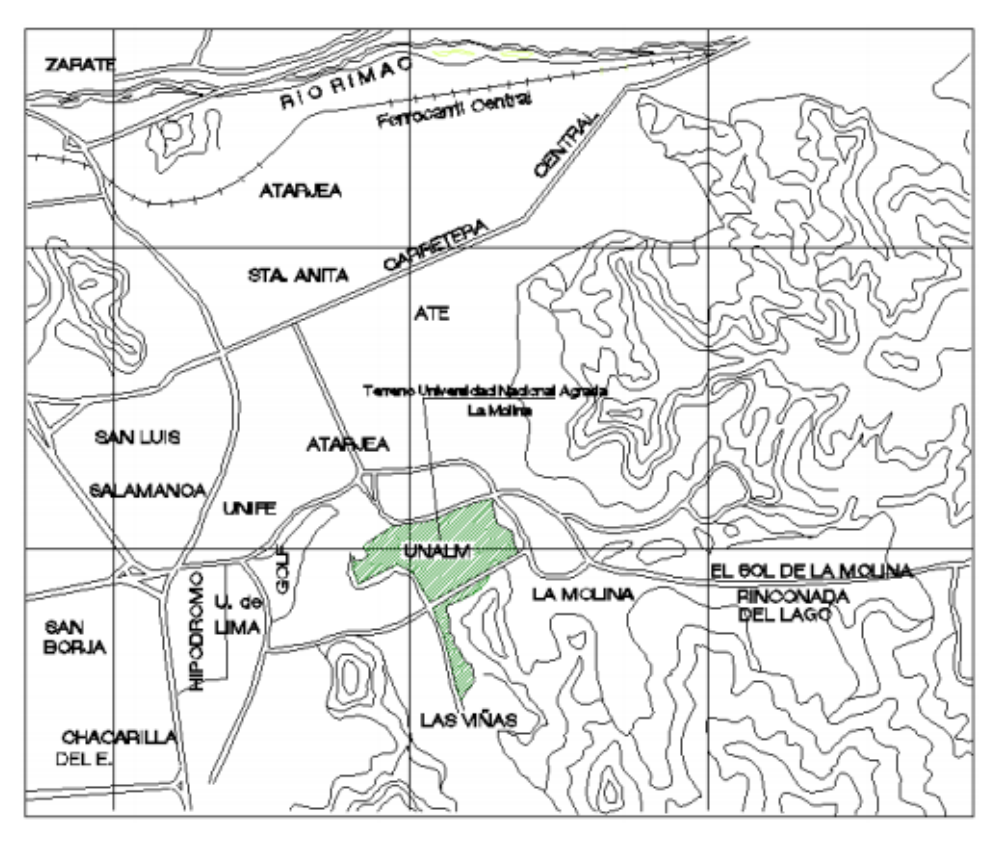

**Figura 7: Ubicación de la UNALM**

**FUENTE:** Análisis hidráulico – Energético mediante simulación y optimización de diversos escenarios de operación del sistema de riego en los jardines de la UNALM. Lluen (2014)

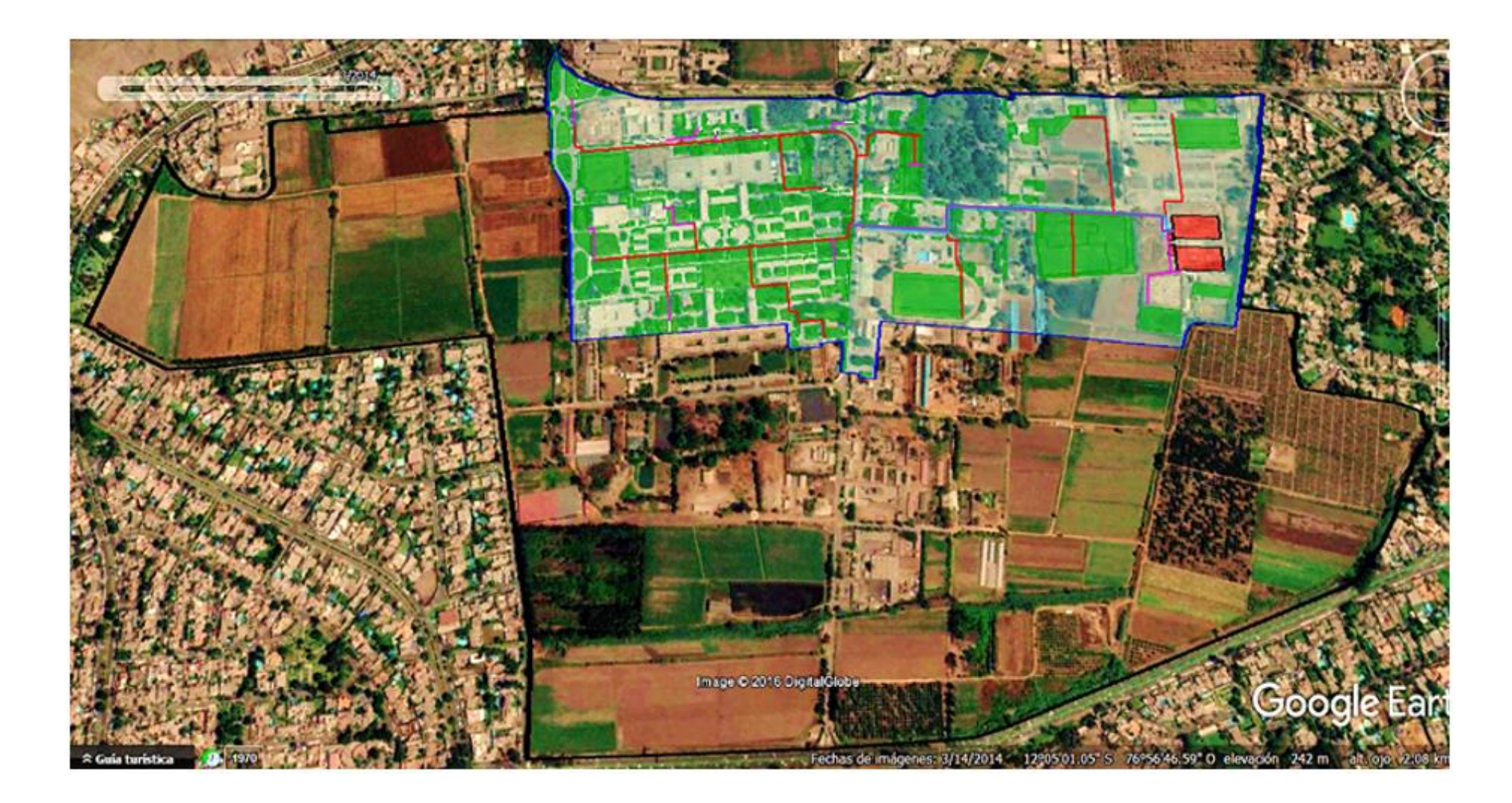

**Figura 8: Ubicación del Área de estudio-distribución de las áreas de jardines, campus de la UNALM.**

#### **c. Vías de acceso**

Las principales vías de acceso son dos:

- Av. La Molina por la puerta principal de la UNALM.
- Av. Raúl Ferrero por la puerta N°5 de la UNALM.

#### **d. Extensión**

La extensión del área de riego tecnificado es de 18.85 has, de las cuales 17.51 has están conformadas por áreas verdes urbanas (jardines), tecnificadas con sistema de riego por aspersión, las que están a cargo de la oficina de Servicios Generales y Proyección Social, y 1.34 ha de área agrícola compuesta por los Programas de Cereales y Maíz, tecnificadas con sistema de riego por goteo.

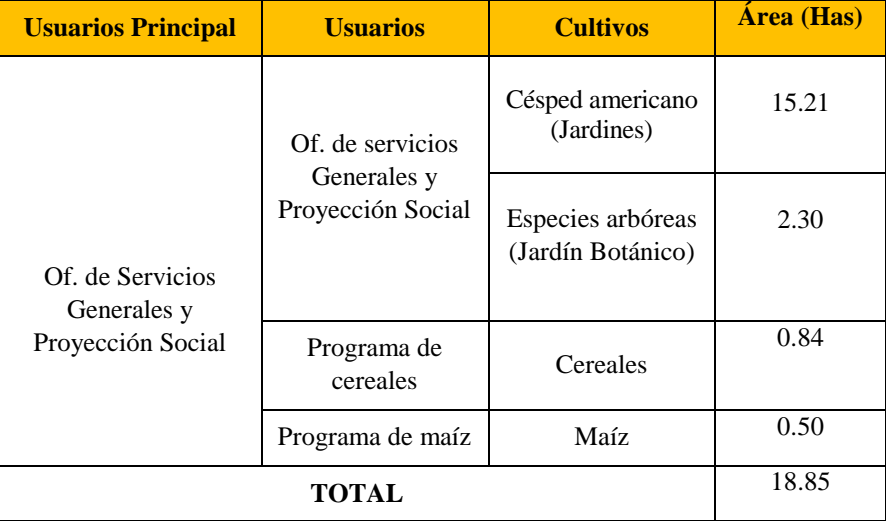

### **Cuadro 9: Distribución del área con riego tecnificado UNALM**

### **3.2. MATERIALES Y EQUIPOS**

Los equipos y materiales considerados para el desarrollo del presente estudio son:

### **Equipo sistema de riego**

 Sistema de distribución de agua para riego por aspersión de los jardines de la UNALM (fuente de agua, red de tuberías, emisores, válvulas, bomba, filtro, válvula volumétrica, sistema de automatización)

#### **Equipo de cómputo**

- Computadora
- Software de dibujo *AutoCAD 2015*
- Software de simulación hidráulica *Epanet 2.0* y *WaterCAD v8i*
- Software para procesamiento de información geográfica *ArcGIS 10.2.2*
- Software para el cálculo de requerimientos de agua de cultivos *CROPWAT 8.0*

### **Materiales**

- Plano topográfico y del sistema de riego por aspersión.
- Datos climáticos, datos de cultivos, calidad de agua.
- Recibo de energía eléctrica y agua
- Tesis, libros, manuales y catálogos
- Materiales de oficinas
- Manómetro manual
- Kit de herramientas
- Casaca Impermeable y botas.

### **3.3. METODOLOGÍA DE ESTUDIO**

Con el fin de alcanzar los objetivos planteados, se realizó la siguiente metodología.

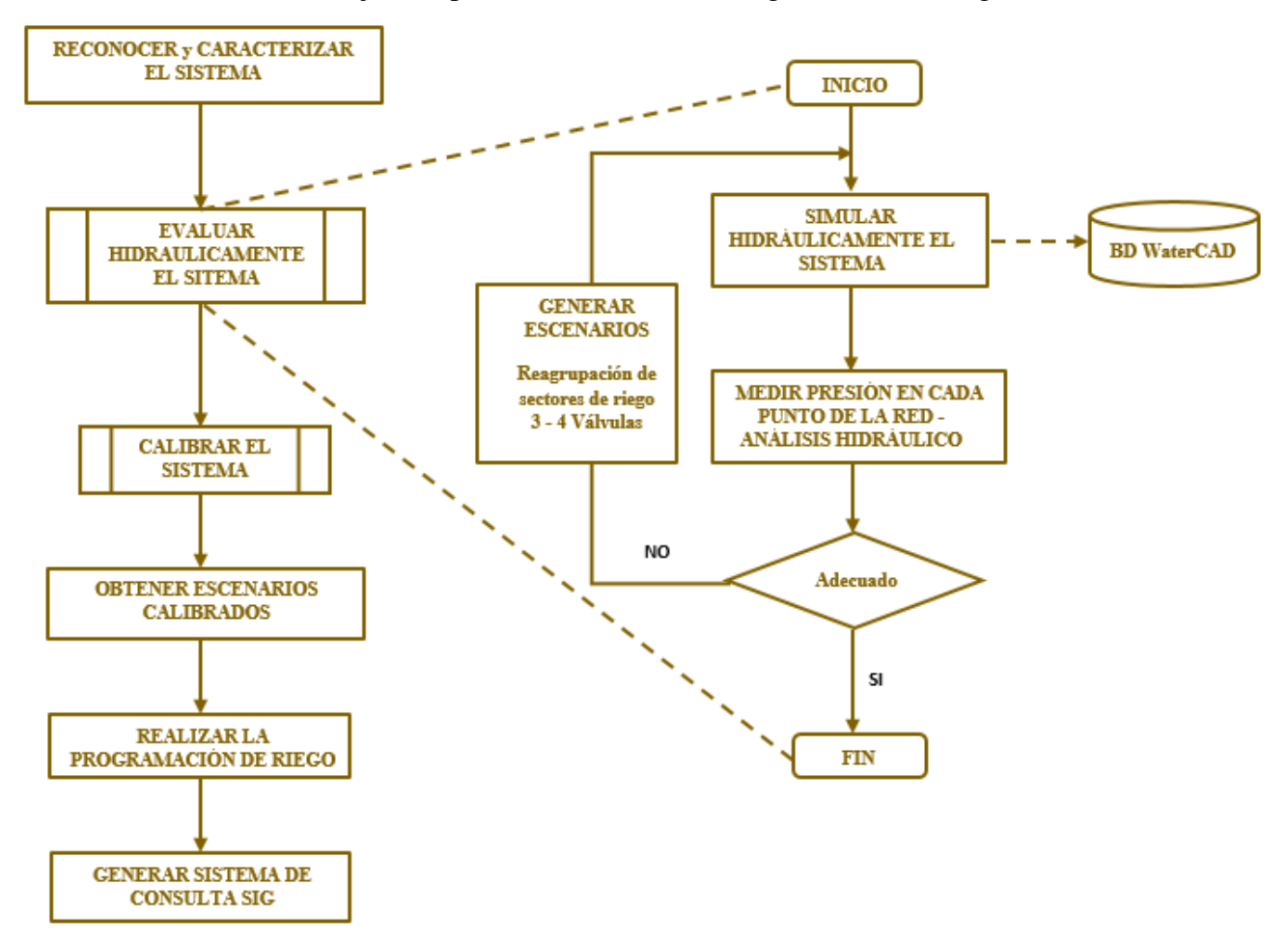

### **Figura 9: Diagrama de flujo de la metodología seguida**

#### **3.3.1. Reconocimiento y reconocimiento del sistema**

Para el desarrollo del proyecto propuesto fueron necesario los siguientes datos básicos:

- Planos del sistema de riego para obtener información de distribución de tuberías, distribución de emisores, ubicación de válvulas y reservorios.
- Plano a curvas de nivel del área correspondiente a jardines, para la definición de cotas de los diferentes elementos del sistema, válvulas, bomba, reservorio.
- Datos de caudal (l/s), presión (m.c.a) y velocidad de aplicación (mm/hr) de los diferentes emisores instalados en campo. (Productos de riego paisajístico, catálogo 2015, Rain Bird)
- Datos de la instalación y funcionamiento del sistema de riego (cabezal de riego, diámetros y clase de tuberías, horas de trabajo)
- Datos climáticos, cantidad y calidad de agua, características hídricas del suelo.
- Balance hídrico para conocer las posibles restricciones de dotación de agua que podamos tener y determinar la capacidad del reservorio en base a los turnos de riego de la UNALM.
- Fuente de energía, costo de energía eléctrica.
- Registró de los sectores o turnos de riego de la actual programación (39 turnos de riego), en donde se consideró tanto el área de jardines como el área agrícola (Programas de Cereales y Maíz). Permitiendo el monitoreo de caudales y presiones de los turnos correspondientes a jardines (37 turnos)

Una vez llevado a cabo el reconocimiento del sistema se realizó el diagnóstico del actual funcionamiento del sistema mediante la simulación hidráulica, obteniendo datos de presiones y caudales con los cuales se verifica el funcionamiento del sistema de acuerdo a los requerimientos de caudal y presión por turno, y la necesidad de ser calibrado para obtener un modelo acorde a la realidad.

Por otro lado, se podría mejorar el funcionamiento del sistema mediante la adecuada operación de los equipos instalados tanto en cabezal de riego, válvulas y bomba; como en campo, emisores, por lo que se realizó el planteamiento de dos escenarios.

En l[a Figura 10](#page-48-0) se observan los elementos que conforman el sistema de distribución de agua para riego por aspersión de los jardines de la UNALM

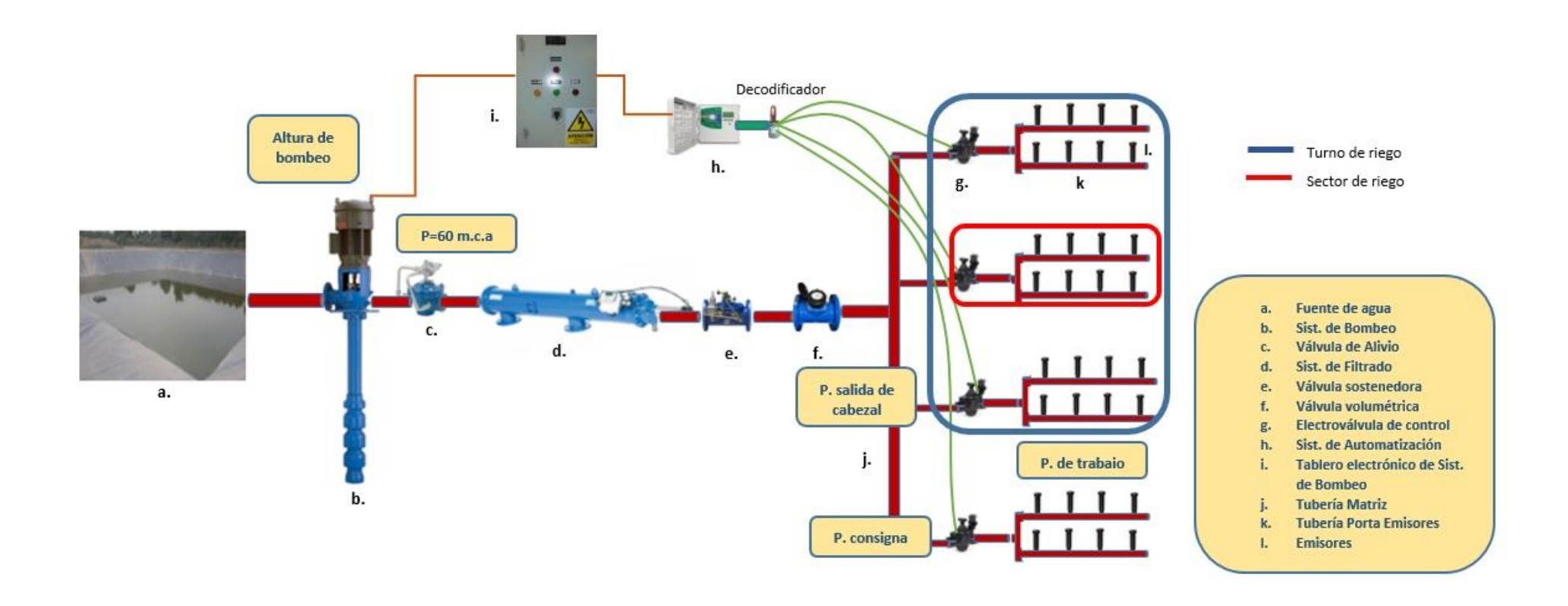

<span id="page-48-0"></span>**Figura 10: Esquema de sistema de riego por aspersión para las áreas de jardines, campus de la UNALM** 

#### **3.3.2. Análisis hidráulico del sistema**

Una vez obtenidos los datos necesarios, a partir del reconocimiento del sistema, se procedió a realizar la simulación hidráulica de la programación actual «Escenario 1», mediante el software *WaterCAD v8i*, dicha simulación permitió obtener las presiones en cada una de las válvulas (nodos).

La red ingresada en el software fue la obtenida de los planos realizados en *AutoCAD*, debido a que dicha red había sido simulada anteriormente en *Epanet*, lo que se hizo es exportar la red en un archivo de extensión inp. el cual puede ser leído por *WaterCAD*.

#### **a. Simulación hidráulica utilizando software** *WaterCAD v8i*

Los pasos seguidos para la simulación de la red de distribución de agua instalada en WaterCAD fueron los siguientes:

- i. Configurar el nuevo proyecto, nombre y unidades.
- ii. Configurar el líquido, la ecuación de pérdidas y el tipo de análisis a emplear*.*
- iii. Crear los escenarios y asignar las alternativas.
- iv. Ingresar información:
	- En nodos: se verifica cotas, se introduce demandas y se asigna patrones.
	- En tuberías: se verifica rugosidad para tuberías de PVC empleó un factor de Hazen-Williams  $C = 150$ , la longitud y el diámetro.
- v. Ingresar curva característica de la bomba, modelo *B08M-H Ø145 Hidrostal*, instalada en el cabezal de riego.
- vi. Ingresar datos del reservorio, debe ingresarse la elevación.
- vii. Ingresar datos de las válvulas, se trabajó con dos válvulas PRV y PBV, debe ingresarse presiones.
- viii. Verificar la topología el modelo y correr el software para el escenario correspondiente.

Para la simulación de los diferentes escenarios se llevan a cabo los pasos antes mencionados. La secuencia descrita anteriormente se muestra a detalle en el [Anexo 7.](#page-168-0)

#### **b. Análisis de sobrepresiones**

Una vez realizada la simulación y obtenidas las presiones de llegada por válvula, se debe comparar dicha presión con su respectiva presión consigna a fin de determinar la existencia de sobrepresiones.

La presión que debe llegar a cada válvula es la "presión de consigna", esta presión corresponde: a la presión de trabajo requerida para cada subunidad y la pérdida de carga en el arco de riego, más un margen de seguridad para asegurar dicha presión.

Para determinar las sobrepresiones se realizaron los siguientes pasos:

La presión obtenida a nivel de cada válvula con WaterCAD no considera la pérdida por singularidades ni el margen de seguridad, las cuales se procesaron en un archivo de Excel. Se puede observar dicho proceso en la [Figura 11.](#page-50-0)

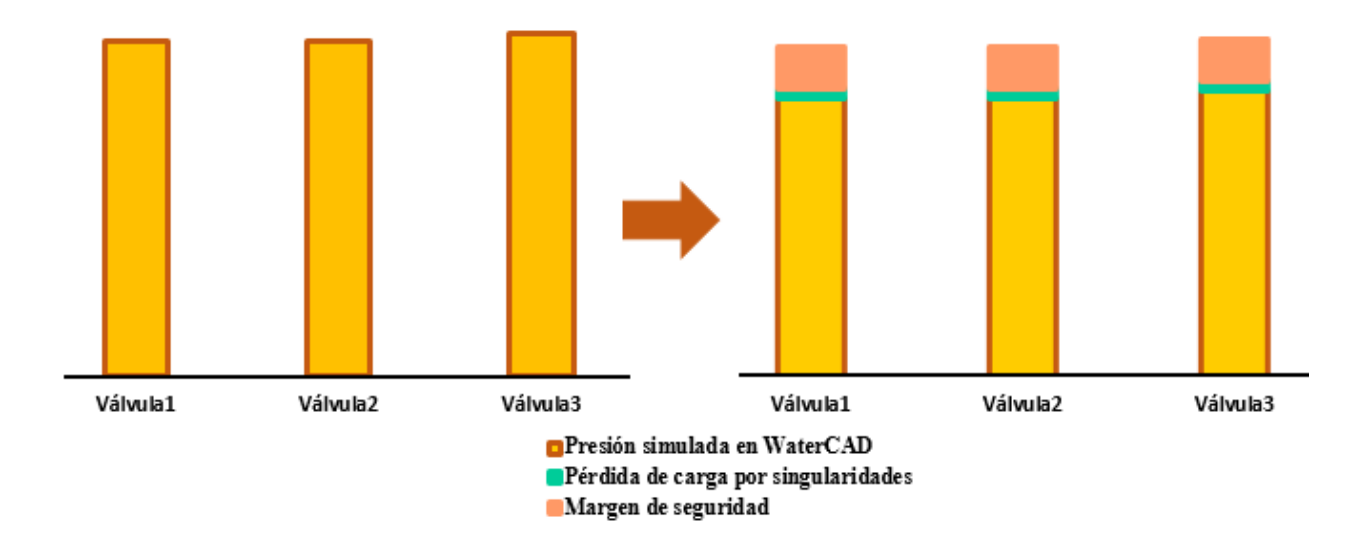

<span id="page-50-0"></span>**Figura 11: Parámetros hidráulicos, singularidades y margen de seguridad**

En la [Figura 11,](#page-50-0) se observa la presión de llegada a cada una de las válvulas, sin contar la pérdida por singularidades, ni el margen de seguridad, esta es la presión que debe satisfacer a la presión de consigna, que será igual para todas las válvulas que conformen un mismo turno (tipo de emisor).

En la Figura 12, la barra roja representa la presión consigna, mientras que la barra celeste representa la sobrepresión en cada una de las válvulas.

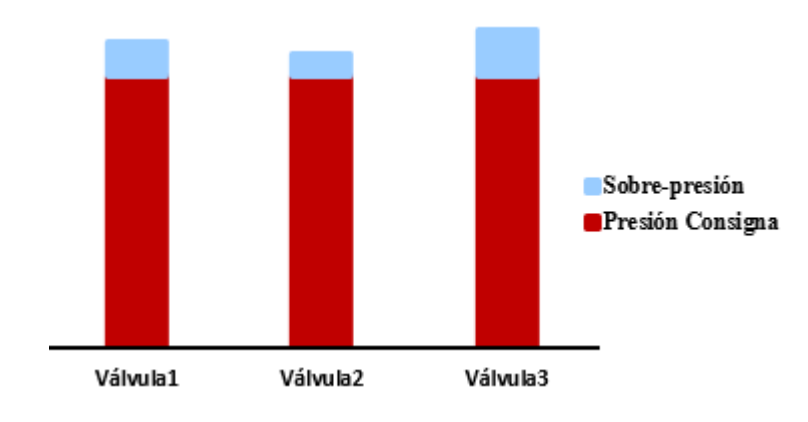

#### **Figura 12: Representación gráfica de las sobrepresiones**

En el [Anexo 8](#page-176-0) se observa el procedimiento seguido para la obtención de las sobrepresiones en cada una de las válvulas por turno y para los diferentes escenarios planteados.

#### **3.3.3. Planteamiento de la propuesta**

Se realizó la construcción de los nuevos escenarios, considerando la agrupación de válvulas según los siguientes criterios:

- Caudal por válvula y caudal por turno (l/s).
- Tipo de emisor, se agrupan válvulas que manejen el mismo tipo de emisor o con velocidad de aplicación (mm/hr) similar.
- Caudal y eficiencia (rendimiento) del equipo de bombeo.
- Cercanía entre válvulas, permite llevar un control más efectivo en campo del funcionamiento por turnos de riego.
- Programador al que pertenece las válvulas, éstas deben tener estación en el mismo programador (controlador). Pues el sistema de automatización presenta dos controladores, un monocable, que permite utilizar decodificadores de 1, 2 y 4 estaciones, y un programador convencional.

En base a los criterios mencionados anteriormente y buscando obtener mejores rendimientos en el funcionamiento y a la vez alcanzar un manejo y operación eficientes del sistema, se obtuvieron dos propuestas de agrupación: «Escenario 2» y «Escenario 3».

#### **a. Escenario 2**

Se planteó una agrupación de 3 válvulas por cada turno de riego como se observa en la Figura 13 con esta propuesta se buscó obtener mejores resultados que en el «Escenario 1», sin modificar completamente la programación actual.

#### **b. Escenario 3**

Se planteó una agrupación de 3 a 4 válvulas para rotores 1" y difusores de boquilla regulable, y 4 válvulas para rotores ½" y ¾", como se observa en la Figura 14. Dicha diferenciación se debe a la velocidad de aplicación en difusores (40 mm/hr a 139 mm/hr) es mayor que en rotores (7 mm/hr a 19 mm/hr). Con lo que se esperaba obtener mejores rendimientos en los equipos del cabezal de riego.

Sin embargo, se hace necesaria la diferenciación entre los turnos de 3 y 4 válvulas, estos deben programarse por separado para la automatización del sistema; pues, el programador admite únicamente agrupación de igual número de válvulas. Otra opción sería la adquisición de un programador adicional, de tal manera que este permitiría realizar la agrupación de 3 válvulas con un punto libre.

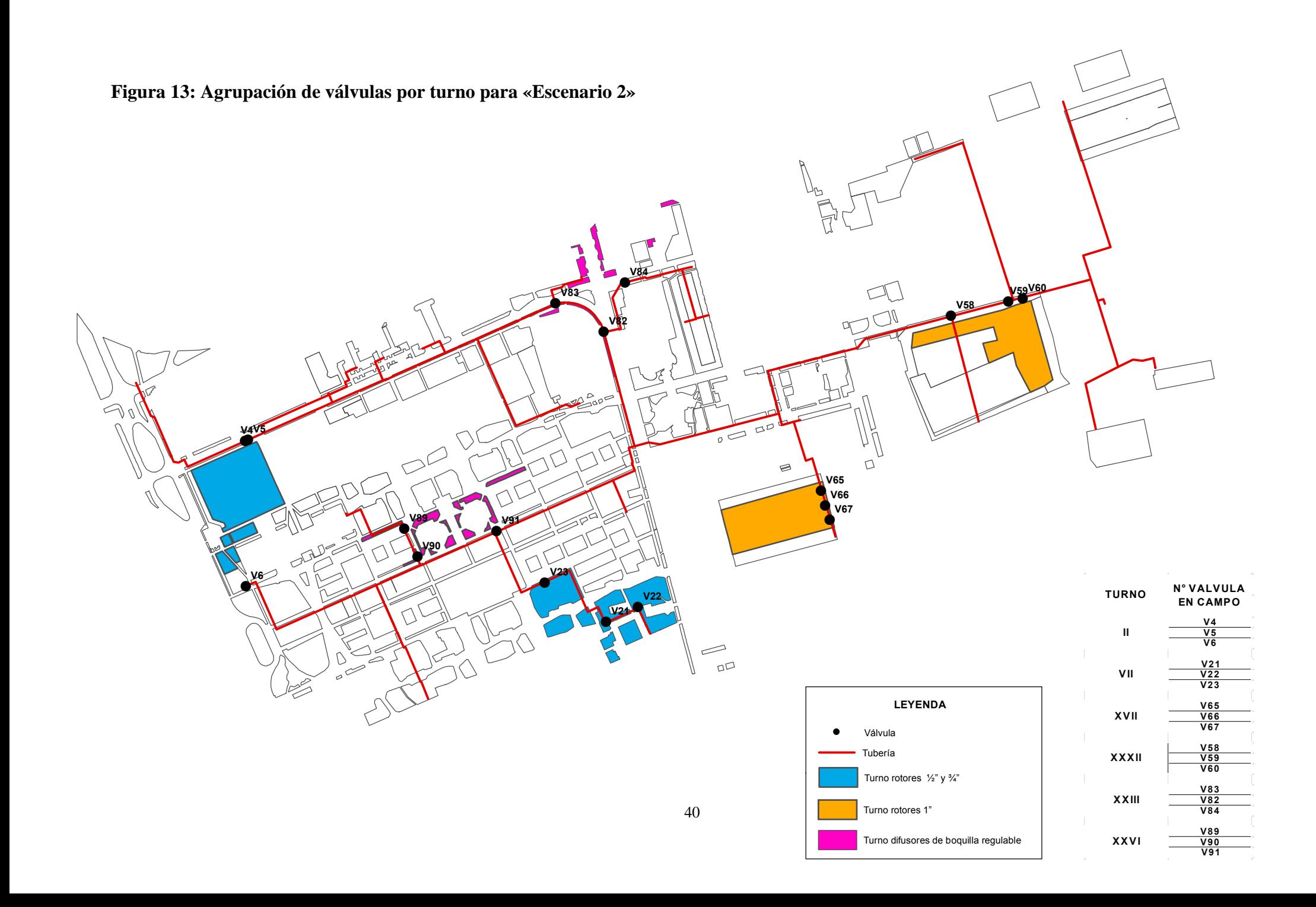

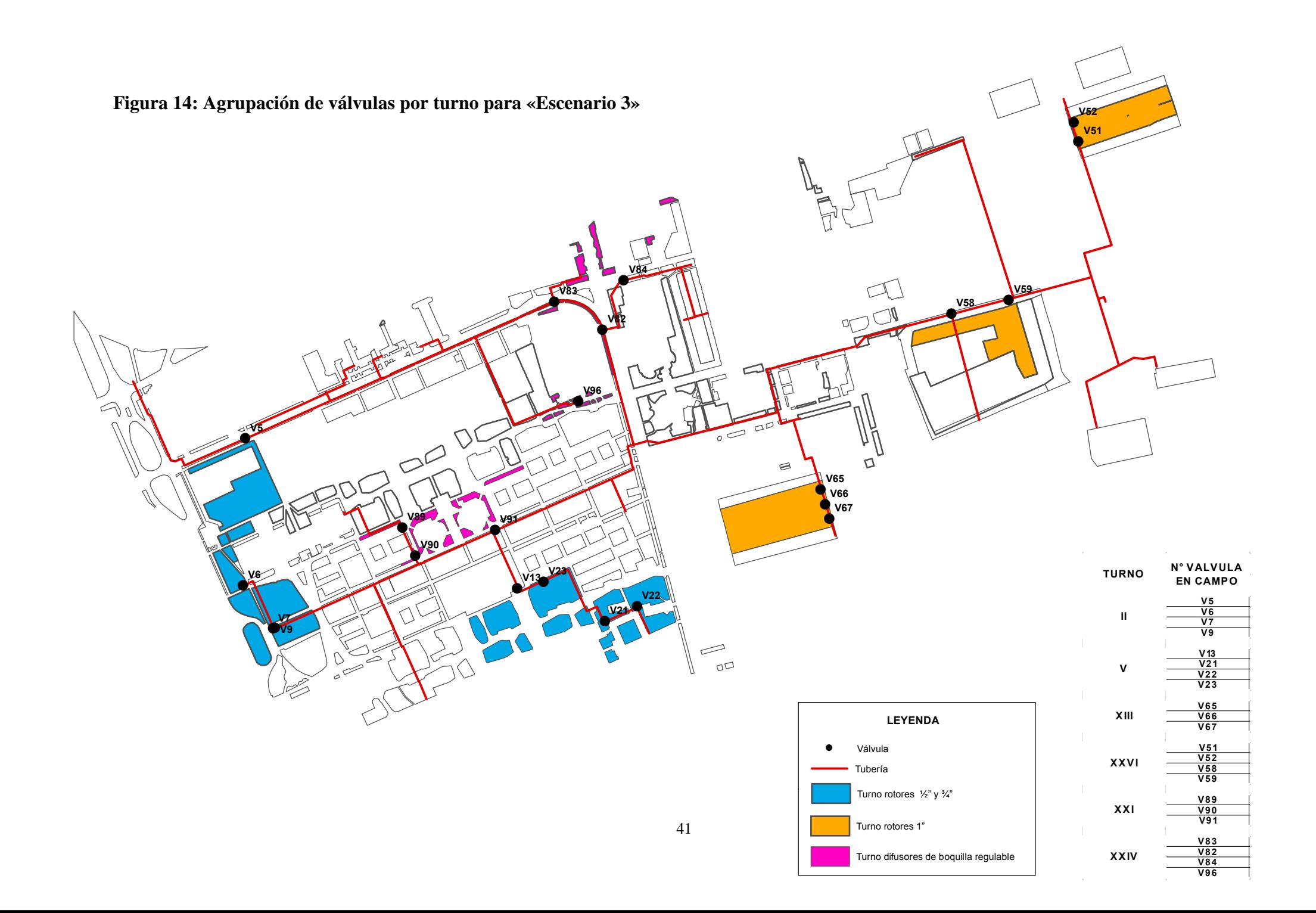

#### **3.3.4. Calibración hidráulica del sistema**

Después de haber realizado la simulación hidráulica con WaterCAD v8i, y habiendo comprobando los requerimientos de presión, de cada uno de los turnos propuestos y la eficiencia de los equipos., para ambos escenarios planteados. Se procedió a realizar la calibración para cada uno de los escenarios, obteniéndose los siguientes escenarios: «Escenario 1 calibrado», «Escenario 2 calibrado» y «Escenario 3 calibrado» los cuales representan a los escenarios: «Escenario 1», «Escenario 2» y «Escenario 3» respectivamente. A continuación, se observa en la Figura 15 la metodología utilizada para realizar el proceso de calibración de la red de distribución de agua.

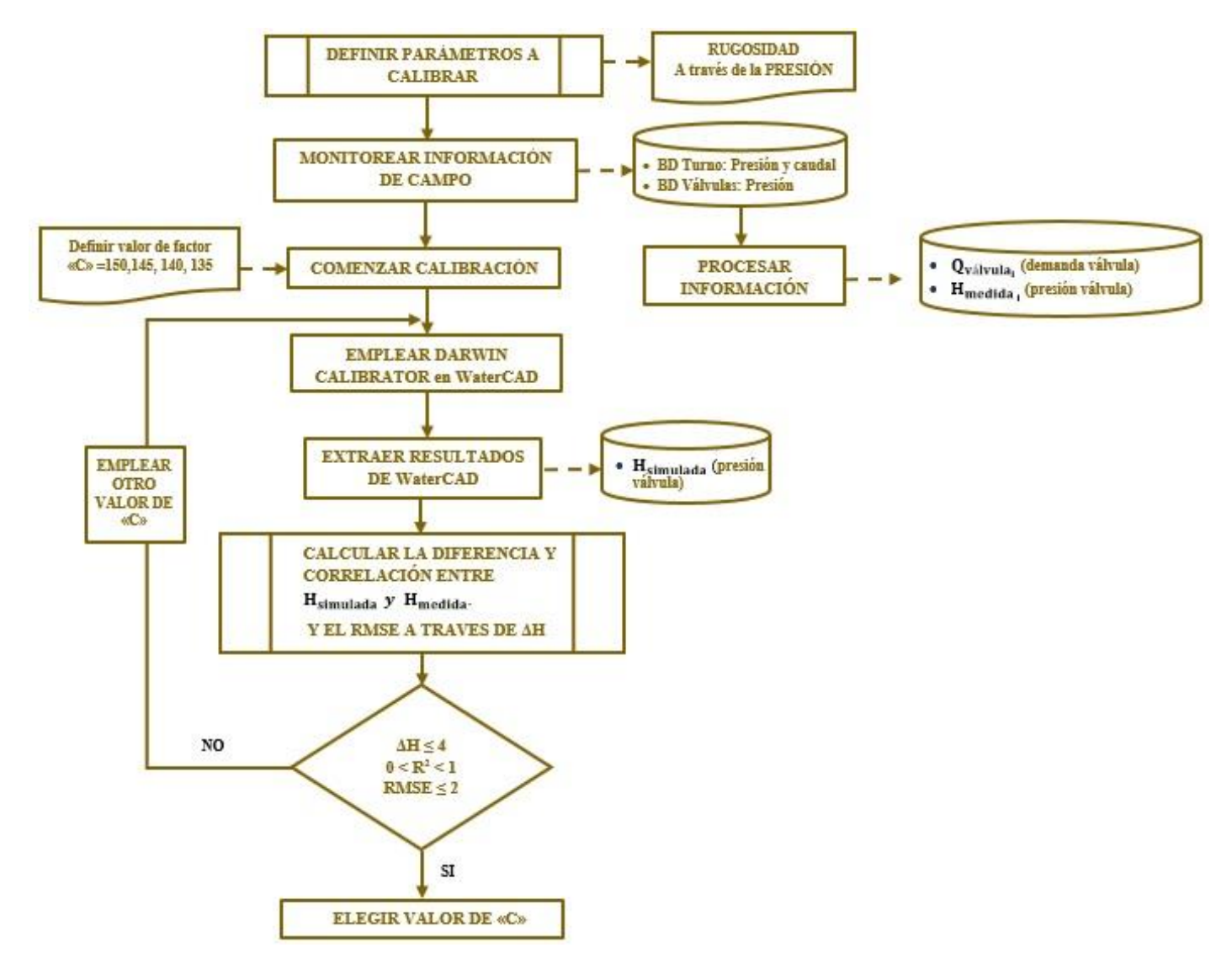

**Figura 15: Diagrama de flujo de la metodología seguida al realizar la calibración**

#### **a. Determinación de los parámetros a ser calibrados**

- De los tres parámetros que en una red de distribución de agua se pueden calibrar (demandas del sistema, la rugosidad de las tuberías y estado de los elementos), se optó por trabajar con la *rugosidad de las tuberías*, por lo siguiente:
	- Al observar el funcionamiento del sistema, el único parámetro posible de ser calibrado es la rugosidad porque guarda relación directa con la perdida de carga por fricción, pudiéndose medir a través de la presión, además incrementa en relación al tiempo.
	- Se realizó la recopilación de información de campo de presiones (por turno y por válvula) en mayor medida que la obtenida para caudales (solamente por turno), lo que permitió una mayor precisión en cuanto a presiones medidas.
- Las incrustaciones biológicas se acumulan en las paredes de la tubería dicho proceso genera en las conducciones un incremento de la rugosidad, lo que genera la pérdida de capacidad de carga en los sistemas de distribución de agua.
- Los parámetros como demanda y estado no fueron empleados para la calibración por:
	- Respecto a la demanda no fue posible obtener un registro de caudal por válvula, no se registraron fugas. Sin embargo, se realizó un ajuste de las demandas por válvula de acuerdo al caudal monitoreado por turno.
	- Respecto al estado este hace referencia a la apertura o cierre de determinados elementos (tuberías, válvulas), este parámetro no es necesario emplearlo, pues la calibración se realizó por turno de riego.
- Respecto al uso de la herramienta Darwin Calibrator, es necesario generar grupos de ajuste respecto a los parámetros a calibrar.
	- Rugosidad, se generó un solo grupo de rugosidad, pues el material de toda la red instalada en el sistema es el mismo, PVC.
	- Demanda, no fue necesaria una agrupación por caudales, pues toda la demanda es empleada para una misma actividad el regadío de jardines.

### **b. Selección de los valores del factor «C» de Hazen – Williams para realizar la calibración**

- Los cálculos hidráulicos, se realizaron con software WaterCAD, empleándose para las pérdidas de carga de las tuberías la ecuación de Hazen-Williams, pues es usada principalmente para calibrar por la disponibilidad del factor «C» en relación con la edad de la tubería; el incremento de la rugosidad (mm/año) con respecto a la edad de la tubería (años).
- Tomando en cuenta la edad de la red instalada (2 a 3 años) y el material (PVC), se definieron los valores de «C» iguales a 135, 140, 145, 150.
- **c. Monitoreo de presiones y caudales.** Para la calibración de los escenarios propuestos se realizó:
- Una selección de turnos por escenario, a ser monitoreados en cabezal y campo a manera de obtener la cantidad necesaria de datos que hiciera posible una calibración confiable. En esta etapa la programación actual, si bien, no definió los turnos a monitorear; influyó en la selección para la calibración de cada escenario, pues la realización del trabajo no debía perjudicar la dotación uniforme de agua en toda el área de jardines.
	- Para el «Escenario 2» no hubo mayor dificultad, debido a que éste presenta agrupación de 3 válvulas por turno, al igual que la programación actual. Por ende, en el controlador instalado en el cabezal solo fue necesario trabajar con un programa.
	- Para el «Escenario 3», al estar conformado por turnos de 3 y 4 válvulas, fue necesario trabajar en el controlador con dos programas; uno de ellos para los turnos que contaron con una agrupación de 4 válvulas y otro para de turnos con agrupación de 3 válvulas. Pues un mismo programa controla turnos únicamente de la misma cantidad de válvulas, las mismas que son asignadas a cada turno de manera sucesiva según la numeración, por lo que el monitoreo de algunos turnos debió hacerse de manera manual.

- Monitoreo de presiones y caudales por turno y monitoreo de presiones por válvula en campo.

#### **Por turno:**

- Caudal por turno (l/s): los datos obtenidos en el cabezal de riego correspondieron al caudal medido indirectamente en el caudalímetro Tipo Woltman, para obtener dicho dato se mide el tiempo.
- Presión por turno (m.c.a ó bares): se realizaron mediciones en el manómetro después de la bomba y el manómetro después de la válvula sostenedora de presión. A manera de determinar la presión de salida y la perdida de carga en cabezal

#### **Por válvula:**

 En campo se requirió medir en cada válvula, de los turnos seleccionados, la presión (m.c.a ó bares) con un manómetro manual, al realizarse esta medida debe considerarse entre ±0.5 metro y un metro por error humano.

### **d. Pasos para procesar los datos de presión y caudal obtenidos en campo que serán usados para la calibración**

- Por turno: los datos de caudal y presión serán usados directamente para la calibración. Pues siendo datos medidos en cabezal:
	- La presión de salida del cabezal, es medida en el manómetro después de la válvula sostenedora, se ingresó en WaterCAD para la asignación de presión inicial (m.c.a) de la válvula PRV.
	- El caudal es medido indirectamente (mediante el tiempo) en el caudalímetro tipo Woltman, se ingresó en WaterCAD para la asignación del caudal de descarga de la bomba (l/s).
- Por válvula: para los datos de presión es necesario agrega la pérdida de carga que sufren 1) por el caudal que circula por ellas y 2) por la contracción súbita que ocurre en la tubería al pasar de la matriz o distribuidora a la conexión por válvula. Para determinar correctamente dicha presión, se trabajó como se muestra a continuación:

i. En WaterCAD se simularon los puntos de entrega de agua a cada válvula o puntos de demanda (nodos), el dato que obtenemos en la simulación en WaterCAD será la presión antes de ingresar a la válvula, se denominó como presión simulada  $(H_{simulada})$  y el dato obtenido en campo  $(H_{medida})$  será la presión después de la válvula, entonces tenemos:

$$
H_{\text{medida}_i} = H_{\text{campo}_i} + h_{\text{válvula}_i} + h_{\text{contractión súbita}_i} \dots \dots \dots (a)
$$

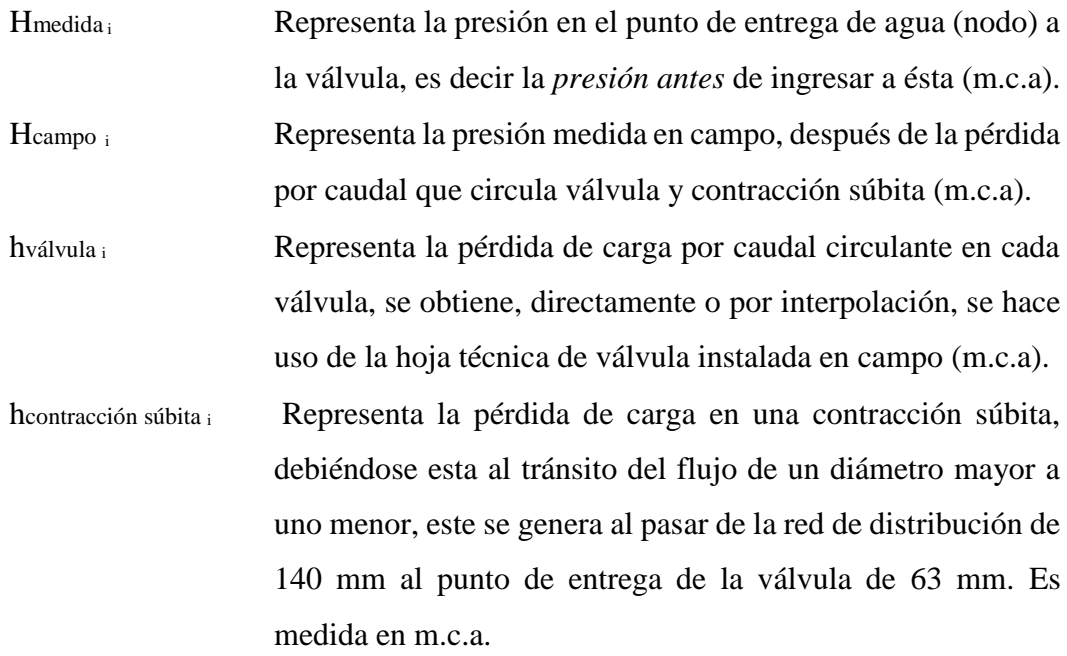

En el [Anexo 9](#page-177-0) y [Anexo 10](#page-178-0) se presentan el procedimiento seguido para la obtención de las presiones medidas y presiones simuladas en cada válvula respectivamente.

ii. La red simulada en WaterCAD, para agilizar el trabajo, no se muestra cada uno de los elementos (accesorios) instalados en campo a lo largo del recorrido de la red, por lo tanto:

 $H_{simulada_i}$  =  $H_{WaterCAD_i}$  –  $h_{singularidades red}$  … … (b)

Hsimulada i Representa la presión en el punto de entrega de agua (nodo) a la válvula, es decir la *presión de llegada* a ésta (m.c.a).

HWaterCAD i Representa la presión en el punto de entrega de agua (nodo) a la válvula en m.c.a, simulada en *WaterCAD.* Hsingularidades red Representa las pérdidas localizadas adicionales por accesorios instalados a lo largo del recorrido de la red. Para determinar el valor de h, éste se asume como un 10 por ciento de las pérdidas por fricción en la red (m.c.a).

En la Figura 16 se presenta la gráfica que muestra cómo se realizó la obtención de Hmedida y Hsimulada, en ella se puede observar que, Hcampo es medida después de las pérdidas en la válvula y por contracción súbita; y HWaterCAD es simulada en el punto de la red antes de la válvula.

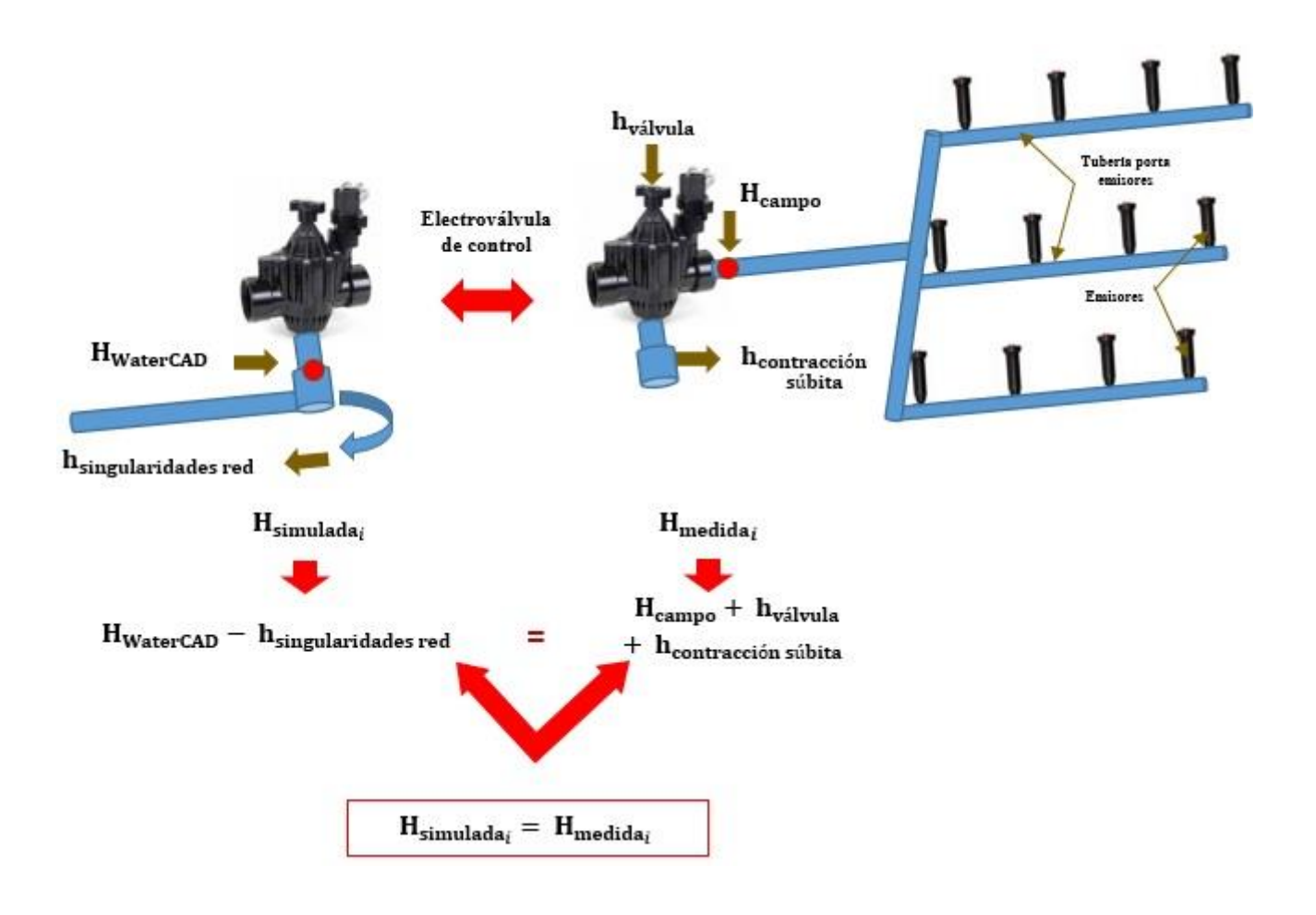

**Figura 16: Esquema de presión medida y presión simulada empleadas**

iii. Finalmente igualamos (a) y (b), obteniendo:

$$
H_{\text{medida}_i} = H_{\text{simulada}_i}
$$

**Hmediada <sup>i</sup> y****Hsimulada <sup>i</sup>**representan la misma presión, por lo que deben ser iguales; sin embargo, una se obtiene del dato medido en campo, Hmedida <sup>i</sup>y la otra de la simulación con *software*, Hsimulada i*,* lo que genera una diferencia entre ambas Hsimulada <sup>i</sup> - Hmedida <sup>i</sup>, con la calibración se busca disminuir dicha diferencia, a manera de obtener un modelo calibrado para cada uno de los escenarios descritos.

El dato *presión por válvula***,** se ingresará como *carga piezométrica medida por válvula* en *WaterCAD,* la misma que el software se denomina Gradiente hidráulica*,* para la calibración, de la siguiente manera: altura piezómetrica<sub>i</sub> =  $H_{\text{media}_i}$  + Cota<sub>válvula<sub>i</sub> … … … (c)</sub>

En e[l Anexo 11](#page-179-0) se presenta el procedimiento seguido para la obtención de las diferencias entre las presiones medidas y simuladas en cada válvula.

- Caudal por válvula, es necesario acotar que el caudal usado para la calibración será un caudal ajustado, en base al caudal medido por turno en cabezal, de la siguiente manera:
	- i. Se calcula la diferencia entre caudal medido y caudal calculado mediante catálogo, correspondiente a la *presión medida en campo*, pues se sabe que a determinada presión de trabajo de los emisores se tiene un respectivo caudal, es decir a mayor presión de trabajo mayor caudal.

$$
\Delta Q_{\uparrow \text{urno}_I} = Q_{\text{ Medido turno}_I} - Q_{\text{ Cátalogo turno}_I} \dots \dots \dots (d)
$$

 $\Delta Q$  Turno Representa la diferencia entre el caudal calculado mediante catálogo y el caudal monitoreado en cabezal por turno (l/s).  $Q_{\text{Cátalogo turn}o}$ Es la suma de los caudales obtenidos de catálogo correspondientes a las válvulas de un mismo turno. Según la presión medida por válvula en campo, y tomando dicha presión como presión de trabajo para los emisores (l/s)

 $Q$  Medido turno<sub> $I$ </sub> Es el caudal medido indirectamente (mediante el tiempo) en el caudalímetro Tipo Woltman, en el cabezal de riego (l/s).

ii. Obtenida la diferencia de caudal por turno, se realiza el ajuste por válvula de la siguiente manera:

$$
Q_{\text{válvula}_i} = Q_{\text{Cátalogo válvula}_i} + \frac{\Delta Q_{\text{Turno}_i}}{N^{\circ} \text{válvulas}_{\text{Turno}_i}} \dots \dots \dots (e)
$$

 $Q_{\text{válvula}_i}$ Es el caudal ajustado por válvula que será empleado para la calibración (l/s).  $Q_{\text{Cátalogo}}$  válvula<sub>i</sub> Es el caudal obtenido de catálogo, según la presión medida en válvula en campo, y tomando dicha presión como presión de trabajo para los emisores. Calculado en l/s.  $N^{\circ}$  válvulas $_{Turno}$ Es el número de válvulas agrupadas en el turno medido.

En el [Anexo 12](#page-180-0) se presenta el procedimiento seguido para la obtención de los caudales.

#### **e. Pasos para calibrar utilizando la herramienta** *Darwin calibrator* **en WaterCAD v8i**

Los pasos seguidos para la calibración de una red real instalada de distribución de agua en WaterCAD son los siguientes:

- i. Pasos previos, comprende la creación de escenarios, asignación de alternativas y la configuración del tipo de análisis a emplear.
- ii. Ingresar datos de presión para la válvula «PRV» medidos en cabezal, representa la presión de salida de cabezal.
- iii. Uso de herramienta Darwin Calibrator/Calibración:
	- Se crea un estudio de calibración por turno y se ingresan los datos de campo (presiones) por válvula.
	- Crear grupo de ajuste, debido a que el parámetro a calibrar fue la rugosidad se creó un solo grupo, el cual contiene a todas las tuberías pues son de un mismo material (PVC).
	- Realizar la *Calibración:* puede ser optimizada o manual, para poder manejar el valor del coeficiente «C» se decidió trabajar con una calibración manual.

La calibración de los diferentes escenarios se llevan a cabo los pasos antes mencionados. La secuencia descrita anteriormente se muestra a detalle en el [Anexo 13.](#page-181-0)

#### **3.3.5. Determinación de los escenarios calibrados**

Como se mencionó anteriormente los valores del coeficiente «C» empleados para obtener los escenarios calibrados fueron: 150 (tubería recién instalada), 145, 140 y 135 para los escenarios: «Escenarios 1», «Escenario 2» y «Escenario 3».

Una vez obtenidos los cálculos hidráulicos de los turnos seleccionados por escenario, con los valores mencionados anteriormente, se realiza la selección del modelo calibrado para cada escenario, mediante la recopilación de los resultados obtenidos por escenario.

Al haber trabajado con diferentes valores para el coeficiente de «C», se obtuvieron el «Escenario 1 calibrado», «Escenario 2 calibrado», «Escenario 3 calibrado», mediante los siguientes pasos:

#### **a. Determinación del RMSE o root mean square error (raíz cuadrada del ECM)**

Como se describió en la sección 3.3.4. e. *Pasos para calibrar utilizando la herramienta Darwin Calibrator en WaterCAD v8i*, se calibro uno por uno los turnos seleccionados por escenario, de dicha calibración se obtiene la *altura piezométrica simulada válvula* utilizando el factor C correspondiente (150, 145, 140, 135), una vez obtenidos estos valores mediante el *software*, se tendrá:

 $H_{WaterCAD} = Altura piezómetrica simulada<sub>i</sub> - Cota<sub>válvula</sub> … … (f)$ 

 $H_{simulada_i}$  =  $H_{WaterCAD_i}$  –  $h_{singularidades red}$  … … … (b)

#### **Finalmente se obtendrá:**

$$
\Delta H = H_{simulada_i} - H_{medida_i}
$$

En el [Anexo 14](#page-187-0) se observa el procedimiento seguido para la obtención de la diferencia entre los valores de presión simulada, con los diferentes valores asignados al factor C, y el valor de la presión medida; a su vez, también se observa el error obtenido de estas diferencia en relación con la presión medida.

Una vez obtenidos los datos «Hsimulada – Hmedida» por válvula mediante Excel, se realizó el cálculo del *RMSE* para cada uno de los valores asignados para el factor «C». Se empleó la siguiente formula:

$$
RMSE = \sqrt{\frac{\sum_{i=1}^{n} (H_{simulada_i} - H_{medida_i})^2}{n}}
$$

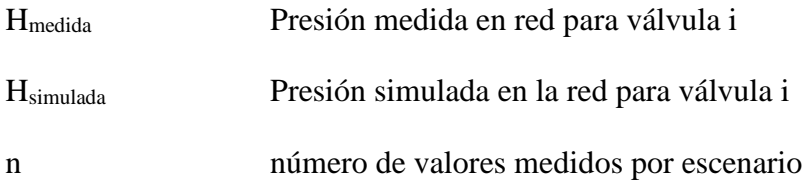

Se considera como mejor alternativa un RMSE más cercano a cero, pues estadísticamente es una medida de dispersión. Es la raíz cuadrada del ECM (error medio cuadrático) el cual es un estimador que mide el promedio de los errores al cuadrado, es decir, la diferencia entre lo medido y lo estimado.

#### **b. Definición del rango en que se encuentra ΔH (Hsimulada – Hmedida)**

Se fijó rangos entre los cuales se encontraba la diferencia entre **Hsimulada** y **Hmedida***,* los rangos fijados fueron:

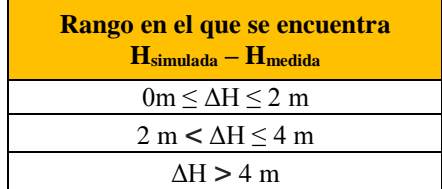

#### **Cuadro 10: Rangos en los que se encuentra el valor de ΔH**

Dichos datos permitieron obtener gráficos de barras que representan los porcentajes de cada uno de los rangos con respecto al total de datos medidos para la calibración, según el factor «C» empleado.

En la Figura 17 se observa la variación porcentual de la cantidad de datos medidos para los diferentes rangos propuestos y según los diferentes valores asignados al factor «C».

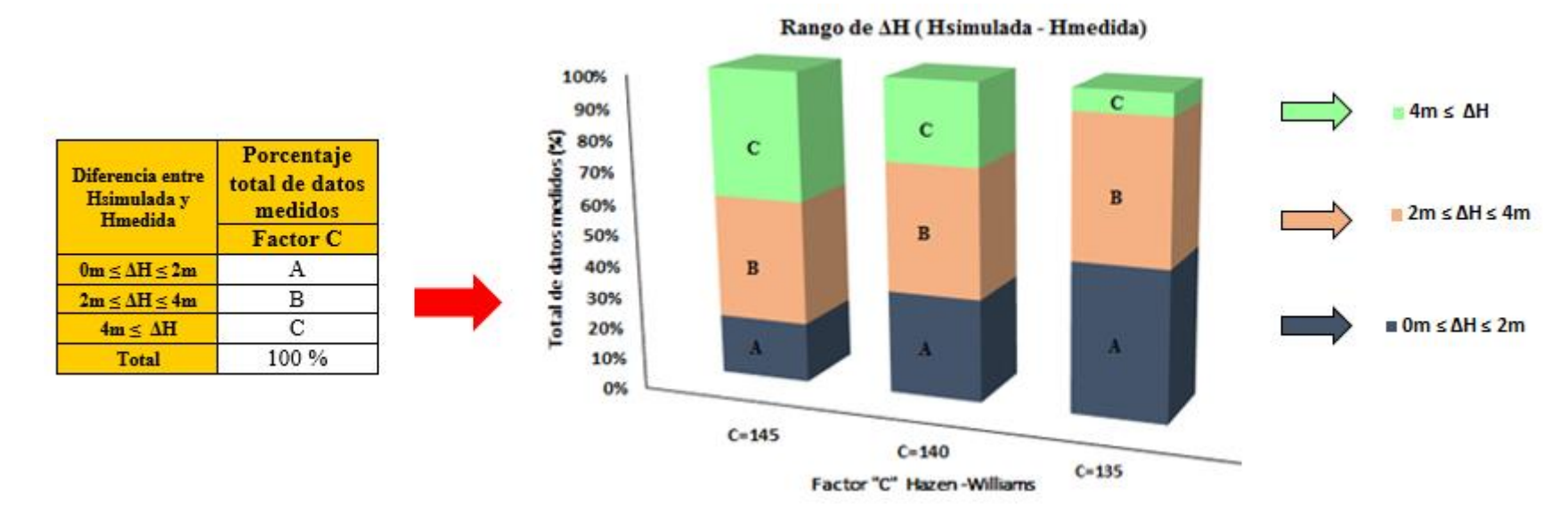

#### **Figura 17: Representación gráfica de barras para los rangos en los que se encuentra el valor de ΔH**

Finalmente, la selección del valor para el factor «C», se realizó mediante los resultados obtenidos del *RMSE* y corroborados mediante los gráficos de barras*,* pues dichos resultados representan las diferentes propuestas con los valores asignados al factor «C», 145, 140 y 135.

### **c. Gráficas de correlación**

Se generaron las gráficas de correlación para cada escenario, sin calibrar y calibrado, de manera que muestren la correlación existente entre Hsimulada y Hmedida en cada uno de los casos. La correlación se determinó en función del coeficiente de correlación de Pearson (R) y coeficiente de determinación  $(R<sup>2</sup>)$ , los valores se obtuvieron con los resultados generados para el valor inicial asignado a «C» igual 150 y para el valor asignado a «C» en el escenario calibrado.

#### **3.3.6. Propuesta de programación de riego**

Para realizar la programación de riegos se requirió de información meteorológica, así como de las velocidades de aplicación correspondiente según la presión disponible en cada sector de riego.

#### **a. Determinación de la lámina de riego**

i. Para el cálculo de la ETc se requirió información meteorológica mensual de la estación Alexander Von Humboldt, que permitiera obtener la ETo mensual, las variables mensuales empleadas fueron: temperatura mínima (°C), temperatura máxima (°C), humedad relativa (porcentaje), velocidad del viento (m/s) y horas de sol, estos datos fueron procesados mediante el *software Cropwat.* Se contó con información meteorológica desde el año 2000 hasta el año 2010.

Una vez obtenidos los datos de ETo mensual por años y contando con el valor de coeficiente de cultivo (Kc=1), se calculó la ETc mensual mediante la siguiente formula:

$$
ET\ (cultivo)=ETo\times Kc
$$

La lámina de riego se calculó por mes, teniendo los datos de ETc se obtuvo de la siguiente manera:  $Lr_{\text{neta}} = ET_C - P_p$ 

Sin embargo, la precipitación efectiva registrada en el área de estudio es de 00 mm/día y se tiene una eficiencia de riego se considera en 85 porciento, entonces la lámina de riego a aplicar será:

$$
Lr_{\rm reponer} = Lr_{\rm Neta}/0.85
$$

#### **b. Determinación del tiempo de riego**

Para la determinación del tiempo de riego, fue necesario contar con datos como velocidad de aplicación (mm/hr) y lámina diaria a reponer.

La velocidad de aplicación fue definida en base a la presión de trabajo obtenida de los escenarios calibrados y calculada mediante un promedio simple según la cantidad y tipo de emisores manejados por válvula.

Entonces se tendrá el tiempo de riego por válvula:

$$
\text{Tr}_{\text{válvula}_i} = \frac{\text{Lr}_{\text{reponer}}}{\text{Va}_{\text{válvula}_i}}
$$

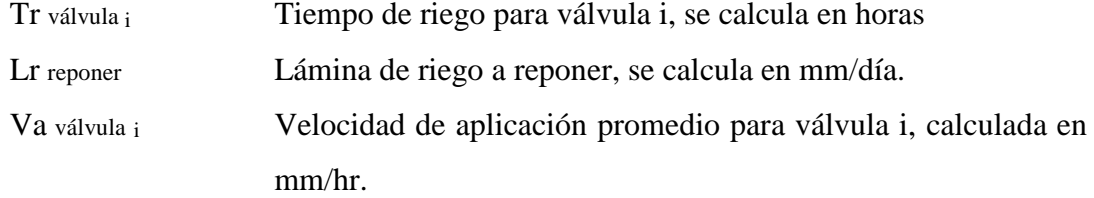

Se tendrá entonces el tiempo de riego por turno:

$$
Tr_{turno_i} = M\acute{a}x (Tr_{v\acute{a}lvula_{1}}, Tr_{v\acute{a}lvula_{2}}, ..., Tr_{v\acute{a}lvula_{n}})
$$

Tr turno i Tiempo de riego para Turno i, para su obtención se selecciona el máximo tiempo de riego calculado para las válvulas correspondientes al Turno i, a modo de asegurar la dotación de agua en todos los sectores de riego.

Obtenido el tiempo de riego para cada uno de los turnos, se calcula el tiempo total de riego diario. A modo de permitir la programación diaria, semanal y mensual.

En el [Anexo 15](#page-188-0) se presenta el procedimiento descrito.

#### **3.3.7. Costo energético**

Adicionalmente se determinó el costo energético para cada uno de los diferentes escenarios, y así determinar qué escenario es el más conveniente en términos económicos. Además, se podrá determinar qué porcentaje del costo total representa el costo generado por sobrepresiones.

A continuación, se presentan las fórmulas a emplear:

i. Costo de bombeo

 $C_B = P_c \times t \times C_w$ 

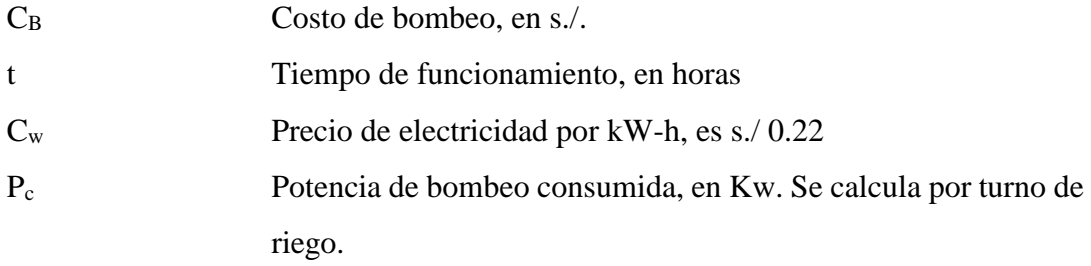

$$
P_c = \frac{Q \times H}{102 \times n_b \times n_m}
$$

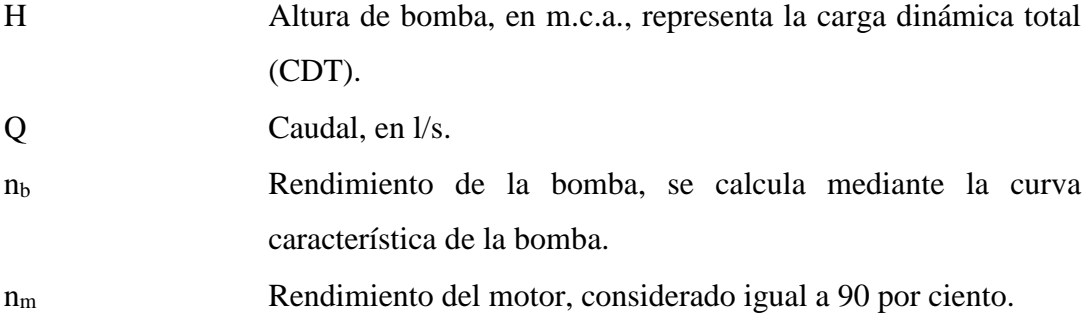

## ii. Costo de potencia

$$
C_P = P_{\text{m\'ax}} \times (C_{PG} + C_{PD})
$$

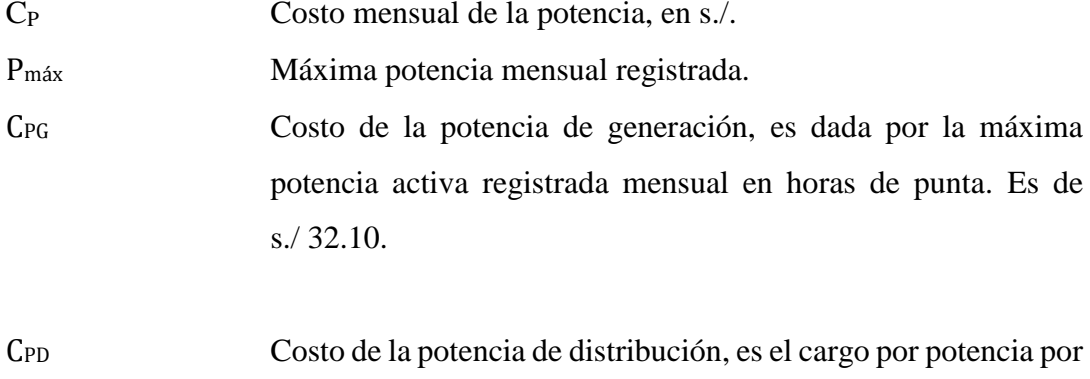

uso de las redes de distribución. Es de s./ 10.46.

Finalmente se tendrá:

Tarifa por consumo enérgetico (s./) =  $C_B + C_P$ 

### **3.3.8. Desarrollo de un sistema de consulta SIG**

Para ingresar la base de datos y obtener el sistema de consulta SIG que facilitará la toma adecuada de decisiones sobre las áreas de jardines de la UNALM, permitiendo monitorear, extraer y presentar los datos de presión, caudal, CDT, tipo de emisor, Ø válvula, Ø tubería para cada uno de los escenarios; se empleará el software ArcGis.

En base al plano en AutoCAD y la Geodatabase obtenida de dicho plano se realizará la digitalización según los diferentes escenarios, obteniendo un archivo shapefile por escenario para luego incorporar la información obtenida mediante la siguiente metodología.

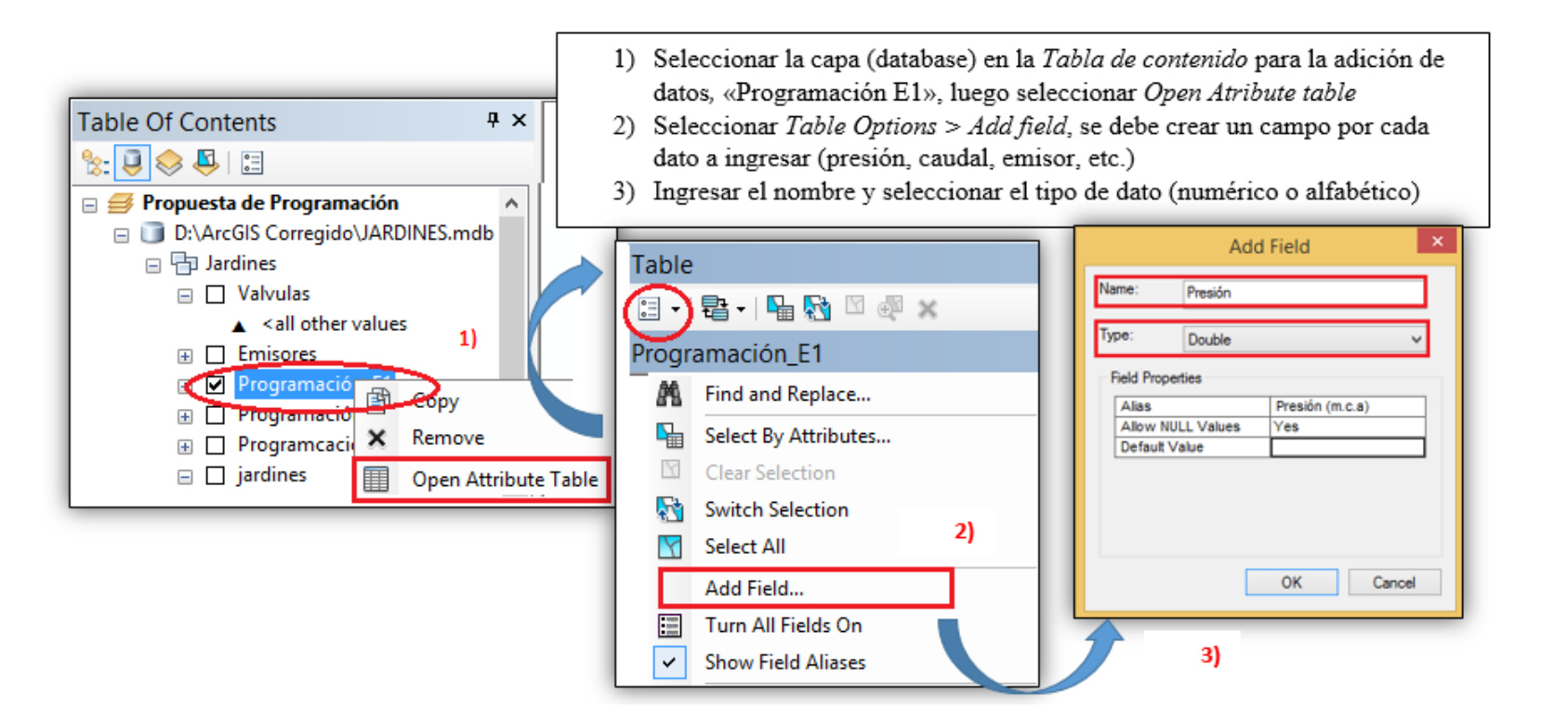

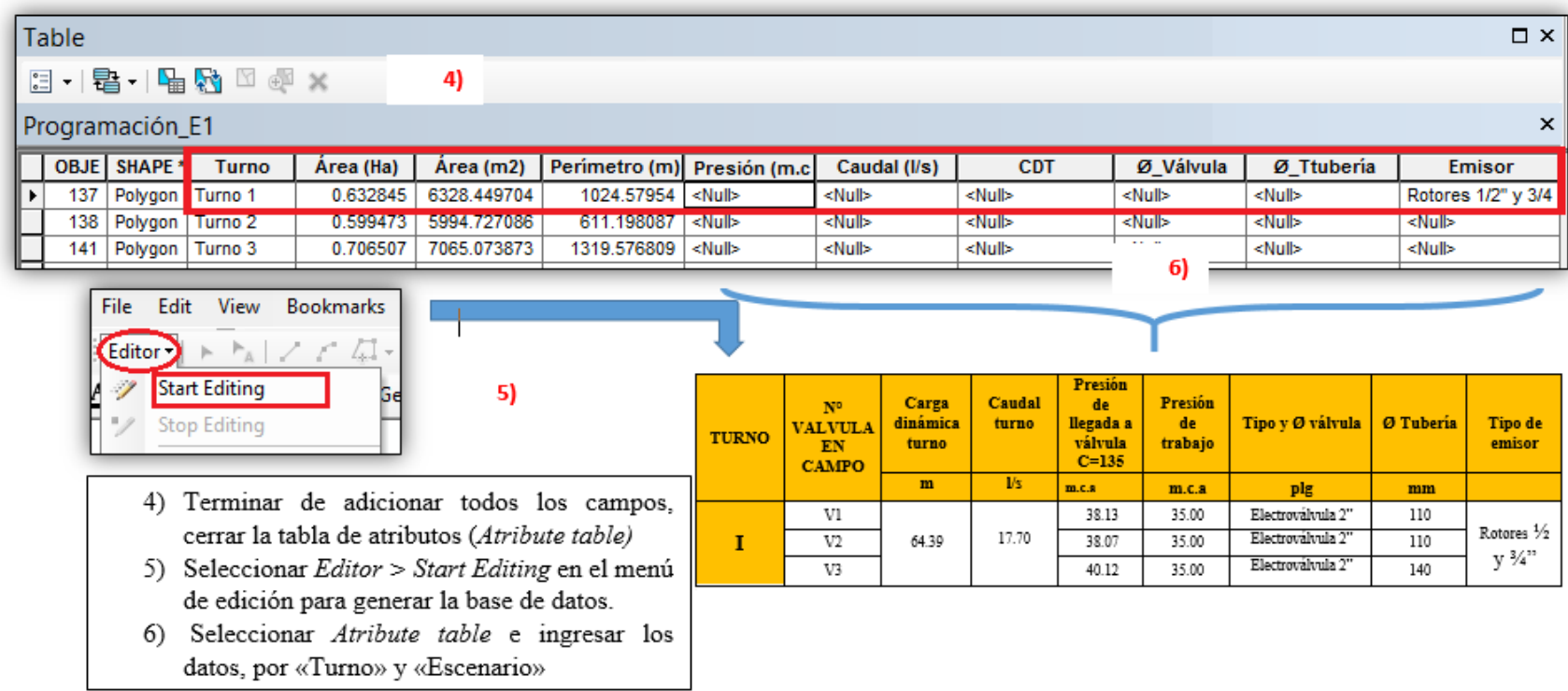
# **IV. RESULTADOS Y DISCUSIÓN**

# **4.1. ANÁLISIS DE DATOS BÁSICOS**

#### **4.1.1. Fuente de Agua**

El funcionamiento del sistema de riego planteado para las áreas verdes de la UNALM tiene como fuente de agua dos reservorios que son abastecidos de manera intercalada, uno cada semana por el canal principal llamado "canal bajo"; situados en el área de Proyección social. La capacidad de cada reservorio fue calculada para satisfacer los requerimientos semanales de agua para los jardines de la UNALM, programa de cereales y maíz haciendo un área total de 18.85 ha y programa de hortalizas con 11.51 ha llamado el "El Huerto".

El canal bajo conduce  $300 \frac{1}{s}$  (1080 m<sup>3</sup>/hr)

La capacidad del reservorio que abastece a Jardines y al Huerto es de 9372 m<sup>3</sup>.

#### **4.1.2. Análisis de agua**

#### **a. Análisis físico-químico**

El agua empleada en el sistema de riego presenta las siguientes características:

- Un pH de 7.24, por lo que se trata de agua ligeramente neutra.
- La conductividad eléctrica presentó un valor igual a 0.49 dS/m, por lo que la muestra se clasifica como una C2, es decir, es un agua de salinidad moderada.
- La relación de adsorción de Sodio (RAS) dio un resultado de 0.60 que corresponde a un valor bajo en sodio representándose como S1.
- El índice de Saturación de Langelier dio un resultado de -0.235, es decir la concentración de Carbonatos de Calcio se mantiene en la solución y no precipitan, por lo que no habría problemas de obstrucción en los sistemas de riego localizado.
- Presenta una dureza total, medida en concentración de mg CaCO<sub>3</sub>/L, igual a 220.45 lo que la clasifica como agua dura.
- Presenta una turbiedad de 103 NTU y los sólidos suspendidos medidos en mg/L son de 110.

#### **b. Análisis microbiológico**

Se hizo un análisis microbiológico para determinar los valores de coliformes totales y coliformes fecales presentes en el agua del canal, del cual se obtuvo como resultado:

| Parámetro microbiológico medido | <b>Resultado</b><br>de muestra | Estándar nacional de<br>calidad de Agua Tipo III |  |  |  |
|---------------------------------|--------------------------------|--------------------------------------------------|--|--|--|
| Coliformes Totales (NMP/100ml)  | 49                             | $50x10^2$                                        |  |  |  |
| Coliformes Fecales (NMP/100ml)  | 6.1                            | $10x10^2$                                        |  |  |  |
| Echerichia coli (NMP/100ml)     | 4.0                            | 10x10                                            |  |  |  |

**Cuadro 11: Análisis Microbiológico**

Haciendo una comparación entre los resultados obtenidos y los parámetros máximos para el Agua tipo III (agua para riego de vegetales y bebida de animales) se puede decir que no hay problema en la cantidad de coliformes totales y coliformes fecales ya que se encuentran por debajo del permitido.

#### **4.1.3. Datos climáticos**

Se contó con información de la estación meteorológica Alexander Von Humboldt, estos datos fueron procesados mediante el *software Cropwat,* obteniéndose la ETo mensual de los años comprendidos entre el 2000 y 2010.

Los resultados se observan en el [Cuadro 12,](#page-74-0) se diferencian tres periodos durante el año, el primero durante los meses de verano entre enero a abril, en él la ETo es mayor; luego disminuye durante los meses de mayo a octubre, meses de invierno, y finalmente los dos últimos meses del año la ETo presenta un incremento. En la [Figura 18](#page-74-1) se muestran los valores máximos, mínimos y promedios entre los años 2000 y 2010.

| Año             | Ene. | Feb. | Mar. | Abr. | May. | Jun. | Jul. | Ago. | Set. | Oct. | Nov. | Dic. |
|-----------------|------|------|------|------|------|------|------|------|------|------|------|------|
| 2000            | 4.11 | 4.59 | 4.17 | 3.80 | 2.83 | 1.77 | . 43 | 1.80 | 2.47 | 2.96 | 3.62 | 3.60 |
| 2001            | 3.65 | 4.17 | 4.57 | 3.80 | 2.31 | .47  | 1.42 | 1.81 | 2.35 | 2.87 | 3.62 | 3.62 |
| 2002            | 4.02 | 3.87 | 4.05 | 3.13 | 2.47 | l.71 | .36  | 1.53 | 2.19 | 2.66 | 2.86 | 3.22 |
| 2003            | 3.29 | 4.17 | 4.21 | 3.77 | 2.62 | 2.08 | 1.85 | 1.98 | 2.25 | 3.12 | 3.58 | 3.27 |
| 2004            | 4.37 | 4.30 | 4.75 | 3.83 | 2.85 | l.58 | .84  | 2.04 | 2.42 | 3.04 | 3.04 | 3.75 |
| 2005            | 4.33 | 4.43 | 4.14 | 3.99 | 2.54 | .58  | l.74 | 2.24 | 2.06 | 2.89 | 3.33 | 3.35 |
| 2006            | 4.17 | 4.45 | 4.35 | 3.97 | 3.06 | l.90 | l.73 | 1.93 | 2.41 | 2.87 | 2.97 | 2.85 |
| 2007            | 3.59 | 4.40 | 3.98 | 3.70 | 2.85 | 1.95 | 1.55 | 1.63 | 1.95 | 2.73 | 3.23 | 3.37 |
| 2008            | 3.55 | 3.96 | 4.18 | 4.10 | 2.32 | l.50 | l.90 | 1.74 | 2.39 | 2.60 | 2.92 | 3.58 |
| 2009            | 3.78 | 3.90 | 3.57 | 3.77 | 2.85 | 1.60 | 1.57 | 1.97 | 2.15 | 2.84 | 2.99 | 2.80 |
| 2010            | 3.72 | 4.11 | 4.17 | 3.72 | 2.65 | .80  | .68  | 1.89 | 2.33 | 2.83 | 3.15 | 3.32 |
| <b>Promedio</b> | 3.87 | 4.21 | 4.19 | 3.78 | 2.67 | 1.72 | 1.64 | 1.87 | 2.27 | 2.86 | 3.21 | 3.34 |

**Cuadro 12: Calculo de ETo por Penman-Monteith con uso del software Cropwat**

<span id="page-74-0"></span>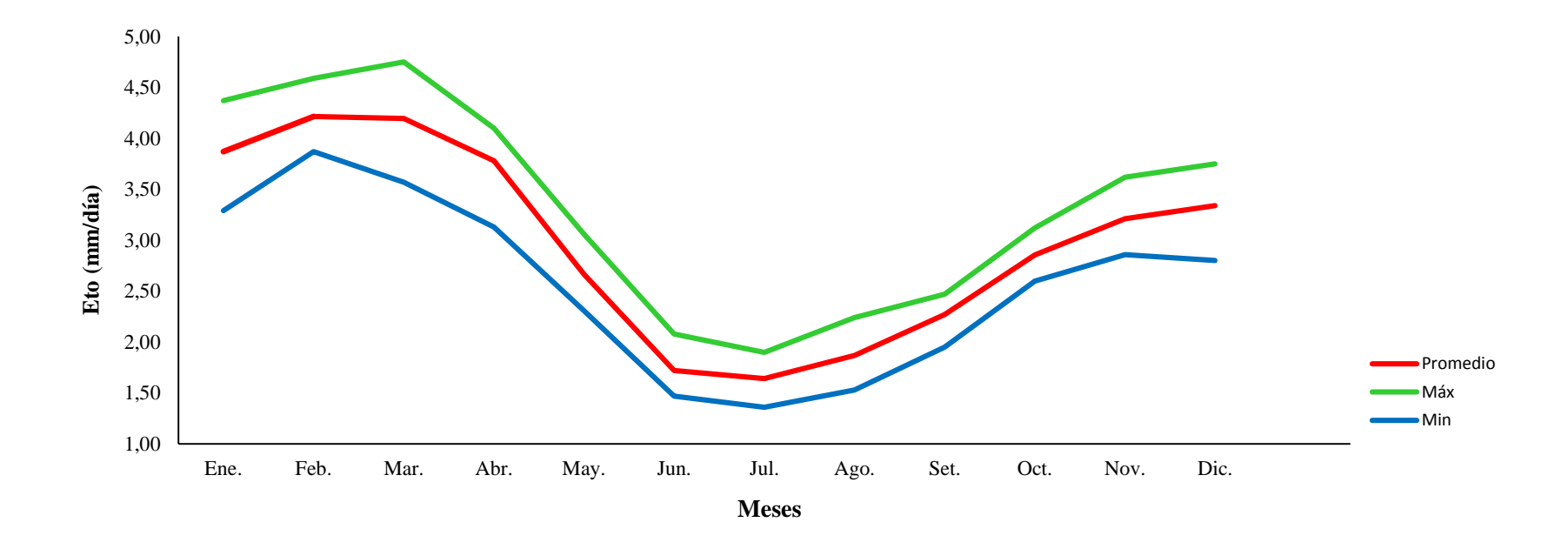

<span id="page-74-1"></span>**Figura 18: Representación máx., mín. y prom. de ETo (mm/día)** 

### **4.1.4. Oferta de agua**

En los [Cuadro 13](#page-75-0) [y Cuadro 14,](#page-75-1) se presentan los resultados obtenidos de la oferta mensual y semanal para las áreas de jardines, dichos resultados se obtuvieron mediante el conocimiento de la dotación mensual total de agua, a la cual se le disminuyo el consumo de las áreas correspondientes a frutales, fundo, ornamentales y huerto, pertenecientes a la facultad de Agronomía.

### **Cuadro 13: Oferta mensual para áreas verdes (jardines)**

<span id="page-75-0"></span>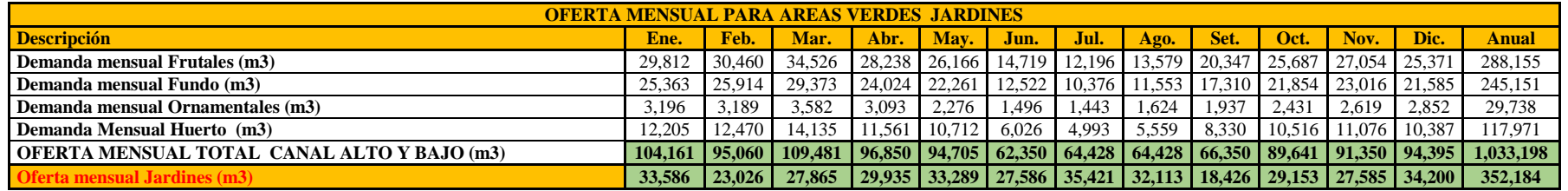

#### **Cuadro 14: Oferta semanal para áreas verdes (jardines)**

<span id="page-75-1"></span>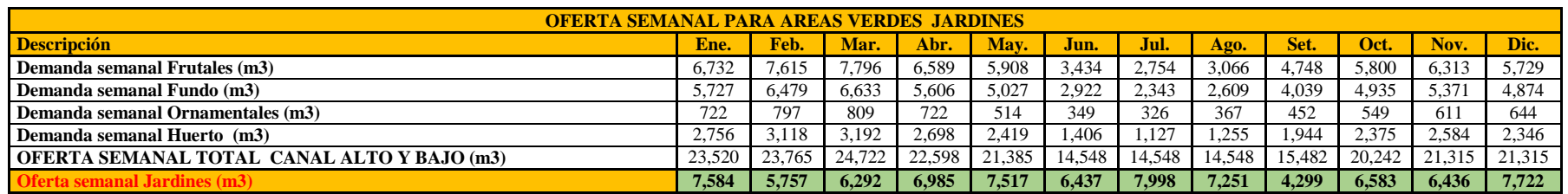

### **4.1.5. Demanda de agua**

La demanda hídrica para jardines se realiza con ayuda de los datos climáticos (ETo) y el coeficiente de cultivo con los que se calculó la ETc y posteriormente la lámina de riego, el resultado se presenta en el Cuadro 15, a continuación:

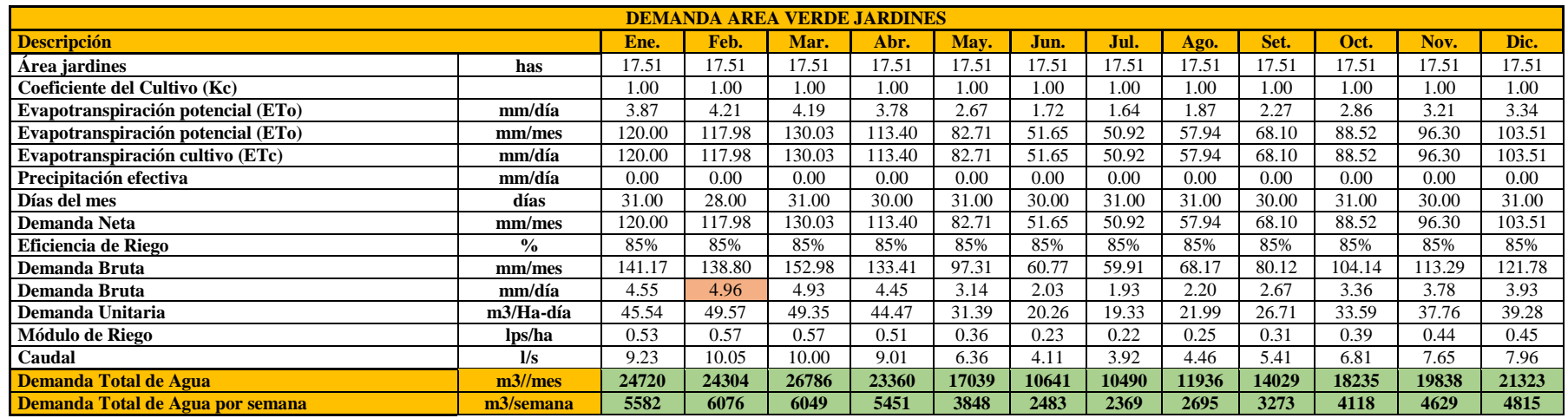

### **Cuadro 15: Demanda hídrica de áreas verdes urbanas (jardines)**

### **4.1.6. Balance Hídrico**

El balance hídrico se obtiene mediante los resultados de oferta y demanda para las áreas de jardines, se observa que en su mayoría la demanda es cubierta; sin embargo, en los meses de verano se tendrá cierta dificultad para cubrir la demanda, los resultados se presentan a continuación:

### **Cuadro 16: Balance hídrico mensual para áreas con riego en la UNALM**

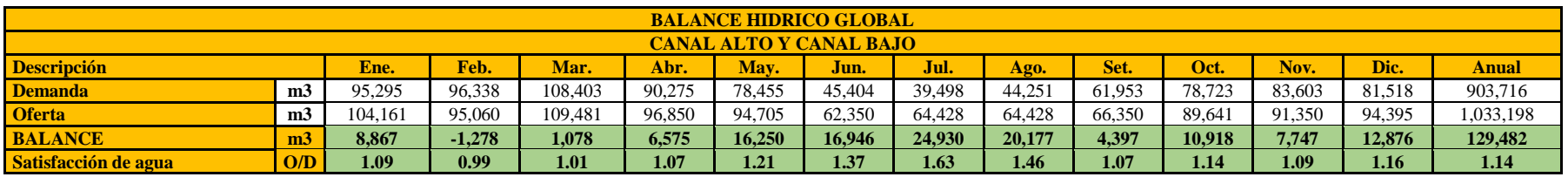

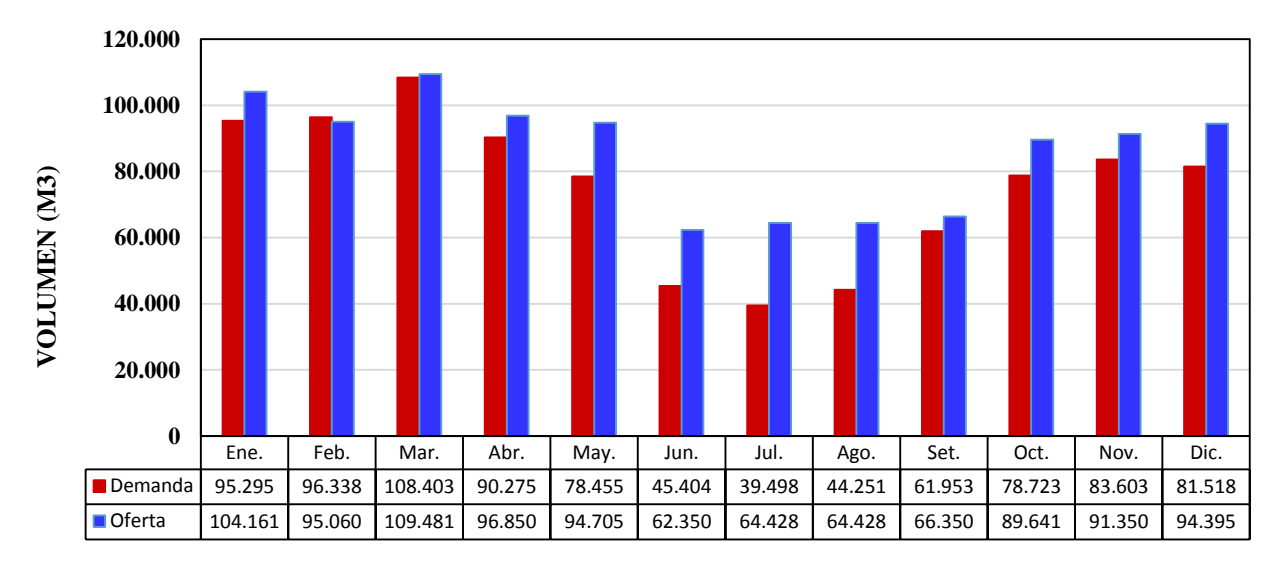

 **Figura 19: Balance hídrico mensual para áreas con riego en la UNALM**

| <b>BALANCE HIDRICO MENSUAL AREAS VERDES JARDINES</b> |                |        |          |         |        |        |        |        |                      |        |        |        |        |         |
|------------------------------------------------------|----------------|--------|----------|---------|--------|--------|--------|--------|----------------------|--------|--------|--------|--------|---------|
| <b>CANAL ALTO Y CANAL BAJO</b>                       |                |        |          |         |        |        |        |        |                      |        |        |        |        |         |
| <b>Descripción</b>                                   |                | Ene.   | Feb.     | Mar.    | Abr.   | May.   | Jun.   | Jul.   | Ago.                 | Set.   | Oct.   | Nov.   | Dic.   | Anual   |
| Demanda mensual Jardines                             | m <sub>3</sub> | 24,720 | 24.304   | 26,786  | 23,360 | 17,039 | 10,641 | 10,490 | 11,936               | 14,029 | 18,235 | 19,838 | 21,323 | 222,702 |
| <b>Oferta mensual Jardines</b>                       | m <sub>3</sub> | 33,586 | 23,026   | 27,865  | 29,935 | 33,289 | 27,586 | 35,421 | 32,113               | 18,426 | 29.153 | 27,585 | 34,200 | 352,184 |
| <b>BALANCE</b>                                       | m <sub>3</sub> | 8,867  | $-1,278$ | 1.078   | 6.575  | 16,250 | 16,946 | 24,930 | 20,177               | 4.397  | 10.918 | 7.747  | 12,876 | 129,482 |
| Satisfacción de agua                                 | O/D            | 1.4    | 0.9      | $1.0\,$ | 1.3    | 2.0    | 2.6    | 3.4    | $\sim$ $\sim$<br>4.1 | 1.3    | 1.6    | 1.4    | 1.6    | 1.6     |

**Cuadro 17: Balance hídrico mensual para áreas verdes (Jardines)**

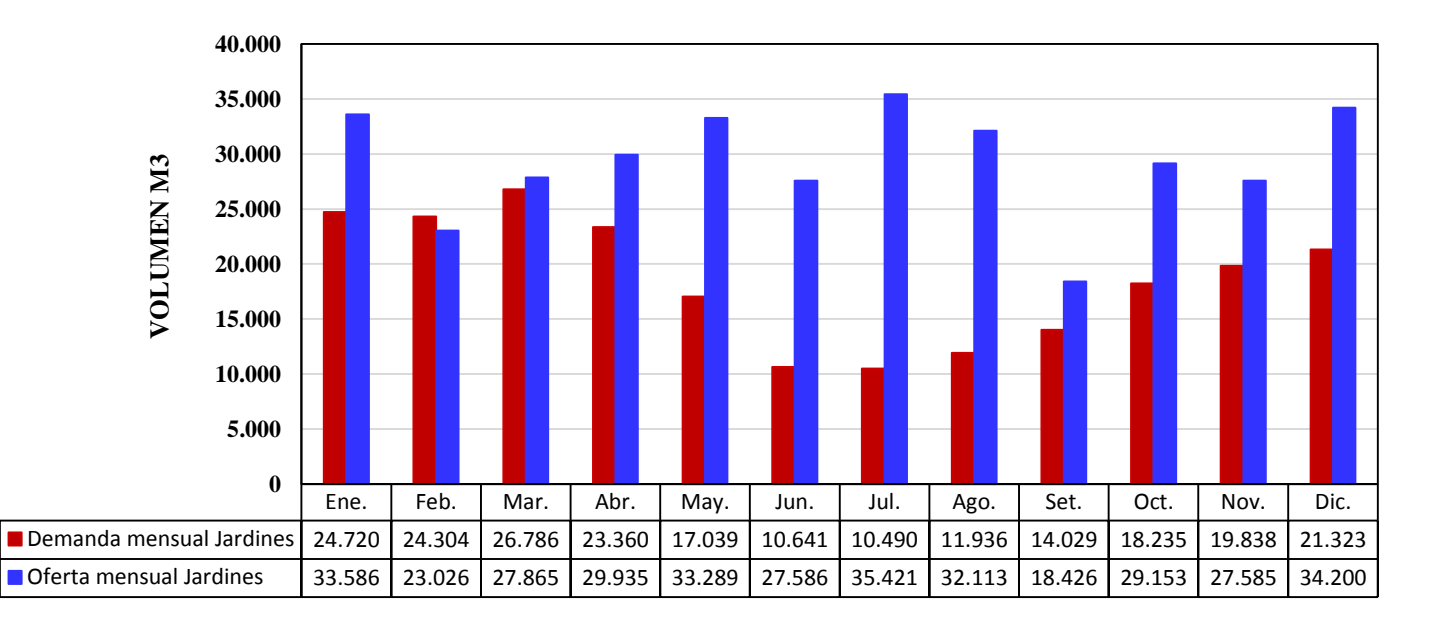

**Figura 20: Balance hídrico mensual para áreas verdes (jardines)**

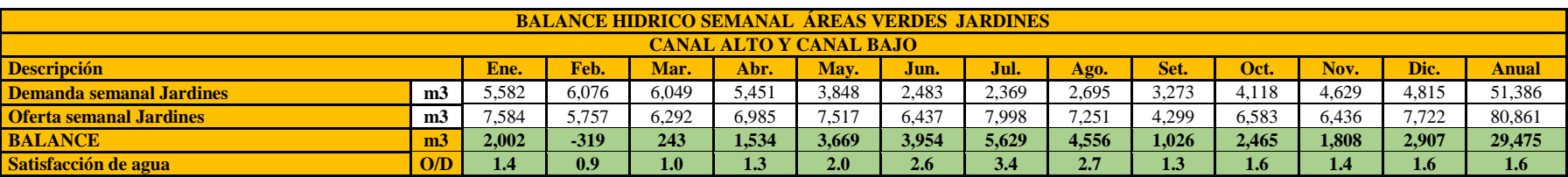

**Cuadro 18: Balance hídrico semanal para áreas verdes (Jardines)**

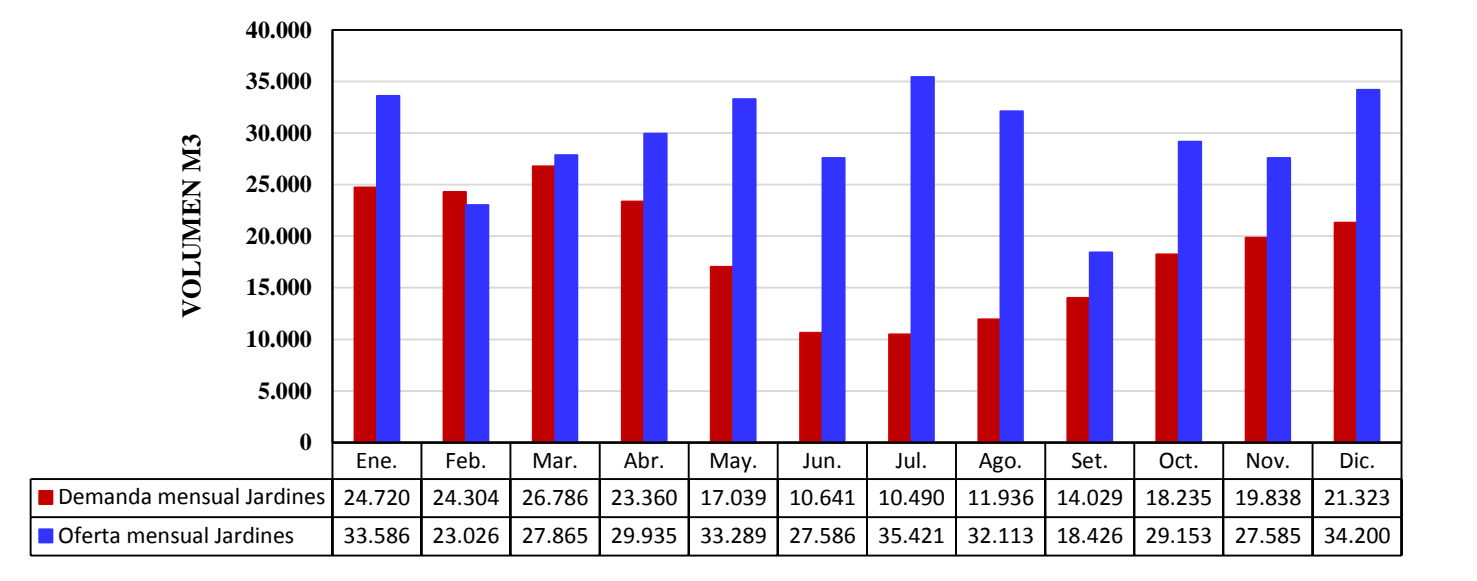

**Figura 21: Balance hídrico semanal para áreas verdes (jardines)**

### **4.2. DESCRIPCIÓN DE LOS COMPONENTES DEL SISTEMA DE RIEGO**

#### **4.2.1. Sectores de Riego**

El sistema de riego está conformado por 109 sectores de riego (subunidades), cada uno controlado por una electroválvula. Distribuidos de la siguiente manera: 47 corresponden a emisores tipo rotor emergente de ½" y 3⁄4", 25 a emisores tipo rotor emergente 1", 32 a difusor emergente de ½" con tobera ajustable, 2 corresponden al Jardín botánico con aspersores de impacto de ¾" y los 3 restantes conforman el único turno de goteo. Es decir 106 válvulas pertenecen al sistema por aspersión distribuidos en el área de jardines de todo el campus (césped americano y jardín botánico), de éstos el área en estudio comprende 104 sectores.

#### **a. Electroválvula (Arco de riego)**

Cada uno de los sectores de riego está controlado por una electroválvula, siendo está de la marca Rain Bird Serie PGA, modelo 200-PGA de 1.5",2", 3". Funciona entre un rango de presión de 1 a 10 bar y caudal entre 9 m3/h a 34 m3/h, al ser electroválvulas, abren y cierran automáticamente mediante la alimentación de un solenoide al recibir la señal de 24 VCA del programador a través de cables enterrados en tubería, que van paralelo con los tubos de conducción del agua.

Adicionalmente a cada válvula se encuentra incorporado una válvula reguladora de presión, en la cual se establece la presión de trabajo del sector dependiendo del tipo de emisor instalado.

#### **b. Emisores empleados**

Son los encargados de aplicar agua en forma uniforme a los jardines, en su totalidad son aspersores del tipo emergente (pop-up). Los sistemas se encuentran instalados los siguientes:

#### **b.1. Aspersor rotor emergente de ½"**

Aspersor rotor emergente POP-UP de la marca *Rain Bird* Serie 3500, de ½" (1.3 cm) de conexión de entrada con rosca hembra interior NPT. Rotor con ajuste de retorno de círculo completo y círculo parcial de 40° a 360° en un mismo equipo. Su tornillo de ajuste permite mayor precisión

en el ajuste del radio de alcance que puede reducirse hasta 25 por ciento. Los emisores instalados presentan una boquilla número 2.

#### **b.2. Aspersor rotor emergente de 3/4"**

Aspersor rotor emergente POP-UP de la marca *Rain Bird* serie 5000 con PRS (regulación de presión), de 3/4" de conexión de entrada con rosca hembra interior NPT. Rotor con ajuste de retorno de círculo completo y círculo parcial de 40° a 360° en un mismo equipo. Su tornillo de ajuste permite mayor precisión en el ajuste del radio de alcance que puede reducirse hasta 25 por ciento. Los emisores instalados presentan las boquillas número 1.5 y 2.5.

#### **b.3. Aspersor rotor emergente de 1"**

Aspersor rotor emergente POP-UP de la marca *Rain Bird* serie Falcon, de 1" (2.5 cm) de conexión de entrada con rosca hembra interior NPT o BSP. Presenta además vástago de trinquete, válvula de retención (Seal-A-Matic) y resorte retráctil de acero inoxidable. Los emisores instalados presentan las boquillas número 10, 12 y 14.

#### **b.4. Aspersor difusor emergente de 1/2" con tobera ajustable**

Aspersor difusor emergente POP-UP de la marca *Rain Bird* serie VAN *(*arco variable) de 1/2" (1.3 cm) de conexión de entrada con rosca hembra interior NPT. Fabricado con plástico ABS, con cuerpo y tapa extra gruesos. Funciona con todas las toberas hembras estándares. El diseño de la junta de sellado protege al vástago cuando está en funcionamiento y mantiene los residuos fuera del sellado cuando está retraído.

Una simple vuelta del collar central sin utilizar herramientas especiales aumenta o reduce el ajuste de arco, lo que las hace ideales para regar áreas de formas irregulares. Los emisores instalados presentan las boquillas número 4, 6, 8, 10, 12,15, 18.

Adicionalmente se emplearon las boquillas plásticas MPR de la Serie 15 Strip, esta serie presenta boquillas con nivel de precipitación ajustado, permitiendo una distribución de agua más uniforme y flexibilidad en el diseño. Los emisores instalados presentan las boquillas 15EST y 15SST.

#### **b.5. Aspersor difusor emergente de 1/2" con turbina rotator**

Aspersor difusor emergente POP-UP de la marca *Rain Bird* de la serie R-VAN (boquillas rotativas), de 1/2" (1.3 cm) de conexión de entrada con rosca hembra interior NPT.

Por su baja pluviometría, la turbina rotator está diseñada para trabajar junto con rotores. Viene en varios modelos de acuerdo al alcance que se requiera. En sistema de riego estudiado se emplearon los modelos de turbina en sus variedades de arco de 360° (círculo completo), 180 ° (medio círculo) y 90° (cuarto de círculo). Los emisores instalados presentan las boquillas R13-18 y R17- 24.

\*Los rangos de operación de los emisores instalados en campo son presentados a detalle en el Anexo 16.

#### **4.2.2. Cabezal de Riego**

### **a. Equipo de Bombeo**

El riego se presuriza a través de una electrobomba sumergible de turbina vertical es de la marca Hidrostal, modelo B08M-H-8 HMSS-LUBxAGUA, es una unidad de bombeo diseñada para operar en pozos profundos y autolubricada. Opera con un motor FRAME 180M-30HP, presenta 8 etapas, linterna de 6"x16.1/2". Inicialmente el punto de operación se fijó para un caudal de 23 l/s y una altura de 70 m.

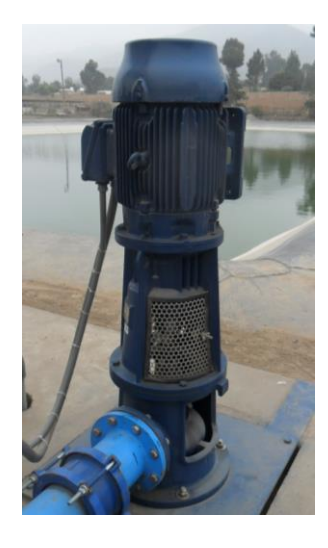

**Figura 22: Equipo de bombeo Hidrostal, modelo B08M-H-8**

### **b. Equipo de filtración**

El equipo de filtrado corresponde a un filtro la Serie FILTOMAT M100 de Amiad es un filtro de mallas automático, ideal para sitios de instalación a distancia, con un mecanismo autolimpiante hidráulico que no requiere alimentación externa para operar.

El modelo instalado es el M100 6800A el mismo que soporta un caudal máximo de 400 m<sup>3</sup>/h (793 US gpm.), con grados de filtración de 130 micrones, diámetros de entrada/salida de 6" y presión de trabajo mínima/máxima de 2bar-10bar.

El auto lavado se da cuando la presión diferencial alcanza los 0.5 bar, no habiendo interrupción del flujo aguas abajo durante el lavado.

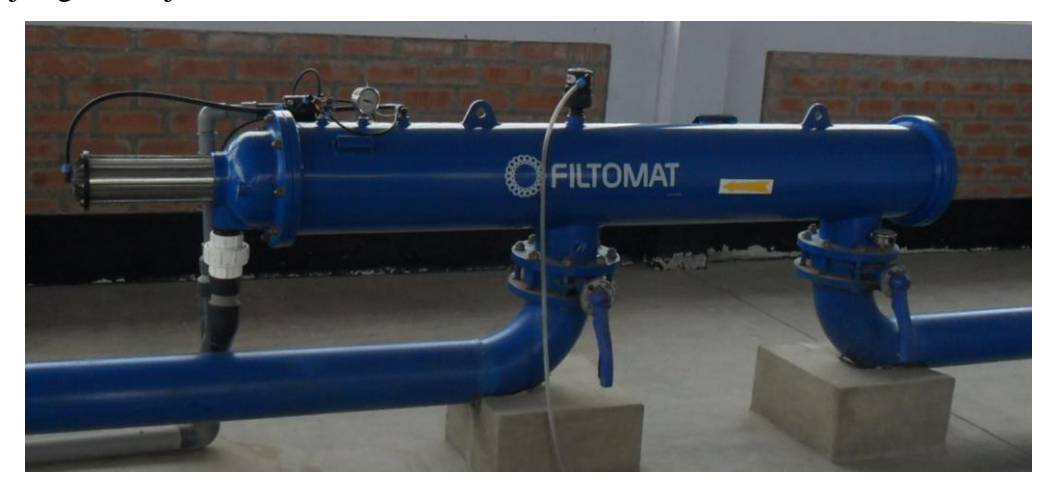

**Figura 23: Filtro de mallas FILTOMAT M100 6800ª**

### **c. Aparatos de medición y control**

### **c.1. Válvulas.**

- Una válvula mariposa de 6", es de metal y posee conexiones bridadas de 6".
- **-** Una válvula reguladora y sostenedora de presión de 6", es de hierro fundido con conexiones bridadas.
- **-** Dos válvulas de aire doble efecto de 2", La válvula de aire doble efecto tiene la función de permitir el ingreso y salida del aire en el Manifold. Pero esta función se da de dos formas, la primera libera el aire en grandes caudales durante el llenado y vaciado del Manifold, y la segunda libera el aire que se acumula y queda atrapado.
- **-** Así mismo se cuenta con una válvula de alivio de presión marca BERMAD, modelo WW-43Q-BP de 2", está es accionada por diafragma que alivia la presión excesiva del sistema cuando tal presión aumenta por encima de un valor preestablecido.

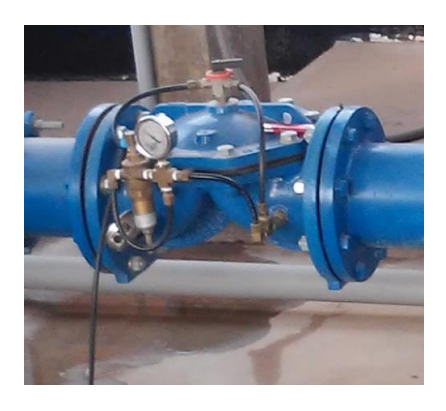

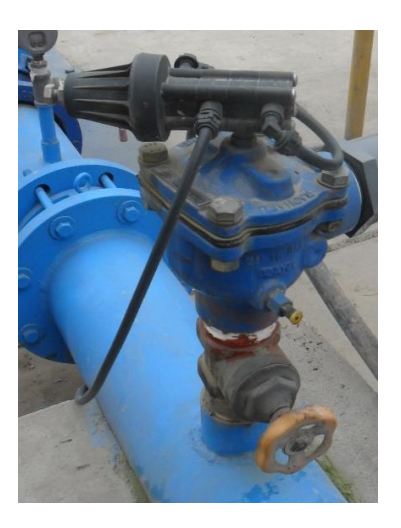

**Figura 24: Válvula sostenedora y válvula de alivio**

### **c.2. Medidor de Caudal.**

Un medidor de caudal marca Raphael, tipo Woltman de 6", de Hierro fundido revestido con poliéster con conexiones bridadas, está diseñado para medir altos caudales con una mínima pérdida de carga, su presión máxima de trabajo es de 16 bar y su tipo de registro es en m<sup>3</sup>.

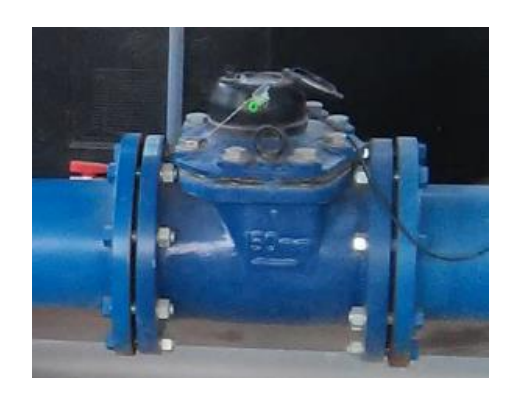

**Figura 25: Medidor tipo Woltman de 6"**

### **c.3. Manómetros:**

Un manómetro de glicerina a la entrada y otro a la salida, manómetros de glicerina de 0 – 10 bar

#### **4.2.3. Red de distribución**

La tubería primaria o matriz que parte de la toma de riego o del cabezal es de PVC C-10 de 160 mm, que se extiende hasta llegar a la Av. Humboldt; desde ahí parte la tubería secundaria que reparte agua hasta los sectores de riego (electroválvulas) siendo ésta de PVC C-10 de 140 mm; finalmente la tubería terciaria está conformada por tubería PVC de 1" a 90 mm, donde van conectados los aspersores mediante unión flexible, que alimenta directamente a los laterales o ramales de aspersión y finalmente en éstos últimos se conectan los emisores de riego.

#### **4.2.4. Automatización del sistema**

Debido a la extensión que comprende el área de jardines, se encuentran instalados para la automatización, un programador monocable, que utiliza decodificadores de 1, 2 y 4 estaciones, encargado de operar 87 válvulas; y un controlador modular convencional adicional, que operará 22 válvulas. Esto es debido a que el total de válvulas excede la capacidad de trabajo del controlador de decodificadores. Ambos programadores están ubicados en la caseta de control y trabajarán de manera alternada.

### **4.3. DIAGNÓSTICO DEL SISTEMA-PROGRAMACIÓN ACTUAL**

### **4.3.1. Análisis hidráulico para el "Escenario 1" – Programación actual**

Se debe tener en cuenta que la presión de salida en la válvula de alivio es de 60 m.c.a y la perdida de carga en el cabezal se considera 7 metros, mientras el coeficiente de Hazen-Williams empleado fue igual a 150. Además, las presiones de trabajo son de 35 metros para para rotores de ½" y 3/4", 45 metros para rotores de 1" y 21 metros para difusores de boquilla regulable.

Se muestra el análisis hidráulico para dicho escenario que profundizó el estudio a nivel de cada turno, con el objetivo de determinar las sobrepresiones que ocurren en el sistema de acuerdo a la presión de trabajo establecida para cada tipo de emisor. Se muestra el cuadro de comparación de presiones consigna versus las presiones de llegada a cada una de las válvulas, las cuales fueron calculadas mediante WaterCAD. Se obtuvo los siguientes resultados:

### **Cuadro 19: Comparación entre presión consigna y presión de llegada para los turnos del «Escenario 1» -Programación actual**

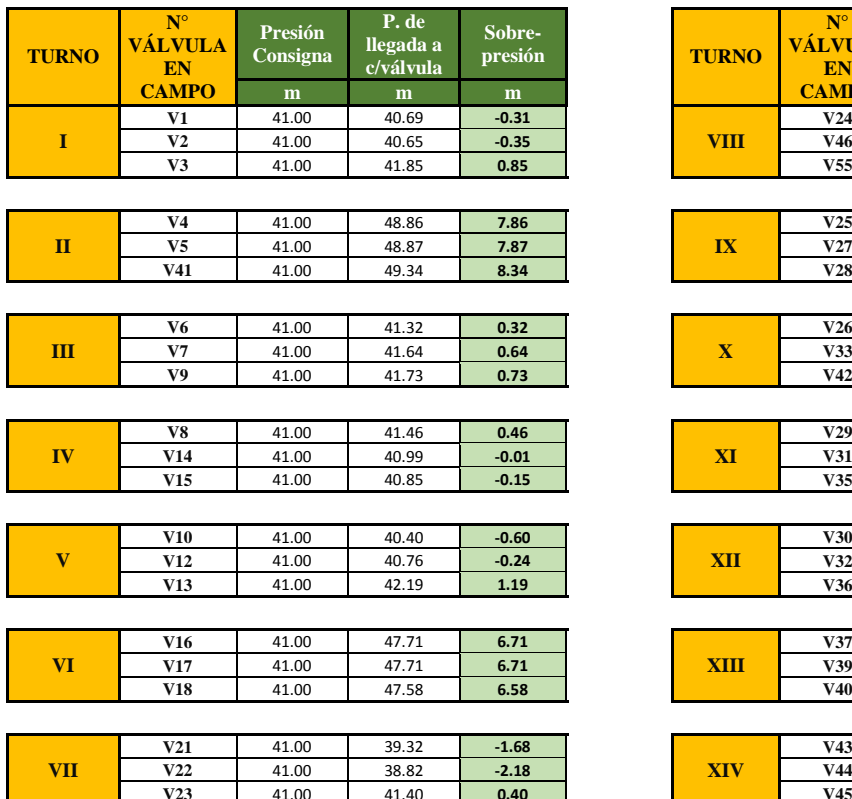

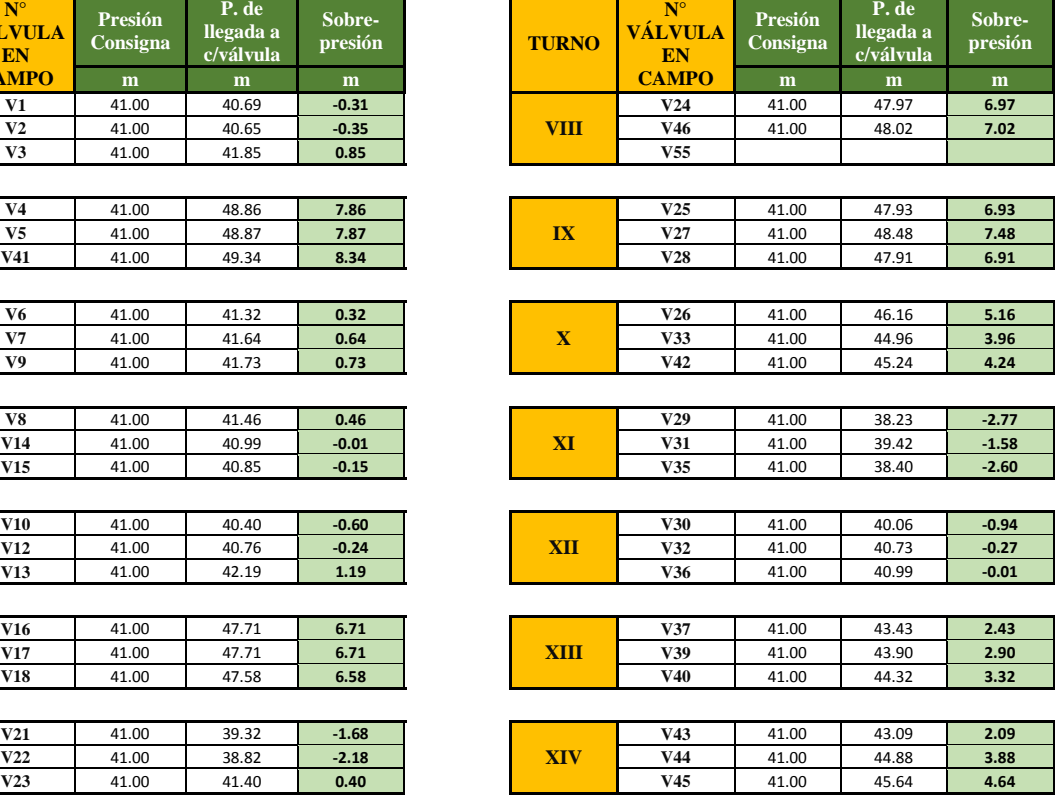

### Continuación

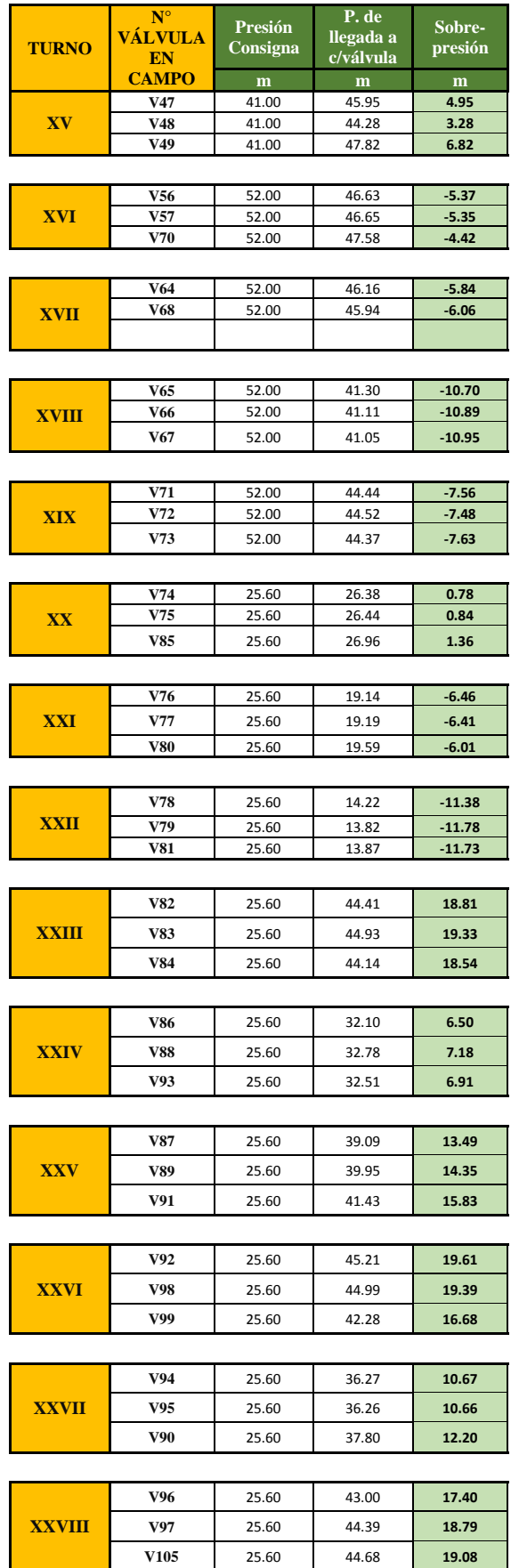

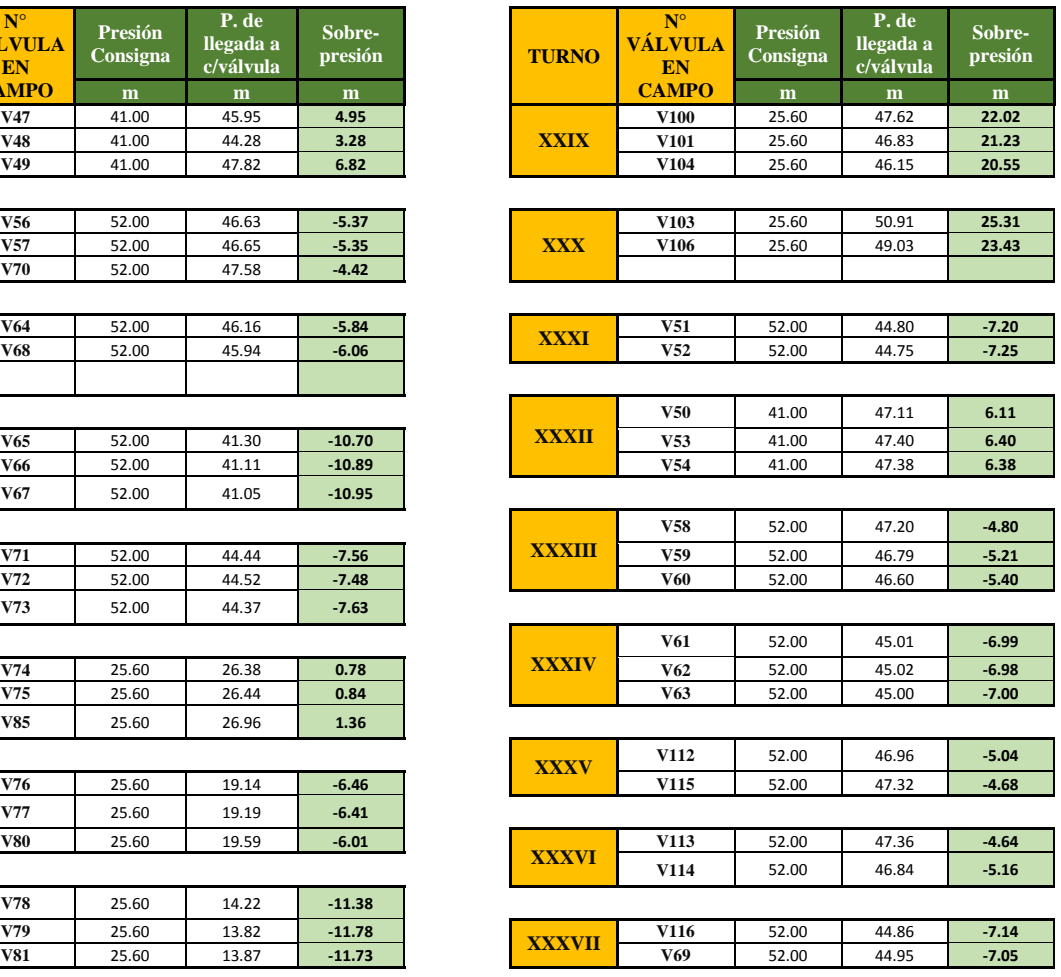

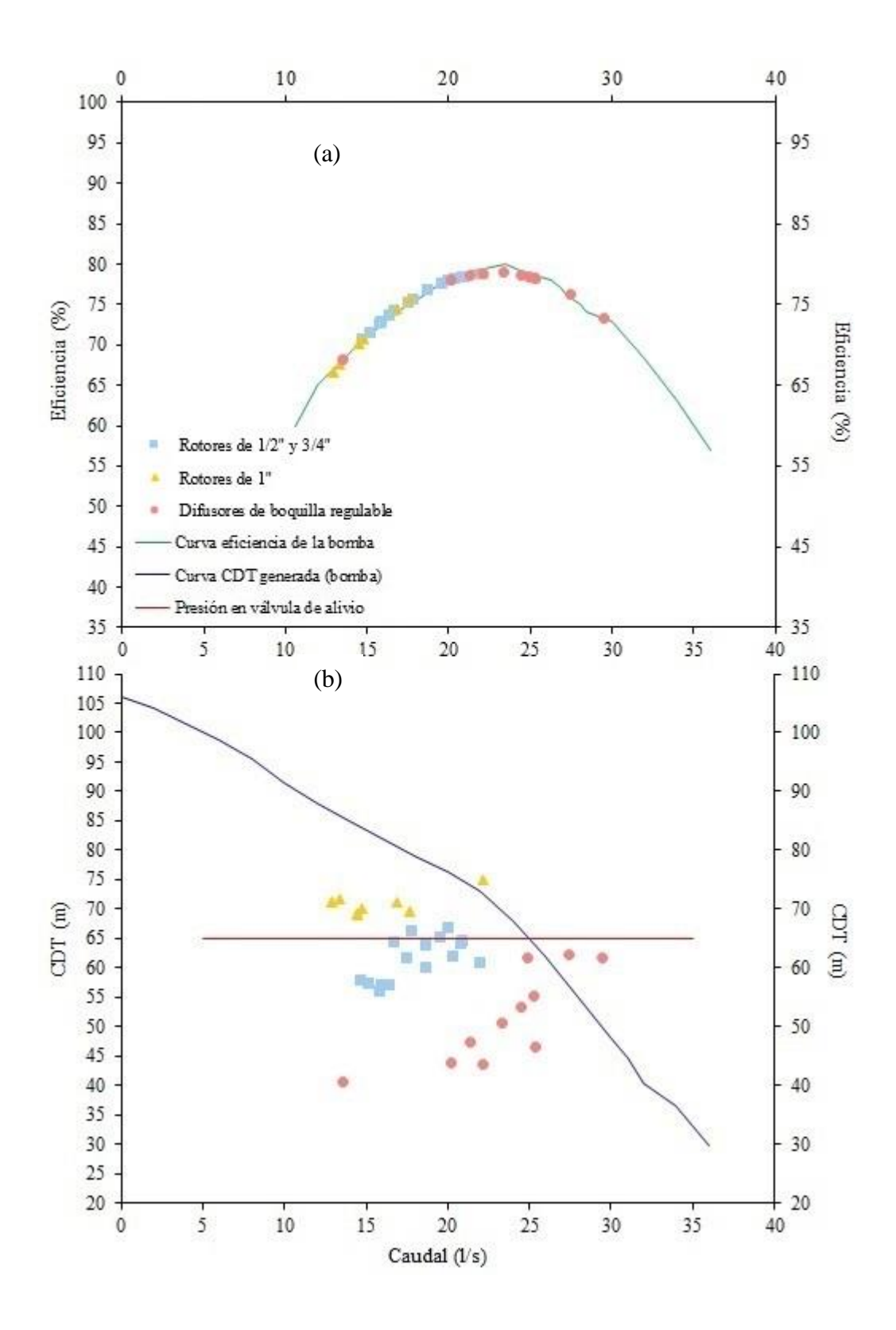

<span id="page-88-0"></span>**Figura 26: CDT requerida y eficiencia por turno para el «Escenario 1» vs curvas características de la bomba.**

- **(a) Eficiencia por turno**
- **(b) CDT requerida por turno**
- Respecto a la presión, la diferencia generada entre la presión de llegada y presión consigna obtenidas para cada válvula, se denomina sobrepresión, ésta debe tener un valor mayor o igual a cero para cumplir con los requerimientos de presión en campo; en el Cuadro 19 esta condición se presenta en las válvulas conformadas por emisores de tipo rotor de ½" y ¾" en un 70 por ciento, mientras en las válvulas que manejan emisores de tipo difusor de boquilla regulable se presenta en un 80 por ciento; sin embargo, en todas las válvulas conformadas por emisores de tipo rotores de 1" se presenta deficit de presión en campo para los actuales parámetros de funcionamiento (presión y caudal). Se tiene que el 57 por ciento del total de las válvulas cumplen con los requerimientos de presión en campo.
- En la Figura 26 se presentan las curvas características de la bomba, la válvula de alivio que presenta una presión fija entre 60 m.c.a a 65 m.c.a y los puntos de operación del sistema, el conjunto de estos elementos muestra que las cargas dinámicas requeridas (CDT requerida) para los puntos de operación del sistema no son satisfechas para todos los turnos de riego, produciendo un déficit de presión en campo; esto ocurre para los turnos compuestos por rotores de 1"; mientras que para los turnos conformados por rotores de ½" y ¾" y turnos de difusores de boquilla regulable en su mayoria se observa sobrepresiones, lo que se verifica en el en el Cuadro 19.
- Respecto a los caudales, se tiene un promedio de 20 l/s para el «Escenario 1». Siendo, de 19 l/s, 16 l/s y 24 l/s en promedio para los turnos compuestos por rotores de ½" y ¾", rotores de 1" y difusores de boquilla regulable respectivamente. Sin embargo, como se muestra en la [Figura 26](#page-88-0) estos varían debido a los diferentes tipos de emisores y boquillas instaladas en campo, para aproximar los caudales por turno hacia la curva característica de la bomba es factible realizar una nueva agrupación de válvulas, proponiendo presiones de trabajo menores para el caso de los emisores que lo requieran.
- Respecto a la eficiencia de la bomba, esta se encuentra entre 65 por ciento y 80 por ciento, la eficiencia de los diferentes turnos sobre la curva de eficiencia de la bomba nos muestra puntos dispersos que al aproximarce al punto de operación de la bomba generarian mayor uniformidad

\*Los parámetros de operación actual del sistema, se presentan a detalle en el Anexo17.

### **4.4. PLANTEAMIENTO DE LA PROPUESTA**

Al llevar a cabo la simulación para el «Escenario 2» y «Escenario 3» se consideró la presión en la válvula de alivio igual a 60 m.c.a y la perdida de carga en el cabezal igual a 7 metros; mientras el coeficiente de Hazen-Williams empleado fue igual a 150.

Se muestra el análisis hidráulico para los escenarios, que profundizó el estudio a nivel de cada turno, con el objetivo de determinar las sobrepresiones que ocurren en el sistema.

#### **4.4.1. Análisis hidráulico para «Escenario 2» -propuesto**

En este escenario se planteó una agrupación de 3 válvulas por cada turno de riego, para el cual se propone adicionalmente presiones de trabajo de 35 metros, 40 metros y 21 metros para rotores de <sup>1/2"</sup> y 3/4", rotores de 1" y difusores de boquilla regulable respectivamente, con el fin de mejorar los resultados obtenidos en el «Escenario 1» y cumplir con los requerimientos de presión.

### **Cuadro 20: Comparación entre presión de consigna y presión de llegada para los turnos del «Escenario 2»**

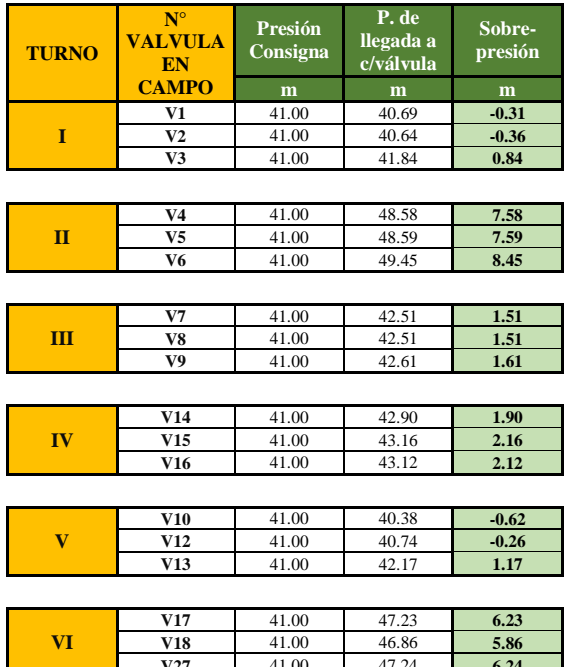

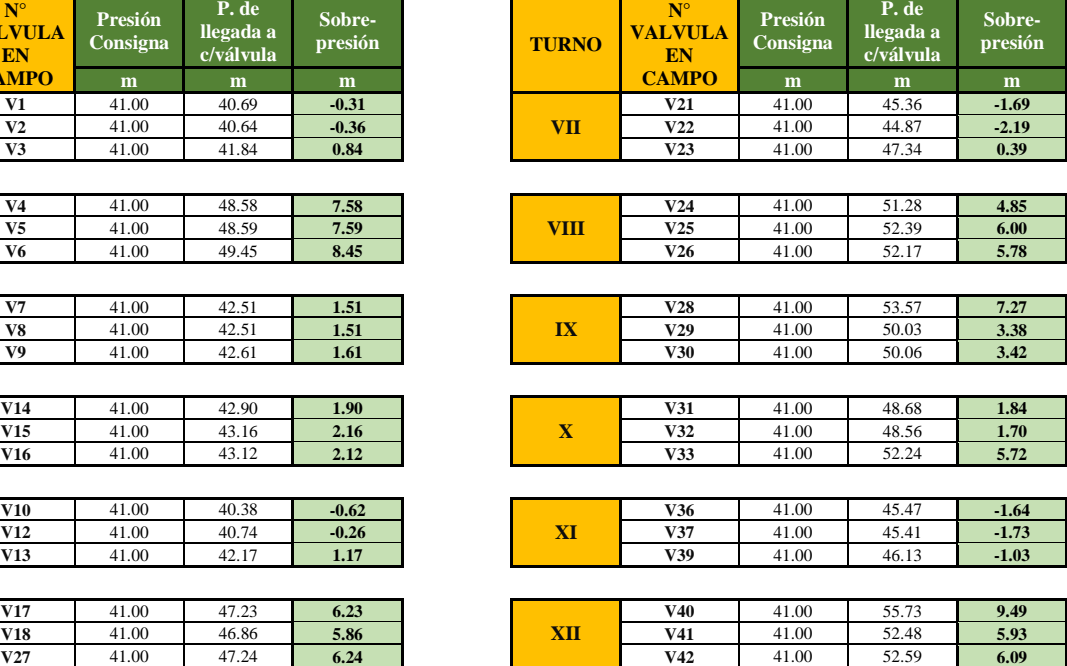

### Continuación

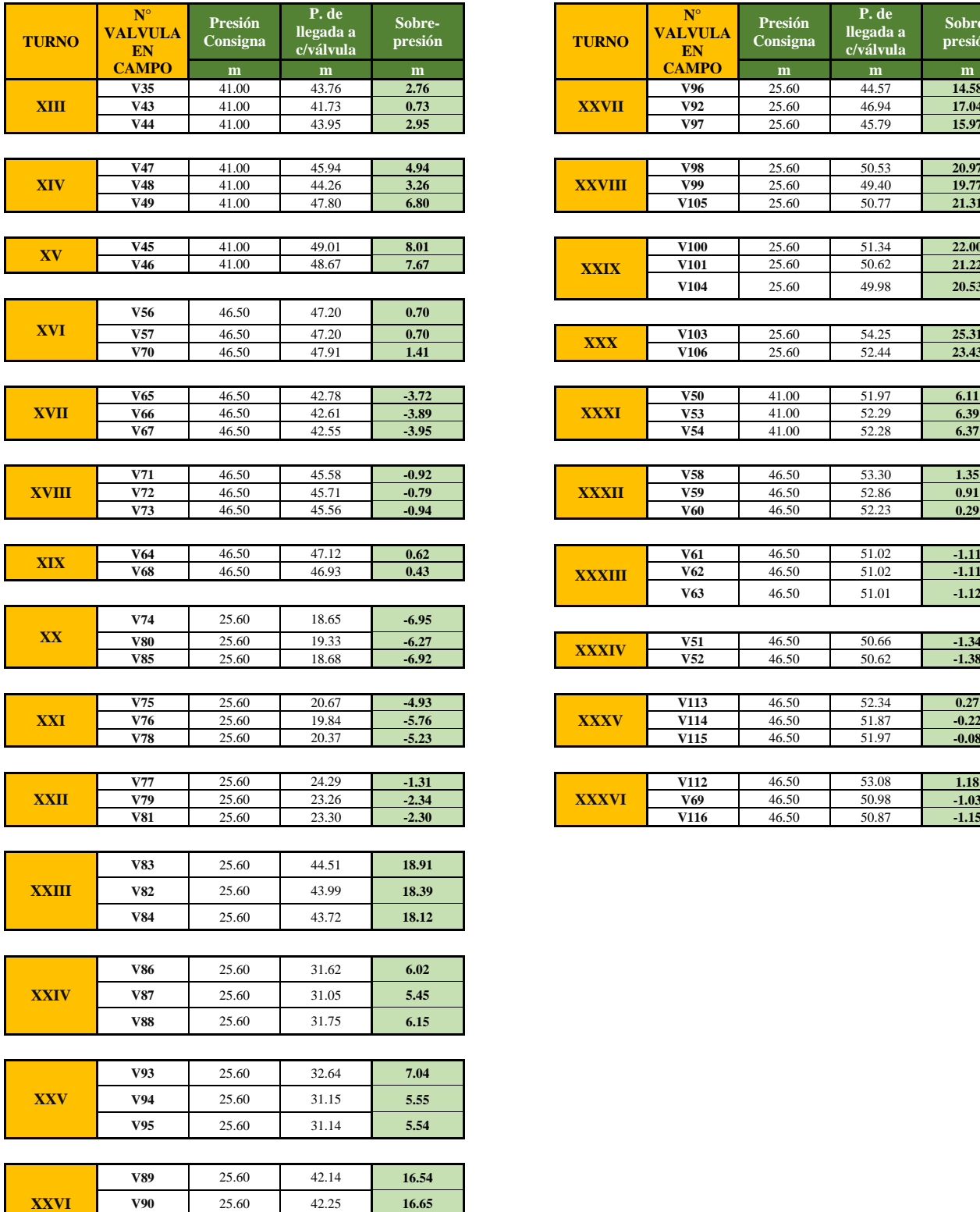

**V91** 25.60 43.04 **17.44**

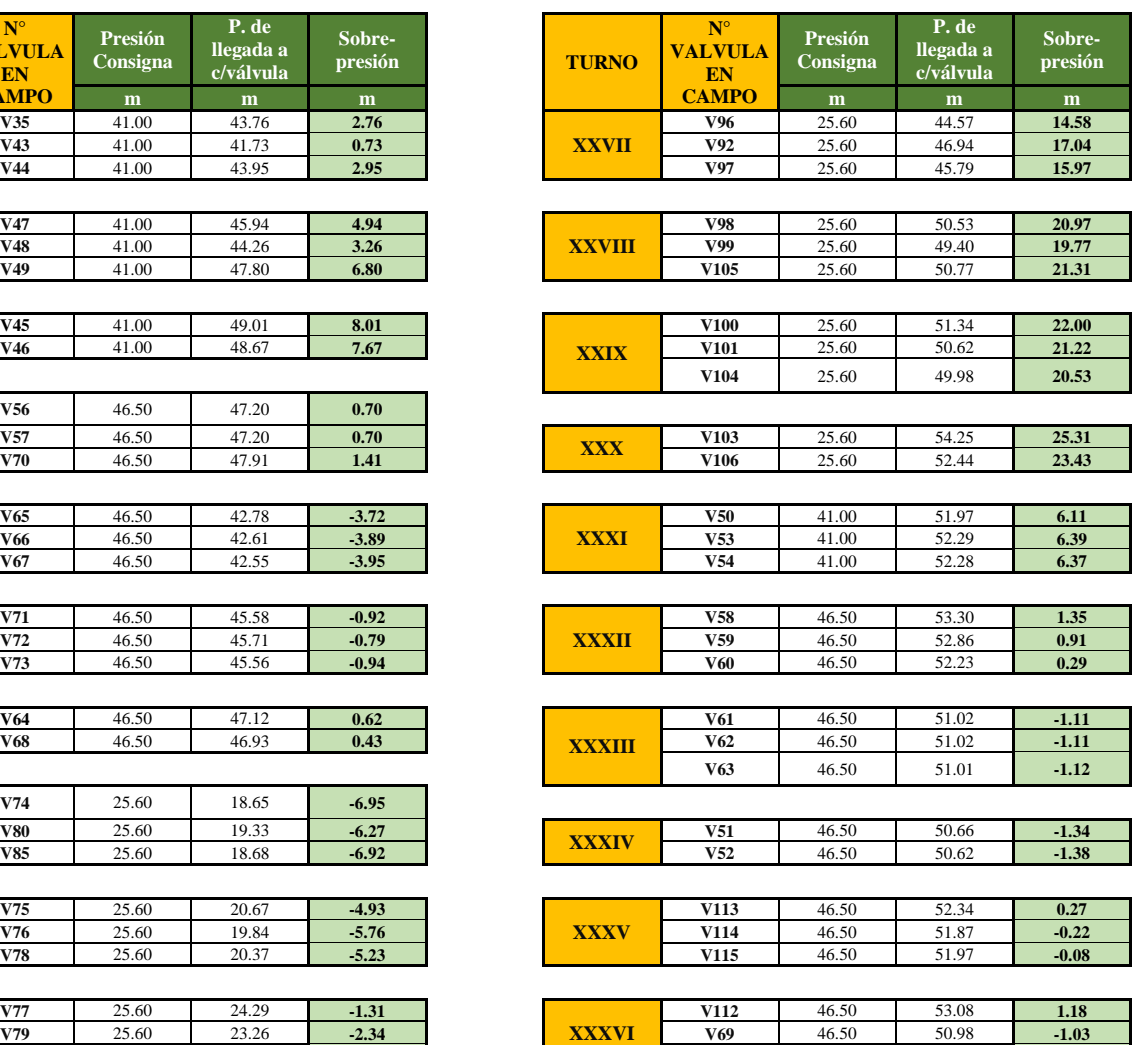

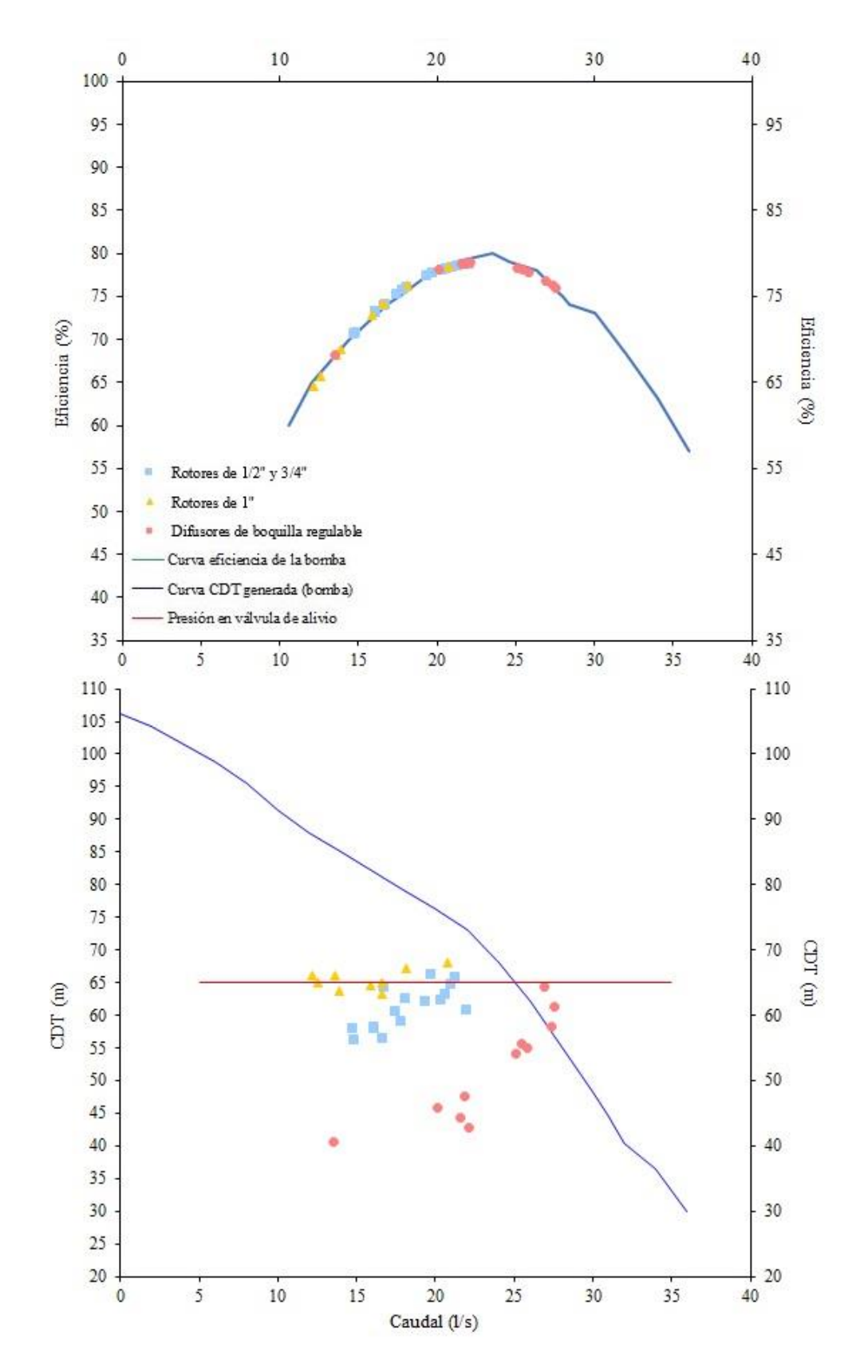

**Figura 27: CDT (m) y eficiencia por turno para «Escenario 2» vs curvas características de la bomba.**

- **(a) Eficiencia por turno**
- **(b) CDT requerida por turno**
- Respecto a la presión, en el Cuadro 20 se cumplen los requerimientos de presión en los turnos conformados por válvulas con emisores de tipo rotor de  $\frac{1}{2}$ " y  $\frac{3}{4}$ " en un 81 por ciento, mientras en las válvulas que manejan emisores de tipo difusor de boquilla regulable se presenta en un 72 por ciento y en un 40 por ciento en las válvulas conformadas por emisores de tipo rotores de 1".
- En la Figura 27, a diferencia del «Escenario 1» se observa que indistintamente del tipo de emisor que los turnos manejen, en su mayoria, es decir el 68 por ciento no presentan déficit de presión en campo, esto se debe a la disminución de la presión consigna en el caso de turnos conformados por rotores de 1". Pero se mantienen altas sobrepresiones en algunos turnos conformados por difusores boquilla regulable, pues en este caso se mantuvo la presión consigna debido a los altos caudales que maneja este tipo de emisor.
- Respecto a los caudales, estos no presentan variación respecto al «Escenario 1», pues se tiene una agrupación de 3 válvulas al igual que el escenario actual. Se tiene un promedio de 20 l/s para el «Escenario 2». Siendo, de 19 l/s, 16 l/s y 24 l/s en promedio para los turnos compuestos por rotores de ½" y ¾", rotores de 1" y difusores de boquilla regulable respectivamente.
- Respecto a la eficiencia de la bomba, esta se mantiene entre 65 por ciento y 80 por ciento mostrandose similar a la representación del «Escenario 1».

\*Los parámetros de operación para el «Escenario 2», se presentan a detalle en el [Anexo](#page-194-0)  [17](#page-194-0)

#### **4.4.2. Análisis hidráulico para el «Escenario 3» Propuesto**

En este escenario se planteó una agrupación de 4 válvulas para turnos conformados por rotores de ½" y ¾"con una presión de trabajo de 30 metros, y una agrupación de 3 a 4 válvulas por cada turno conformado por rotores de 1" y difusores de boquilla regulable con una presión de trabajo de 38 a 40 metros y de 18 a 21 metros respectivamente.

# **Cuadro 21:Comparación entre presión de consigna y presión de llegada para los turnos del «Escenario 3»**

**Sobrepresión**

 $\frac{7.88}{6.61}$ 

**1.32** 

**20.53** 

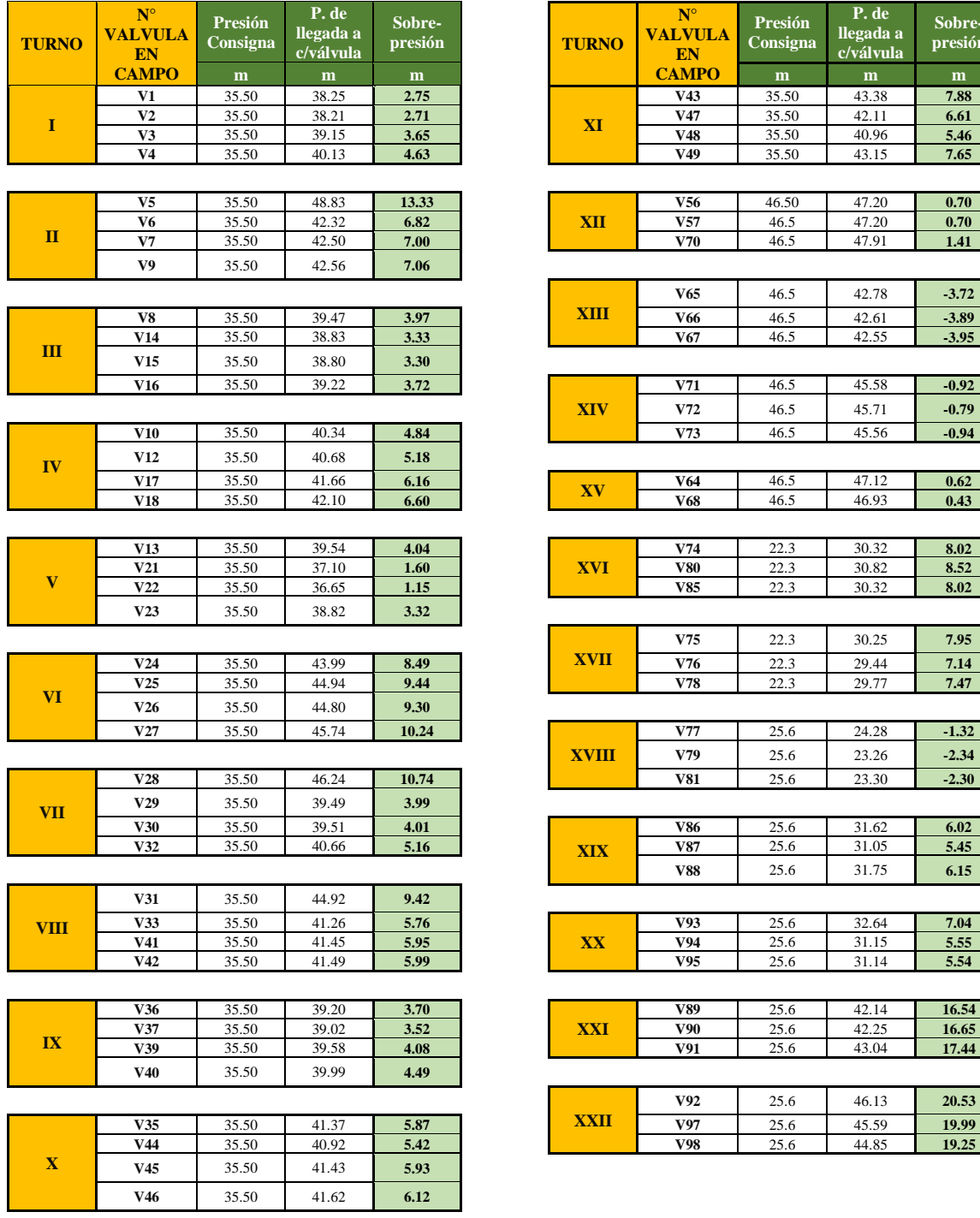

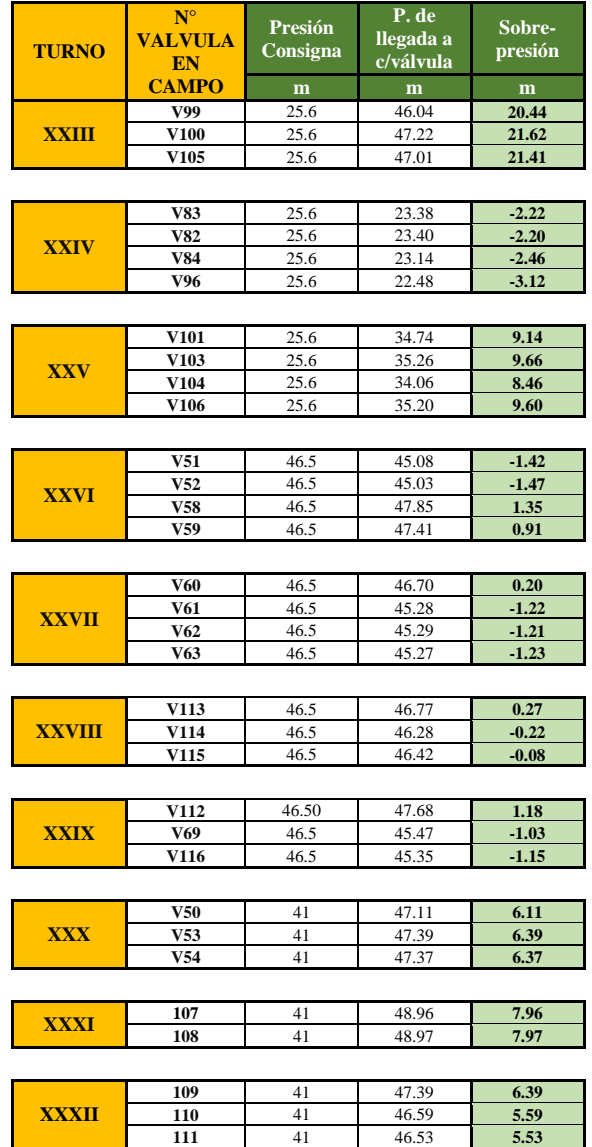

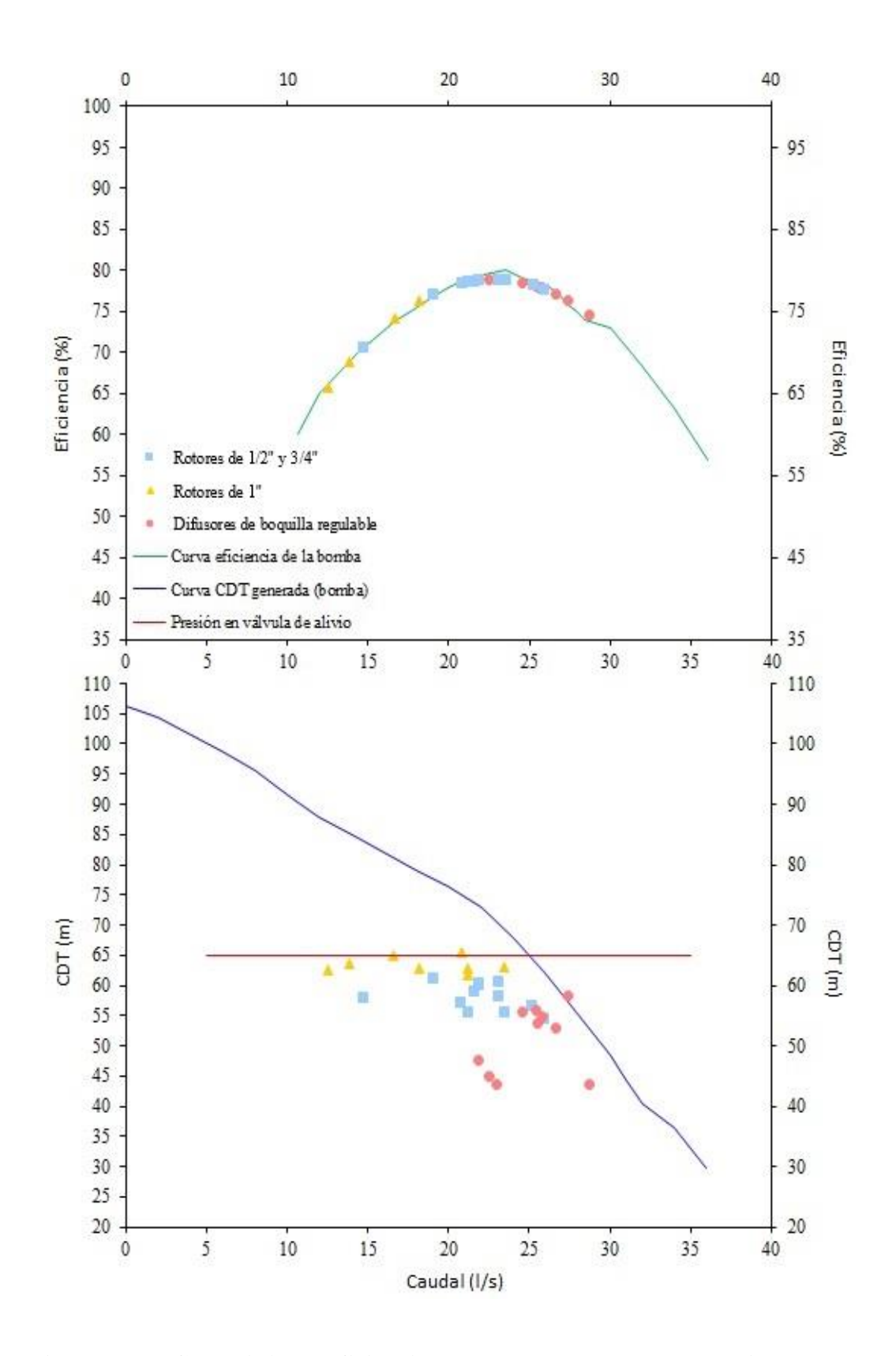

**Figura 28: CDT (m) y eficiencia por turno para «Escenario 3» vs curvas características de la bomba.**

- **(a) Eficiencia por turno**
- **(b) CDT requerida por turno**
- Respecto a la presión, en el Cuadro 21 se cumplen los requerimientos de presión en las válvulas conformadas por emisores de tipo rotor de ½" y ¾" en un 100 por ciento, mientras en las válvulas que manejan emisores de tipo difusor de boquilla regulable se presenta en un 78 por ciento y en un 88 por ciento en las válvulas conformadas por emisores de tipo rotores de 1", esto debido a una reagrupación de válvulas y asignación de presiones de trabajo menores.
- En la Figura 28 en comparación con los escenarios anteriores, se tiene una menor carga dinámica total generada (CDT generada) por la bomba, debido al mayor caudal requerido por los turnos con agrupación de 4 válvulas. Por otro lado la carga dinámica total requerida (CDT requerida) para los puntos de operación del sistema, será menor pues se asignaron presiones de trabajo (presión en sector de riego) menores, para lograr satisfacer la presión en campo, como resultado reducen las sobrepresiones.
- Respecto a los caudales, se obtuvo mayor uniformidad acercándose a la curva característica de la bomba, con un promedio de 22 l/s para el «Escenario 3», siendo 22 l/s, 19 l/s y 25 l/s en promedio para los turnos compuestos por rotores de ½" y ¾", rotores de 1" y difusores de boquilla regulable respectivamente.
- Respecto a la eficiencia de la bomba, esta se encuentra entre 72 por ciento y 80 por ciento, se obtuvo una mayor eficiencia que en los escenarios anteriores debido a que los puntos de operación del sistema se aproximan al punto de operación de la bomba (23l/s y 70m).

\*Los parámetros de operación para el «Escenario 3»., se presentan a detalle en el Anexo 18

### **4.5. PROCESO DE CALIBRACIÓN Y DETERMINACIÓN DEL VALOR DEL COEFICIENTE "C" DE HAZEN Y WILLIAMS**

Los cuadros presentados a continuación, muestran la diferencia entre la presión medida en red y la simulada, se considera: H<sub>medida<sub>i</sub> = H<sub>simulada<sub>i</sub>, teniéndose como resultado:</sub></sub>

 $\Delta \rm H = H_{\rm{medida}_i} - \, H_{\rm{simulada}_i}$ 

Posterior a la obtención de ΔH se muestra los resultados obtenidos mediante el cálculo del RMSE (root mean square error), calculado de las diferencias entre la presión medida en red y la presión simulada, este cálculo se realizó empleando los resultados obtenidos con los distintos valores de coeficiente de Hazen-Williams (150, 145, 140, 135). Por lo tanto, se obtendrá cuatro valores de RMSE para cada escenario. Se selecciona el valor de coeficiente de Hazen-Williams del cual se obtiene valor de RSME más cercano a cero.

#### **4.5.1. Calibración «Escenario 1»**

En los siguientes resultados se observan los diferentes valores de ΔH obtenidos con los valores de «C» igual a 150, 145, 140 y 135; obteniéndose mejores resultados con la disminución del coeficiente «C».

### **Cuadro 22: Comparación entre Hmedida y Hsimulada para «Escenario 1» según los diferentes valores de «C»**

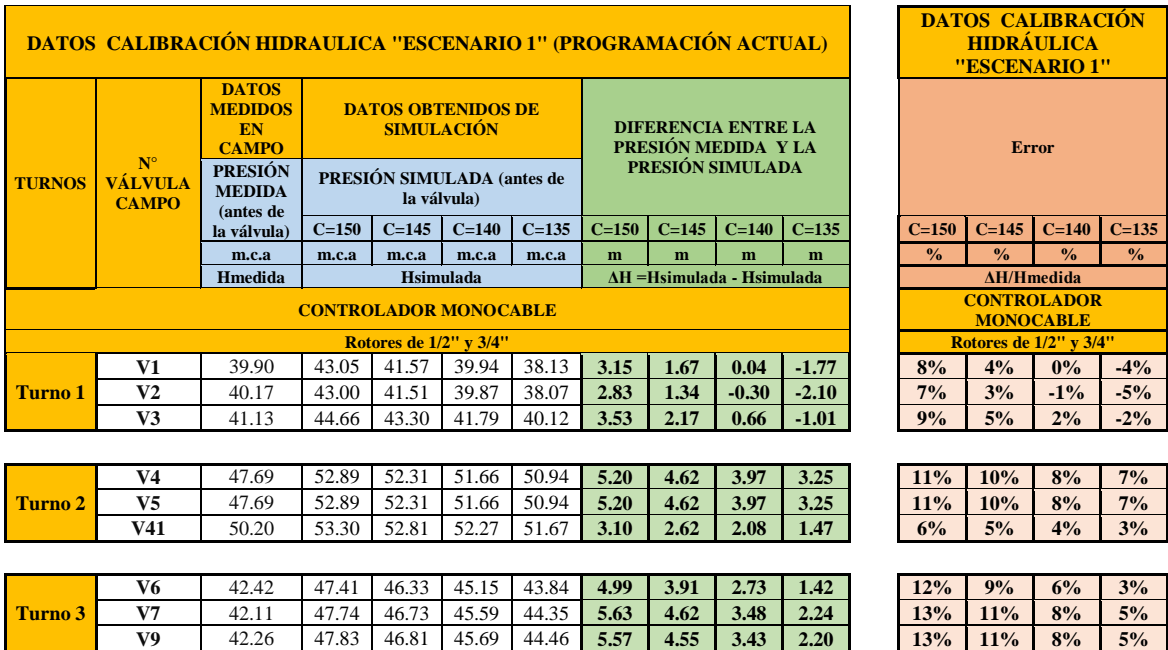

### Continuación

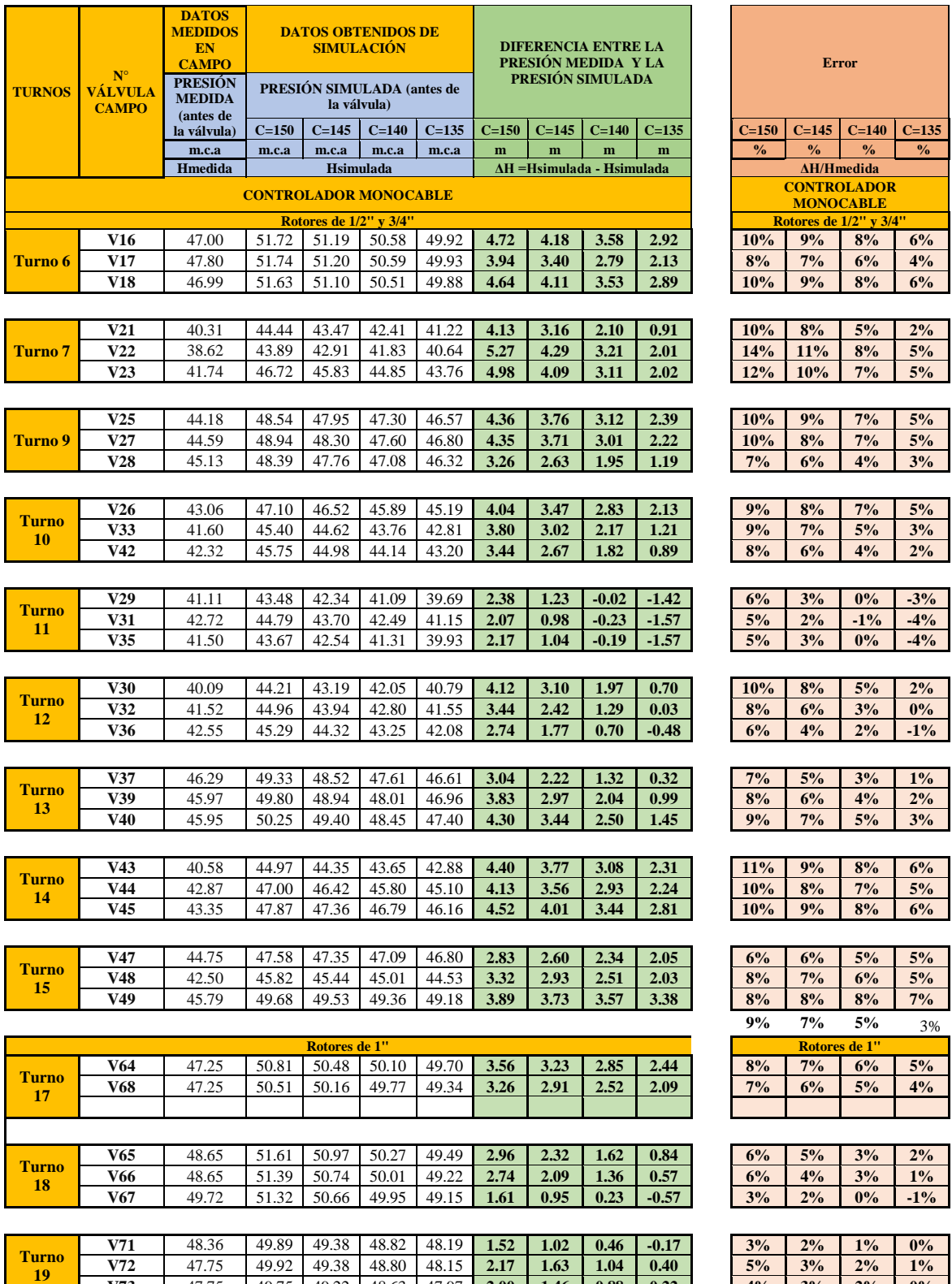

**V73** 47.75 49.75 49.22 48.63 47.97 **2.00 1.46 0.88 0.22 4% 3% 2% 0%**

### Continuación

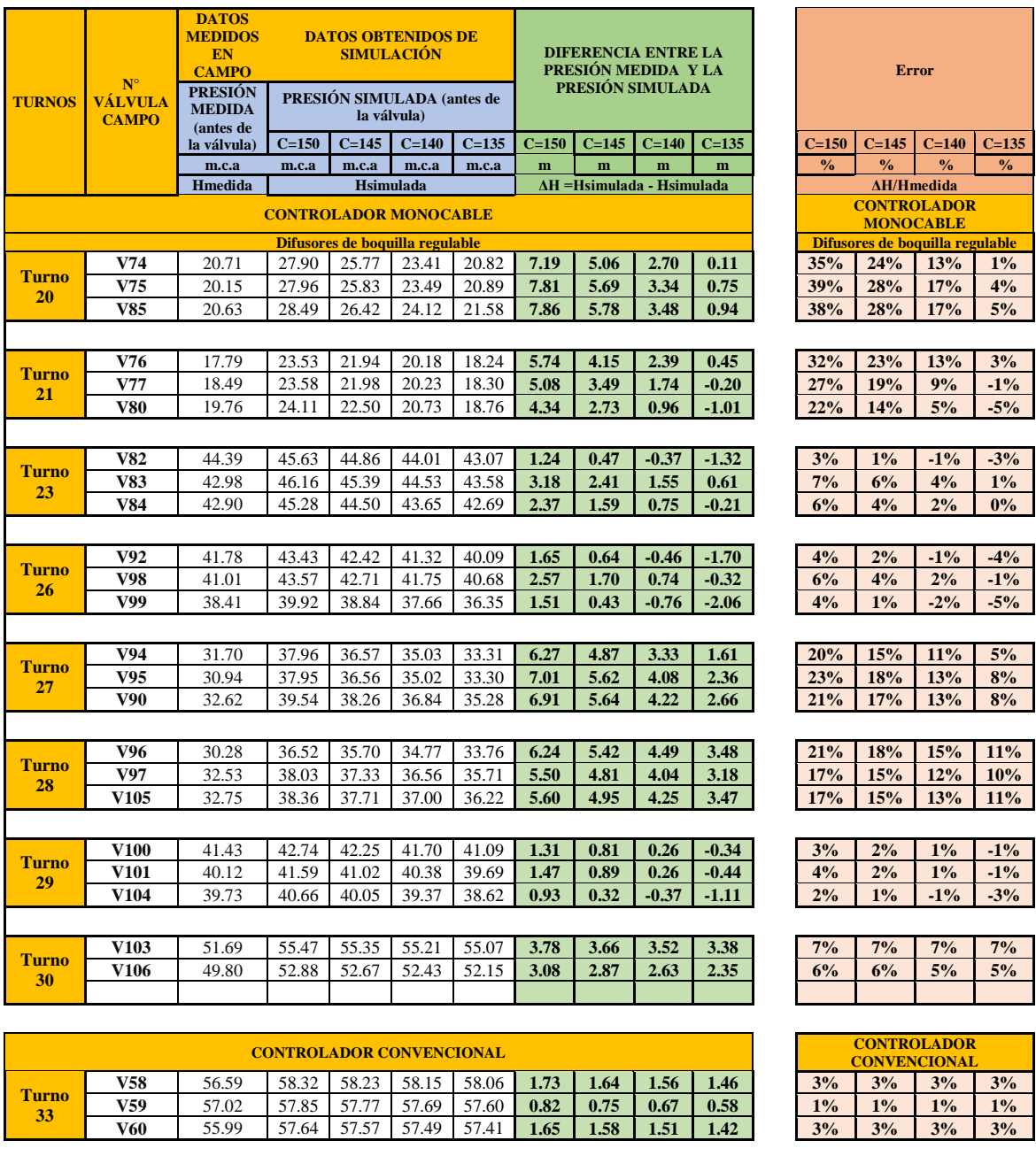

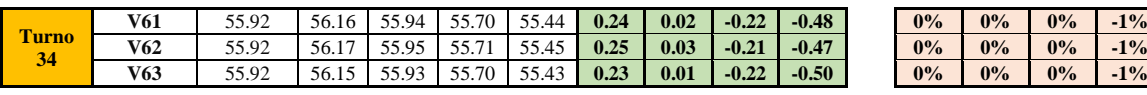

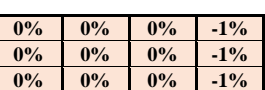

### **a. Determinación del RMSE**

Con los resultados obtenidos para cada valor del coeficiente «C» se realizó el cálculo del RMSE, presentándose los resultados a continuación:

|                                  | RMSE según tipo de emisor              |                         |                                                 |             |  |
|----------------------------------|----------------------------------------|-------------------------|-------------------------------------------------|-------------|--|
| Valor de<br>$\langle CC \rangle$ | <b>Rotores</b><br>de $1/2$ " v<br>3/4" | <b>Rotores</b><br>de 1" | <b>Difusores</b><br>de<br>boquilla<br>regulable | <b>RMSE</b> |  |
| 135                              | 1.99                                   | 1.11                    | 1.87                                            | 1.81        |  |
| 140                              | 2.56                                   | 1.37                    | 2.67                                            | 2.42        |  |
| 145                              | 3.29                                   | 1.71                    | 3.77                                            | 3.22        |  |
| 150                              | 4.03                                   | 2.06                    | 4.87                                            | 4.04        |  |

**Cuadro 23: Valores de RMSE para «Escenario 1»**

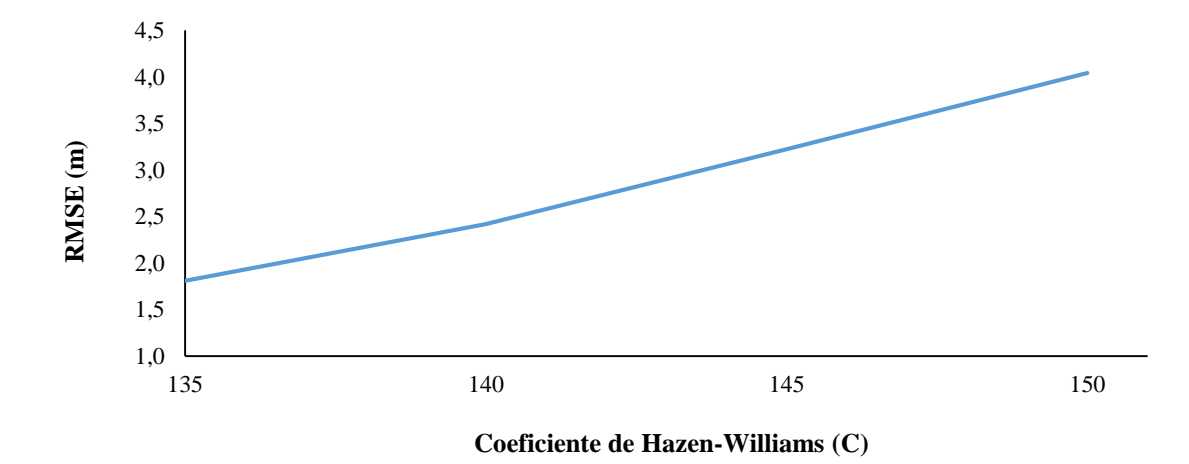

**Figura 29: Representación gráfica de RMSE para los diferentes valores del factor «C» - «Escenario 1»**

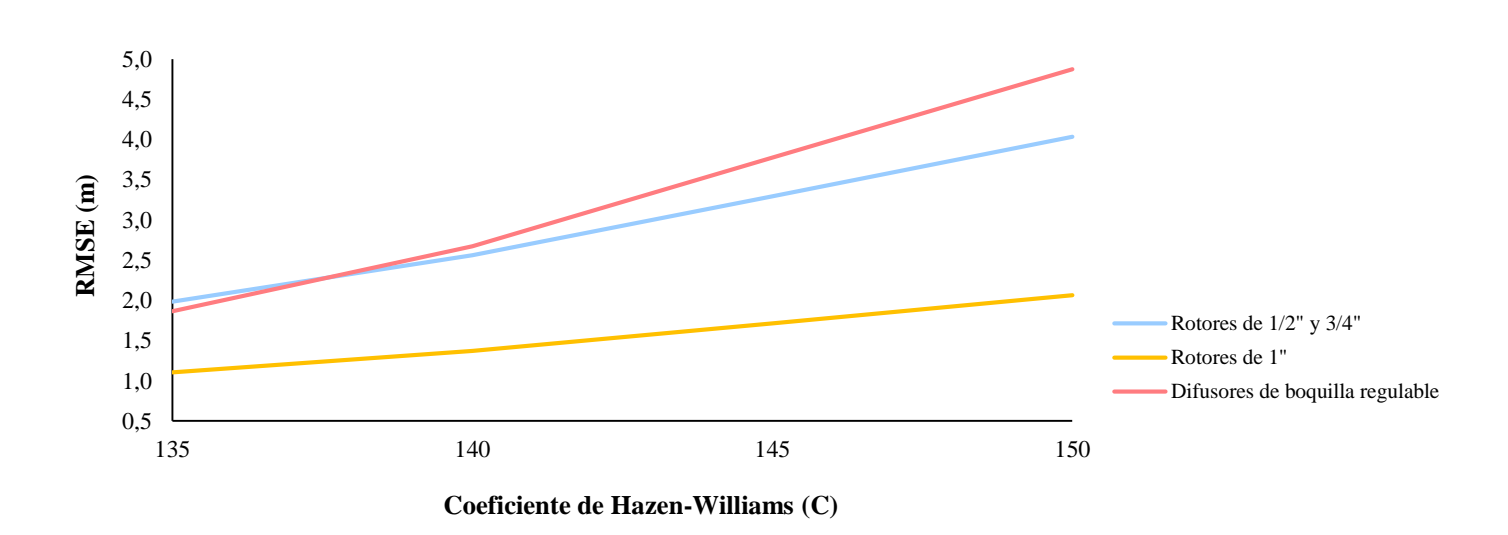

**Figura 30: Representación gráfica de RMSE para el factor «C» por tipo de emisor– «Escenario 1»**

#### **b. Definición de los rangos para**

Por otro lado, se realizó una comparación porcentual del total de los datos medidos a fin de determinar el rango de valores entre los que se encuentra ΔH (H<sub>simulada</sub> – H<sub>medida</sub>) para los diferentes valores asignados al factor «C».

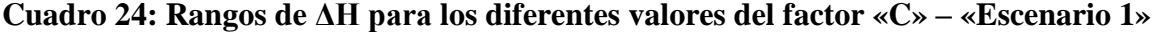

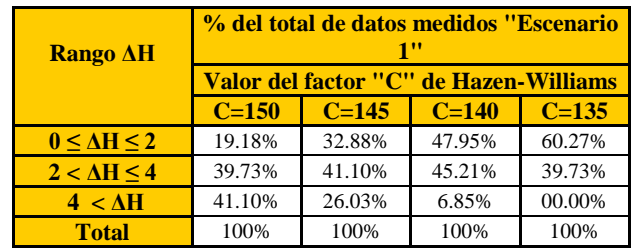

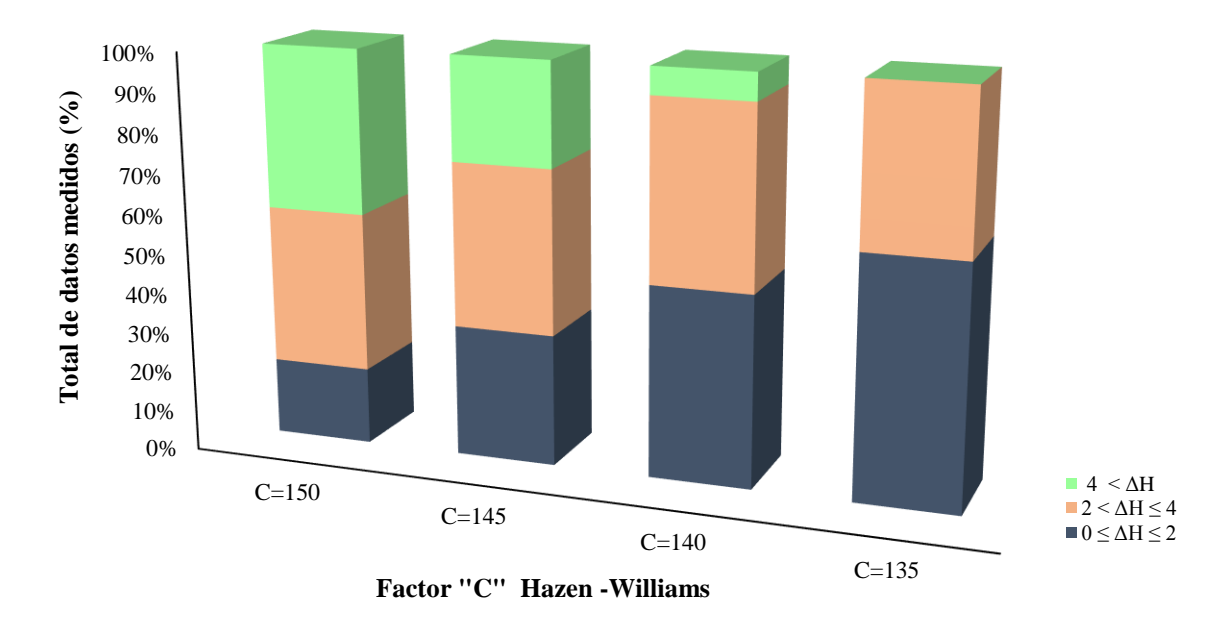

**Rango de ΔH ( Hsimulada - Hmedida)** 

**Figura 31: Representación gráfica rangos de ΔH para los diferentes valores del factor «C» - «Escenario 1»**

Con los resultados obtenidos se seleccionó un valor de factor «C» igual a 135 para la obtención del «Escenario 1 calibrado» pues presenta un valor de RMSE de 1.81; mientras que las diferencias entre las cargas piezométricas calculadas a través de mediciones y simuladas son menores o iguales a 2 m.c.a en un 60.27 por ciento y menores a 4 m.c.a en un 100 por ciento de los nodos de medición.

#### **c. Gráficas de correlación**

En la Figura 32 se muestran las gráficas de correlación para el «Escenario 1» sin calibrar y calibrado; mediante el coeficiente de determinación « $R^2$ », se observa que entre  $H_{simulad}$  y  $H_{\text{mediada}}$  existe una buena correlación siendo  $R^2$  igual a 0.97 para ambos casos; además, se observa que una pendiente cercana a la unidad en la ecuación de la recta representa al escenario calibrado, siendo 1.01 para el «Escenario 1 calibrado» y 0.86 para el «Escenario 1 sin calibrar».

Finalmente con los resultados obtenidos y reflejados en el Cuadro 22 y en la Figura 32 , se evidencia que en el 75 por ciento de los nodos el error relativo en las presiones es menor del 5% y el porcentaje restante es menor al 10%.

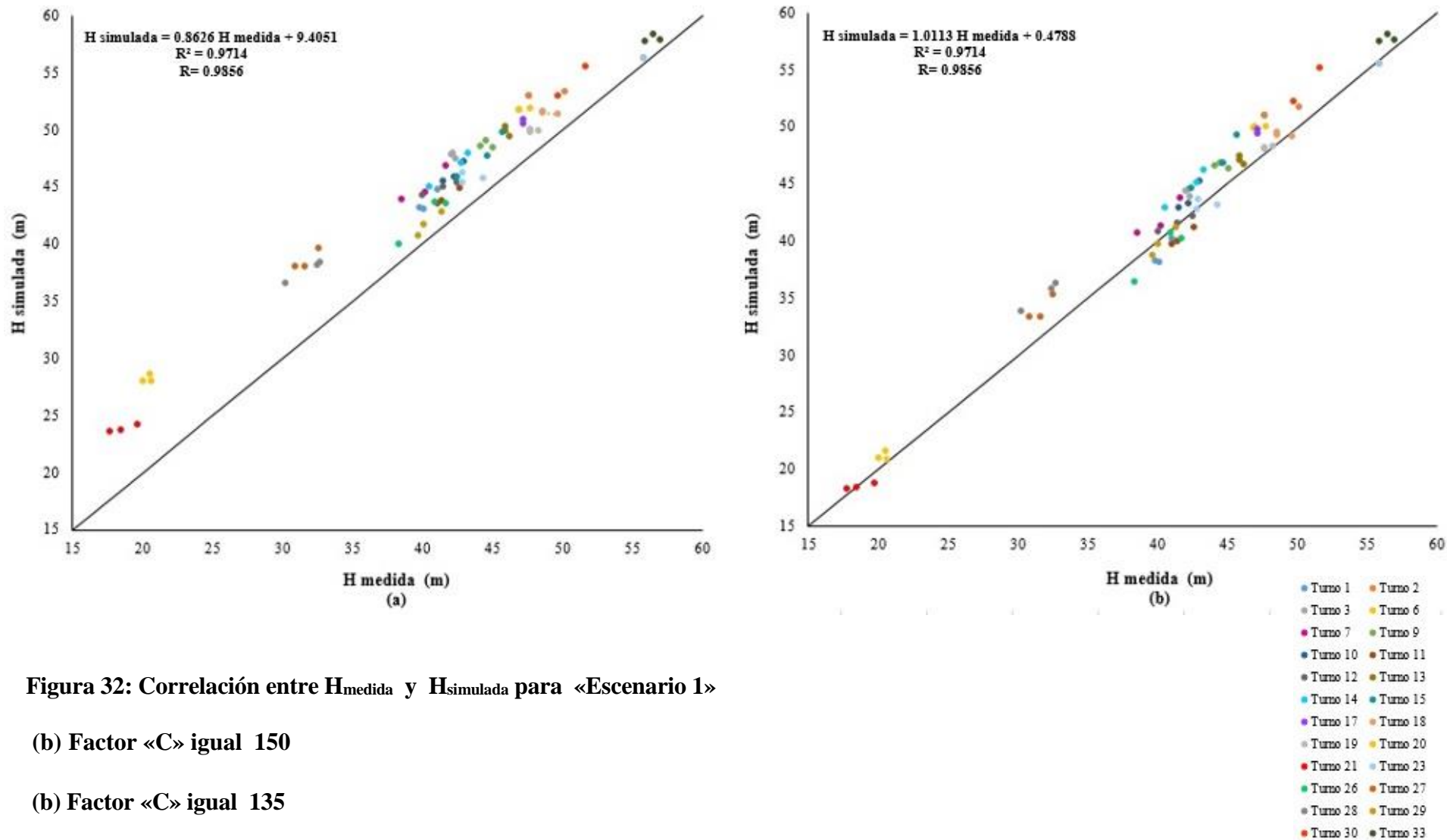

\* Tumo 34

### **4.5.2. Calibración «Escenario 2»**

En los siguientes resultados se observan los diferentes valores de ΔH obtenidos con los valores de «C» igual a 150, 145, 140 y 135, presentándose mejores resultados con la disminución del coeficiente «C»

# **Cuadro 25: Comparación entre Hmedida y Hsimulada para «Escenario 2» según los diferentes valores de «C»**

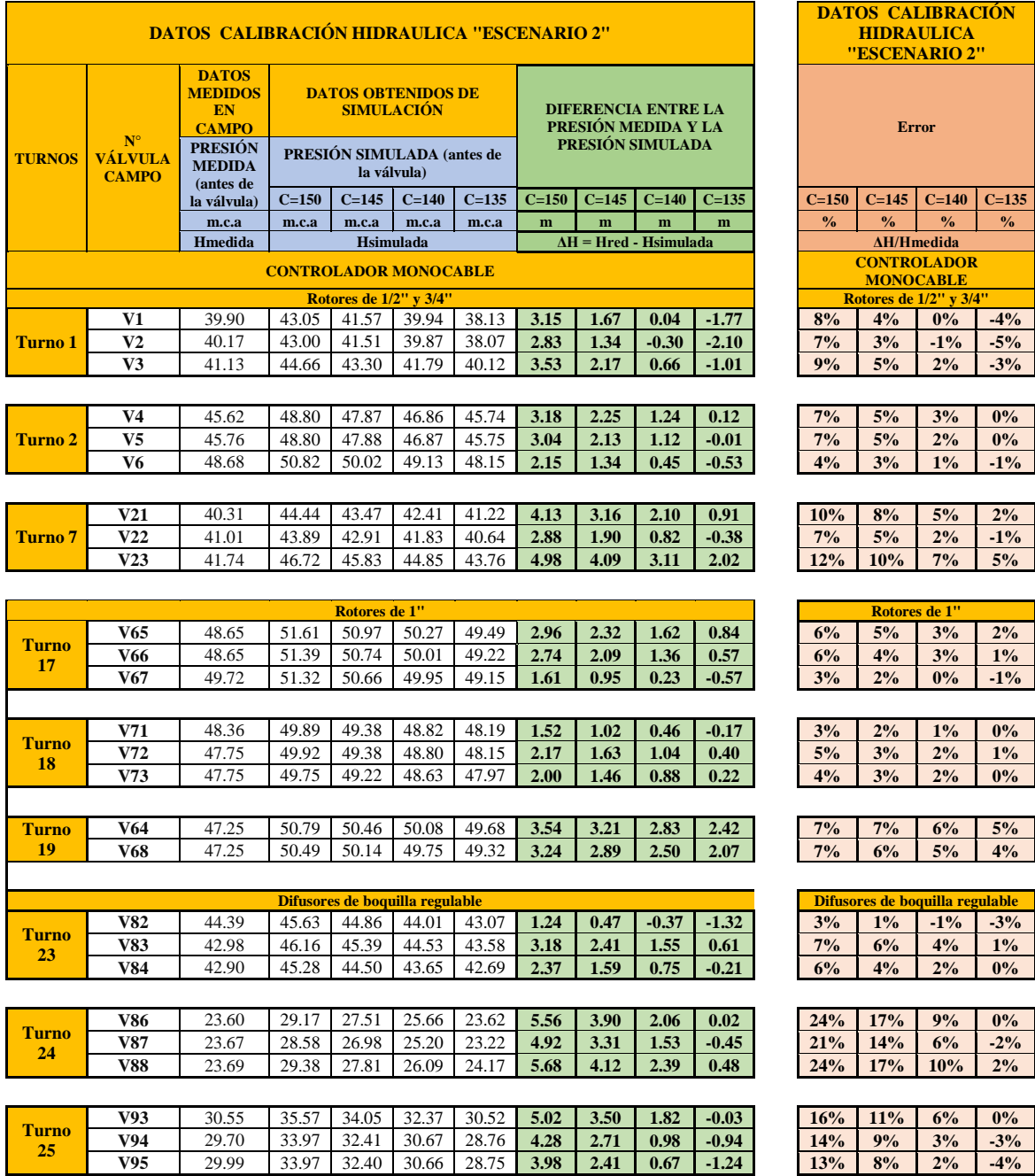

### Continuación

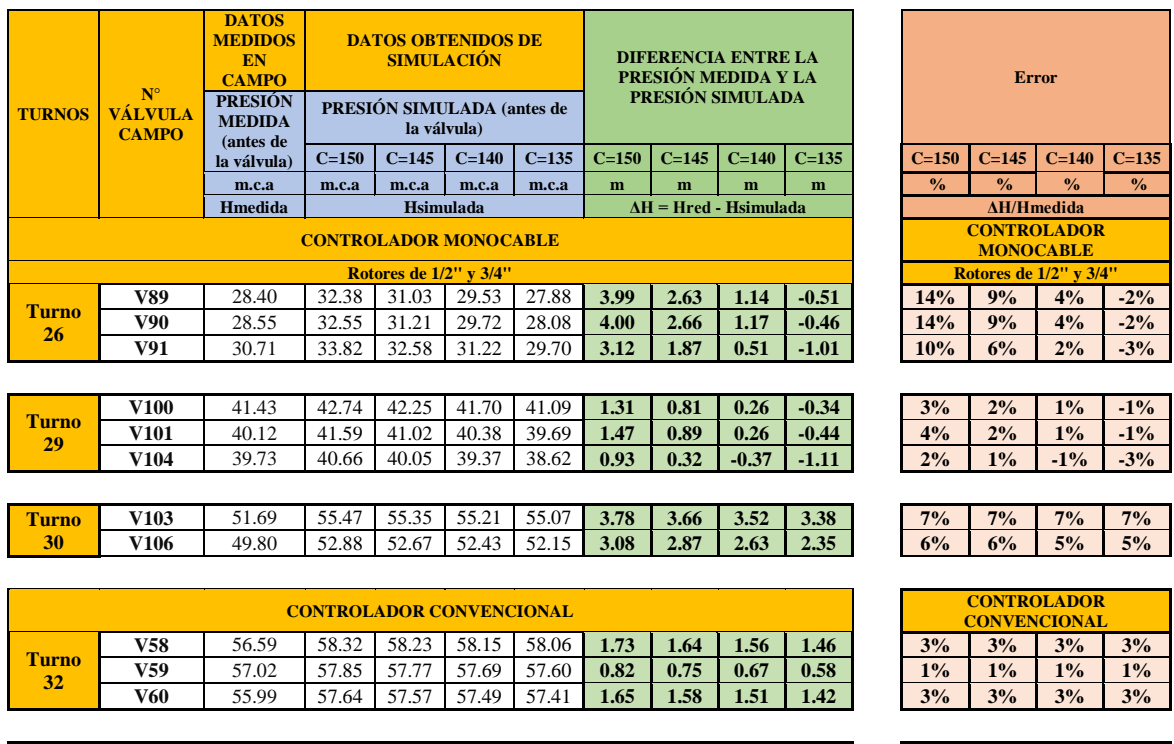

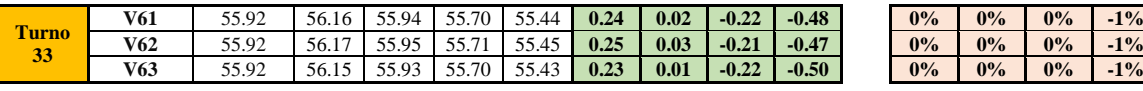

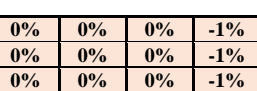

# **a. Determinación del RMSE**

Con los resultados obtenidos para cada valor del coeficiente «C» se realizó el cálculo del RMSE, presentándose los resultados a continuación:

# **Cuadro 26: Valores de RMSE para «Escenario 2»**

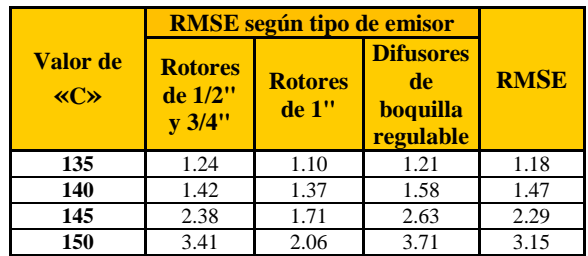

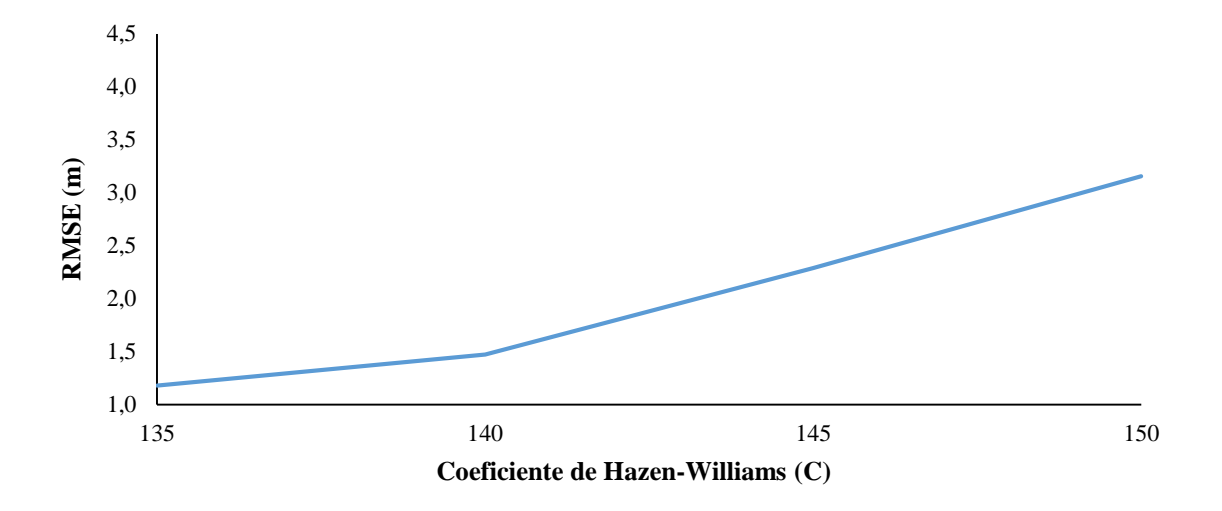

**Figura 33: Representación gráfica de RMSE para los diferentes valores del factor «C» - «Escenario 2»**

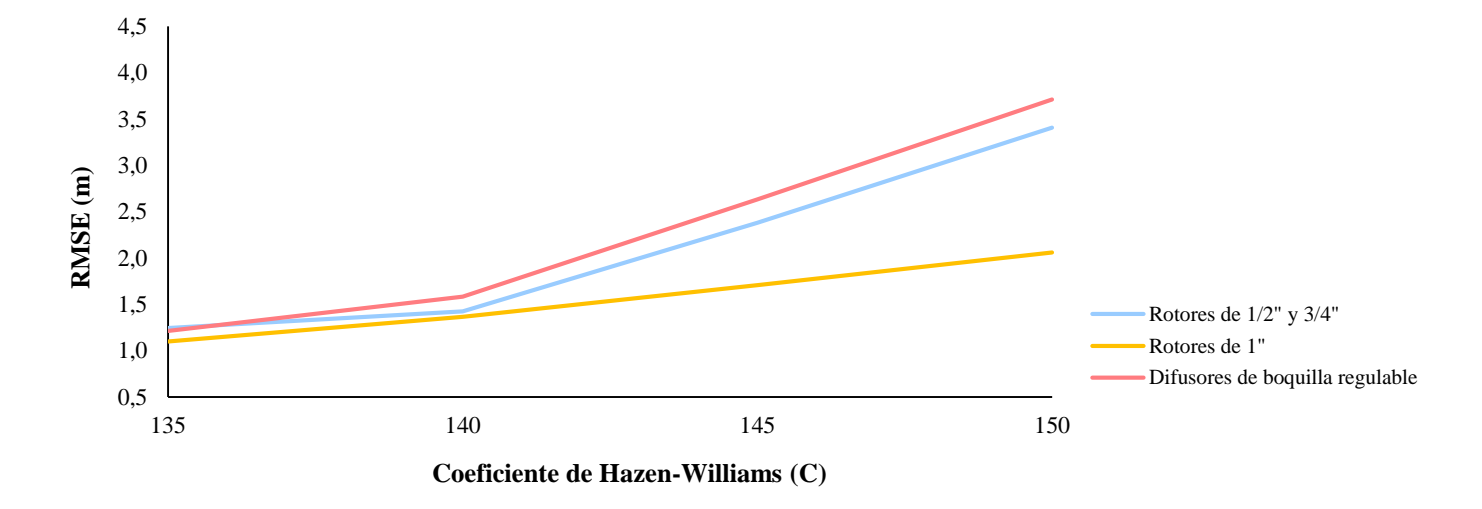

**Figura 34: Representación gráfica de RMSE para el factor «C» por tipo de emisor – «Escenario 2»**

#### **b. Definición de los rangos para**

Por otro lado, se realiza una comparación porcentual del total de los datos medidos a fin de determinar el rango de valores entre los que se encuentra  $\Delta H$  (H<sub>simulada</sub> – H<sub>medida</sub>) para los diferentes valores asignados al factor «C».
**Cuadro 27: Rangos de ΔH para los diferentes valores del factor «C» – «Escenario 2»**

| <b>Rango <math>\Delta H</math></b> | % del total de datos calibrados<br>"Escenario 2" |         |         |           |  |
|------------------------------------|--------------------------------------------------|---------|---------|-----------|--|
|                                    | Valor del factor "C" de Hazen-Williams           |         |         |           |  |
|                                    | $C=150$                                          | $C=145$ | $C=140$ | $C = 135$ |  |
| $0 < \Delta H < 2$                 | 30.00%                                           | 50.00%  | 80.00%  | 85.00%    |  |
| $2 < \Delta H < 4$                 | 50.00%                                           | 45.00%  | 20.00%  | 15.00%    |  |
| $4 < \overline{AH}$                | 20.00%                                           | 5.00%   | 0.00%   | 0.00%     |  |
| <b>Total</b>                       | 100%                                             | 100%    | 100%    | 100%      |  |

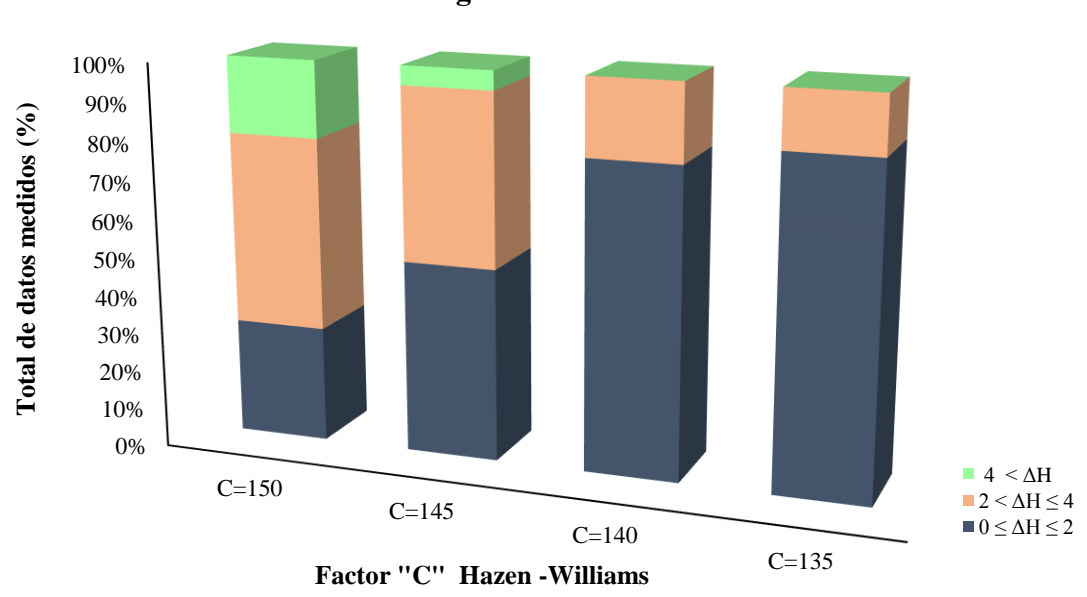

**Rangos de ΔH vs «C»** 

**Figura 35: Representación gráfica rangos de ΔH para los diferentes valores del factor «C» - «Escenario 2»**

Con los resultados obtenidos se seleccionó un valor de factor «C» igual a 135 para la obtención del «Escenario 2 calibrado» pues presenta un valor de RMSE de 1.18; mientras que las diferencias entre las cargas piezométricas calculadas a través de mediciones y simuladas son menores o iguales a 2 m.c.a en un 85 por ciento y menores a 4 m.c.a en un 100 por ciento de los nodos de medición.

#### **c. Gráficas de correlación**

En la Figura 36 se muestran las gráficas de correlación para el «Escenario 2» sin calibrar y calibrado; mediante el coeficiente de determinación « $R^2$ », se observa que entre  $H_{simulad}$  y  $H_{\text{media}}$  existe una buena correlación siendo  $R^2$  igual a 0.99 para ambos casos; además, al igual que el «Escenario 1», se observa que una pendiente cercana a la unidad en la ecuación de la recta representa al «Escenario 2 calibrado».

Finalmente con resultados obtenidos y reflejados en el Cuadro 25 y en la Figura 36 , se evidencia que en el 95 por ciento de los nodos el error relativo en las presiones es menor del 5% y el porcentaje restante es menor al 10%.

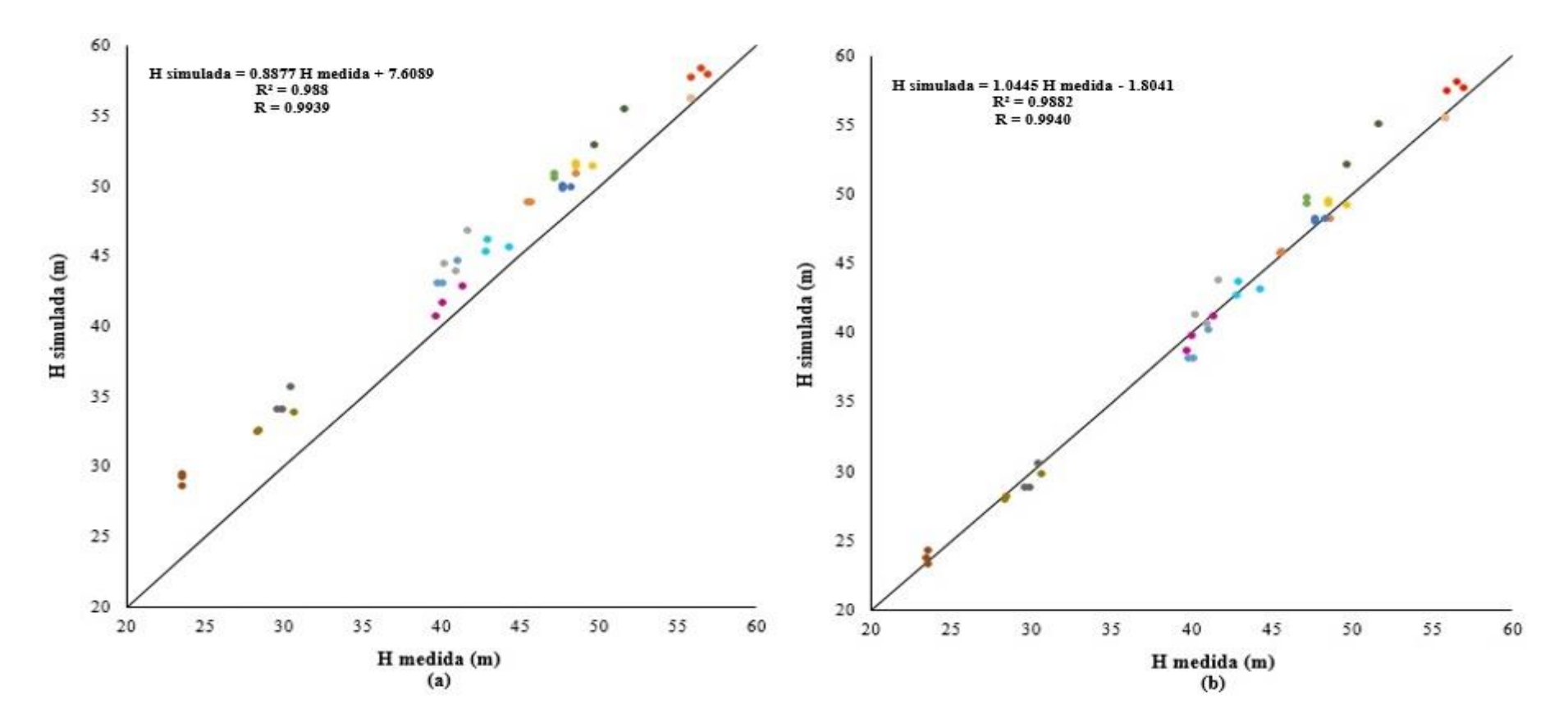

**Figura 36: Correlación entre Hmedida y Hsimulada para «Escenario 2»**

**(a) Factor «C» igual 150** 

**(b) Factor «C» igual 135**

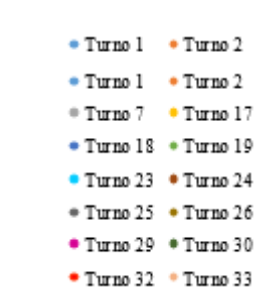

## **4.5.3. Calibración «Escenario 3»**

En los siguientes resultados se observan los diferentes valores de ΔH obtenidos con los valores de «C» igual a 150, 145, 140 y 135, se obtienen mejores resultados con la disminución del coeficiente «C», sin embargo, al emplear el valor de 135 la diferencia de presione representada por ΔH incrementa.

### **Cuadro 28: Comparación entre Hmedida y Hsimulada para «Escenario 3» según los diferentes valores de «C»**

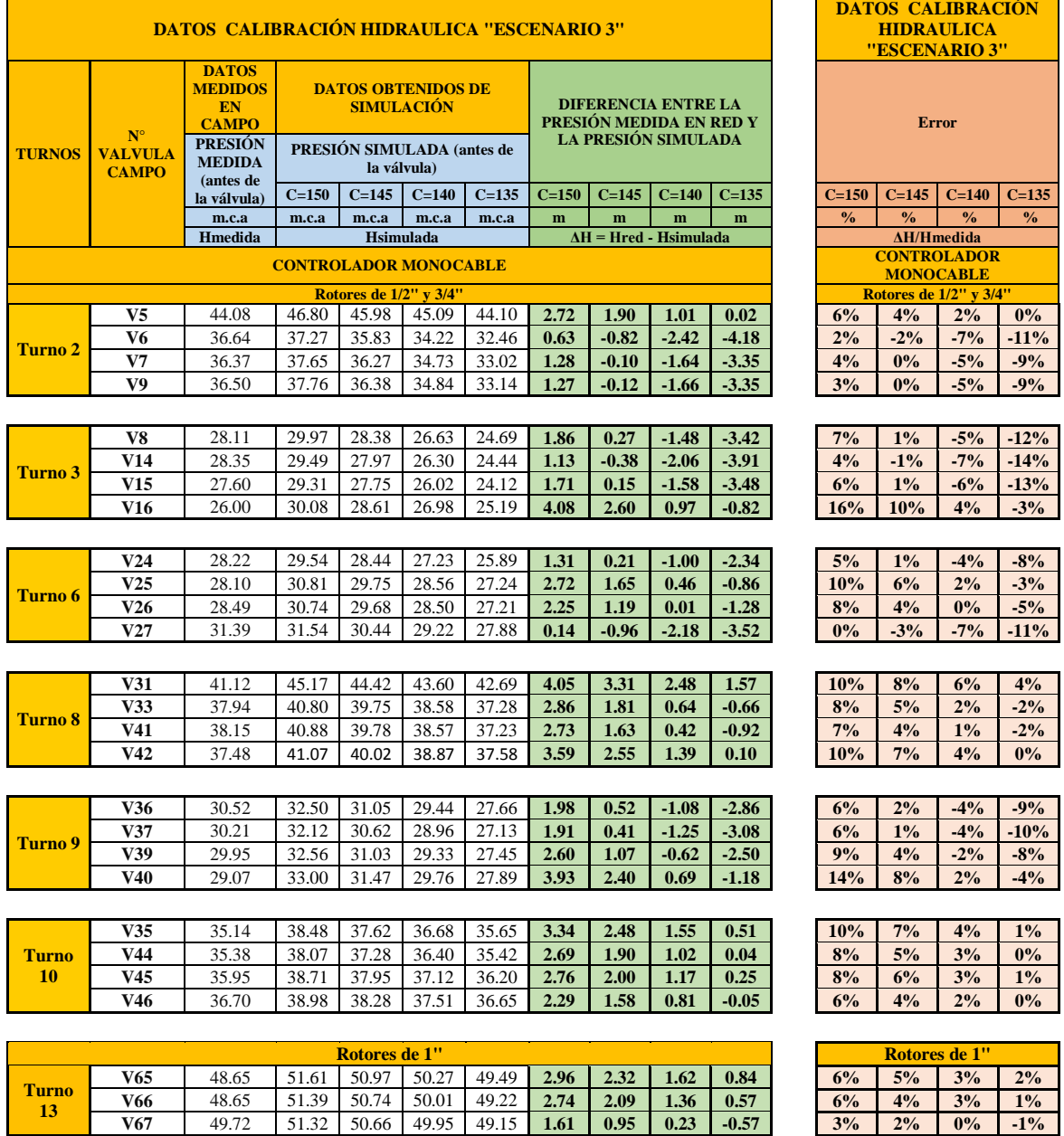

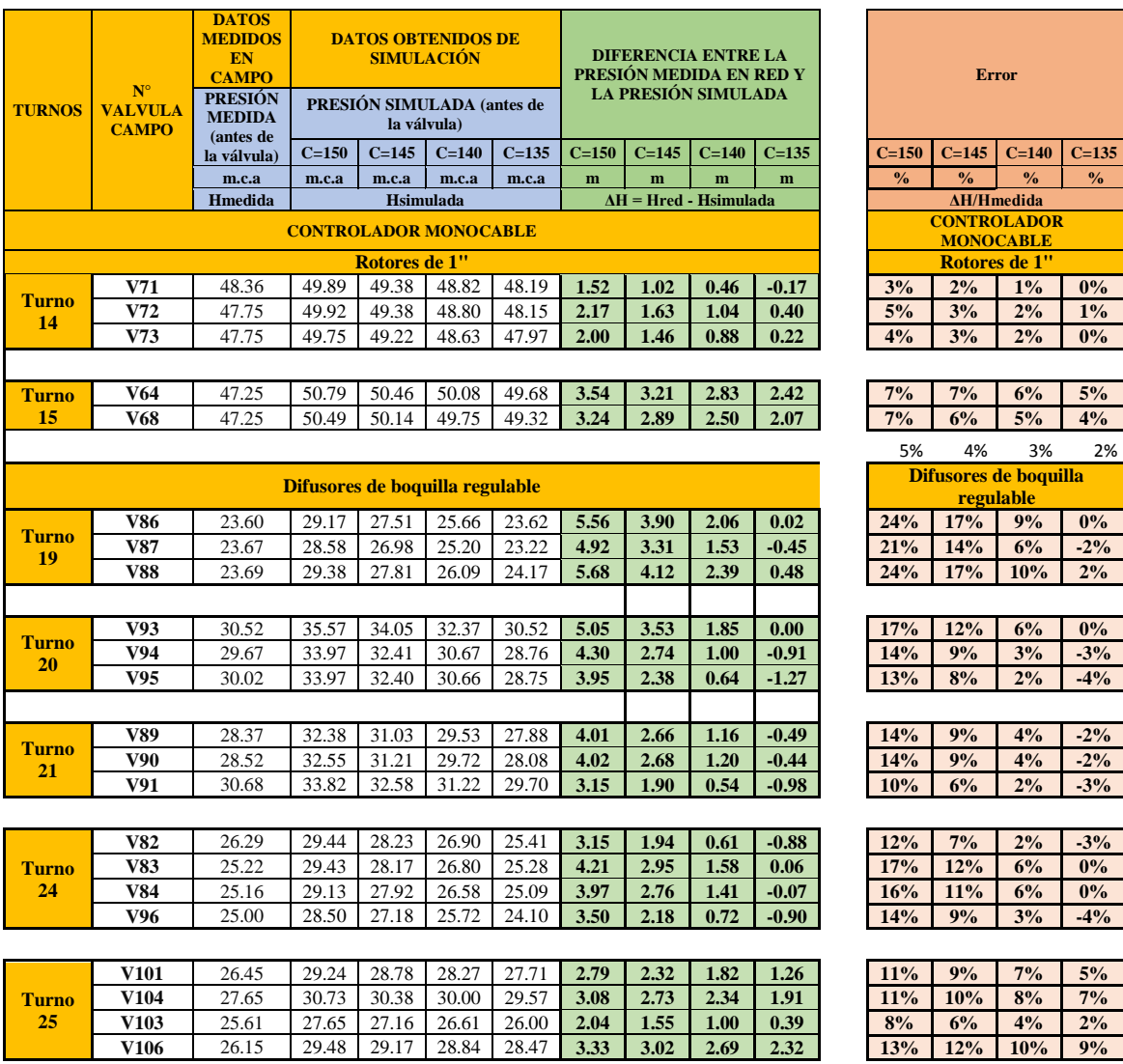

#### **a. Determinación del RMSE**

Con los resultados obtenidos para cada valor del coeficiente «C» se realizó el cálculo del RMSE, presentándose los resultados a continuación:

|                                  | <b>RMSE</b> según tipo de emisor      |                         |                                                        |             |
|----------------------------------|---------------------------------------|-------------------------|--------------------------------------------------------|-------------|
| Valor de<br>$\langle CC \rangle$ | <b>Rotores</b><br>de 1/2"<br>$y$ 3/4" | <b>Rotores</b><br>de 1" | <b>Difusores</b><br>de<br><b>boquilla</b><br>regulable | <b>RMSE</b> |
| 135                              | 2.32                                  | 1.21                    | 0.99                                                   | 1.79        |
| 140                              | 1.38                                  | 1.62                    | 1.58                                                   | 1.49        |
| 145                              | 1.62                                  | 2.09                    | 2.83                                                   | 2.19        |
| 150                              | 2.54                                  | 2.57                    | 4.04                                                   | 3.15        |

**Cuadro 29: Valores de RMSE para «Escenario 3»**

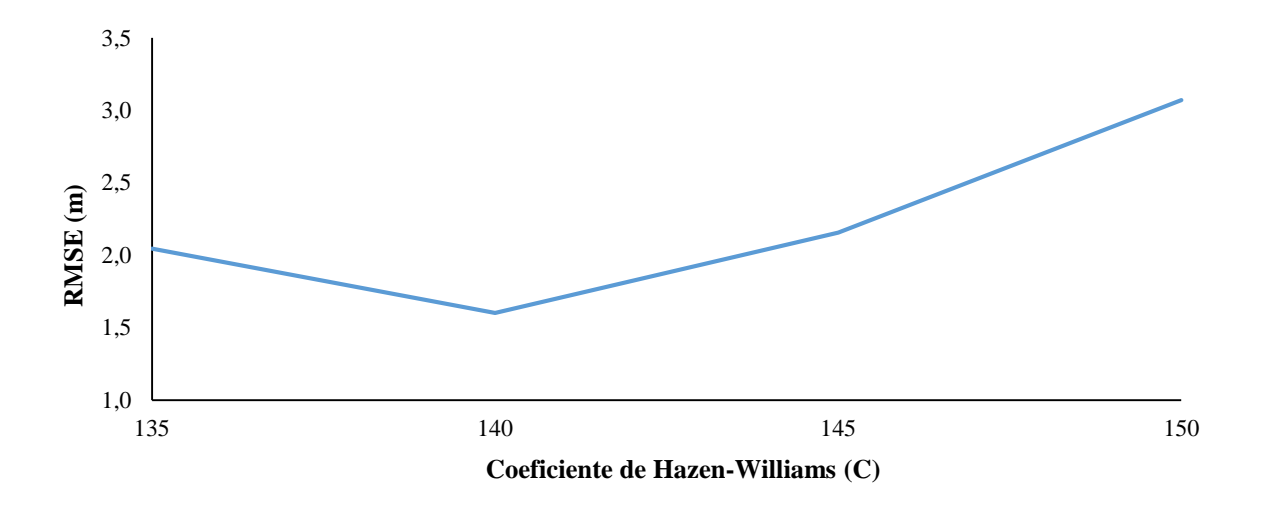

**Figura 37: Representación gráfica de RMSE para los diferentes valores del factor «C» - «Escenario 3»**

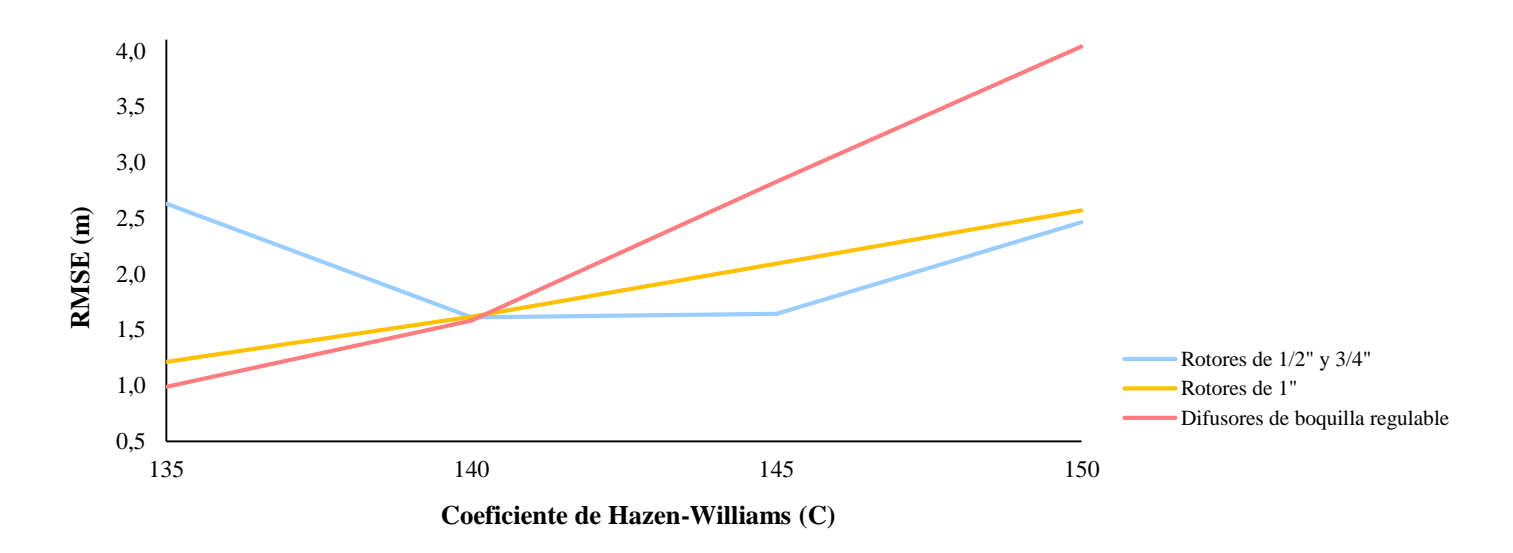

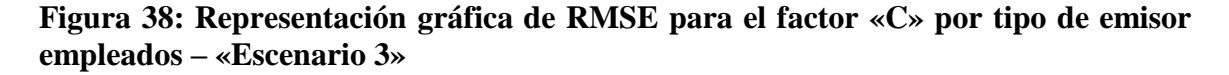

#### **b. Definición de los rangos para**

Por otro lado, se realiza una comparación porcentual del total de los datos medidos a fin de determinar el rango de valores entre los que se encuentra ΔH (H<sub>simulada</sub> – H<sub>medida</sub>) para los diferentes valores asignados al factor «C».

**Cuadro 30: Rangos de ΔH para los diferentes valores del factor «C» – «Escenario 3»**

| <b>Rango <math>\Delta H</math></b> | % del total de datos calibrados<br>"Escenario 3" |         |         |           |  |
|------------------------------------|--------------------------------------------------|---------|---------|-----------|--|
|                                    | Valor del factor "C" de Hazen-Williams           |         |         |           |  |
|                                    | $C=150$                                          | $C=145$ | $C=140$ | $C = 135$ |  |
| $0 < \Delta H < 2$                 | 24.49%                                           | 53.06%  | 79.59%  | 71.43%    |  |
| $2 < \Delta H < 4$                 | 55.10%                                           | 44.90%  | 20.41%  | 26.53%    |  |
| $4 < \Lambda H$                    | 20.41%                                           | 2.04%   | 0.00%   | 2.04%     |  |
| <b>Total</b>                       | 100%                                             | 100%    | 100%    | 100%      |  |

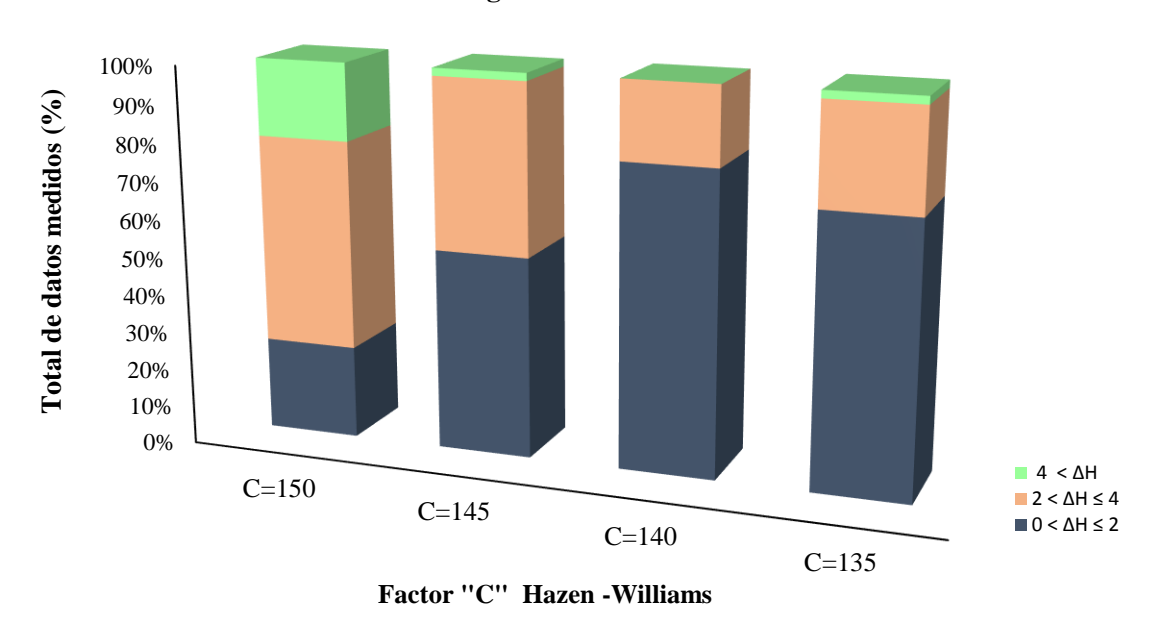

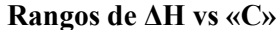

**Figura 39: Representación gráfica rangos de ΔH para los diferentes valores de «C» – «Escenario 3»**

Con los resultados obtenidos se seleccionó un valor de factor «C» igual a 140 para la obtención del «Escenario 3 calibrado» pues presenta un valor de RMSE de 1.49; mientras que las diferencias entre las cargas piezométricas calculadas a través de mediciones y simuladas son menores o iguales a 2 m.c.a en un 80 por ciento y menores a 4 m.c.a en un 20 por ciento de los nodos de medición.

#### **c. Gráficas de correlación**

En la Figura 40 se muestran las gráficas de correlación para el «Escenario 3» sin calibrar y calibrado; mediante el coeficiente de determinación « $R^2$ », se observa que entre  $H_{simulad}$  y  $H_{\text{media}}$  existe una buena correlación siendo  $R^2$  igual a 0.99 para ambos casos; además, al igual que en los escenarios anteriores, se observa que una pendiente cercana a la unidad en la ecuación de la recta representa al escenario «Escenario 3 calibrado».

Finalmente con los resultados obtenidos y reflejados en el Cuadro 22 y en la Figura 32 , se evidencia que en el 75 por ciento de los nodos el error relativo en las presiones es menor del 5% y el porcentaje restante es menor al 10%.

Finalmente con los resultados obtenidos y reflejados en el Cuadro 28 y en la Figura 40 , se evidencia que en el 76 por ciento de los nodos el error relativo en las presiones es menor del 5% y el porcentaje restante es menor al 10%.

Los resultados obtenidos en este trabajo para los tres escenarios se muestran cercanos en comparación con resultados obtenidos en redes de distribución de agua potable.

Pues, en redes de distribución de agua potable según Bosh y Recio (2014) de los nodos de medición se obtuvo que las diferencias entre las cargas piezométricas medidas y simuladas son menores que 1.50 m.c.a. en el 100 %; además se demostró que en el 100 % de los nodos los errores relativos en cuanto a cargas piezométricas son menores de 5%.

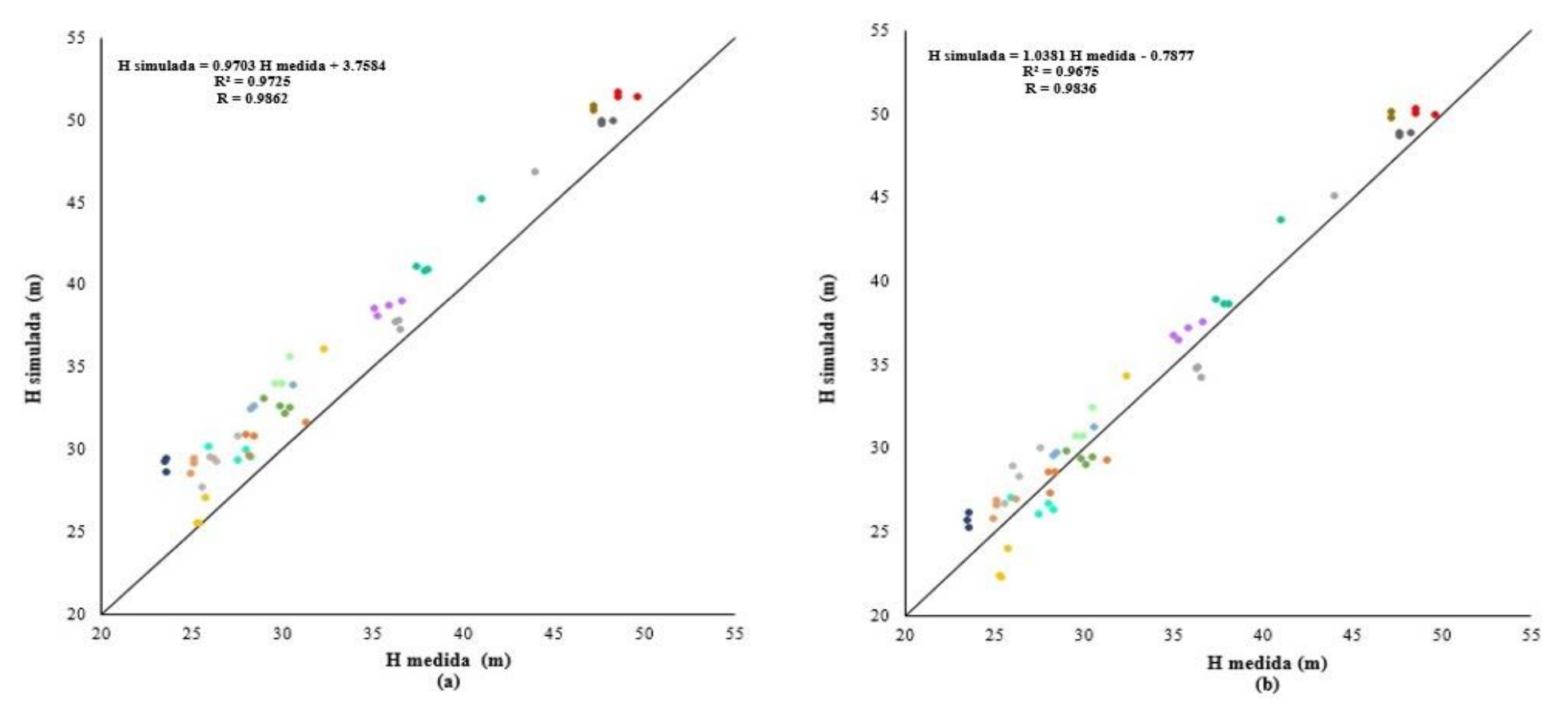

**Figura 40: Correlación entre Hmedida y Hsimulada para «Escenario 3»**

**(a) Factor «C» igual 150** 

 **(b) Factor «C» igual 140**

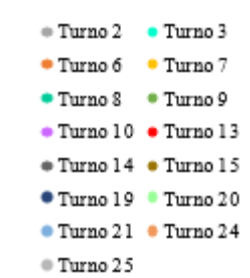

## **4.6. PROPUESTA DE PROGRAMACIÓN DE RIEGO**

La programación de riego se realiza para cada uno de los escenarios según el tipo de emisor, en base a la demanda calculada para jardines (lamina a reponer por día) y la velocidad de aplicación promedio (determinada por la presión de trabajo) estos datos permiten calcular el tiempo de riego por turno.

La presión de trabajo de los emisores en sectores de riego con agrupación de 2 a 3 válvulas será mayor en comparación con los que presentan agrupación de 4 válvulas; debido a la relación existente entre caudal y presión de trabajo, entonces al tener menor caudal por válvula se requerirá menor presión para el funcionamiento de los emisores. Sin embargo, se tiene que al requerir menor caudal el sistema genera mayor presión que debería ser rota, de lo contrario se genera sobrepresiones en campo; por el contrario, al tener menor presión de la necesaria se disminuiría la presión de trabajo sin llegar a la pulverización y aumentaría el tiempo de riego para cumplir con caudal requerido.

Al tomar en cuenta dichas consideraciones y con los resultados obtenidos en las secciones anteriores se obtienen los siguientes resultados:

#### **4.6.1. Propuesta de programación de riego para el «Escenario 1»**

Para el Escenario 1 se consideran las siguientes presiones de trabajo:

- Rotores  $\frac{1}{2}$ " y  $\frac{3}{4}$ ": 30 m.c.a. 35 m.c.a.
- $\bullet$  Rotores 1": 40 m.c.a.
- Difusores de boquilla regulable:  $18$  m.c.a.  $-21$  m.c.a.  $y$   $15$  m.c.a.  $(*)$

#### (\*) Escenario 1

Con el caudal y velocidad de aplicación proporcionados para el funcionamiento de los emisores a dichas presiones de trabajo se obtuvieron los siguientes tiempos de riego por mes:

<span id="page-118-0"></span>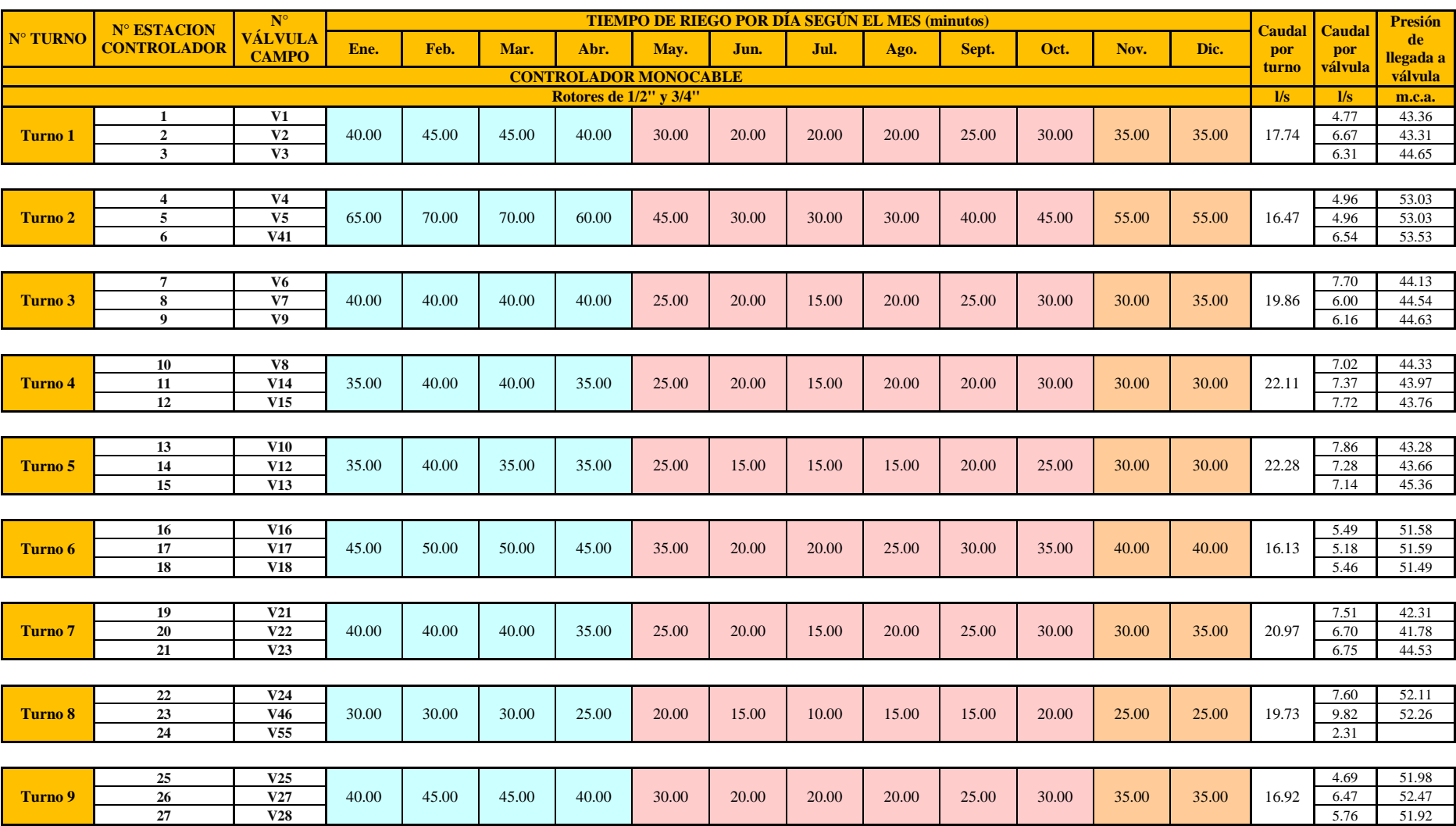

# **Cuadro 31: Programación de riego por mes y turno para «Escenario 1»**

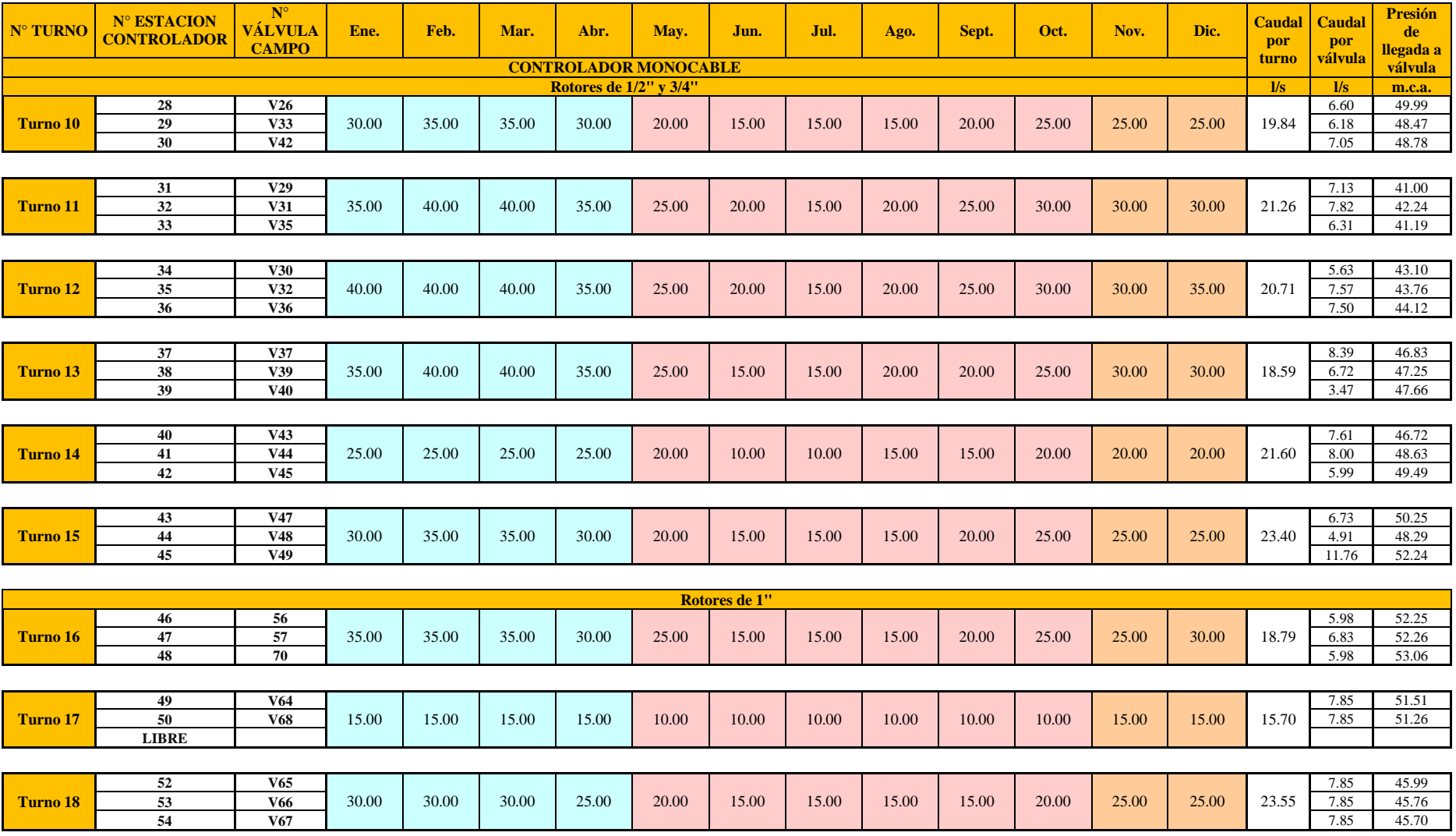

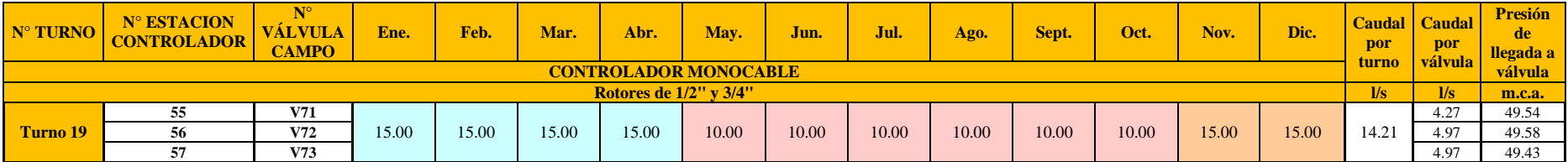

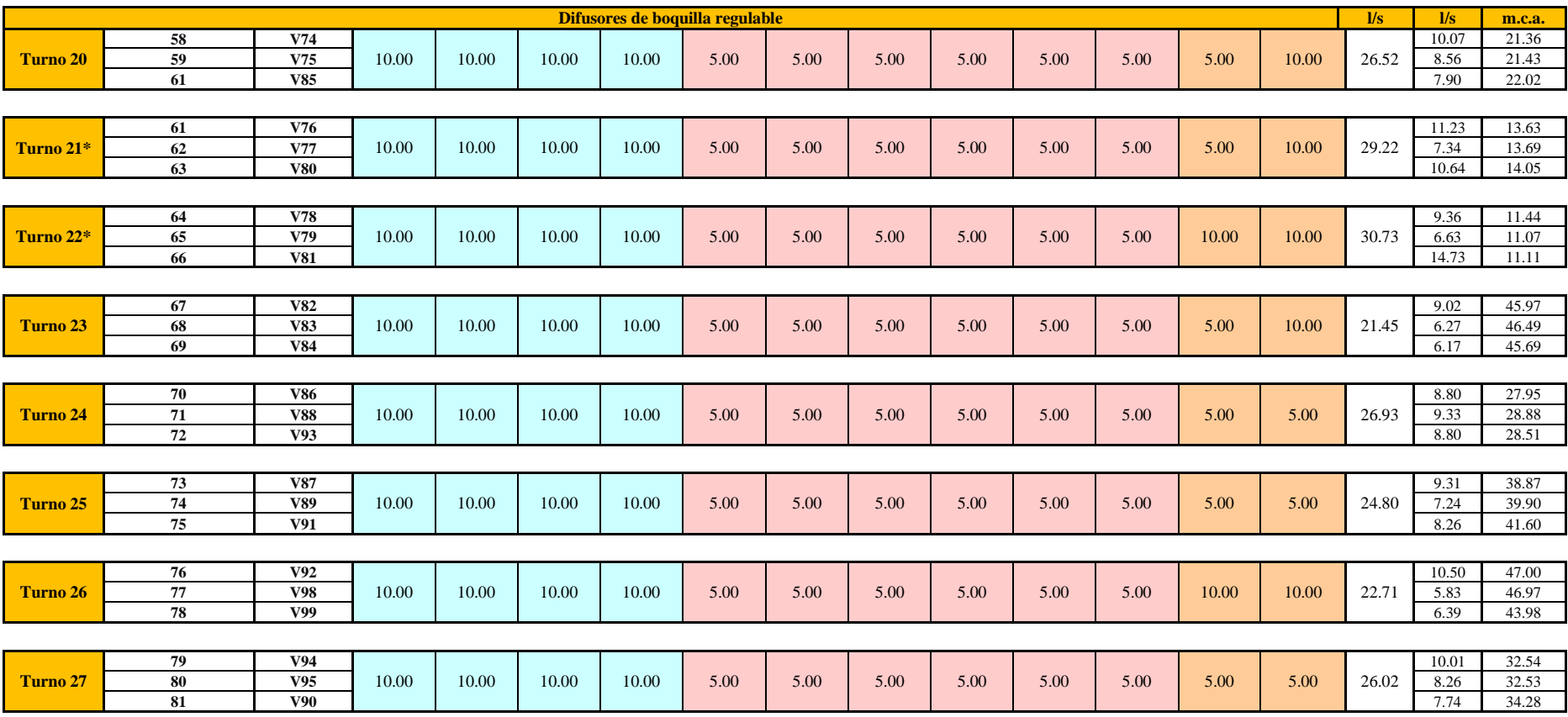

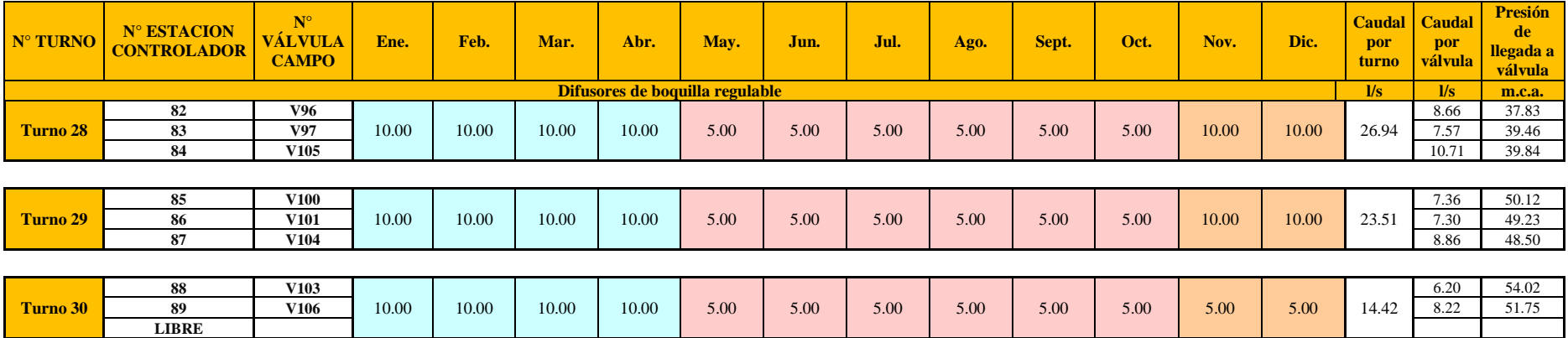

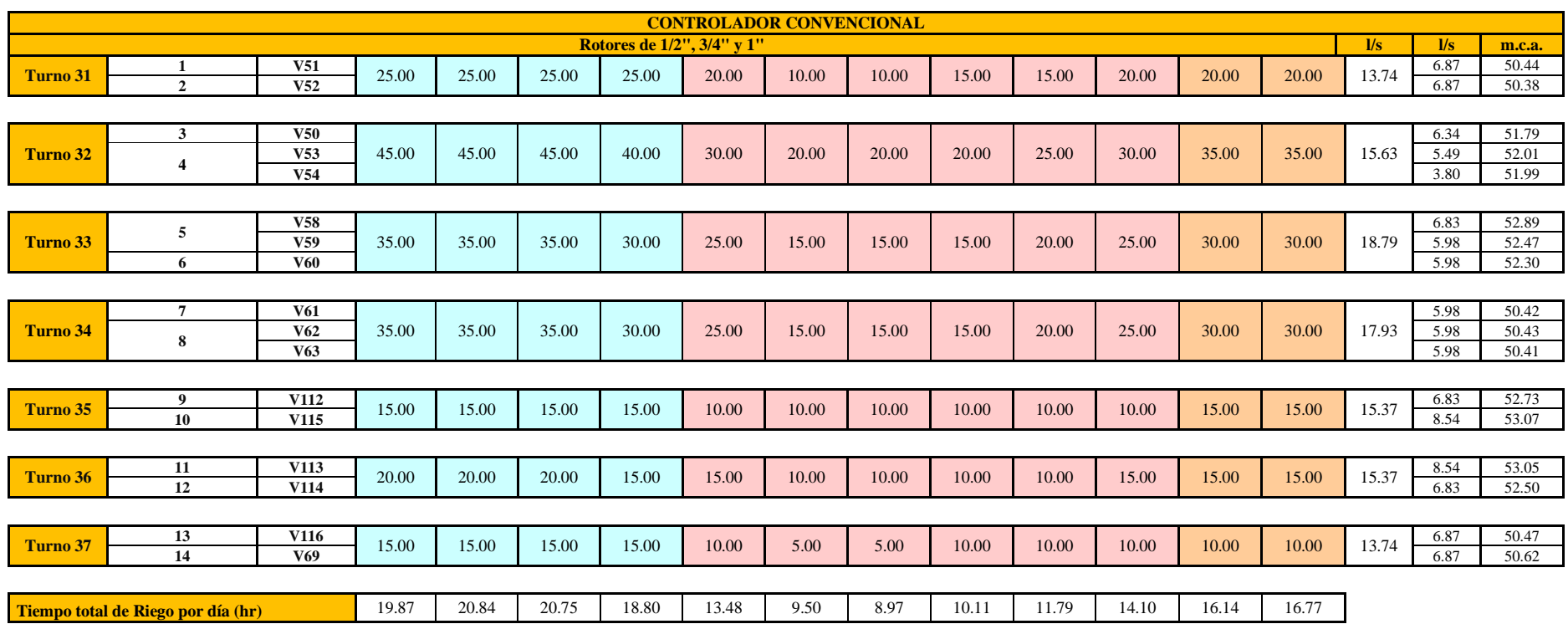

### **4.6.2. Propuesta de programación de riego para el «Escenario 2»**

<span id="page-122-0"></span>Se consideran las mismas presiones de trabajo mostradas para el Escenario 1, pues ambos son agrupaciones de 3 válvulas, obtuvieron los siguientes tiempos de riego por mes:

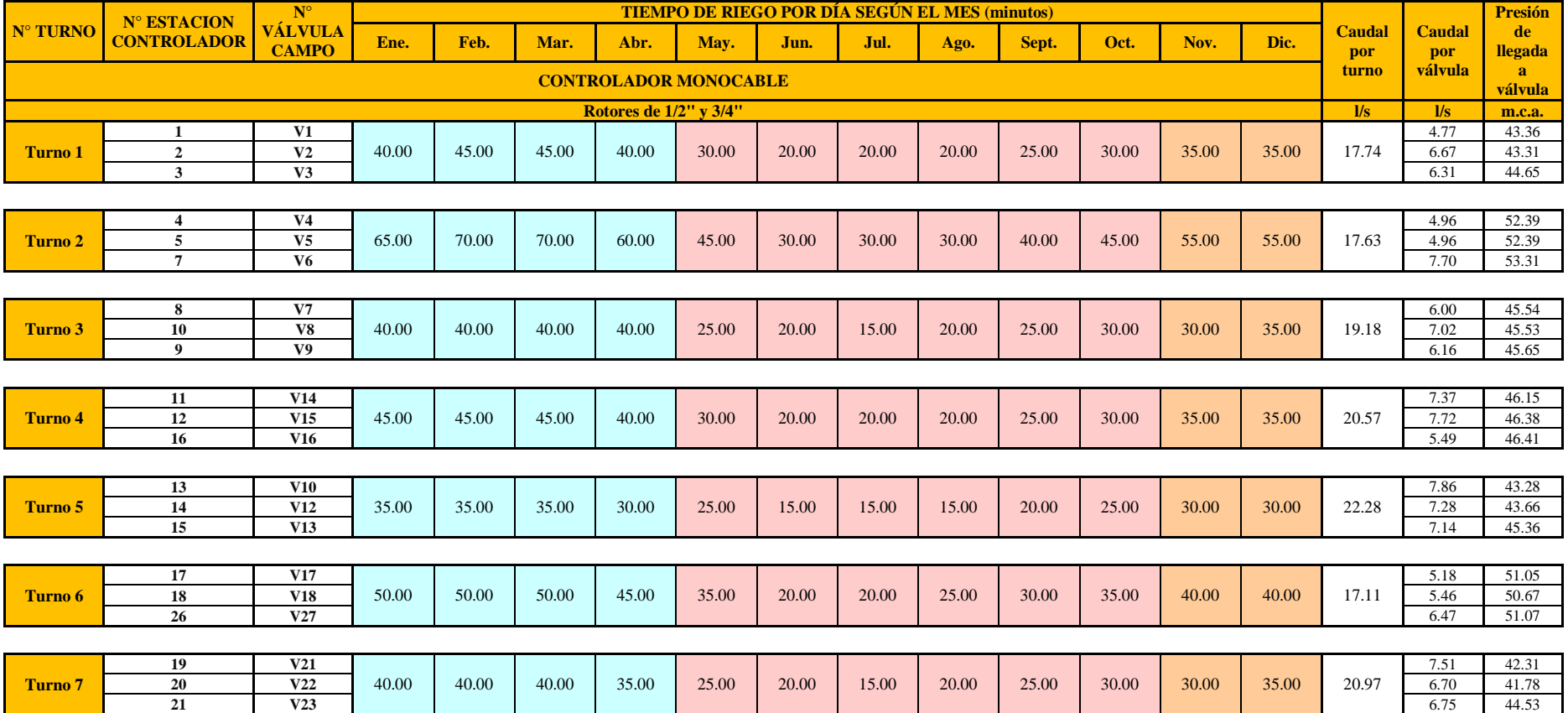

# **Cuadro 32: Programación de riego por mes y turno para «Escenario 2»**

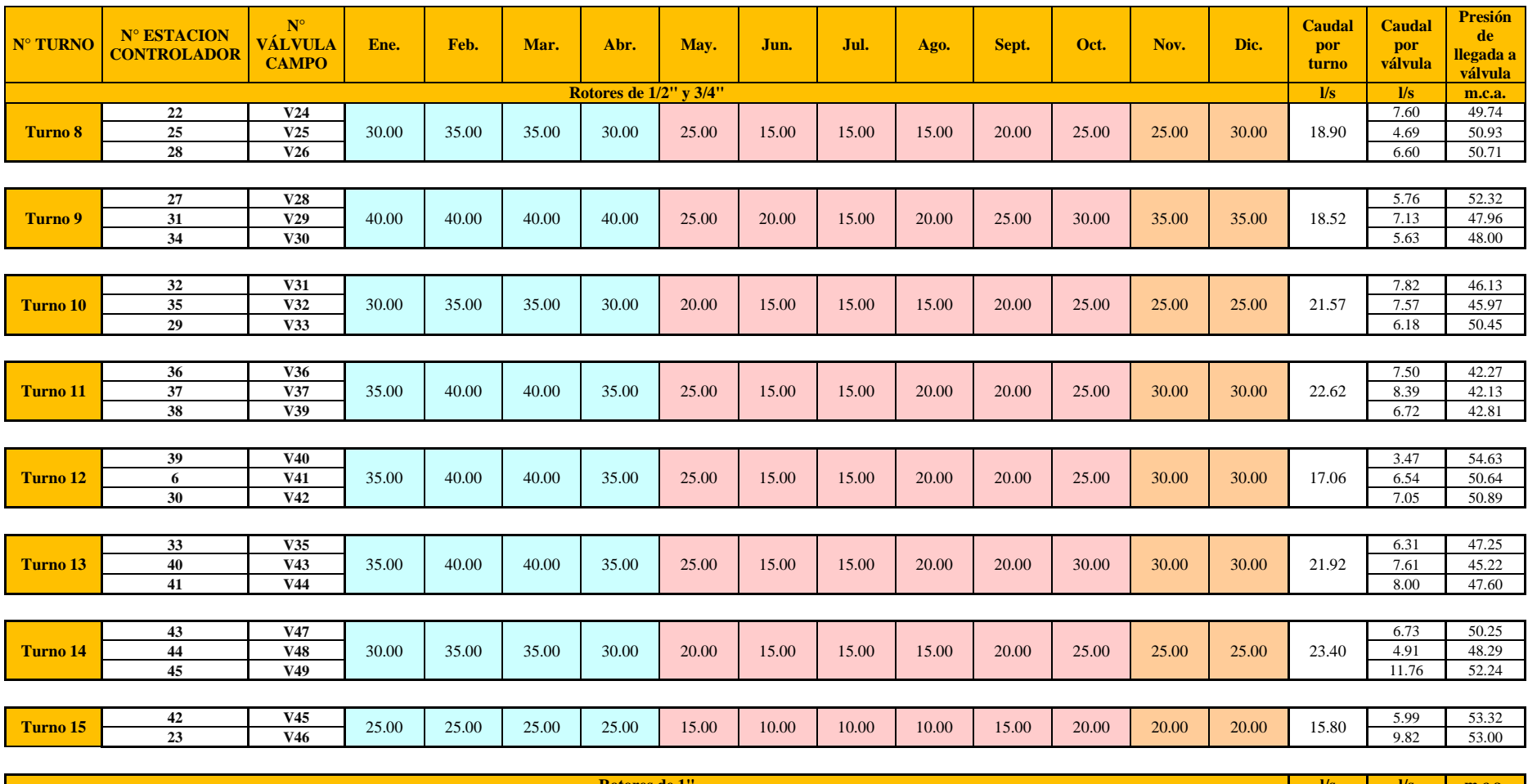

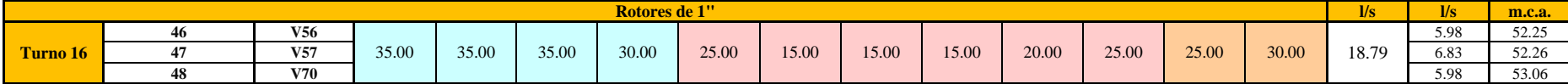

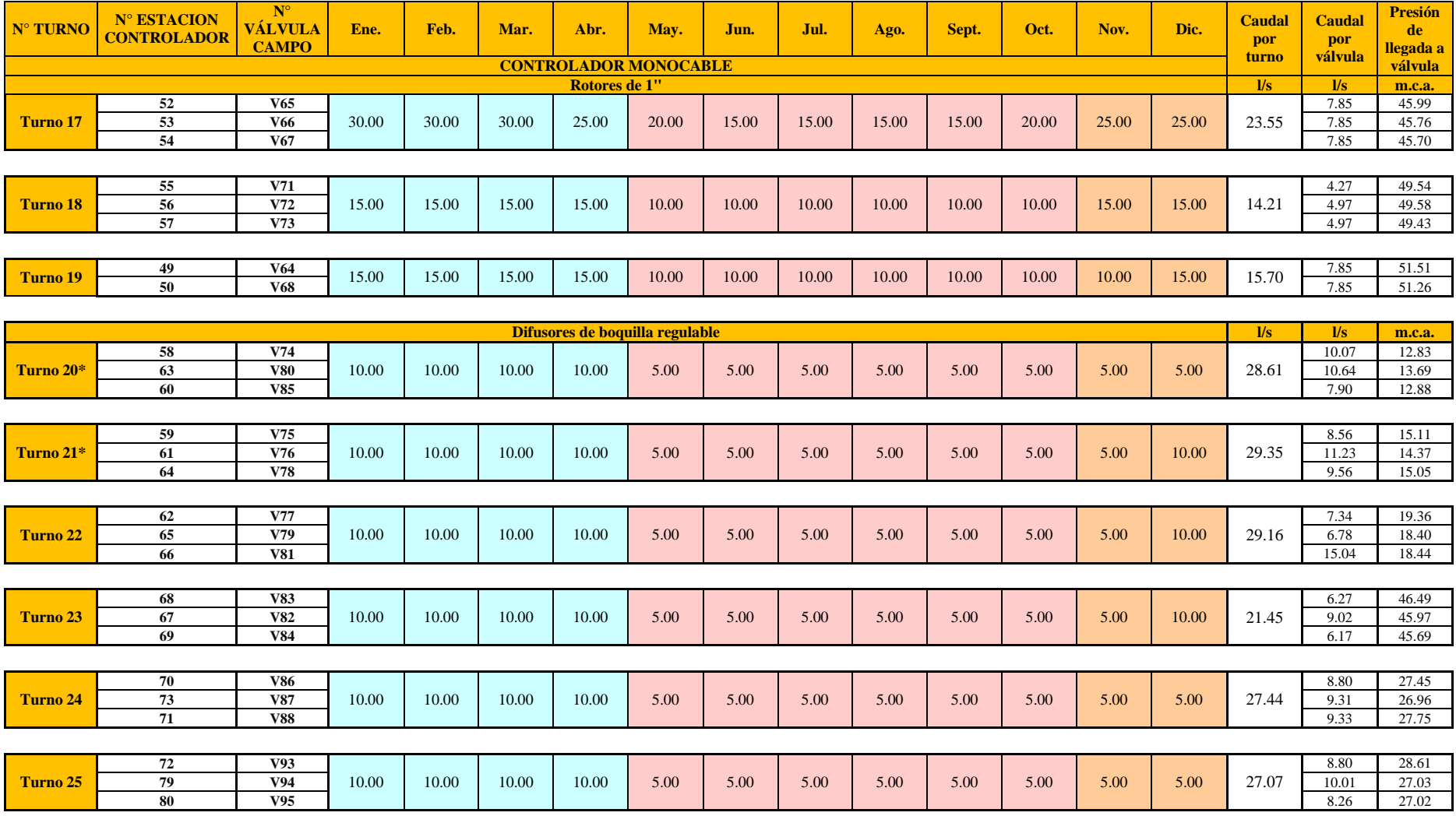

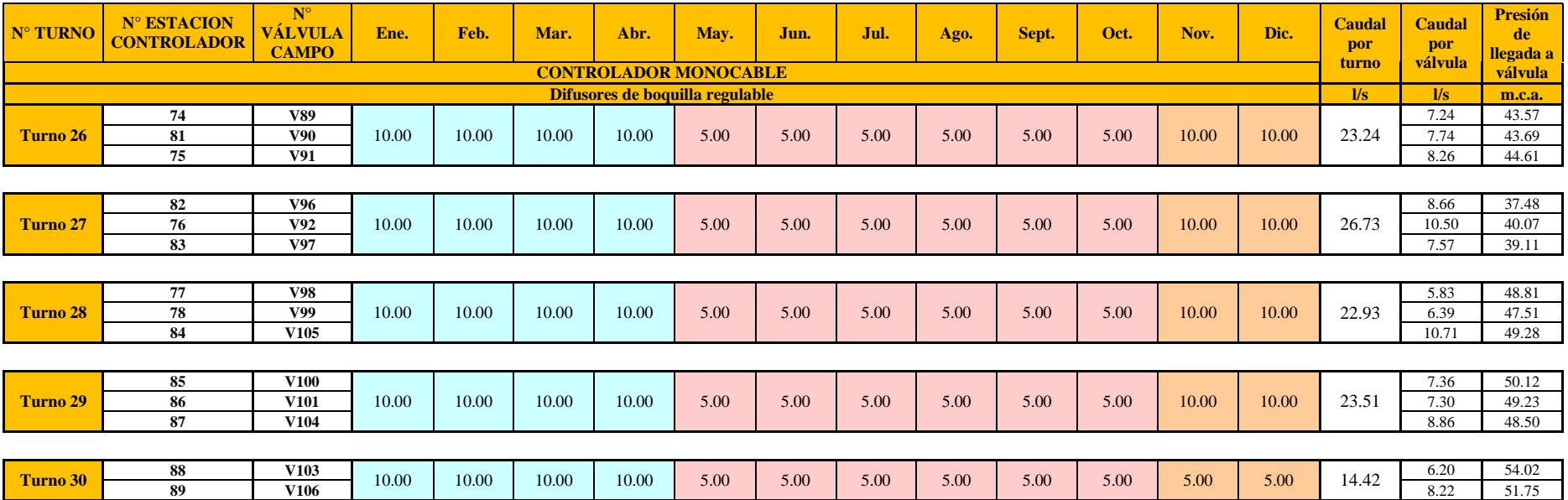

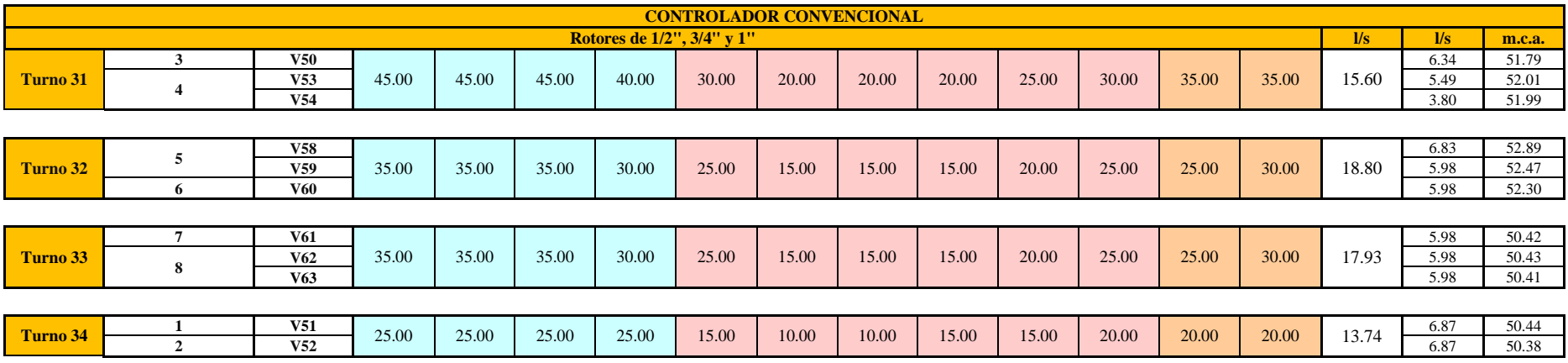

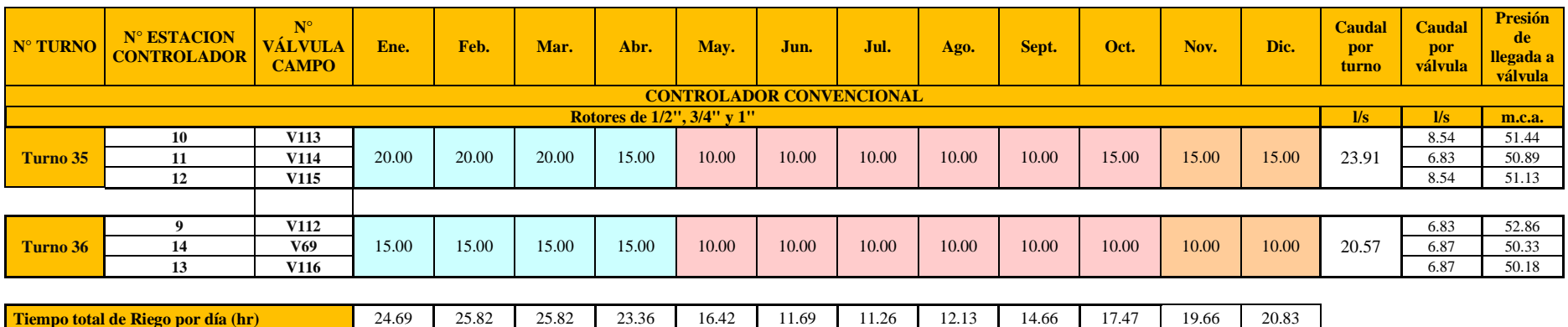

### **4.6.3. Propuesta de programación de riego para el «Escenario 3»**

Para el Escenario 3 se consideran las siguientes presiones de trabajo:

- Rotores  $\frac{1}{2}$ " y  $\frac{3}{4}$ ": 25 m.c.a. 28 m.c.a.
- Rotores 1": 38 m.c.a. 40 m.c.a.
- Difusores de boquilla regulable: 18 m.c.a. 21 m.c.a.

Con el caudal y velocidad de aplicación proporcionados para el funcionamiento de los emisores con dichas presiones de trabajo obtuvieron los siguientes tiempos de riego por mes:

<span id="page-127-0"></span>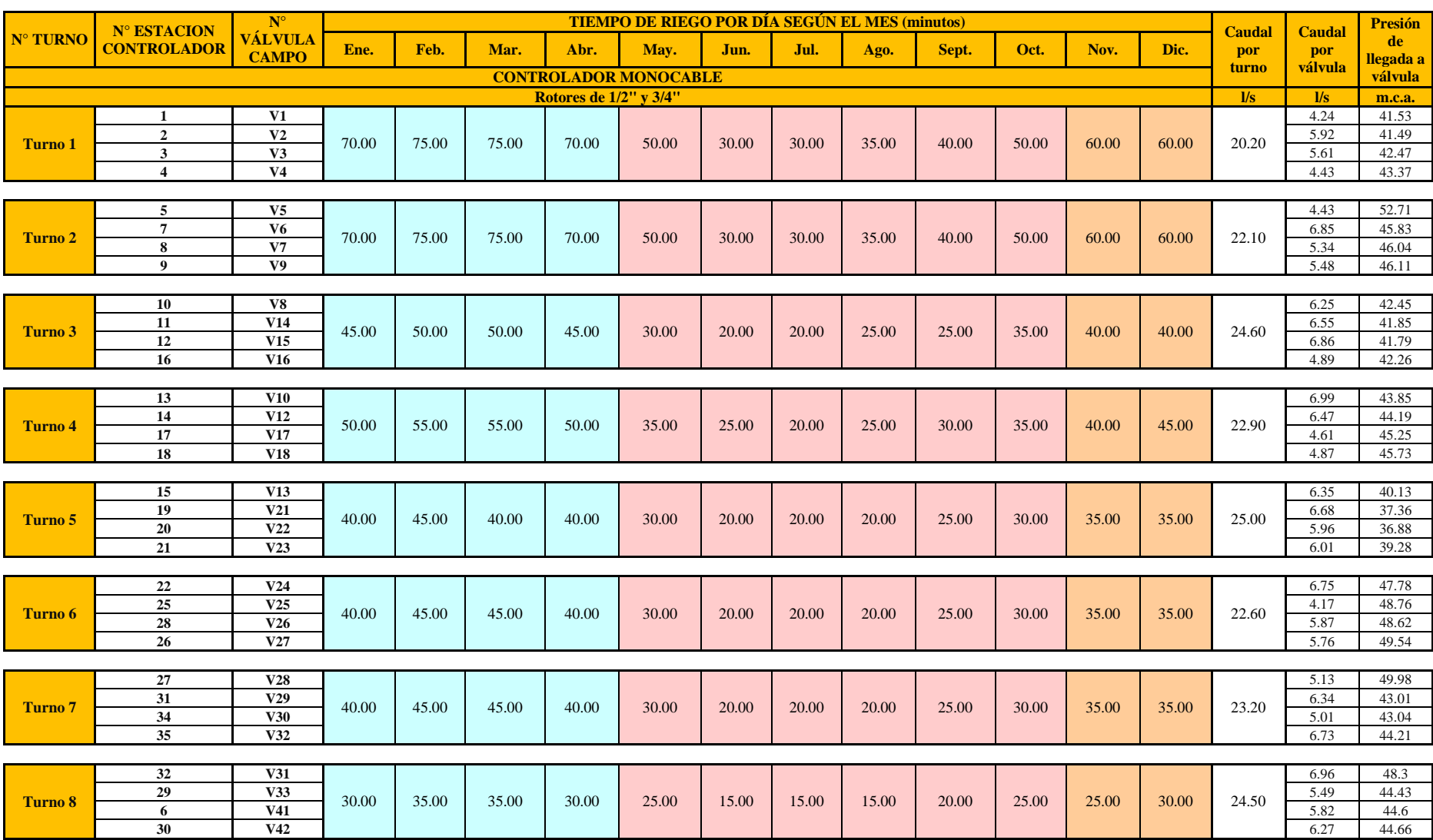

# **Cuadro 33: Programación de riego por mes y turno para «Escenario 3»**

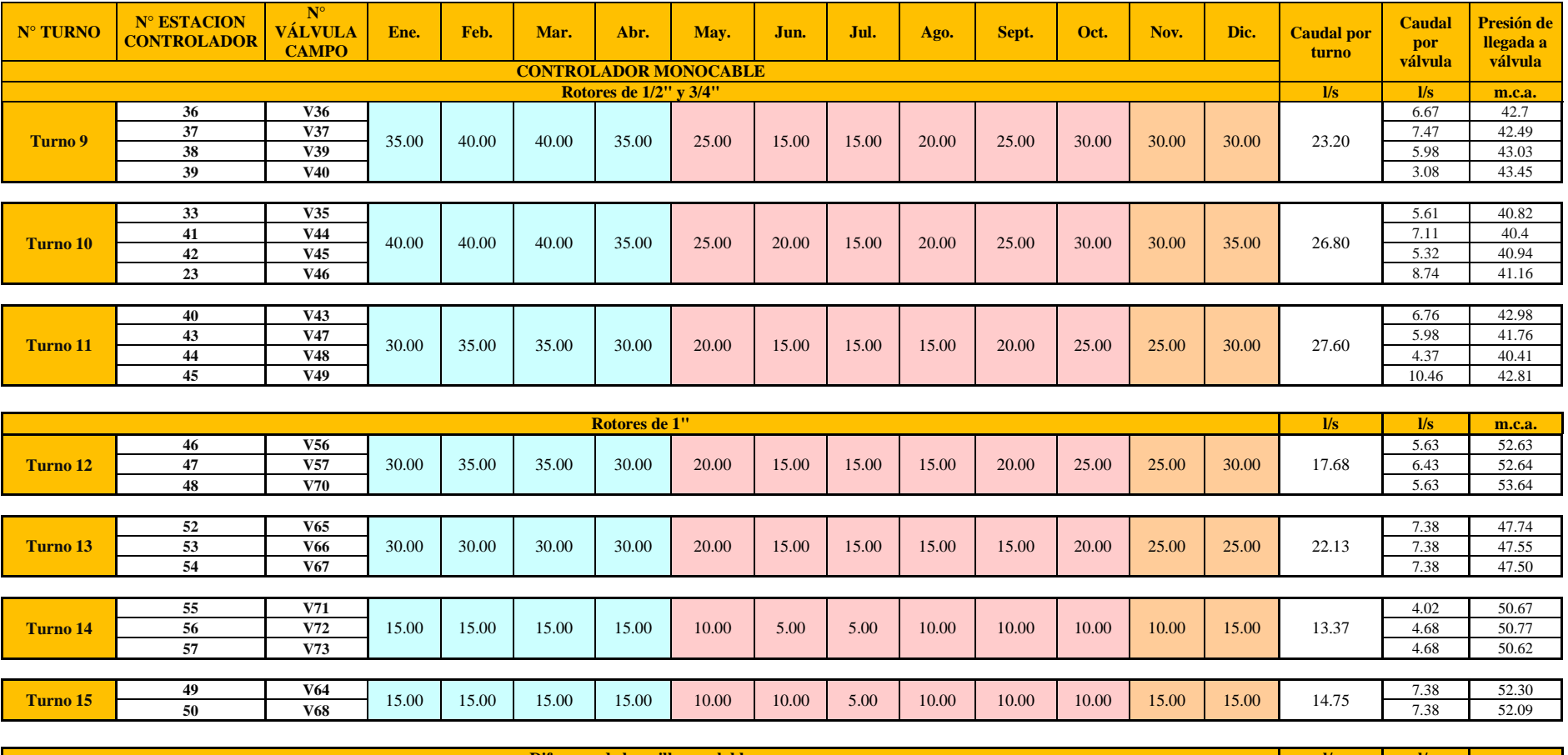

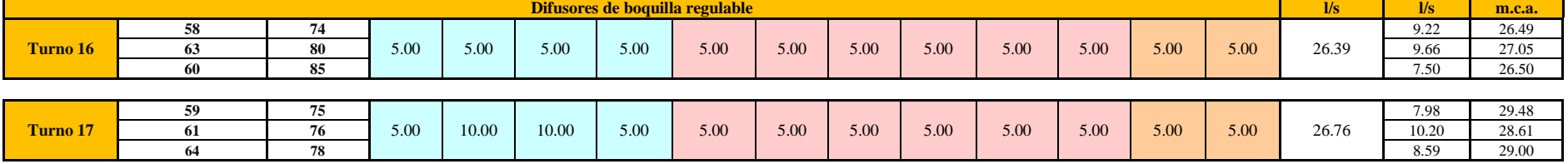

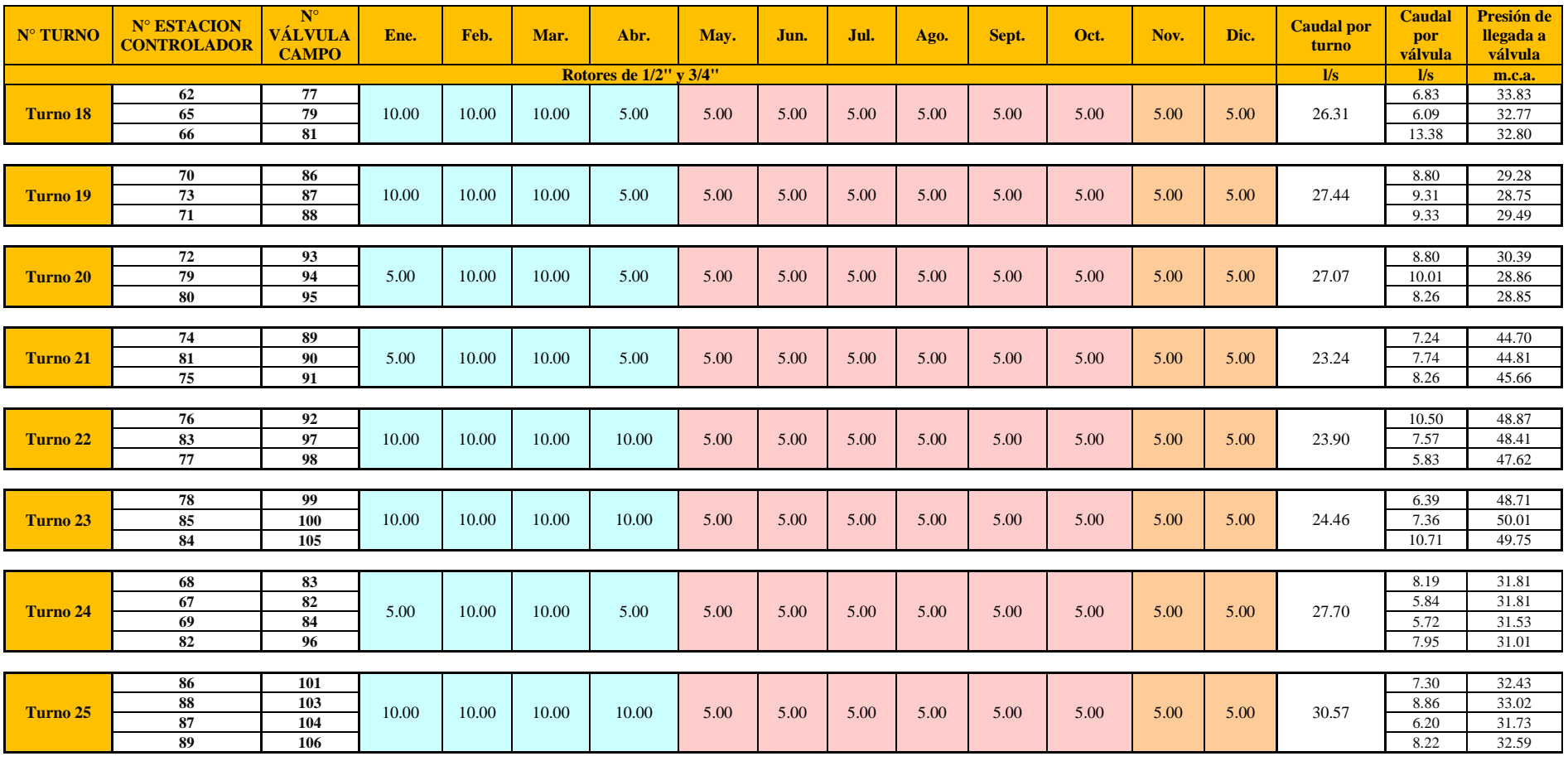

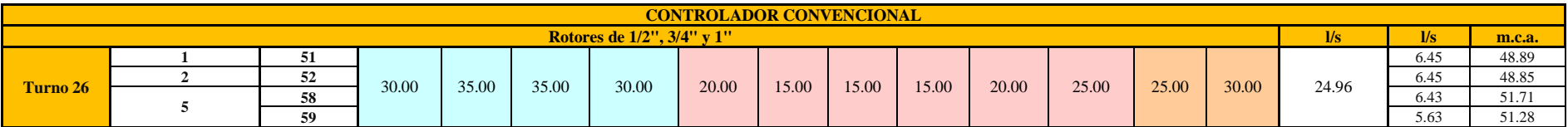

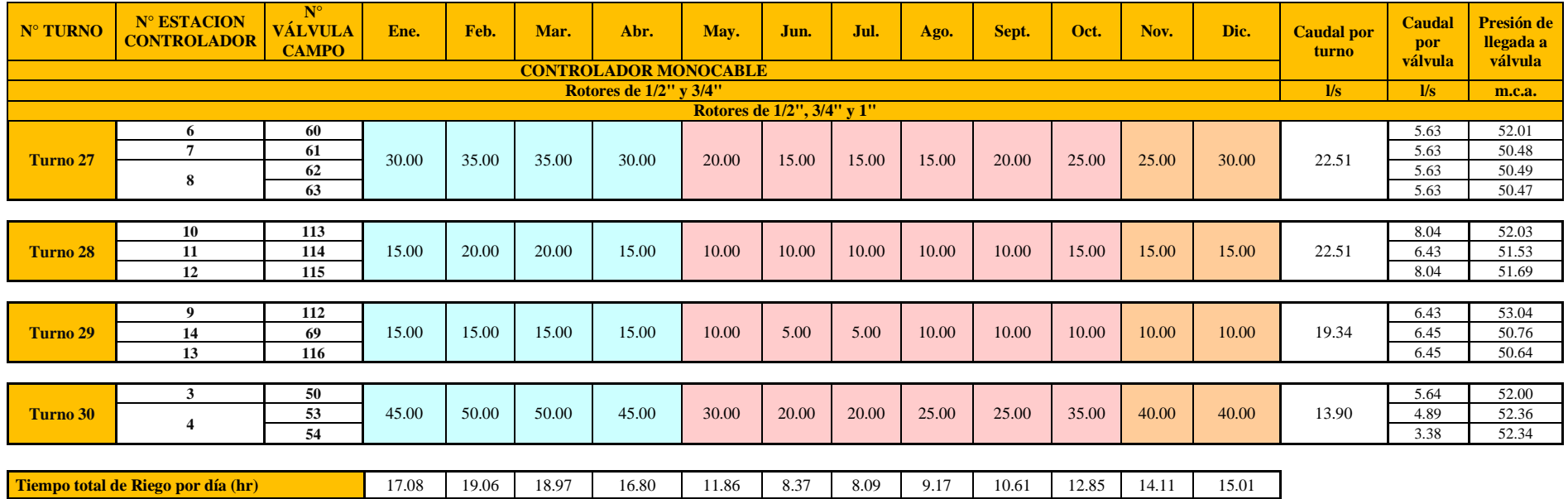

En los cuadros que muestran la programación de riego, [Cuadro 31,](#page-118-0) [Cuadro 32](#page-122-0) y [Cuadro 33,](#page-127-0) es posible diferenciar tres periodos durante el año, el primero durante los meses de verano de enero a abril, en él que el requerimiento hídrico es mayor; luego observamos que disminuye durante los meses de mayo a octubre, meses de invierno, y finalmente en los dos últimos meses del año, noviembre y diciembre, se presenta un incremento.

# **4.7. COSTO ENERGÉNICO**

#### **4.7.1. Costo energético para el «Escenario 1»**

El precio (s./) por cada kW–hr se encontró en los recibos de luz que la empresa luz del sur envía a la UNALM cada mes.

Precio por Kw-hr s/.0.2151

El costo energético mensual depende directamente del número de horas al mes que estará en funcionamiento el sistema de bombeo, de la potencia y el precio por cada kw–hr, se obtuvieron los siguientes resultados:

i. Costo energético, se presenta el costo energético mensual que genera el sistema de bombeo para el «Escenario 1».

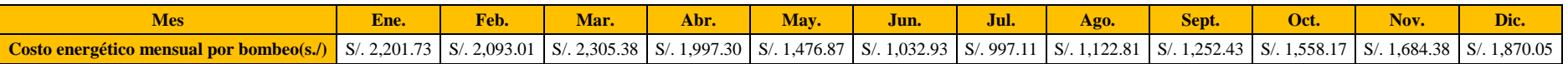

ii. Costo de potencia, el costo de potencia mensual depende la potencia máxima consumida en la red y de su costo por cada kw.

A continuación, se muestra los resultados de potencia simulada para el «Escenario 1»

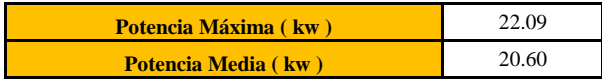

La potencia máxima consumida en la red es un valor constante que se presentara todos los meses del año, es por ello que no es necesario determinar el valor para todos los meses. Se muestra el costo mensual y anual por potencia consumida:

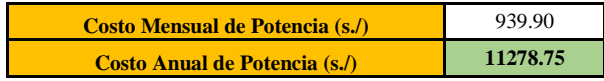

En el [Cuadro 34](#page-132-0) se observan la tarifa mensual y anual por consumo energético para el «Escenario 1»

## **Cuadro 34: Costo energético mensual (s./) «Escenario 1»**

<span id="page-132-0"></span>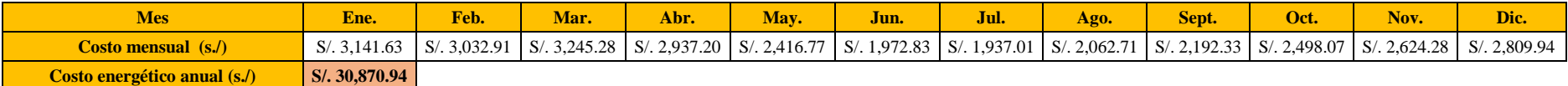

#### **4.7.2. Costo energético para el «Escenario 2»**

i. Costo energético, se presenta el costo energético mensual que genera el sistema de bombeo para el «Escenario 2».

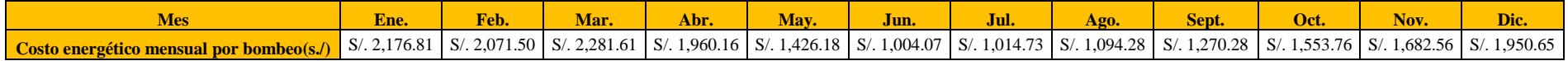

ii. Costo de potencia, el costo de potencia mensual depende la potencia máxima consumida en la red y de su costo por cada kw.

A continuación, se muestra los resultados de potencia simulada para el «Escenario 2»

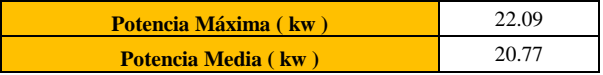

La potencia máxima consumida en la red es un valor constante que se presentara todos los meses del año, es por ello que no es necesario determinar el valor para todos los meses. Se muestra el costo mensual y anual por potencia consumida:

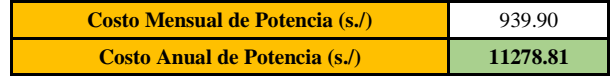

<span id="page-134-0"></span>En el [Cuadro 35](#page-134-0) se observan la tarifa mensual y anual por consumo energético para el «Escenario 2»

**Cuadro 35: Costo energético mensual (s./) «Escenario 2»**

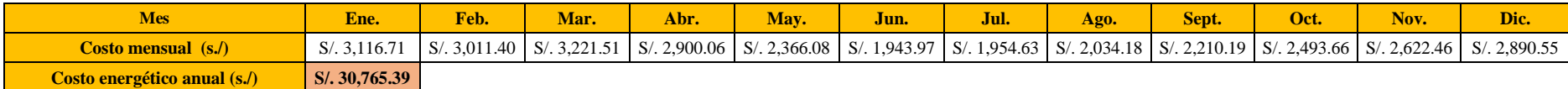

## **4.7.3. Costo energético para el «Escenario 3»**

i. Costo energético, se presenta el costo energético mensual que genera el sistema de bombeo para el «Escenario 3».

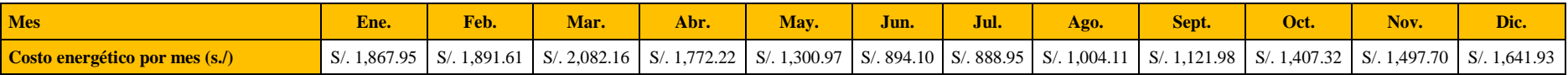

ii. Costo de potencia, el costo de potencia mensual depende la potencia máxima consumida en la red y de su costo por cada kw.

A continuación, se muestra los resultados de potencia simulada para el «Escenario 3»

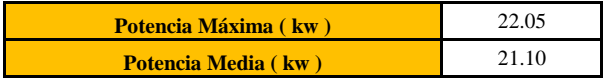

La potencia máxima consumida en la red es un valor constante que se presentara todos los meses del año, es por ello que no es necesario determinar el valor para todos los meses. Se muestra el costo mensual y anual por potencia consumida:

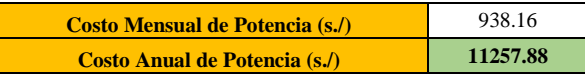

<span id="page-135-0"></span>En el [Cuadro 36](#page-135-0) se observan la tarifa mensual y anual por consumo energético para el «Escenario 3»

## **Cuadro 36: Costo energético mensual (s./) «Escenario 3»**

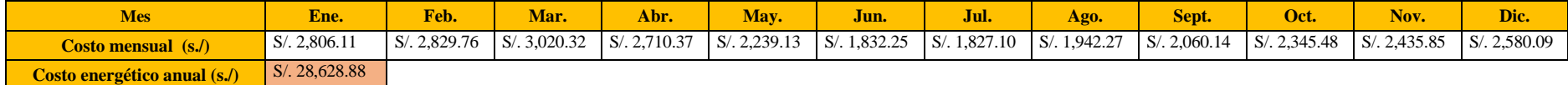

El costo energético para los diferentes escenarios tiene relación directa con el requerimiento de potencia por turno (caudal, CDT y eficiencia) y la cantidad de turnos que presenta cada uno (horas de riego). Por lo que se tiene un costo energético anual menor para el «Escenario 3» con S/. 28,628.88, seguido del «Escenario 2» con S/. 30,765.39, y finalmente el mayor costo para el «Escenario 1» con S/. 30,870.94, estos dos últimos presentan costos muy similares debido a la semejanza en sus requerimientos de potencia al ser agrupaciones de 3 válvulas.

En la Figura 41 se presentan el costo energético mensual generado por cada uno de los escenarios, se observa que guarda similitud con la Figura 18, con lo que se demuestra que el costo energético tiene relación directa con las necesidades hídricas del cultivo pues dicha figura es l[a Representación](#page-74-0)  [máx., mín. y prom. de ETo \(mm/día\) .](#page-74-0) Además, es posible distinguir los tres periodos definidos en la programación de riego, en los meses de verano el costo energético incrementará mientras que en los de invierno será menor.

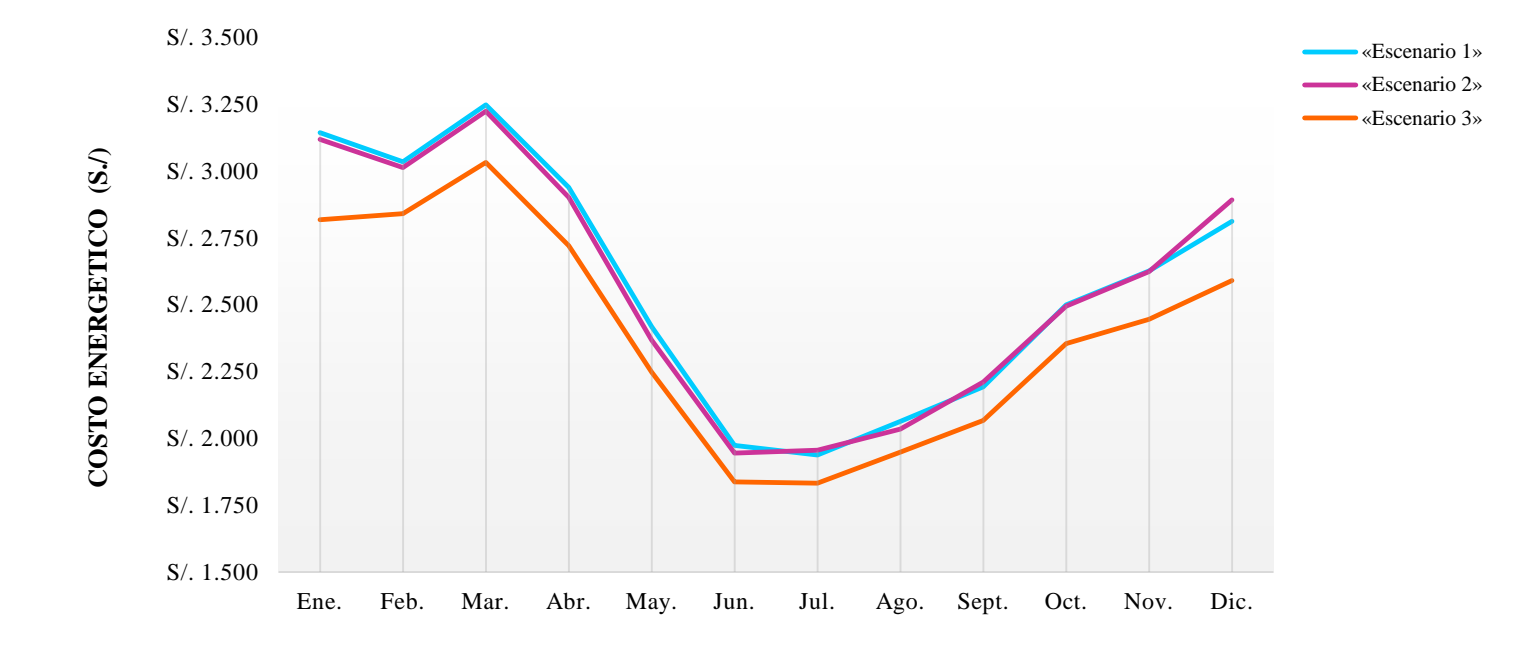

**Figura 41: Costo energético mensual para los diferentes escenarios**

## **4.7.4. CDT producida y CDT requerida**

Teniendo en cuenta que una bomba cuanto menos caudal suministra más presión proporciona; sin embargo, cuando la red demanda poca agua solicita menor presión, como resultado la bomba suministra un exceso de presión y genera un consumo energético innecesario. En los siguientes resultados se presenta este costo adicional generado para los diferentes escenarios.

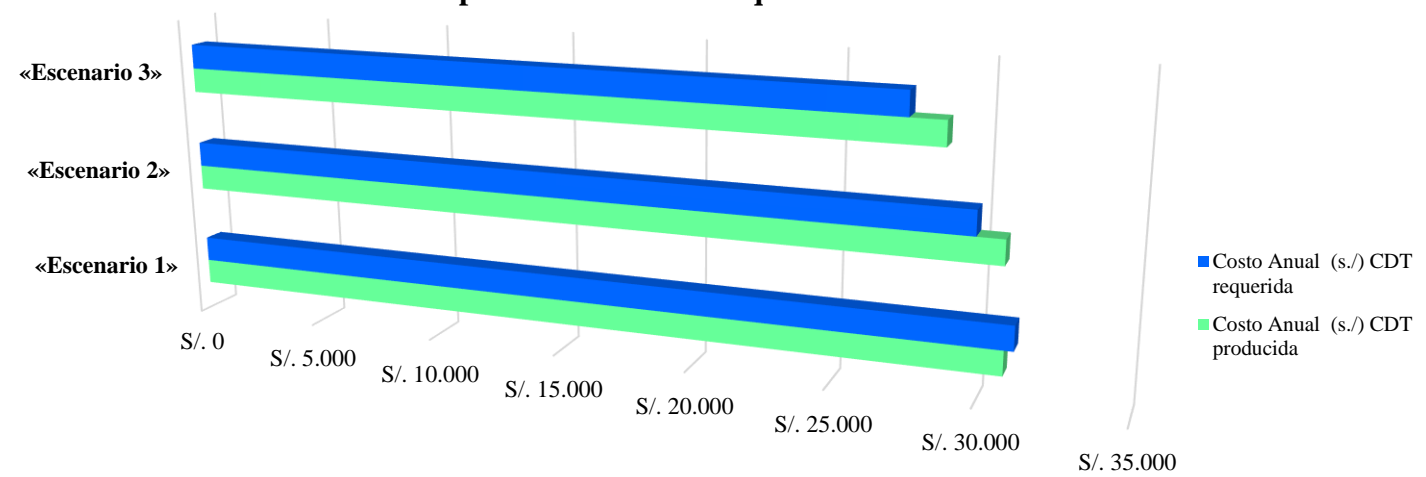

**CDT producida vs CDT requerida**

**Figura 42: Representación gráfica CDTproducida y CDTrequerida para los diferentes escenarios**

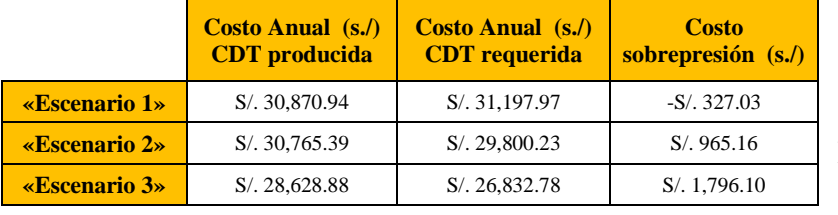

Como se puede observar para el «Escenario 1» los requerimientos de presión no son satisfechos.

Mientras que se genera un costo adicional de 3 por ciento y 6 por ciento para el «Escenario 2» y «Escenario 3» respectivamente.

## **4.8. SISTEMA DE CONSULTA SIG**

Los cuadros presentados a continuación son resultado del desarrollo del sistema de consulta SIG, en el que se generó una base de datos de presión, caudal, CDT, tipo de emisor, Ø válvula, Ø tubería para cada uno de los escenarios; para ello se empleó el software ArcGis.

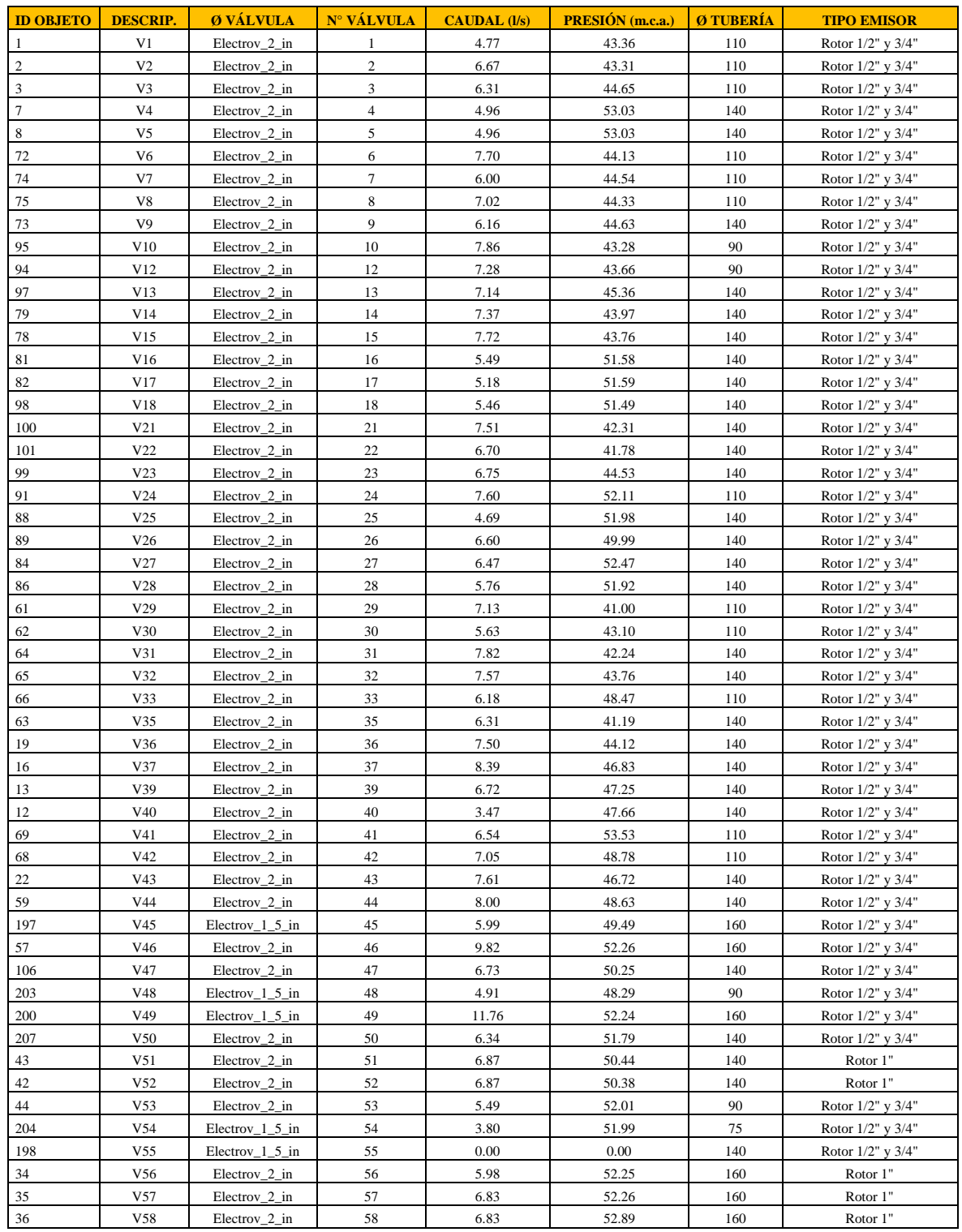

# **4.8.1. Datos extraídos por válvulas**

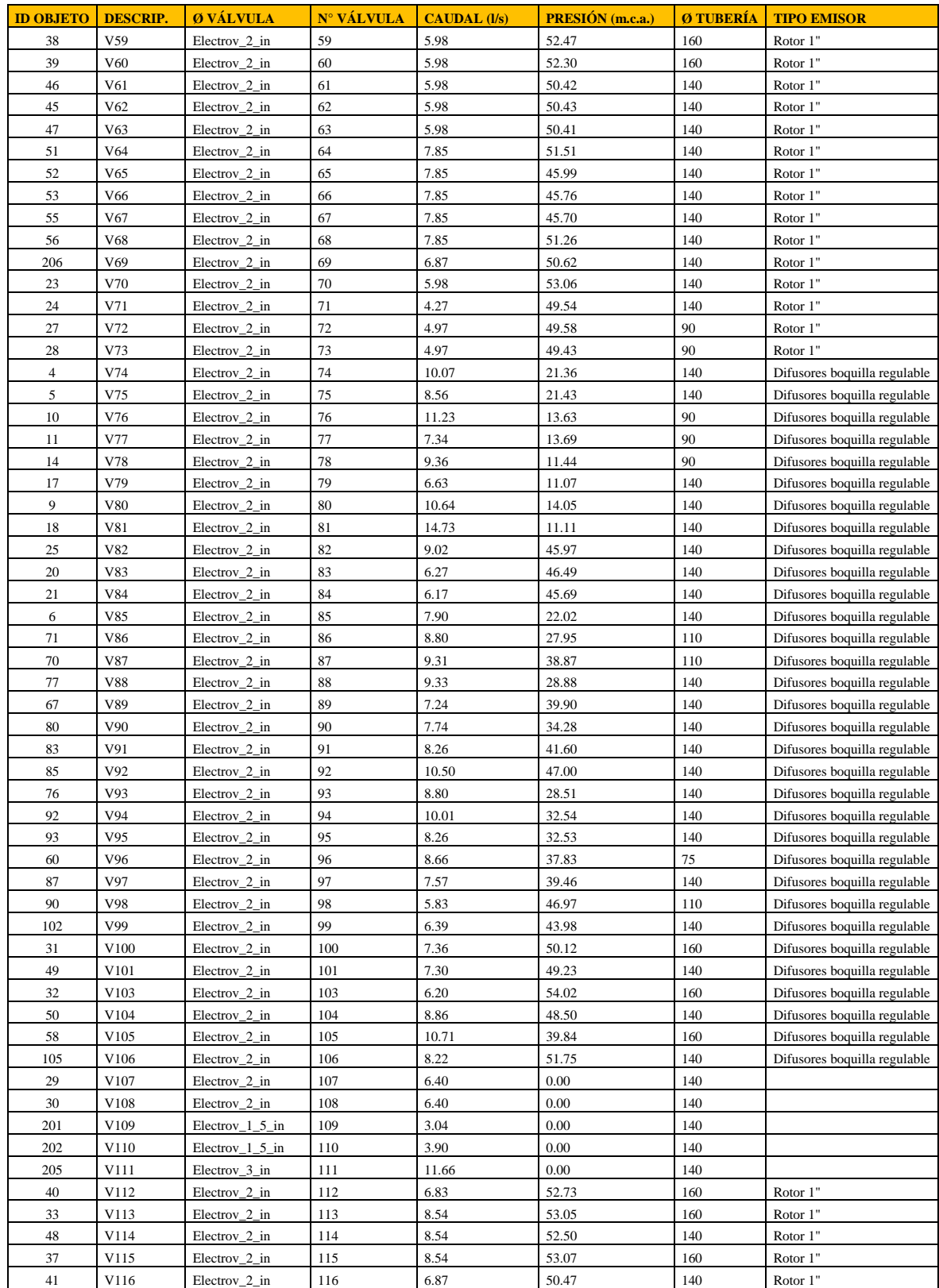

# **4.8.2. Datos extraídos para «Escenario 1»**

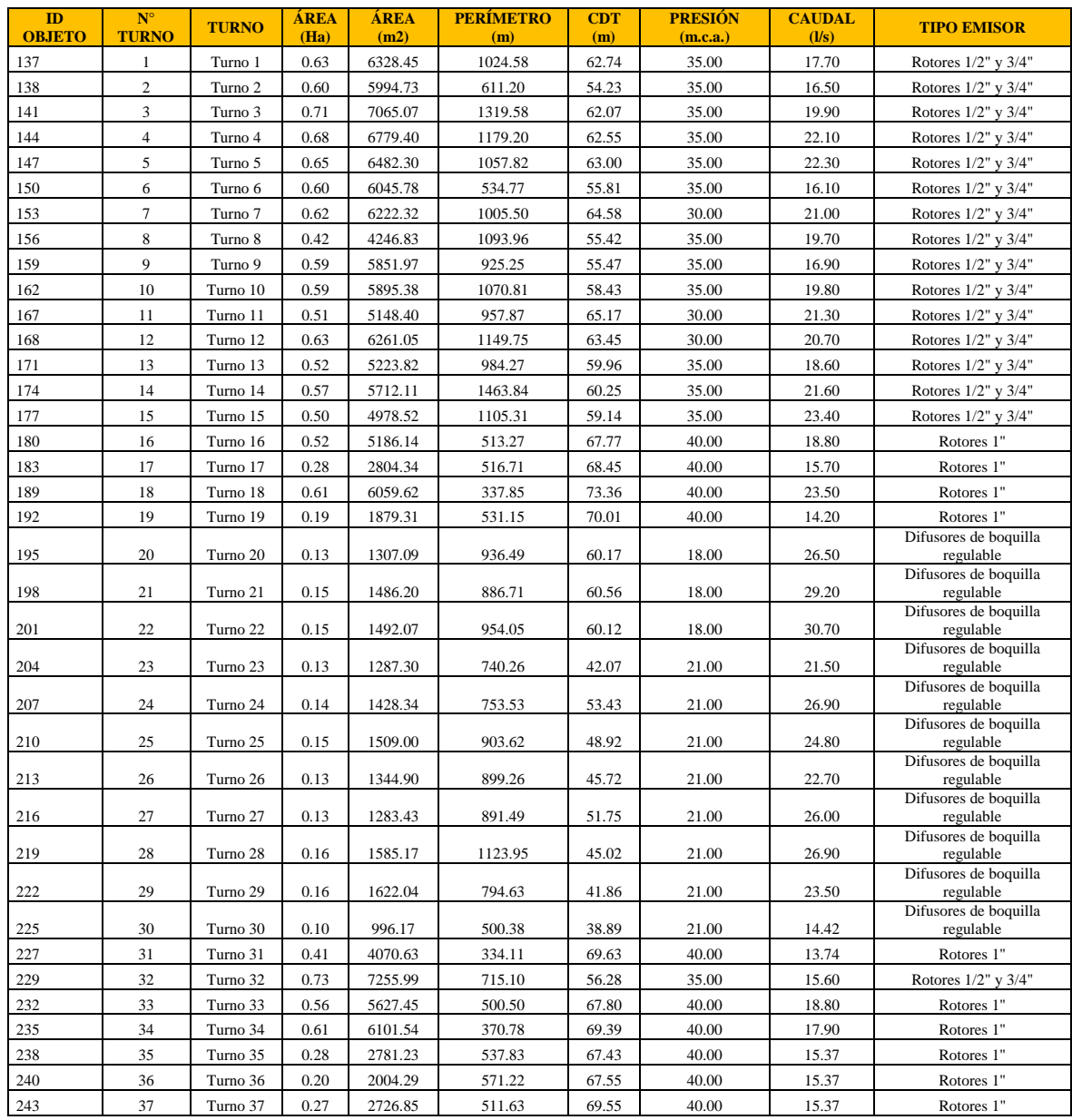

# **4.8.3. Datos extraídos para «Escenario 2»**

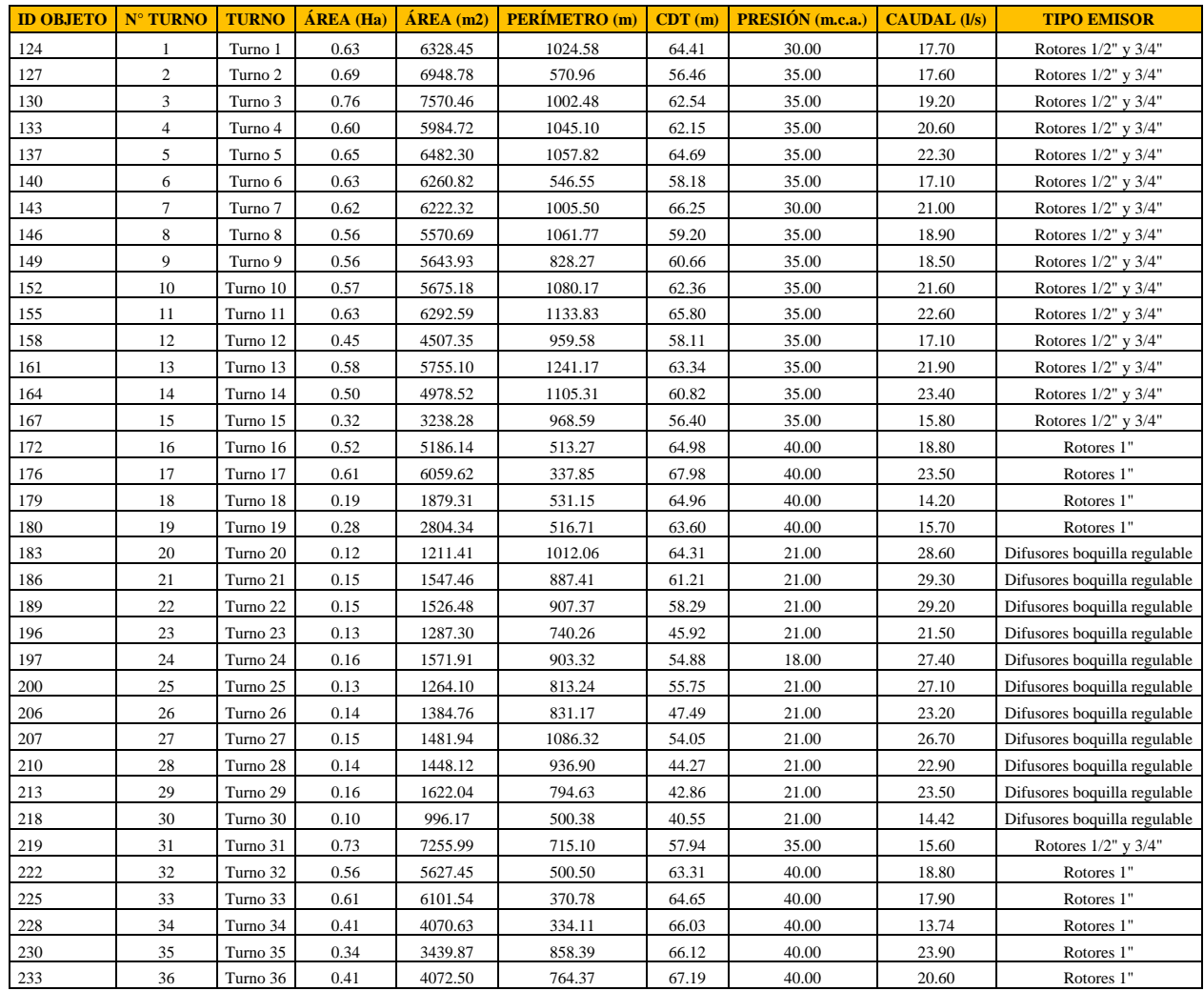

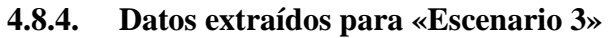

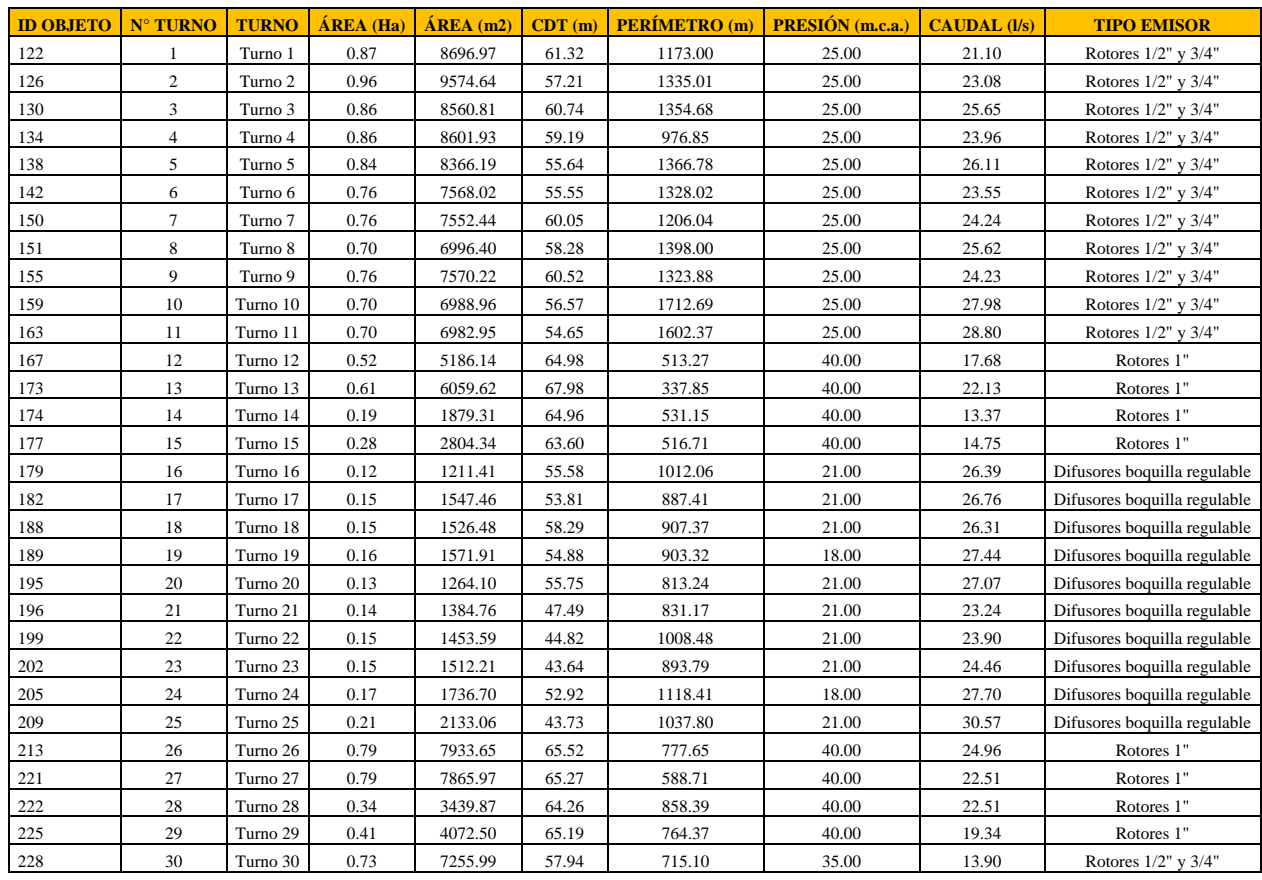

#### **4.8.5. Uso de herramienta Definition query**

Para realizar búsquedas en ArcGIS utilizando la herramienta Definition query, se realizan los siguientes pasos:

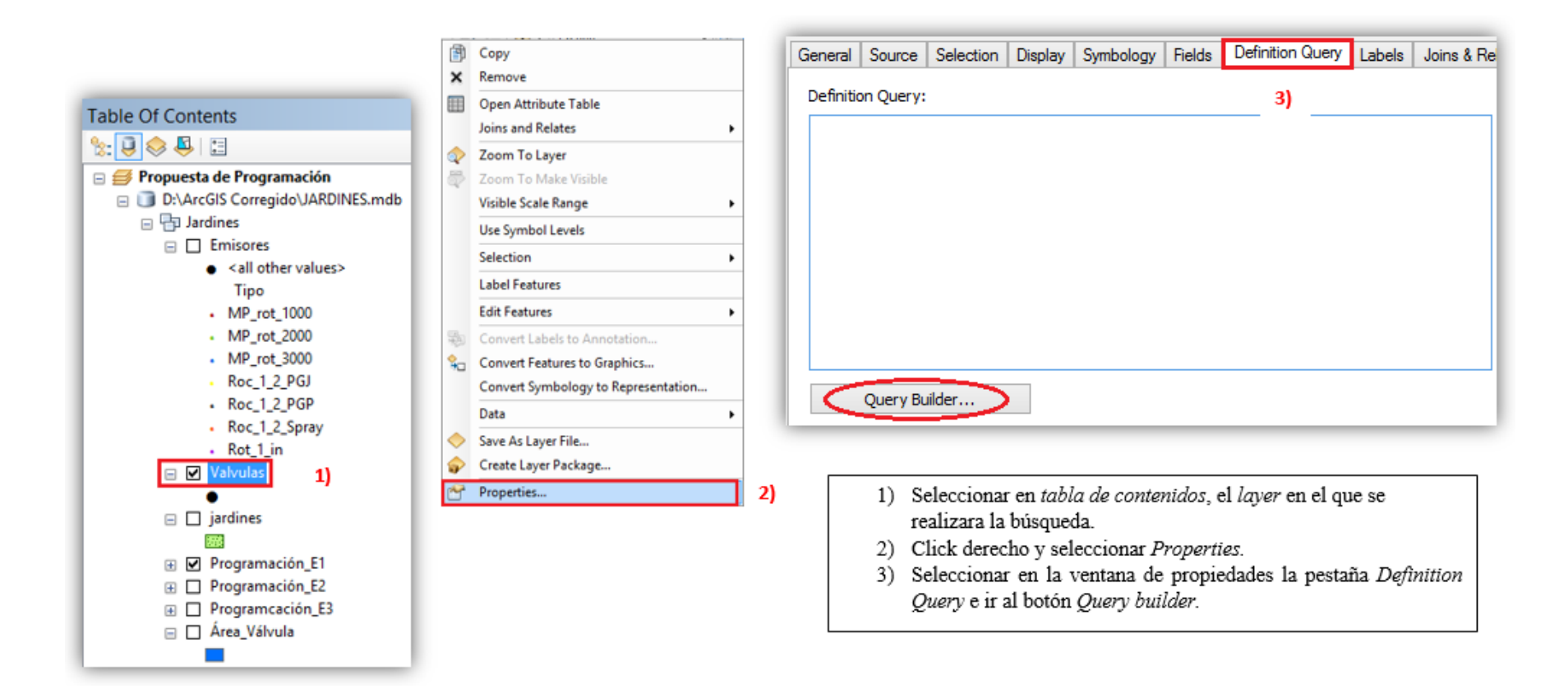
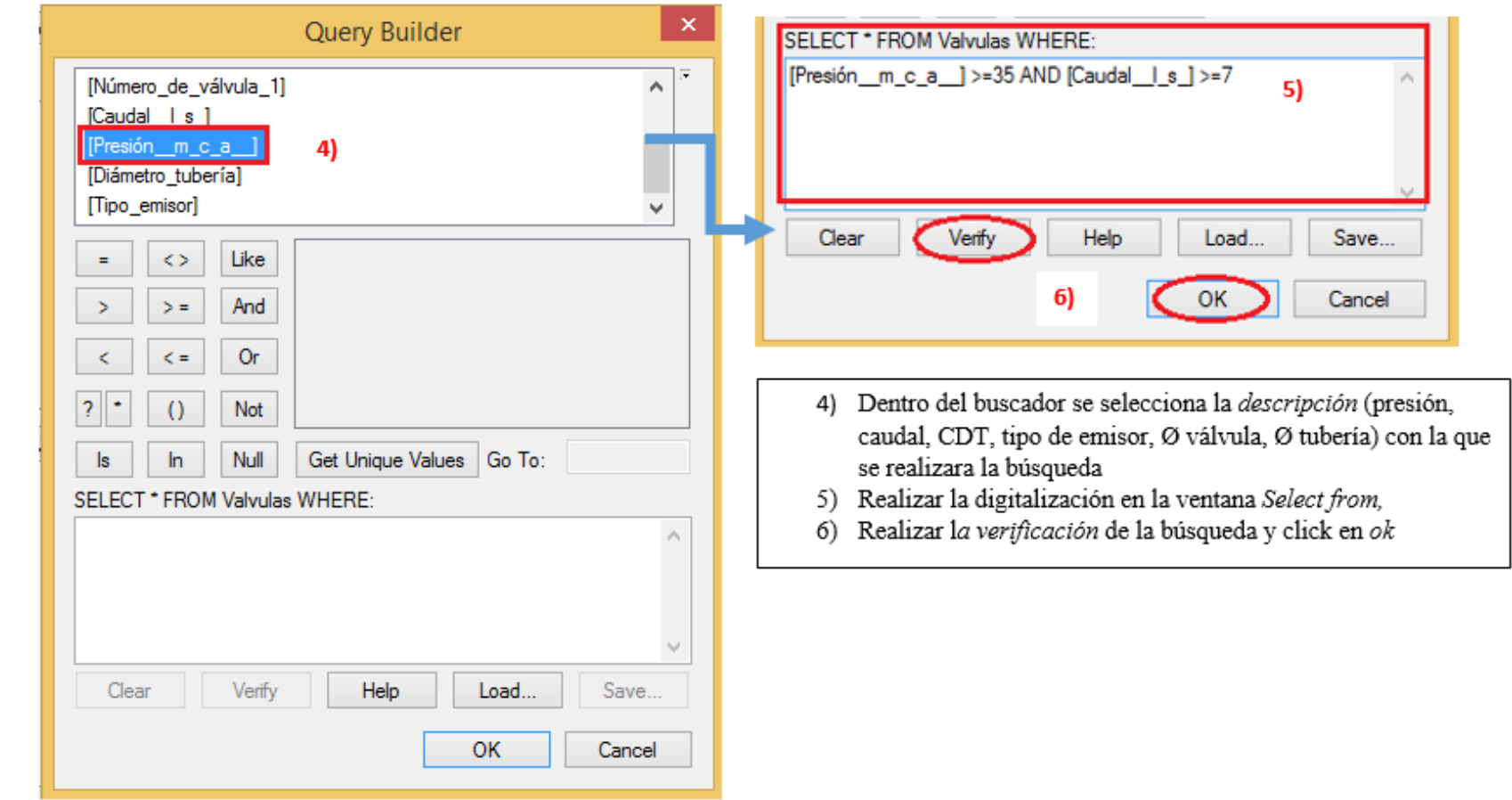

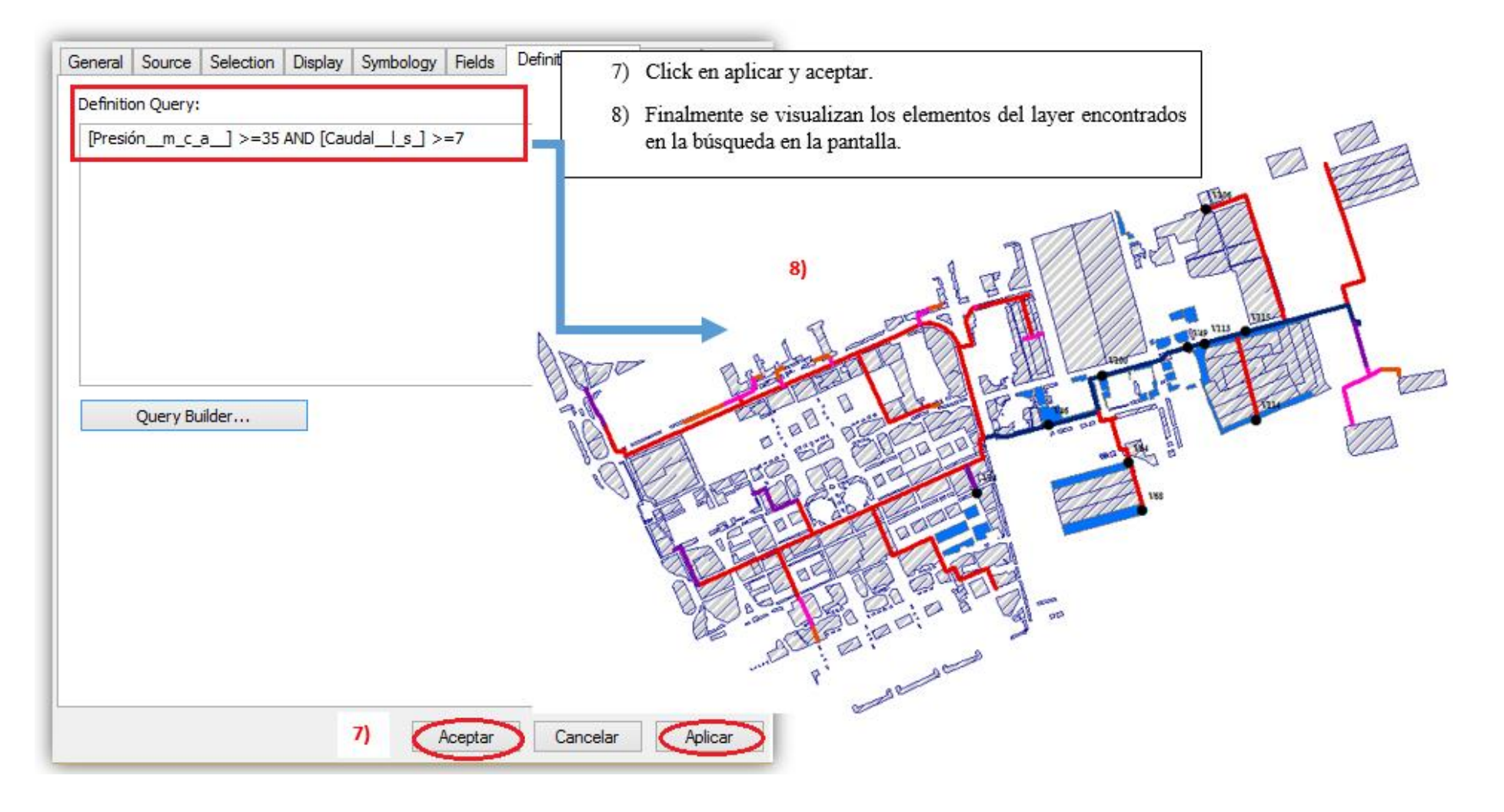

A continuación, se presentan algunos ejemplos del empleo de la herramienta Definition query, que facilita la búsqueda de datos en ArcGis.

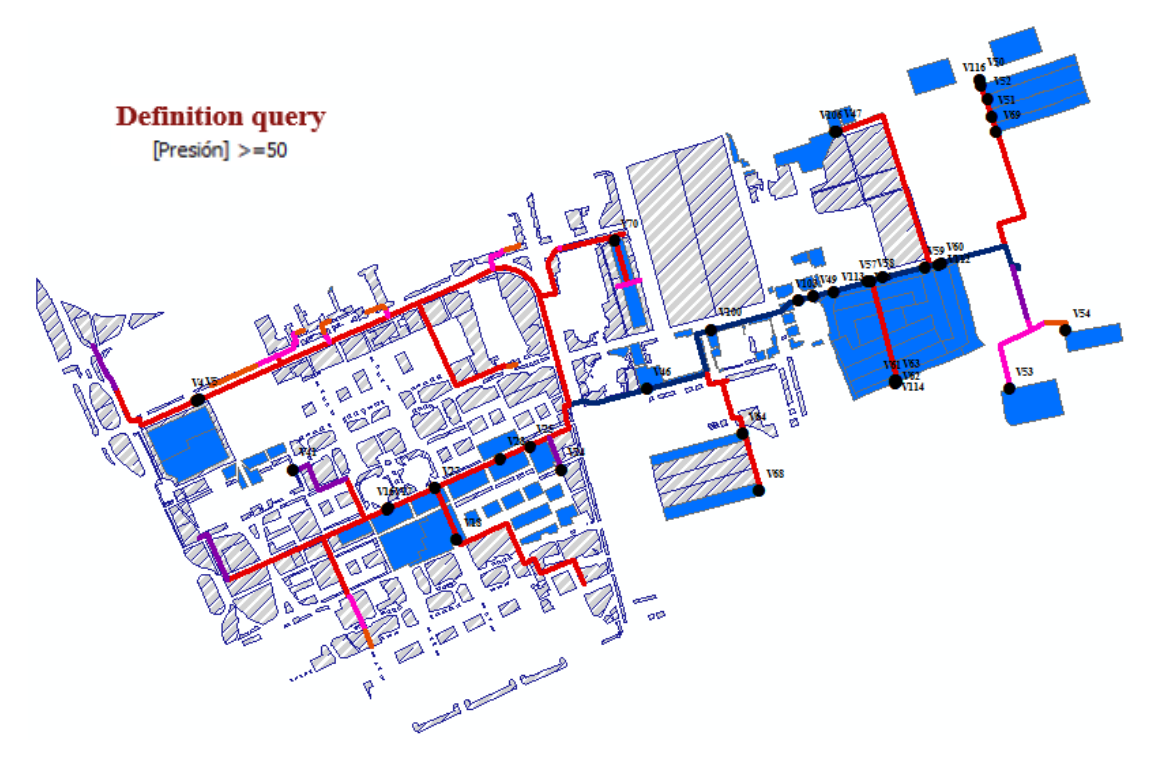

Para determinar los sectores de riego con presión mayor o igual a 50 m.c.a.

Para determinar los sectores de riego con caudal mayor o igual a 7 l/s

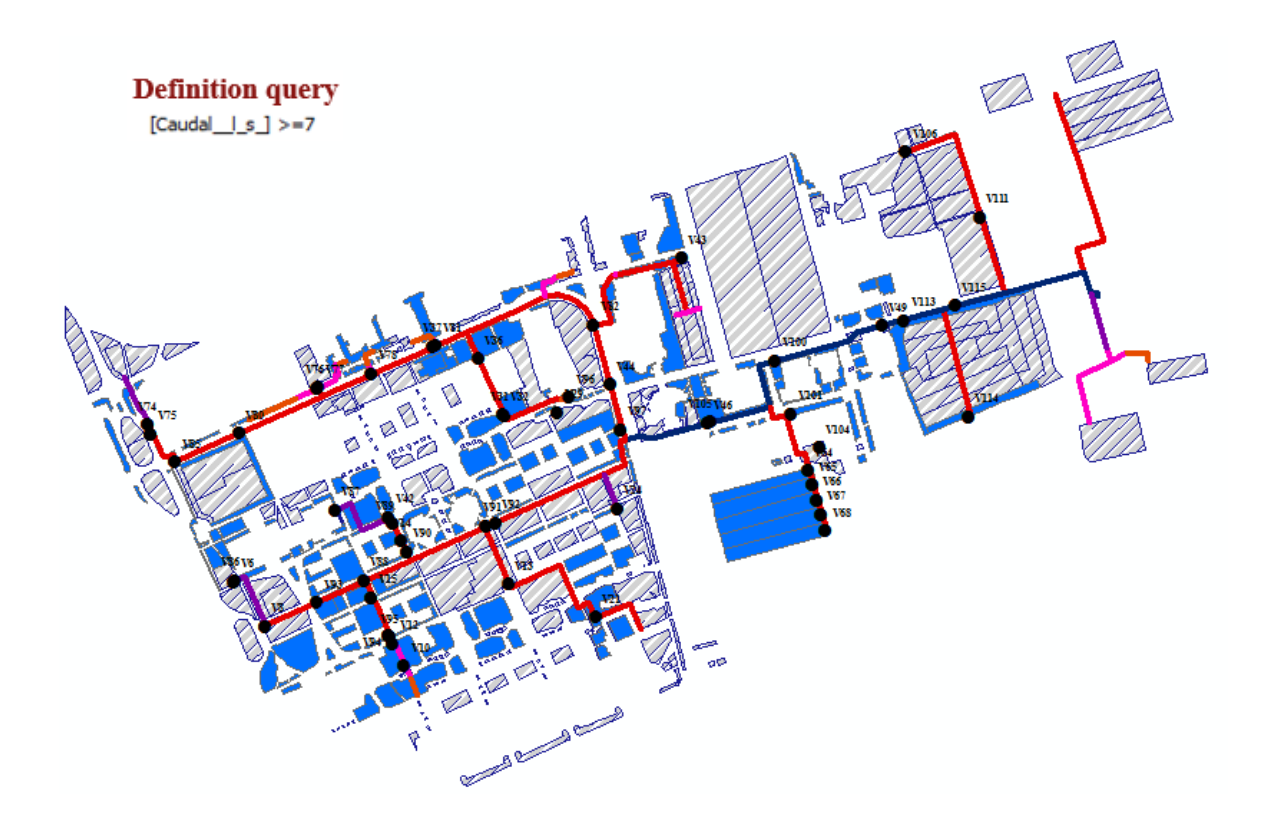

Para determinar los sectores de riego con presión menor o igual a 35 m.c.a. caudal menor o igual a 20 l/s para el «Escenario 1».

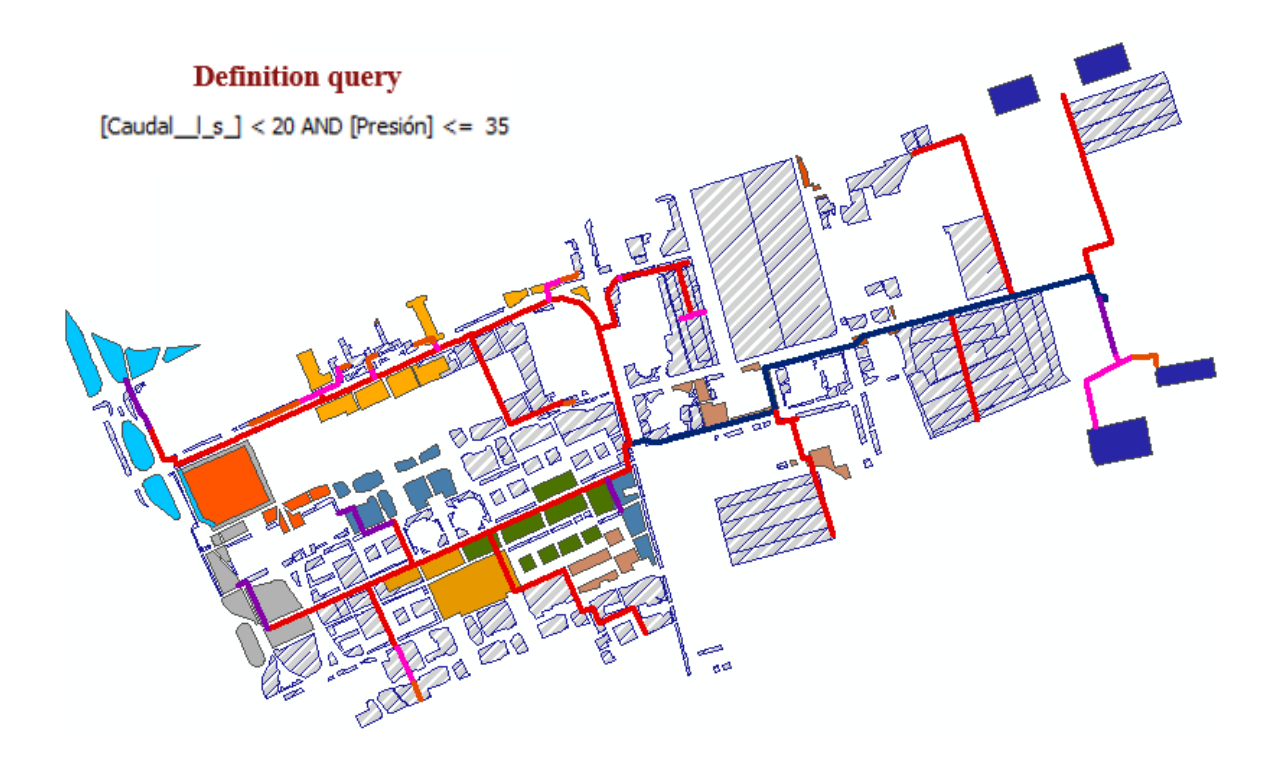

# **V. CONCLUSIONES**

- **-** El parámetro calibrado es la rugosidad y los valores 135 y 140 asignados al factor «C» de Hazen-William son los que representan la rugosidad actual de las tuberías del sistema.
- **-** La calibración del sistema hidráulico de riego por aspersión de los jardines de la UNALM presenta una pendiente en la ecuación de regresión lineal de las presiones cercana a la unidad y un valor de  $R^2$  alrededor de 0.99 para los tres escenarios.
- **-** La relación entre la curva característica de la bomba y los puntos de operación requeridos por el sistema reflejan los déficits de presión y sobrepresiones, el «Escenario 3» muestra valores de eficiencia entre 72 y 80 por ciento.
- **-** La programación de riego para los tres escenarios simulados presenta tres periodos durante el año, el primero de enero a abril, el segundo de mayo a octubre y un último periodo de noviembre a diciembre, presentando tiempos de riego mayores para agrupaciones de 4 válvulas en comparación con agrupaciones de 3 válvulas.
- **-** La relación de la curva característica de la bomba y los puntos de operación del sistema, genera un menor costo energético anual para el «Escenario 3» con un costo anual de S/. 28,628.88, seguido del «Escenario 2» con S/. 30,765.39 y finalmente el «Escenario 1» con S/. 30,870.94; teniendo en cuenta la calibración y el costo energético, es adecuada la implementación de la programación de riego perteneciente al «Escenario 3», generando un ahorro anual de S/. 2,242.06 en comparación con el escenario actual.
- **-** El desarrolló del sistema de consulta SIG permite monitorear las áreas de jardines a través de herramientas de consulta de manera sencilla respecto a: presión, caudal, CDT, tipo de emisor, diámetro de válvula y diámetro de tubería.

# **VI. RECOMENDACIONES**

- 6.1. Es necesario realizar pruebas de coeficiente de uniformidad a fin de determinar la eficiencia de aplicación de riego del sistema al trabajar con sectores de riego conformados tanto por 3 o 4 válvulas.
- 6.3.Teniendo la instalación de riego por aspersión y buscando disminuir el consumo de agua y energía se recomienda la siembra de distintos tipos de césped con menores consumos de agua que el césped americano (Stenotaphrum secundatum), tales como el césped Paspalum (Paspalum notatum) y el césped bermuda (Cynodon dactylon).
- 6.4. Respecto al costo que produce el exceso de presión en la bomba, lo que genera un costo energético elevado, se recomienda evaluar la implementación de variadores de frecuencia para mejorar la eficiencia energética.
- 6.5. Respecto a las pérdidas por singularidades se recomienda realizar la simulación hidráulica considerando cada uno de los accesorios, y determinar el porcentaje que representan estas pérdidas respecto a la pérdida total en el sistema.
- 6.6. Respecto a la operación y mantenimiento del sistema por aspersión de los jardines de la UNALM se recomienda realizar periódicamente la limpieza de la red, a fin de evitar obstrucciones, además llevar un registro de las incidencias, rotura de tuberías, rotura y cambio de boquillas, que pudiera perjudicar en el funcionamiento hidráulico del sistema.

# **VII. REFERENCIAS BIBLIOGRÁFICAS**

- **-** ADRA PERU (Agencia Adventista para el Desarrollo y Recursos Asistenciales Perú). 2009. Manual de Operación y Mantenimiento. Lima, PE, Lehmann. p. 12-3.
- **-** Alves, Z; Muranho, J; Albuquerque, T; Ferreira, A. 2014. Water distribution network's modeling and calibration. A case study based on scarce inventory data. Procedia Engineering no. 70: 31- 40.
- **-** Bentley Communities. Gutiérrez, J. 2011. Historia de los métodos de análisis y modelos computacionales para análisis de redes de distribución a presión (en línea). Consultado 15 jun. 2016. Disponible en: [http://communities.bentley.com/other/old\\_site\\_member\\_blogs/bentley\\_employees/](http://communities.bentley.com/other/old_site_member_blogs/bentley_employees/b/juan_gutierrezs_blog/archive/2011/05/19/historia-de-los-metodos-de-analisis-y-modelos-computacionales-para-an-193-lisis-de-redes-de-distribuci-211-n-a-presi-211-n) [b/juan\\_gutierrezs\\_blog/archive/2011/05/19/historia-de-los-metodos-de-analisis-y](http://communities.bentley.com/other/old_site_member_blogs/bentley_employees/b/juan_gutierrezs_blog/archive/2011/05/19/historia-de-los-metodos-de-analisis-y-modelos-computacionales-para-an-193-lisis-de-redes-de-distribuci-211-n-a-presi-211-n)[modelos-computacionales-para-an-193-lisis-de-redes-de-distribuci-211-n-a-presi-](http://communities.bentley.com/other/old_site_member_blogs/bentley_employees/b/juan_gutierrezs_blog/archive/2011/05/19/historia-de-los-metodos-de-analisis-y-modelos-computacionales-para-an-193-lisis-de-redes-de-distribuci-211-n-a-presi-211-n)[211-n](http://communities.bentley.com/other/old_site_member_blogs/bentley_employees/b/juan_gutierrezs_blog/archive/2011/05/19/historia-de-los-metodos-de-analisis-y-modelos-computacionales-para-an-193-lisis-de-redes-de-distribuci-211-n-a-presi-211-n)
- **-** Bosch, P; Recio, I. 2014. Calibración y simulación del sistema fuente para abasto de agua del acueducto El Gato (en línea). CIH Ingeniería Hidráulica y Ambiental 35(1): 101 – 115. Consultado 28 ago. 2016. Disponible en: http://scielo.sld.cu/pdf/riha/v35n1/riha08114.pdf
- **-** Bravo Torres, B. 1994.Aplicación del SIG al procesamiento de la información catastral-Caso valle Chao departamento de La Libertad. Tesis Ing. Agrícola. Lima, PE. UNALM. 107 p.
- **-** Castañon, G. 2000. Ingeniería de Riego. Utilización Racional del Agua. 1 ed. Madrid, ES. Paraninfo. 216 p.
- **-** ESRI (Environmental Systems Research Institute) 2009. ¿Qué es un SIG? (en línea). Madrid, ES. Consultado 15 octubre. 2015. Disponible en <http://www.esri.es/es/formacion/formacion-esri-espana/que-es-un-sig-/>
- **-** Fiorini Morosini, A; Costanzo, F; Veltri, P; Savic, D. 2014. Identification of Measurement Points for Calibration of Water Distribution Network Models. Procedia Engineering no. 89: 693 – 701.
- **-** Fuentes, JL. 2003. Técnicas de Riego. 4 ed. Madrid. Mundi-Prensa. 483 p.
- **-** FAO (Organización de las Naciones Unidas para la Agricultura y la Alimentación, IT). 2006. Evapotranspiración del cultivo - Guías para la determinación de los requerimientos de agua de los cultivos. Estudio FAO Riego y Drenaje (56). 298 p. Consultado 02 set. 2016. Disponible en: ftp://ftp.fao.org/agl/aglw/docs/idp56s.pdf
- **-** García Alcaraz, M. 2006. Modelación y Simulación de Redes Hidráulicas a Presión mediante Herramientas Informáticas. Tesis Ing. Civil. Cartagena, CO. UPCT. 157p. Consultado 12 oct. 2015. Disponible en: [http://www.upct.es/hidrom/publicaciones/Tesis\\_pfc/PFC\\_MMarGracia\\_2006.pdf](http://www.upct.es/hidrom/publicaciones/Tesis_pfc/PFC_MMarGracia_2006.pdf)
- **-** Koppel, T; Vassiljev, A. 2009. Calibration of a model of an operational water distribution system containing pipes of different age. Advances in Engineering Software no. 40: 659–664.
- **-** Lluen Montano, JD. 2015. Análisis hidráulico energético mediante simulación y optimización de diversos escenarios de operación del sistema de riego en los jardines de la UNALM. Tesis Ing. Agrícola. Lima, PE. UNALM. 221 p.
- **-** Parra, JA; Velasco, LG. 2014. Diseño para construcción de un banco de pruebas para determinar las pérdidas de carga en un sistema de tuberías. Tesis Ing. Mecánico. Cali, CO. UAO. 146 P.
- **-** Pérez Farrás, LE. 2007. Criterios de diseño, cálculo y selección de tuberías en base al criterio de las Prestaciones Equivalentes (en línea). Consultado 3 mayo 2016. Disponible en http://www.fi.uba.ar/archivos/institutos\_criterio\_seleccion\_tuberias.pdf
- **-** RAIN BIRD. 2015. Productos de riego paisajístico-Catálogo 2015. 188 p.
- **-** Rodríguez, AM; Ávila, R; Yruela, MC; Plaza, R; Navas, A; Fernández, R. 2012. Manual de Riego de Jardines. Andalucía, ES. Junta de Andalucía, Consejería de Agricultura y Pesca. 264 p. Consultado 19 oct. 2015. Disponible en: http://www.juntadeandalucia.es/export/drupaljda/1337165055Manual\_de\_Riego\_d e\_Jardines\_\_BAJA.pdf
- **-** Savic D. A. and Walters, G. A. (1995). ¨Genetic algorithm techniques for calibrating network models¨, University of Exeter, Centre for Systems and Control Engineering, Report Number: 95/12, United Kingdom, Dec.
- **-** Sanz, G; Pérez, R. 2014. Demand pattern calibration in water distribution networks. Procedia Engineering no. 70: 1495 – 1504.
- **-** Sanz, G; Pérez, R. 2015. Comparison of demand calibration in water distribution networks using pressure and flow sensors. Procedia Engineering no. 119: 771 - 780.
- **-** Shahzad, A; James, W. 2002. Loss in Carrying Capacity of Water Mains due to Encrustation and Biofouling, and Application to Walkerton, Ontario (en línea). CHI Journal of Water Management Modeling. Consultado 28 ago. 2016. Disponible en: https://www.chijournal.org/Journals/PDF/R208-19
- **-** Tarjuelo, JM. 2005. El Riego por Aspersión y su Tecnología. 3 ed. Madrid, ES. Mundi-Prensa. 581 p.
- **-** Vargas, C. 1998. El sistema de información geográfica en la evaluación y planificación del bosque tropical. En La informática y sus aplicaciones en la forestería Documento de campo FAO-MRTAL no. 13: 35-48.
- **-** WaterCAD Proven water distribution modeling. Bentley Systems. 2016. Water Distribution Modeling and Analysis Software (en línea). Consultado 7 jun. 2016. Disponible en: [https://www.bentley.com/en/products/product-line/hydraulics-and](https://www.bentley.com/en/products/product-line/hydraulics-and-hydrology-software/watercad)[hydrology-software/watercad](https://www.bentley.com/en/products/product-line/hydraulics-and-hydrology-software/watercad)
- **-** Walski T. M. 2001. Understanding the adjustments for water distribution system model calibration. Journal of Indian Water Works Association, April-June, Vol. 4, no. 3: 151-157.

# **VIII. ANEXOS**

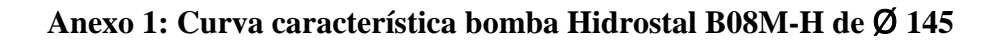

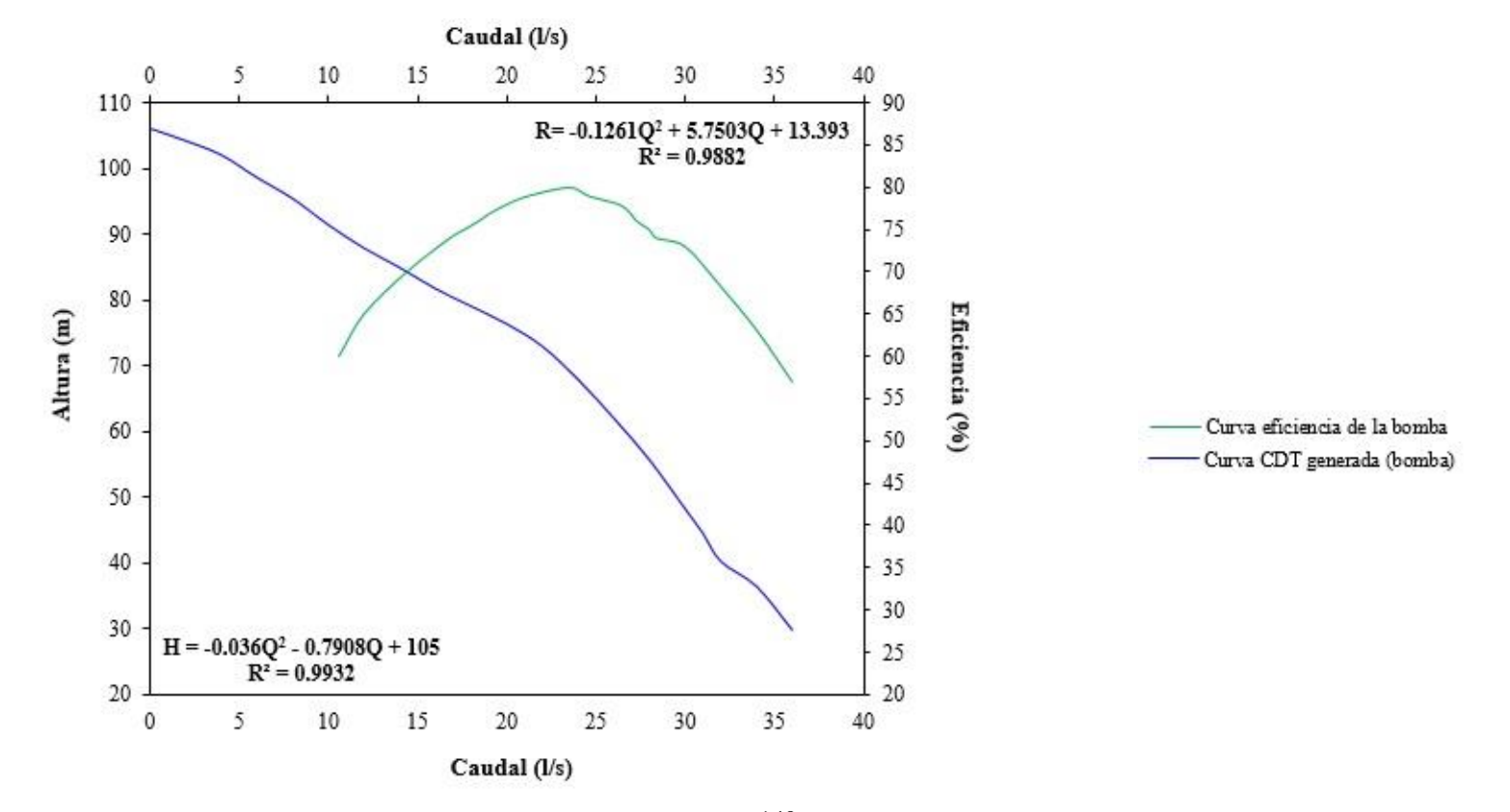

**Anexo 2: Determinación de la velocidad de aplicación y caudal por válvula según catálogo.**

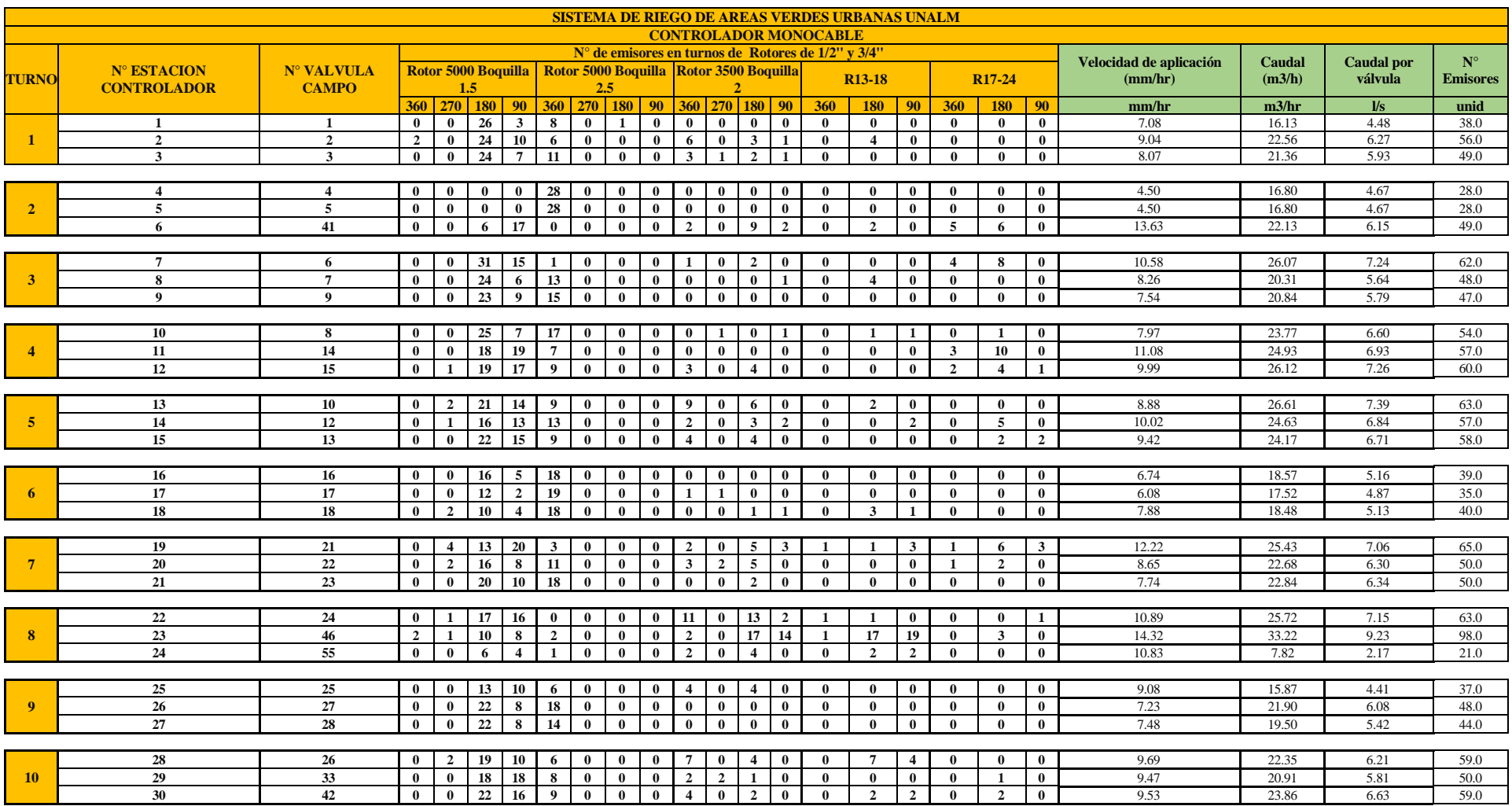

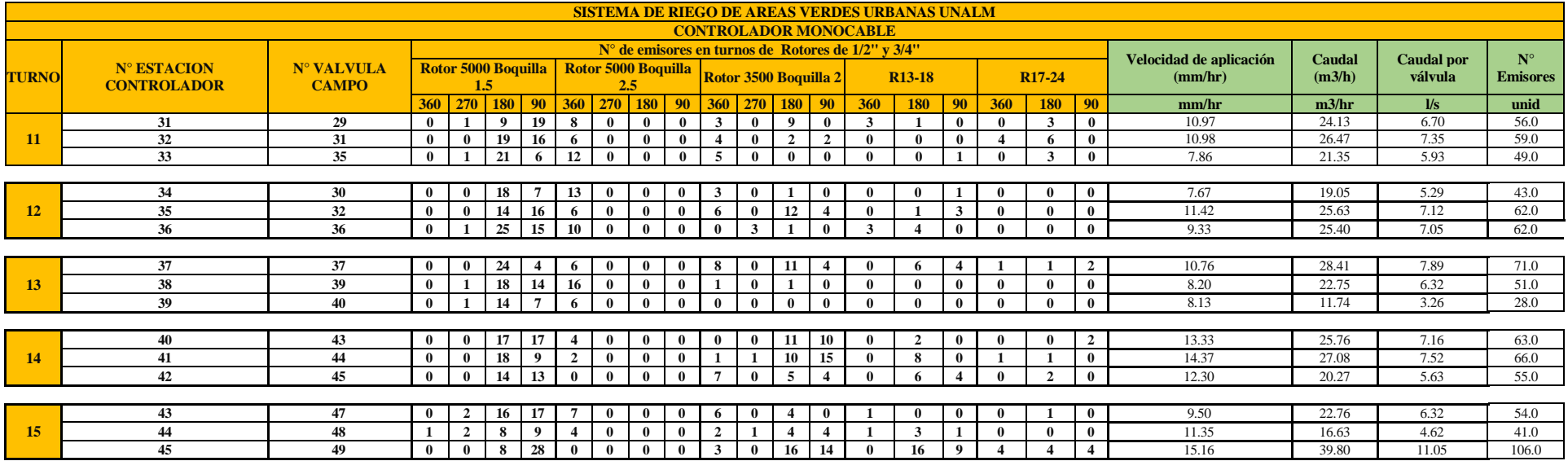

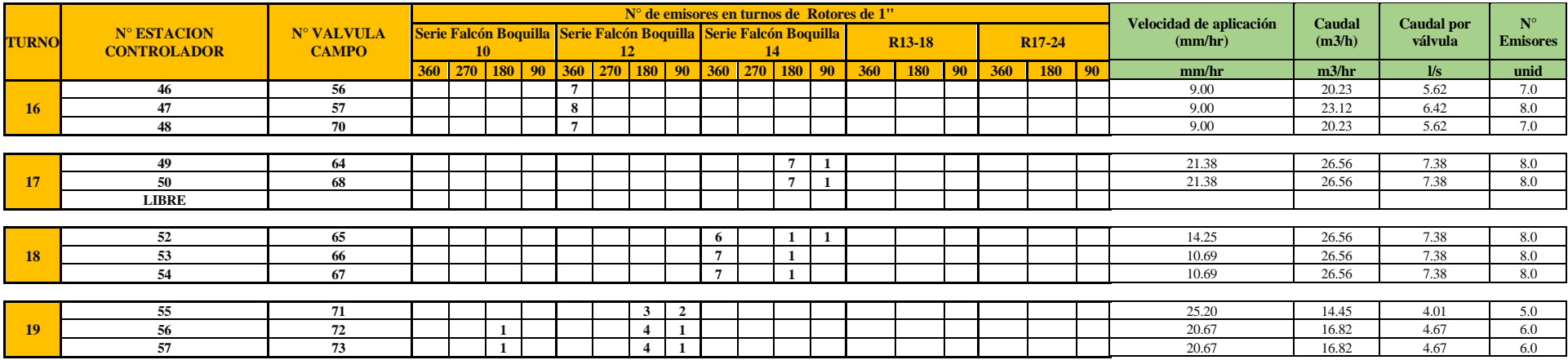

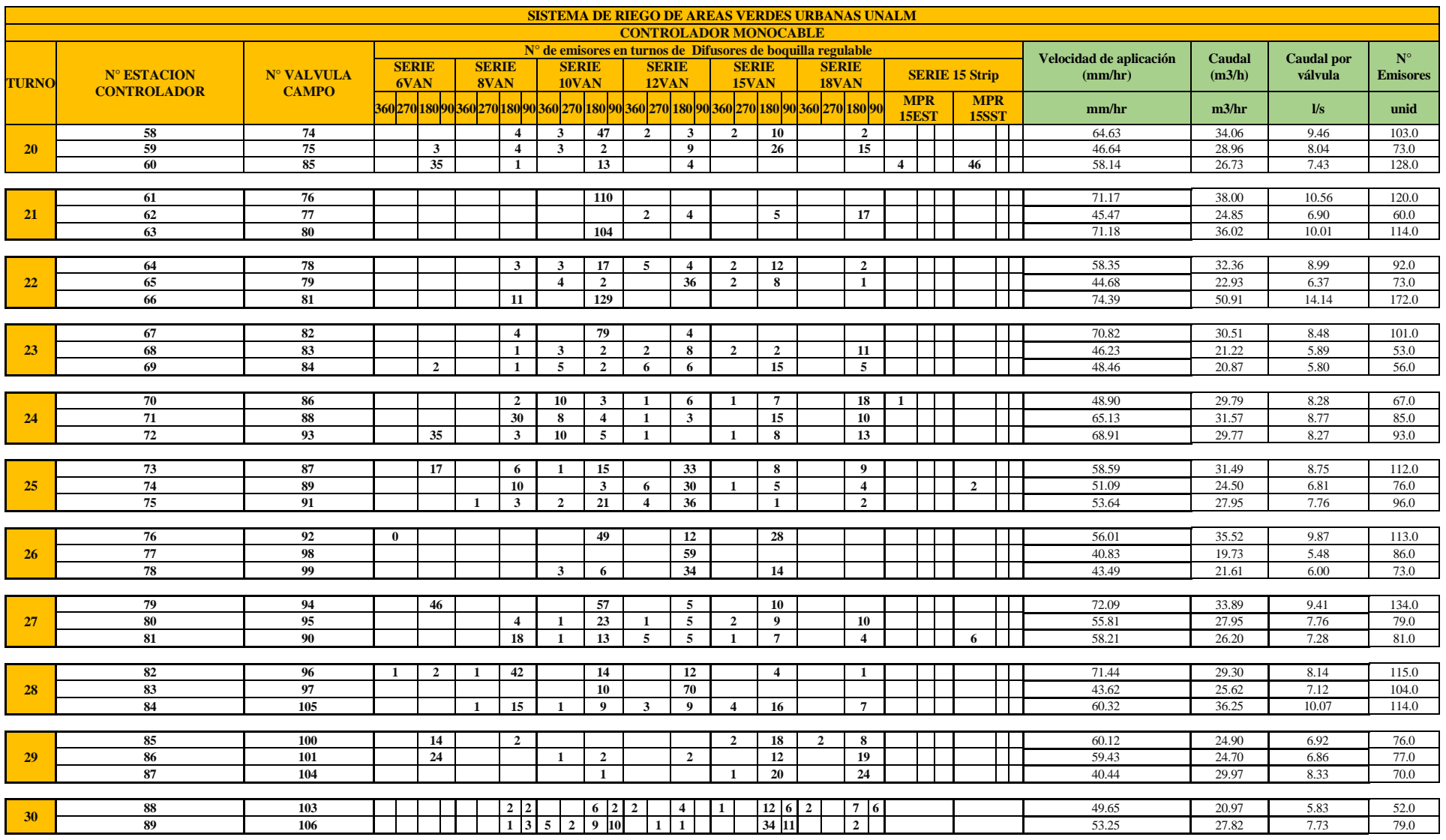

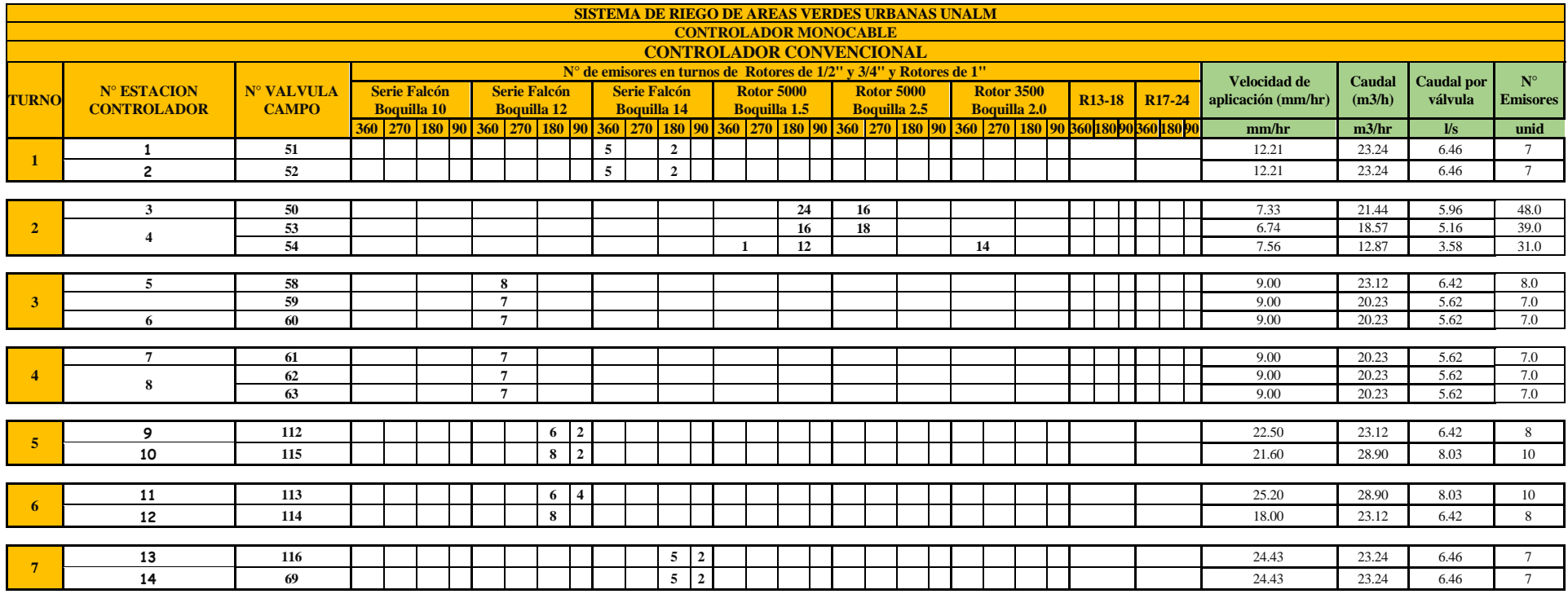

## **Anexo 3: Cálculos hidráulicos «Escenario 1»**

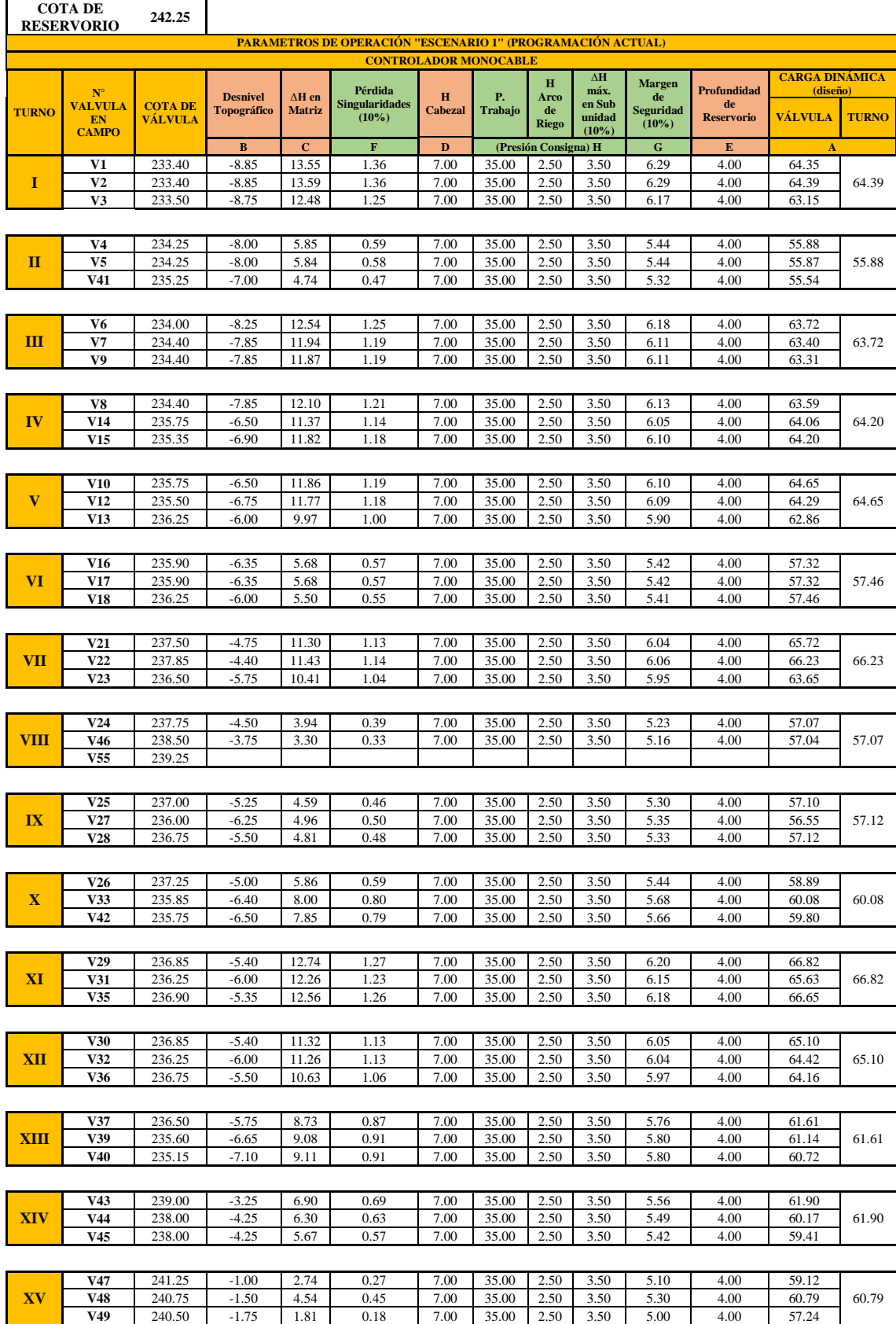

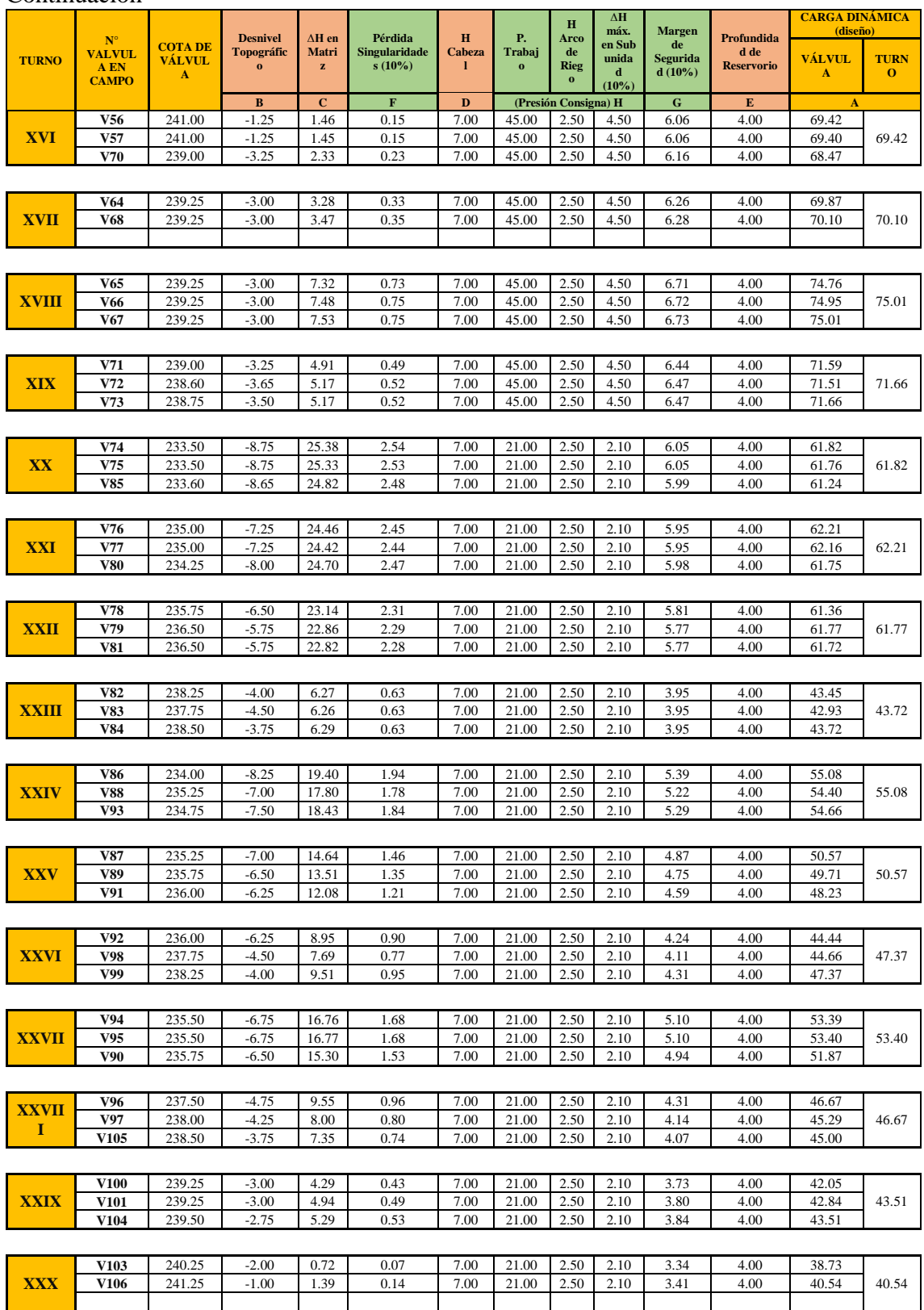

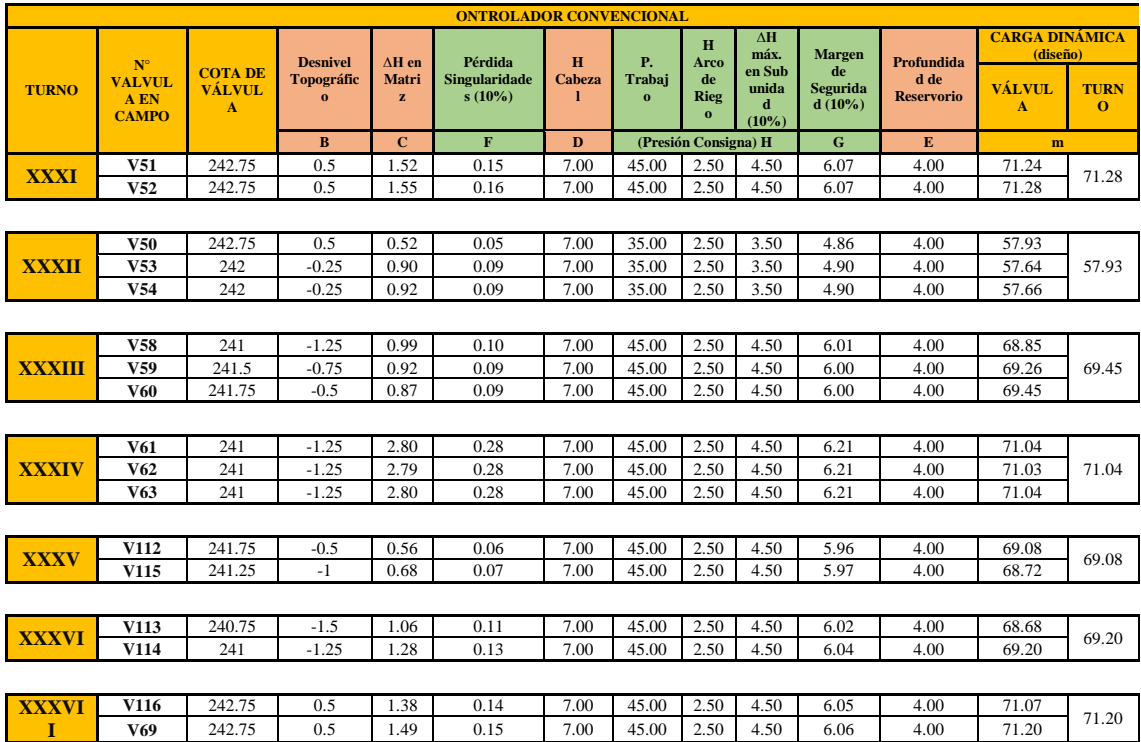

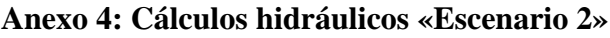

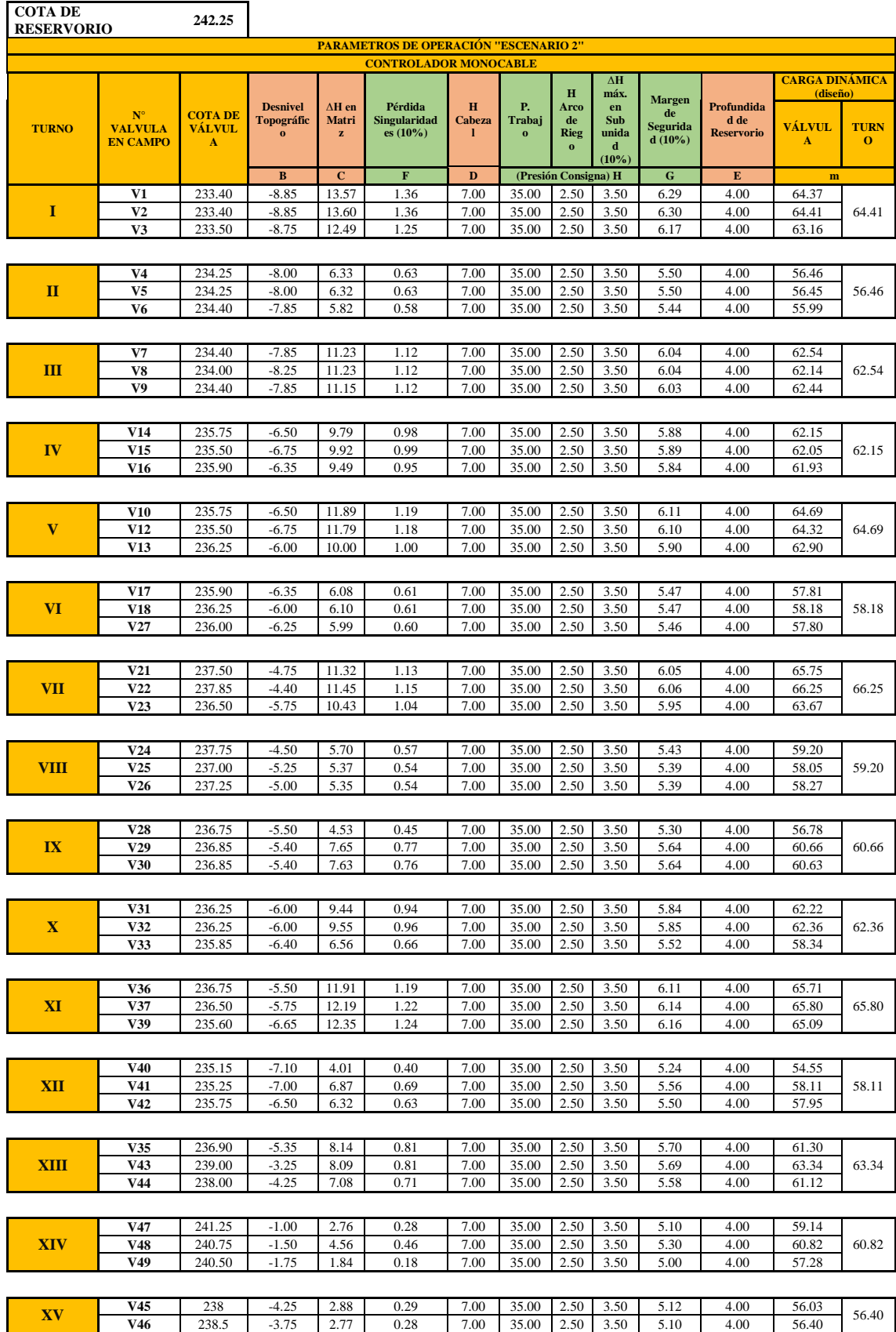

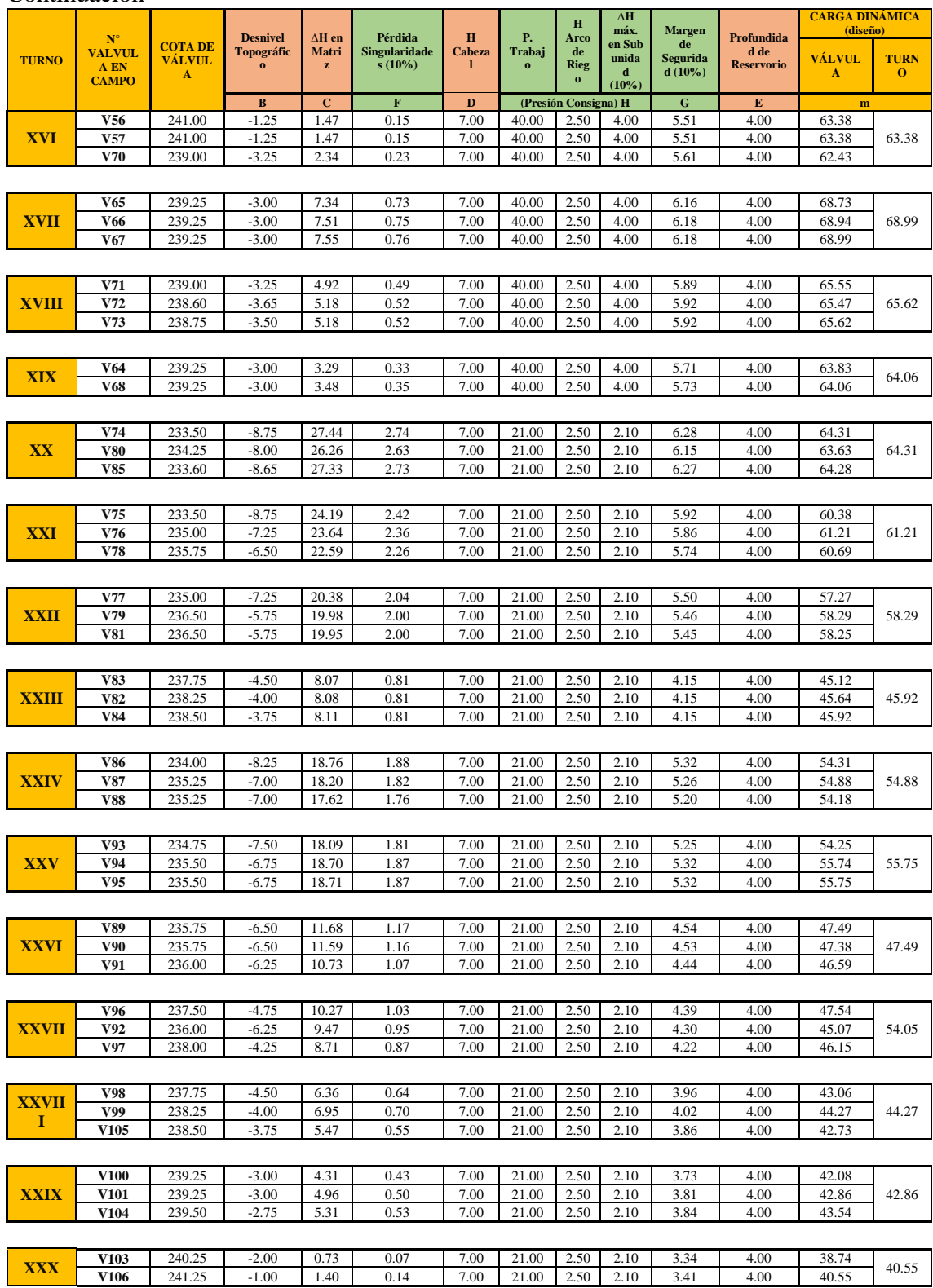

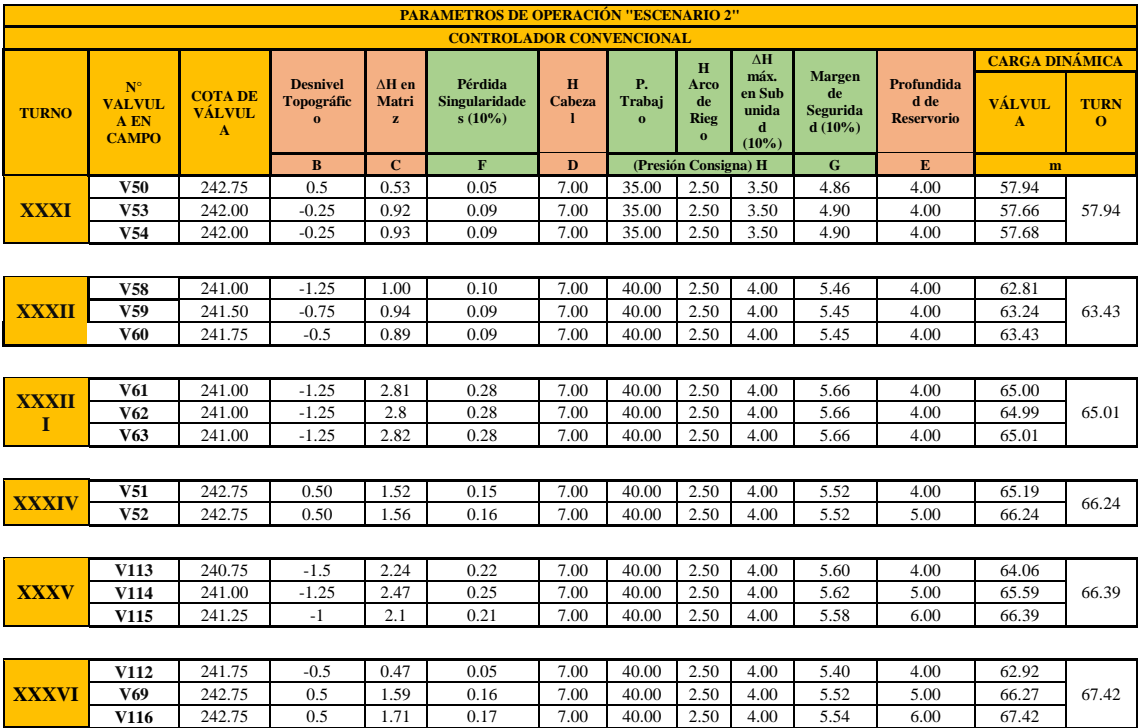

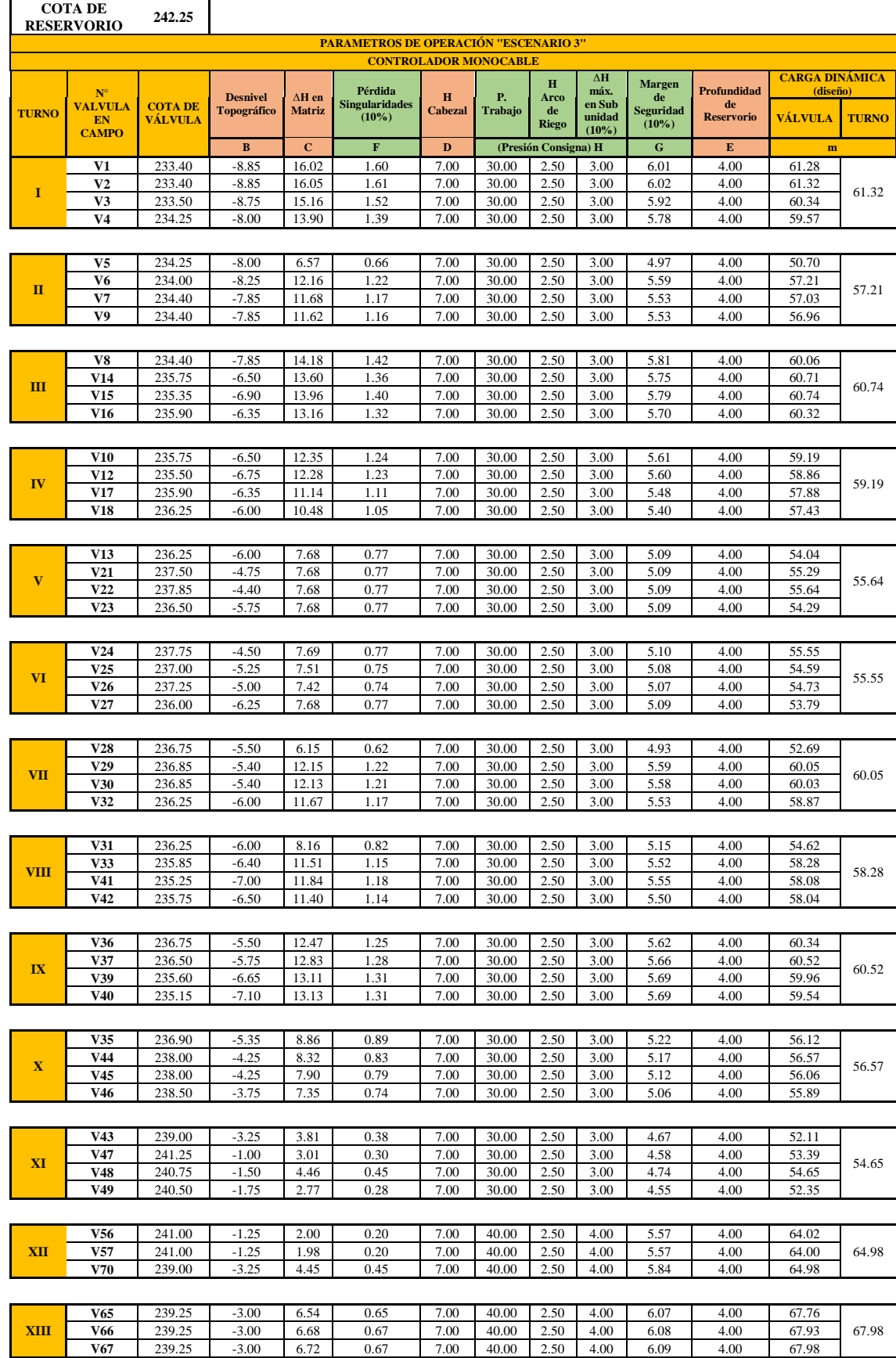

### **Anexo 5: Cálculos hidráulicos «Escenario 3»**

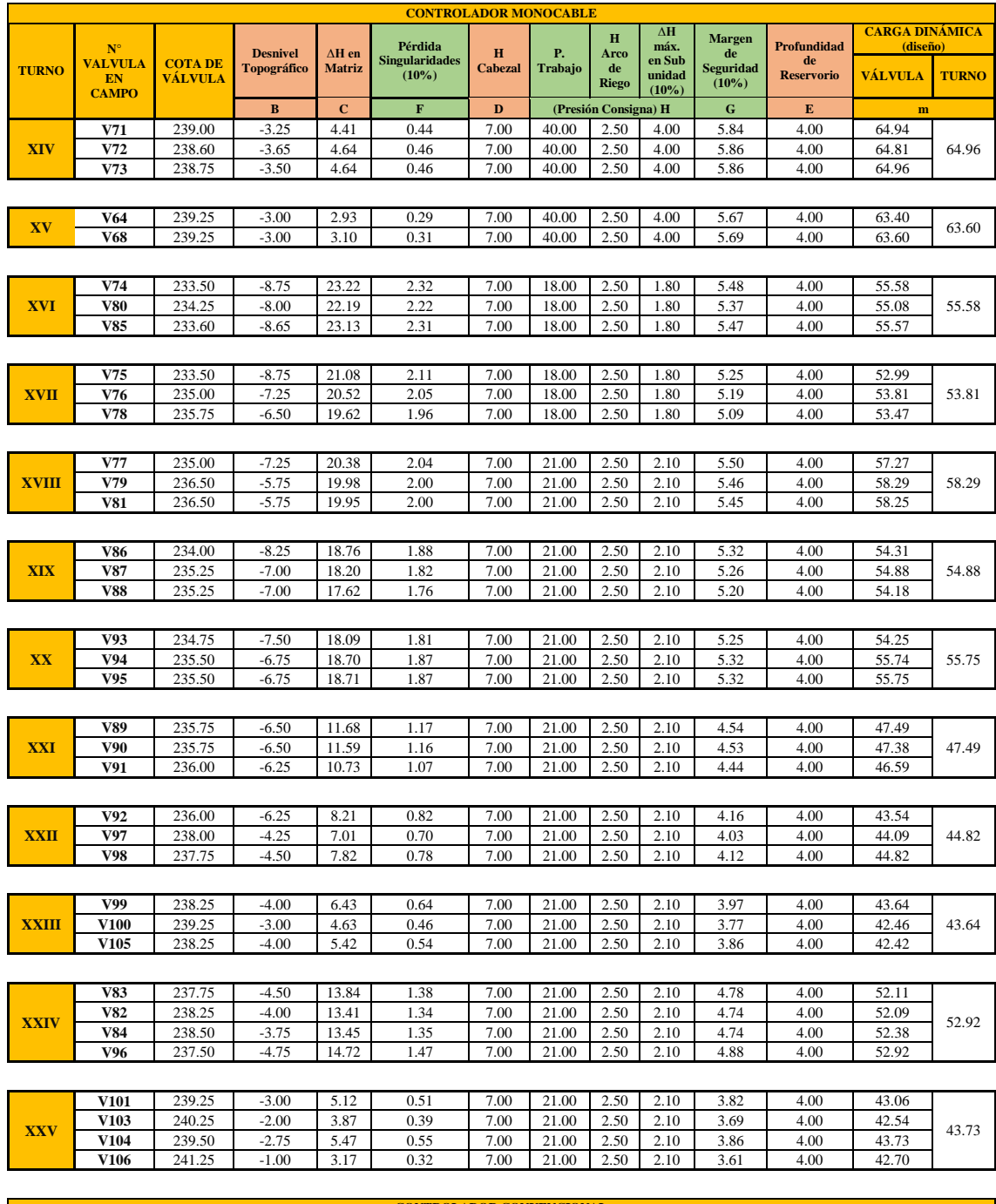

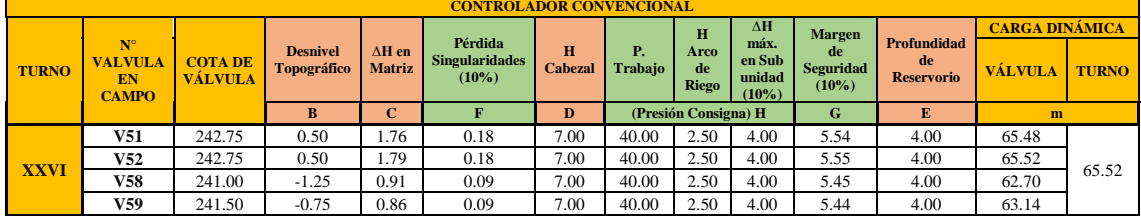

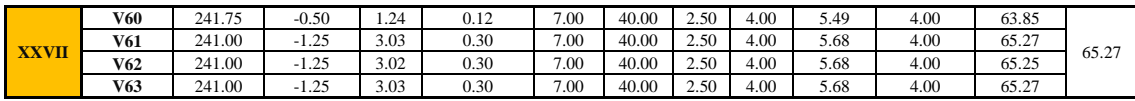

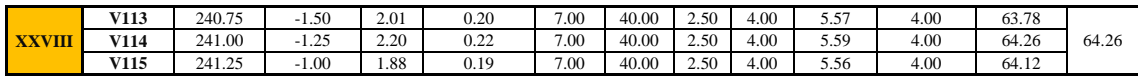

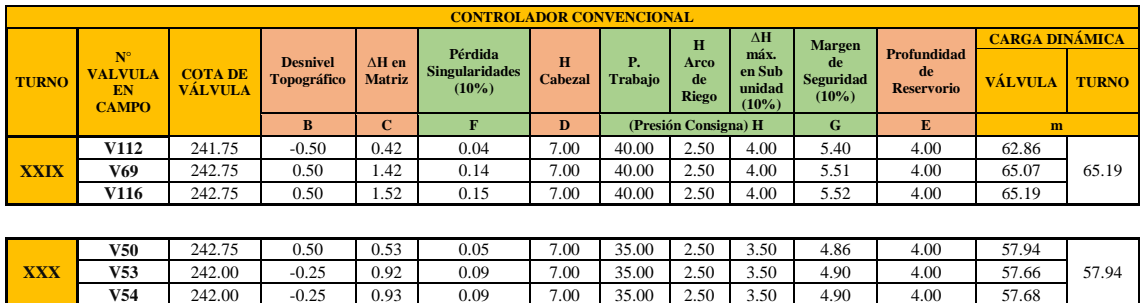

# **Anexo 6: Volúmenes de agua asignados a la UNALM para fines de riego**

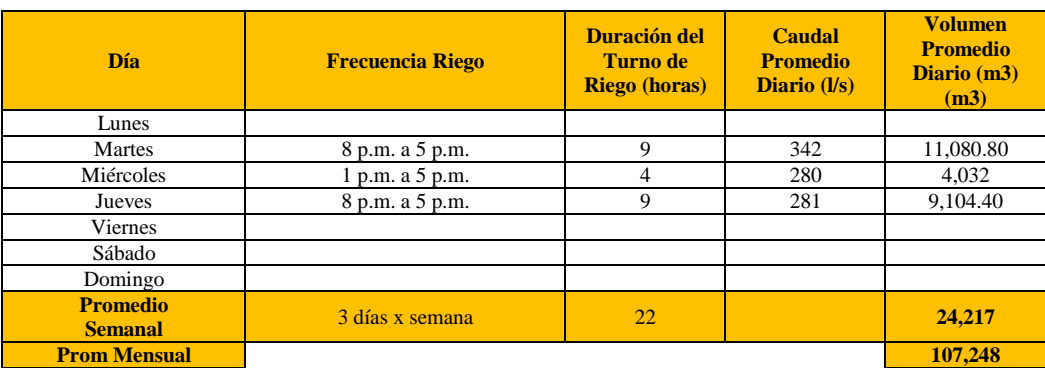

#### **Anexo 7: Pasos para simulación hidráulica utilizando software WaterCAD v8i**

Los pasos seguidos para la simulación de una red de distribución de agua instalada en WaterCAD son los siguientes:

i. Se realizó la configuración del nuevo proyecto, nombre y unidades *File > Project Properties*

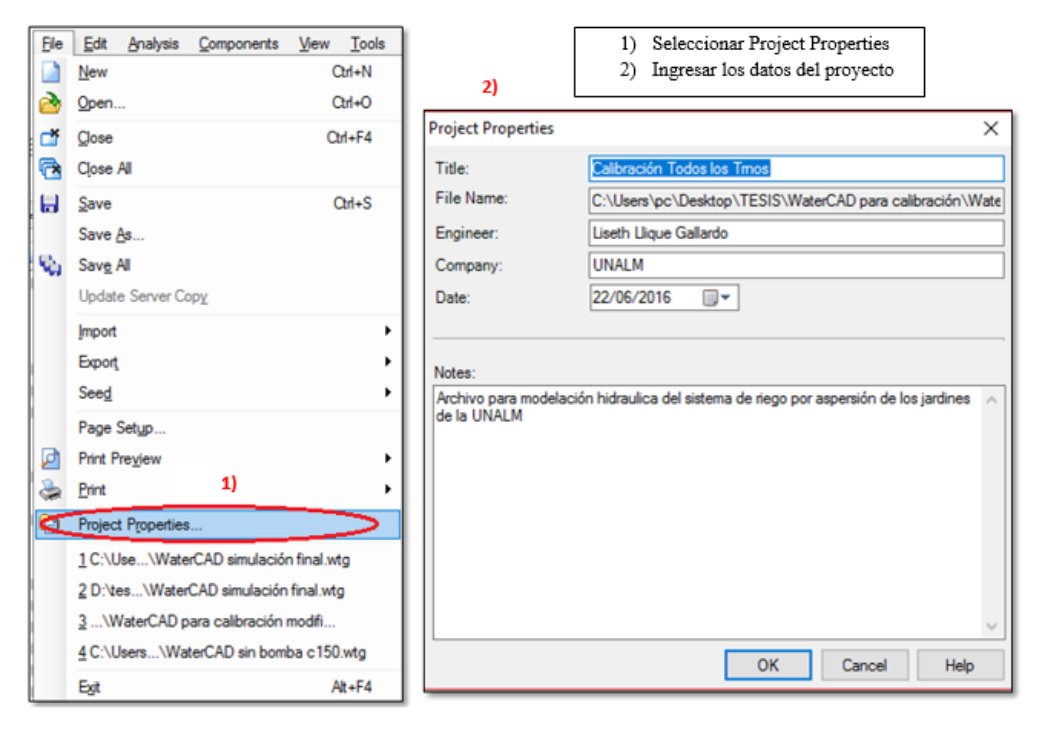

ii. Se realizó configuración de unidades *Tools > Options > Units* (sistema internacional)

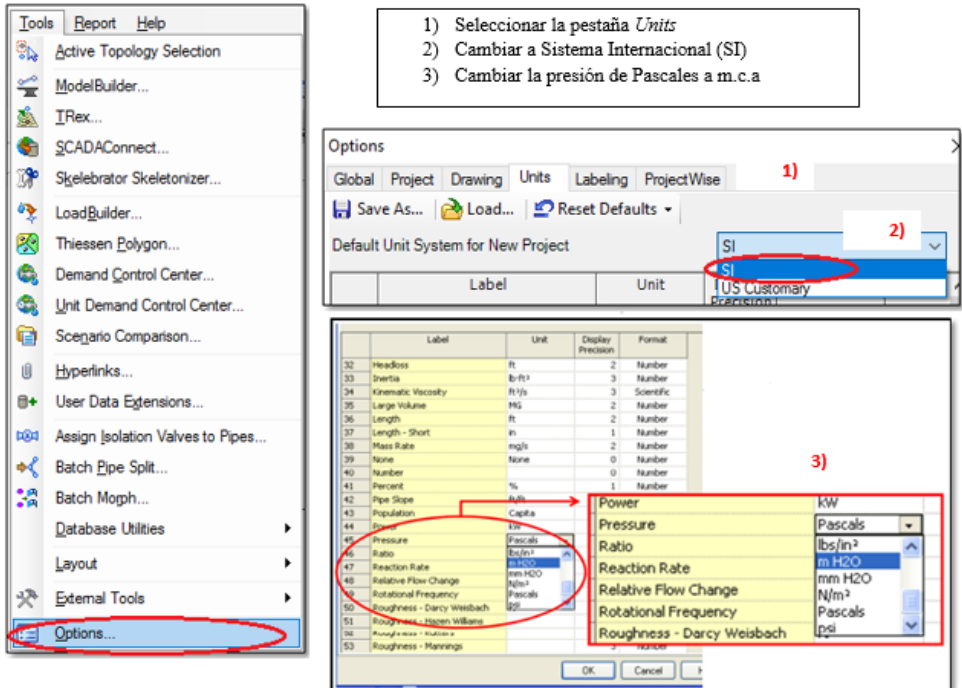

iii. Configurar el líquido, la ecuación de pérdidas y el tipo de análisis a emplear*. Analysis > Calculation Options* 

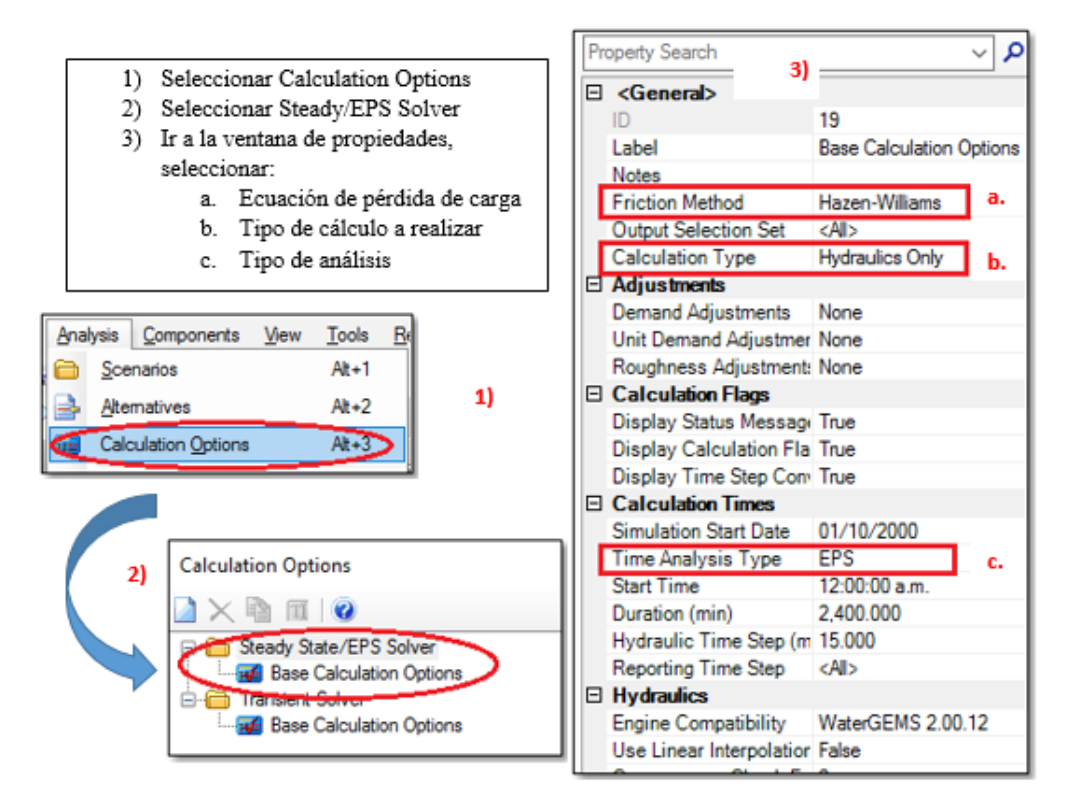

iv. **Creación de escenarios y asignación de alternativas**: Se realiza la creación de los diferentes escenarios para la simulación hidráulica, a manera de contar con un archivo ordenado, a dichos escenarios se asignarán diferentes alternativas relativas a la demanda pues estás contienen los patrones que representan la agrupación para cada escenario. Ingresar a: *Analysis > Scenarios.*

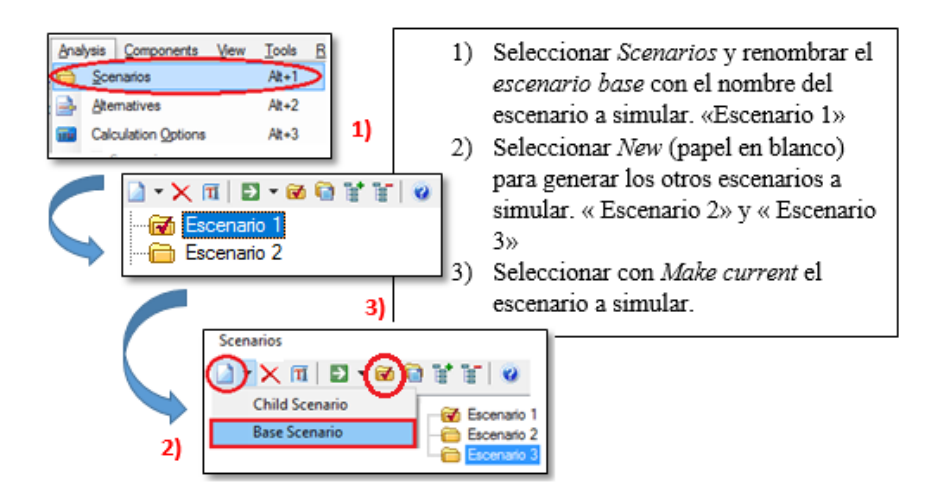

Para la creación de alternativas. *Ingresar a: Analysis > Alternatives.*

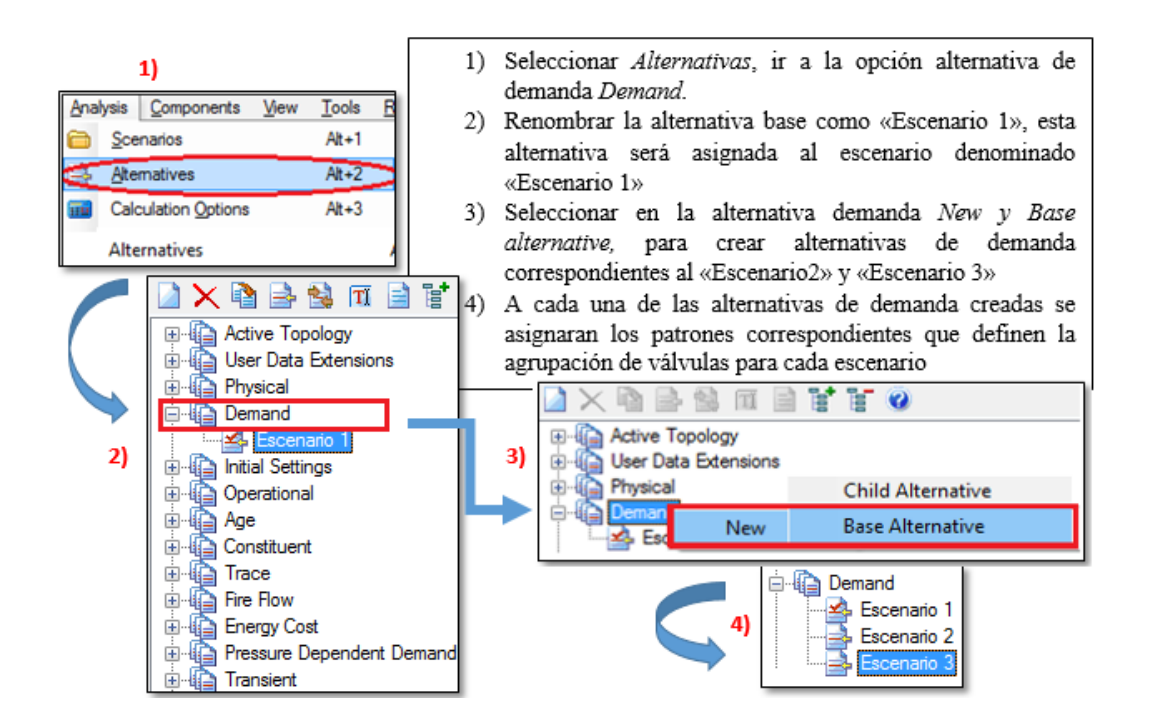

Una vez abierta la red dentro de *WaterCAD* se procede a verificar la base de datos importados desde *EPANET* e ingresar datos faltantes.

v. **En nodos**: Se verifica cotas, se introduce demandas y se asigna patrones. Los nodos en la red simulan las electroválvulas instaladas en campo, controlando cierta cantidad de emisores.

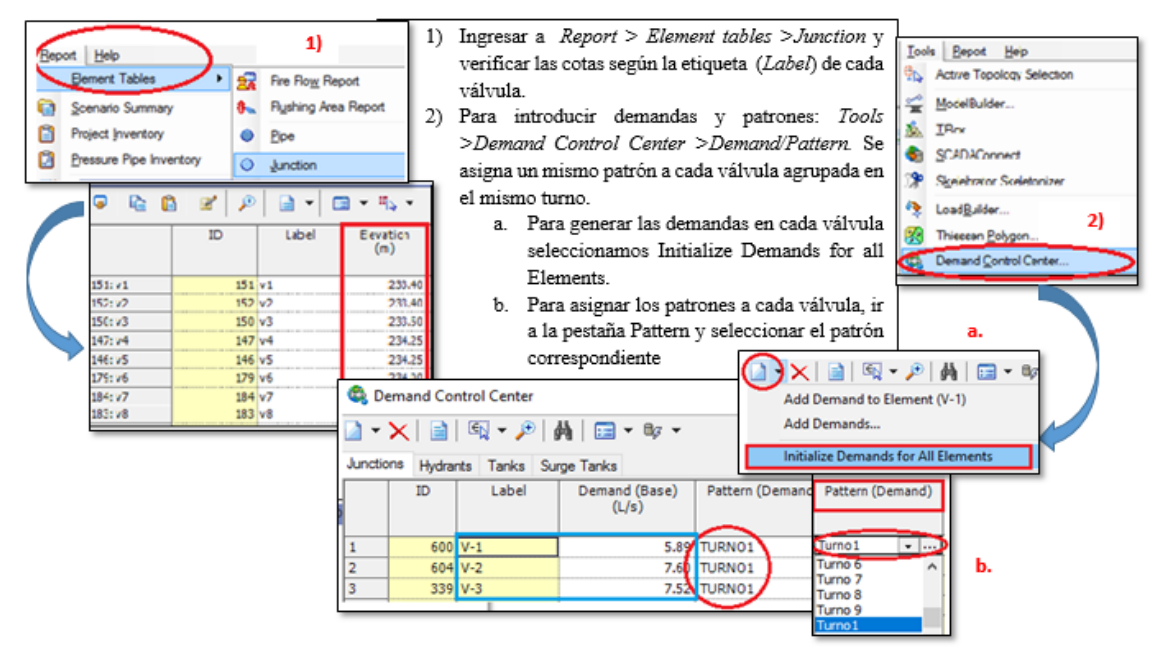

vi. **En tuberías:** Se verifica rugosidad para tuberías de PVC empleó un factor de Hazen-Williams C = 150 (por ser tubería nueva), no es necesario ingresar la longitud ni el diámetro porque la importación se hizo con las dimensiones asignadas en *Epanet.*

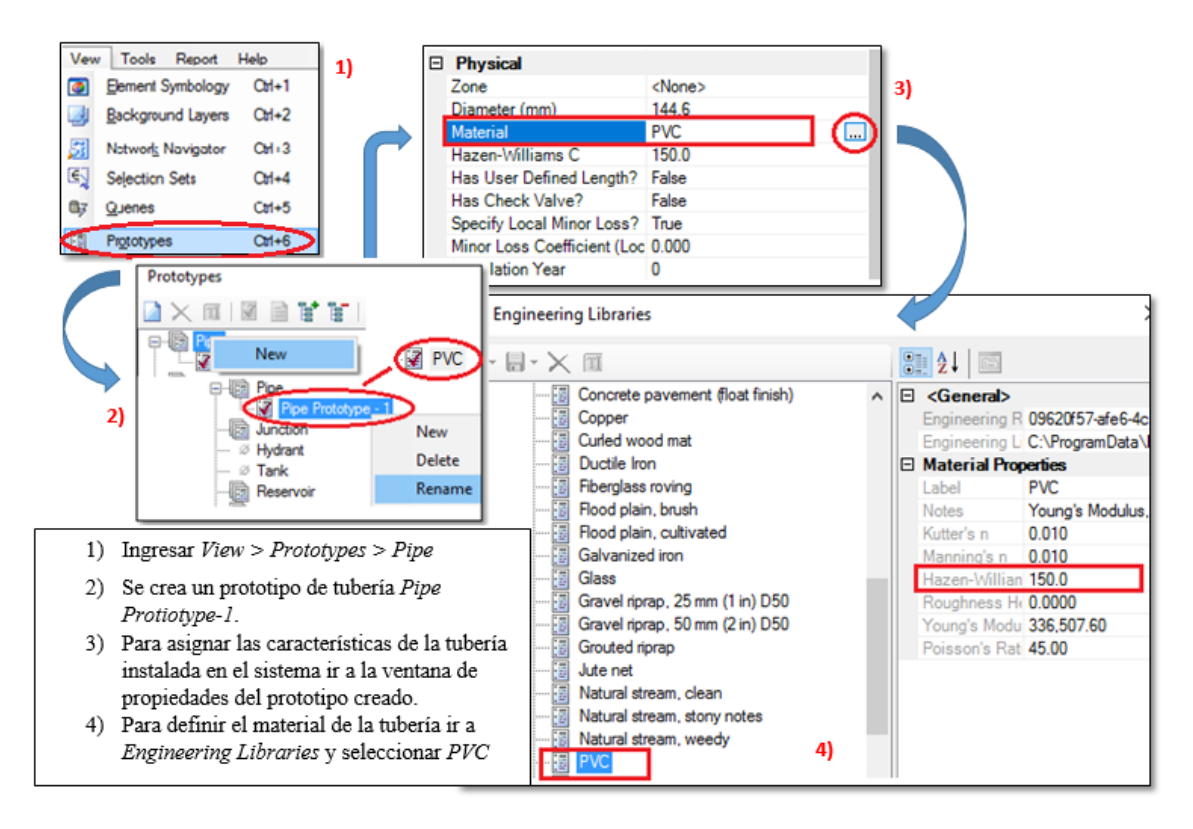

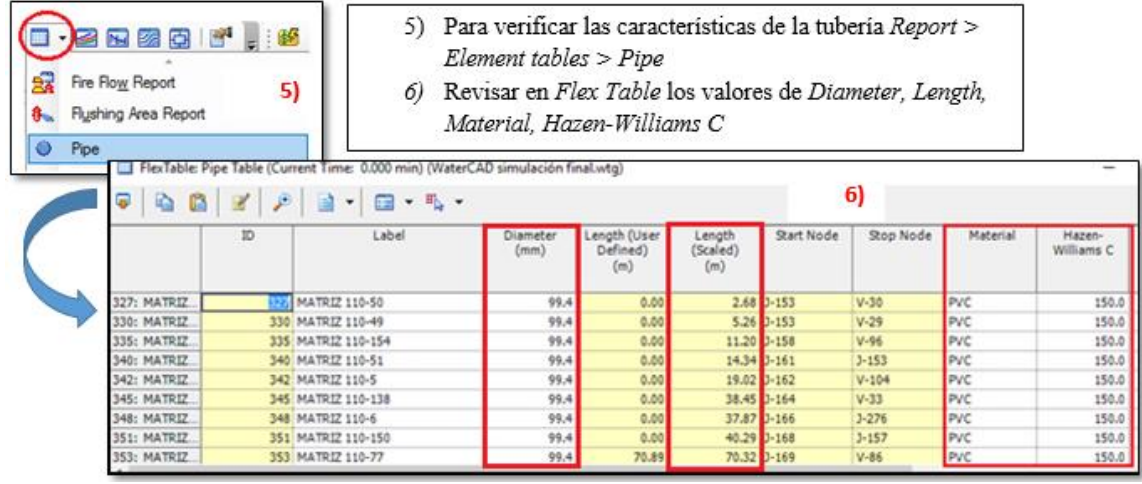

vii. **Curva de altura y de rendimiento de la bomba:** Para definir la curva característica de la bomba primero se procesaron los datos de caudal (l/s) y altura (m) de la bomba en Excel, modelo *B08M-H Ø145 Hidrostal*, está corresponde a la bomba instalada en el cabezal de riego.

Una vez obtenidos los puntos de caudal vs altura (curva de altura de la bomba) y los puntos de caudal vs eficiencia (curva de rendimiento de la Bomba) se ingresaron dichos datos en WaterCAD. *Components > Pump Definitions > New*

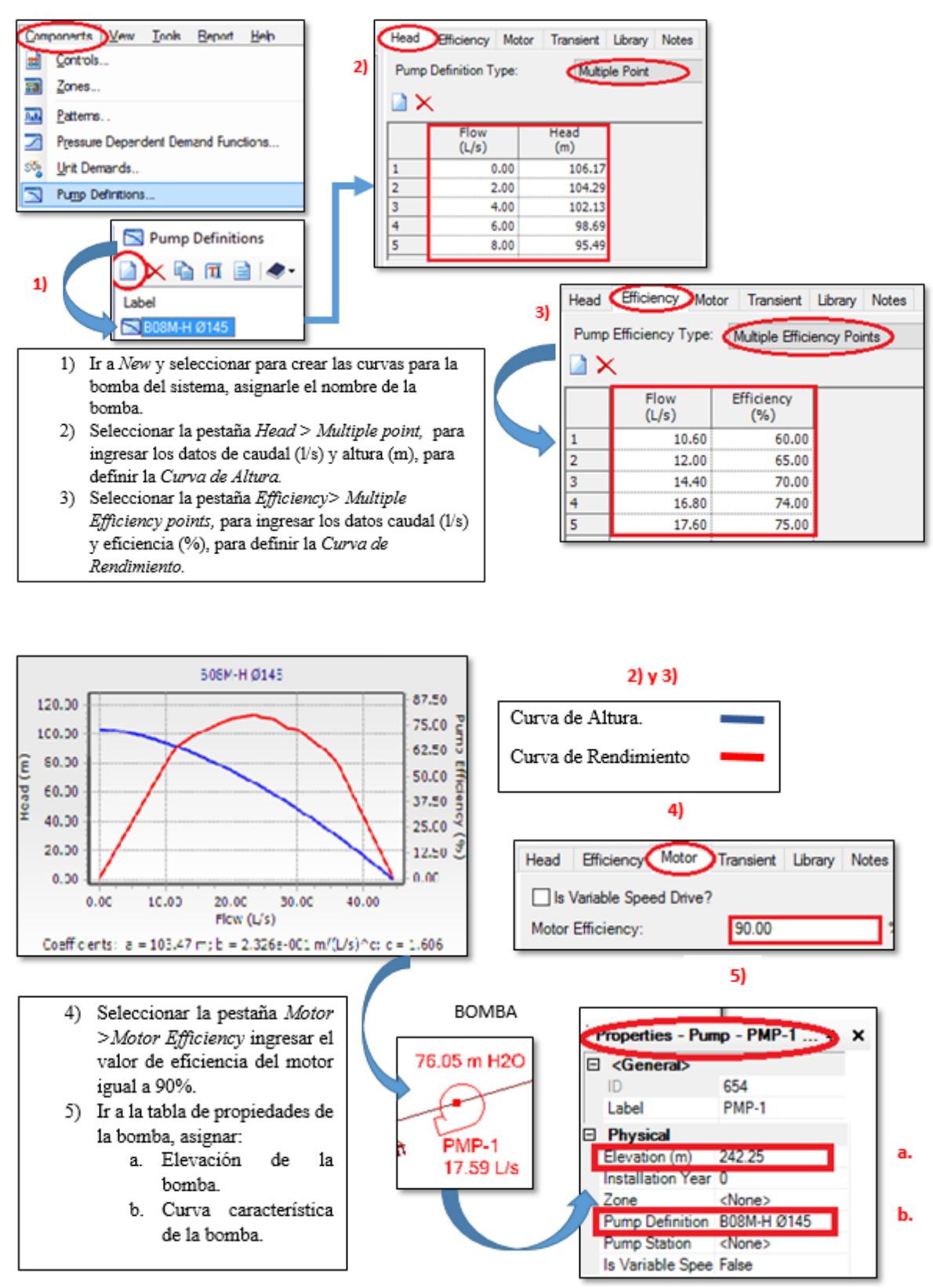

viii. **Patrones de los turnos**: Es la asignación del tiempo de apertura del nodo (válvulas) o grupos de nodos pertenecientes a un turno. Esta asignación se efectúa al realizar la simulación en periodo extendido EPS, el tamaño de cada intervalo asignado fue de una hora por cada turno de riego para facilitar el análisis de presiones. Se ingresa a *Components > Patterns > Hydraulic > New*

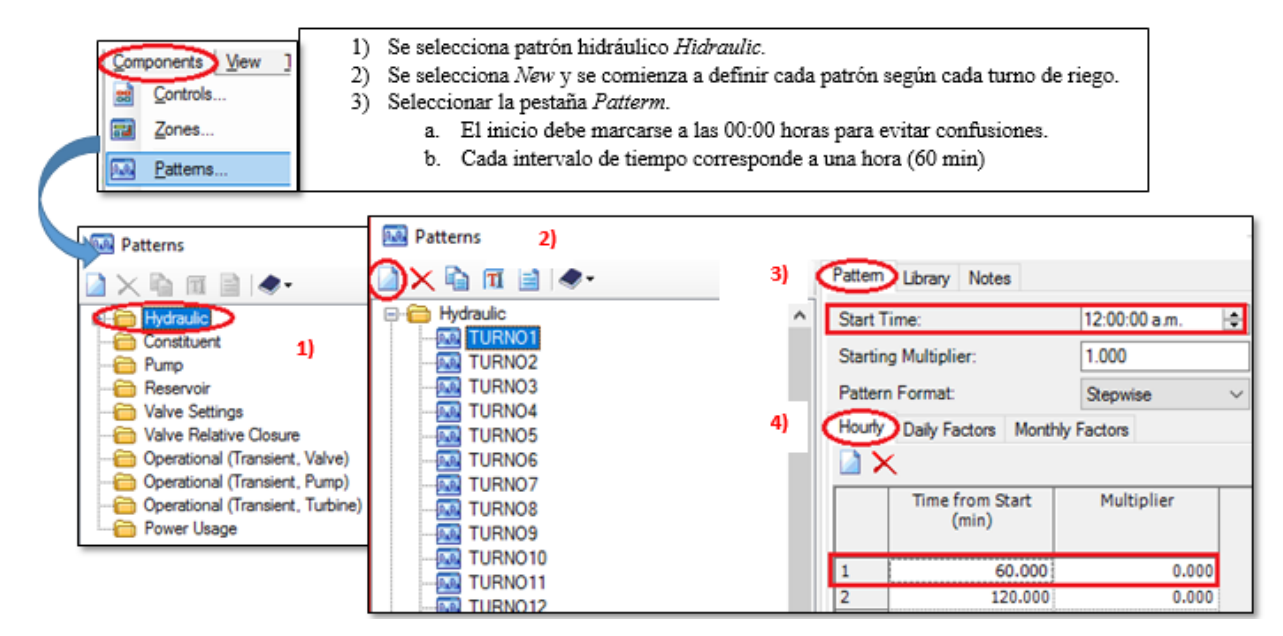

Es posible crear patrones para cada turno de riego, en ese caso, el número de intervalos es asignado a cada patrón según el tiempo de riego determinado con la lámina a reponer.

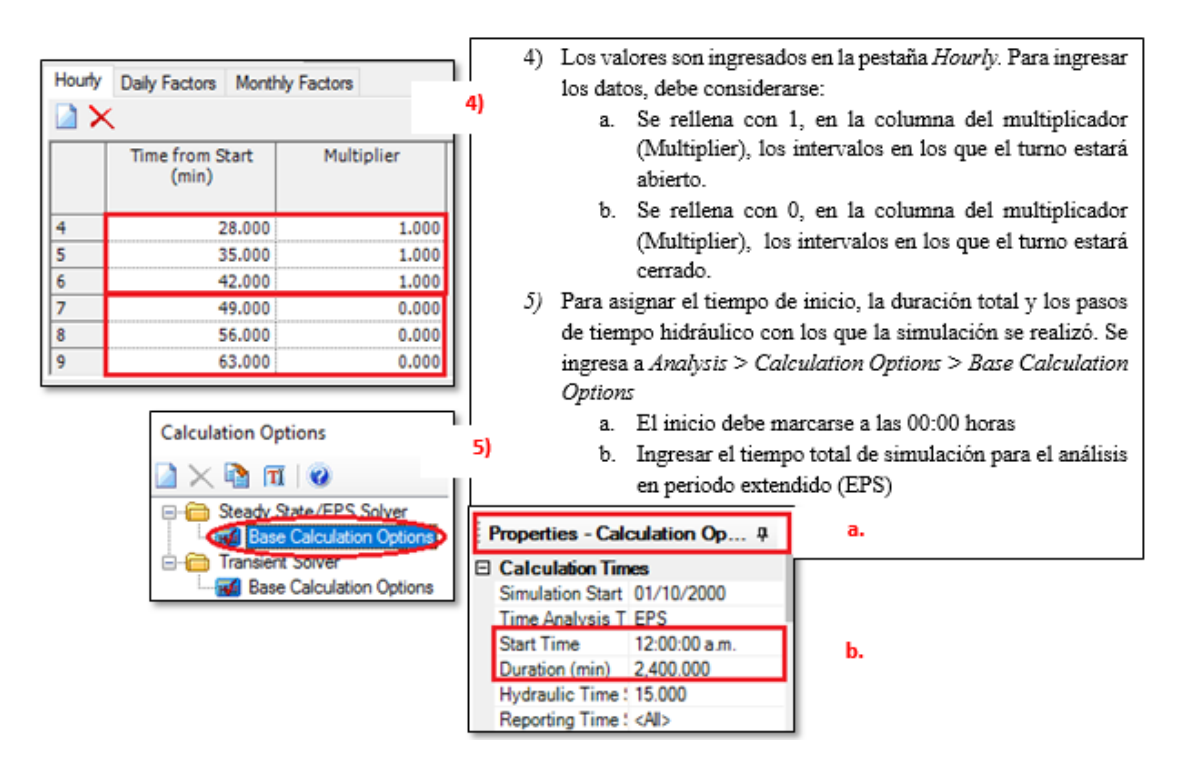

ix. **En el Reservorio**: En el caso del Reservorio debe ingresarse la elevación, en la ventana de propiedades del Reservorio.

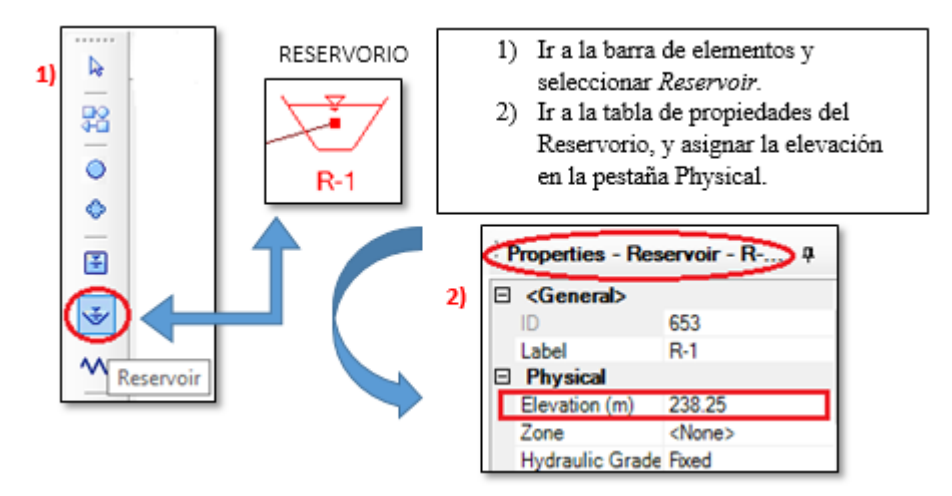

#### x. **Para las válvulas**: Se trabajó con dos válvulas:

*Válvula tipo PRV* (válvula reductora de presión) para simular la válvula de alivio, pues este tipo de válvula en *WaterCAD* limita la presión de salida a un valor deseado, en el caso del sistema de riego el valor asignado fue de 60 m.c.a.

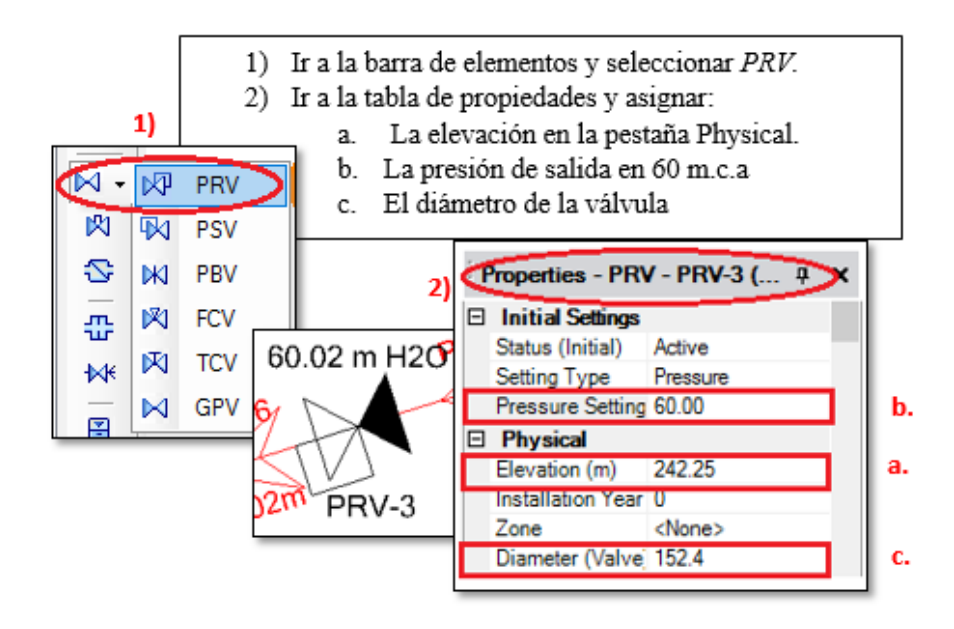

*Válvula tipo PBV* (válvula quebradora de presión) pues este tipo de válvula permite asumir una pérdida de carga específica en dicha válvula, este valor representará la pérdida generada en el cabezal de riego. El valor de perdida de carga determinado en el cabezal es de siete metros para una agrupación de tres (3) o cuatro (4) válvulas por turno.

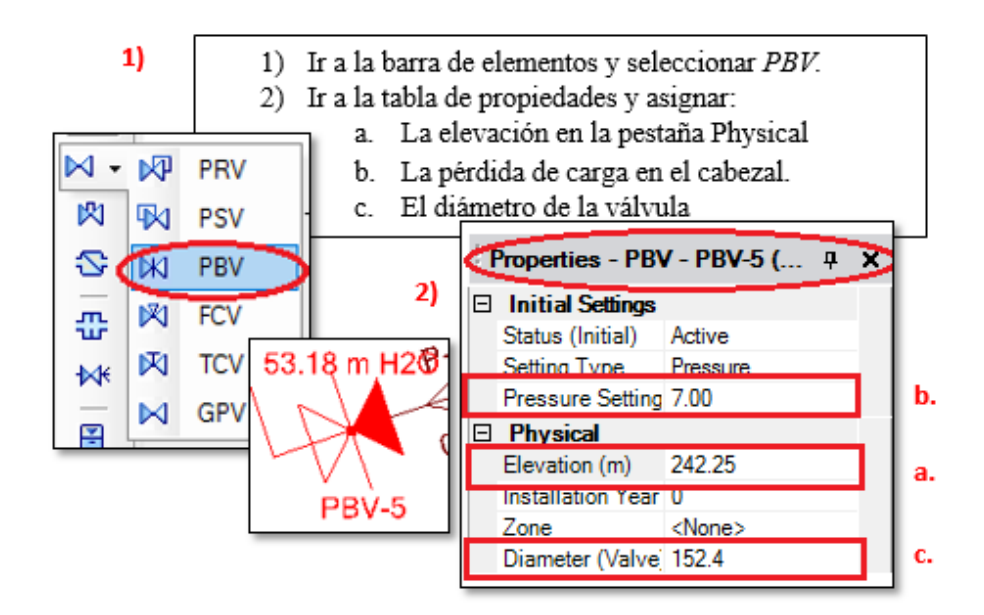

xi. Finalmente se verifica la topología el modelo y se corre el software para el escenario correspondiente.

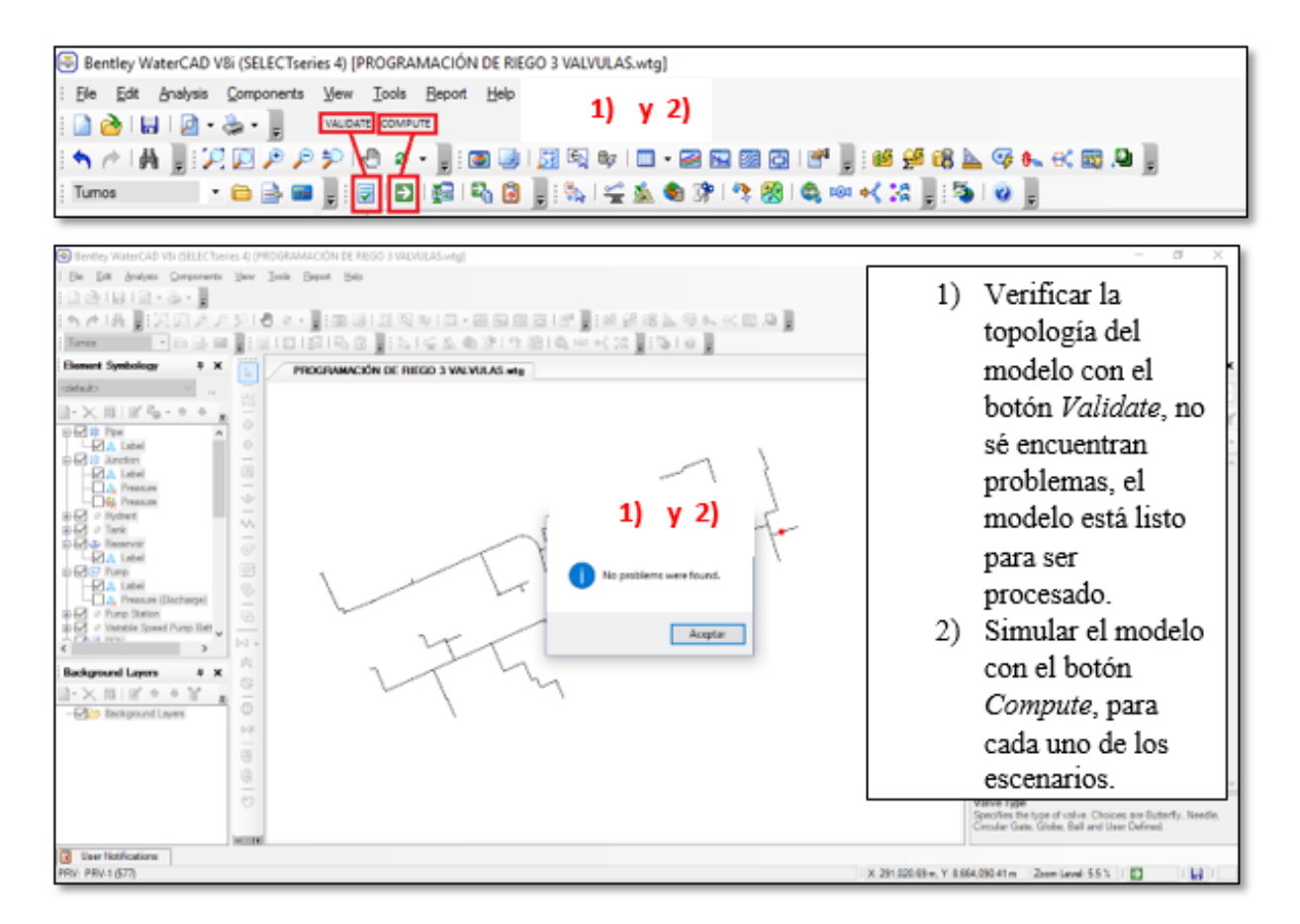

Para la simulación de los diferentes escenarios se llevan a cabo los pasos antes mencionados.

**Anexo 8: Proceso seguido para la comparación entre la presión consigna y la presión de llegada a cada válvula.**

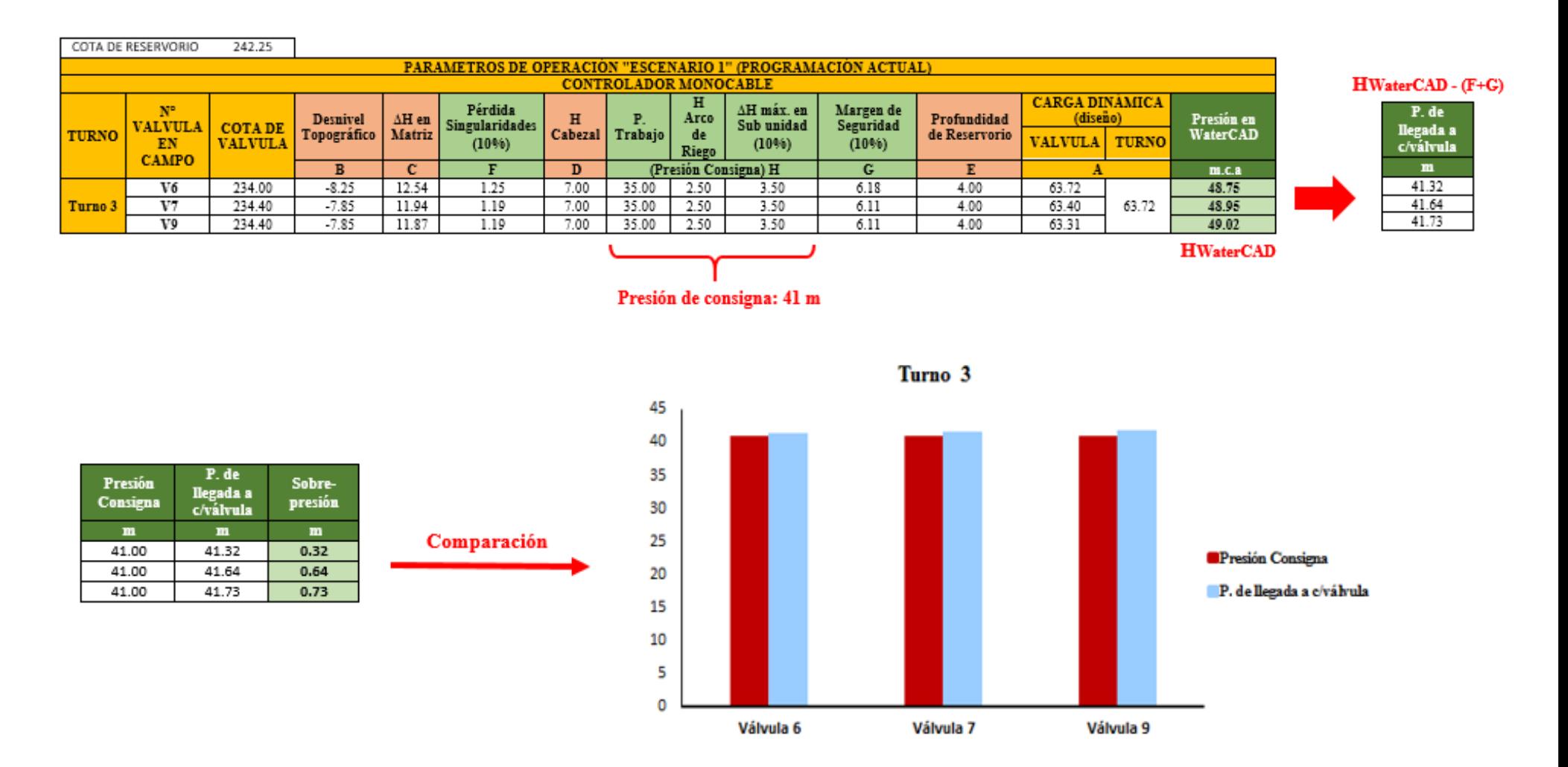

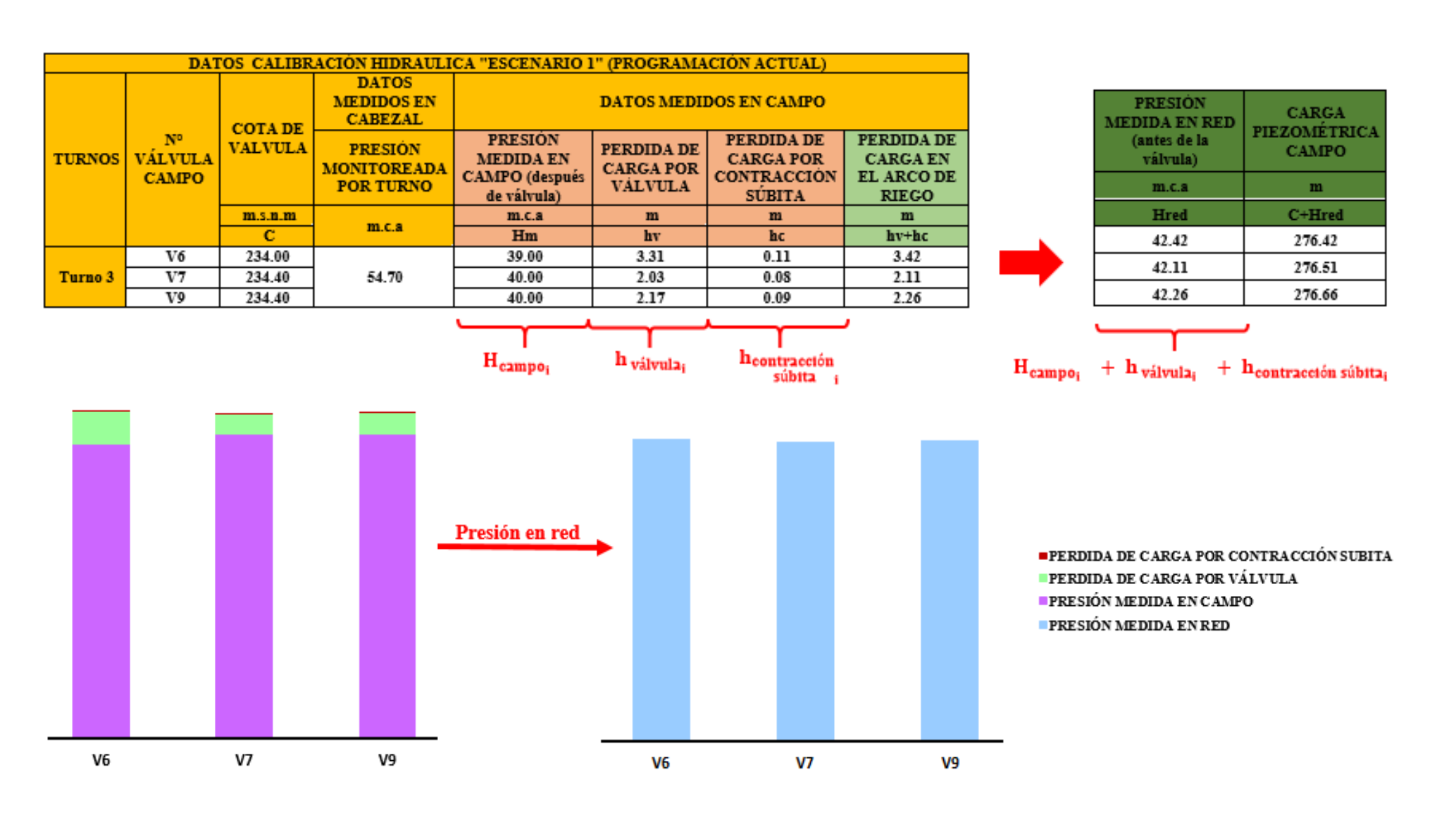

**Anexo 9: Representación gráfica de la presión medida por válvula**

#### **Anexo 10: Representación gráfica de la presión simulada por válvula**

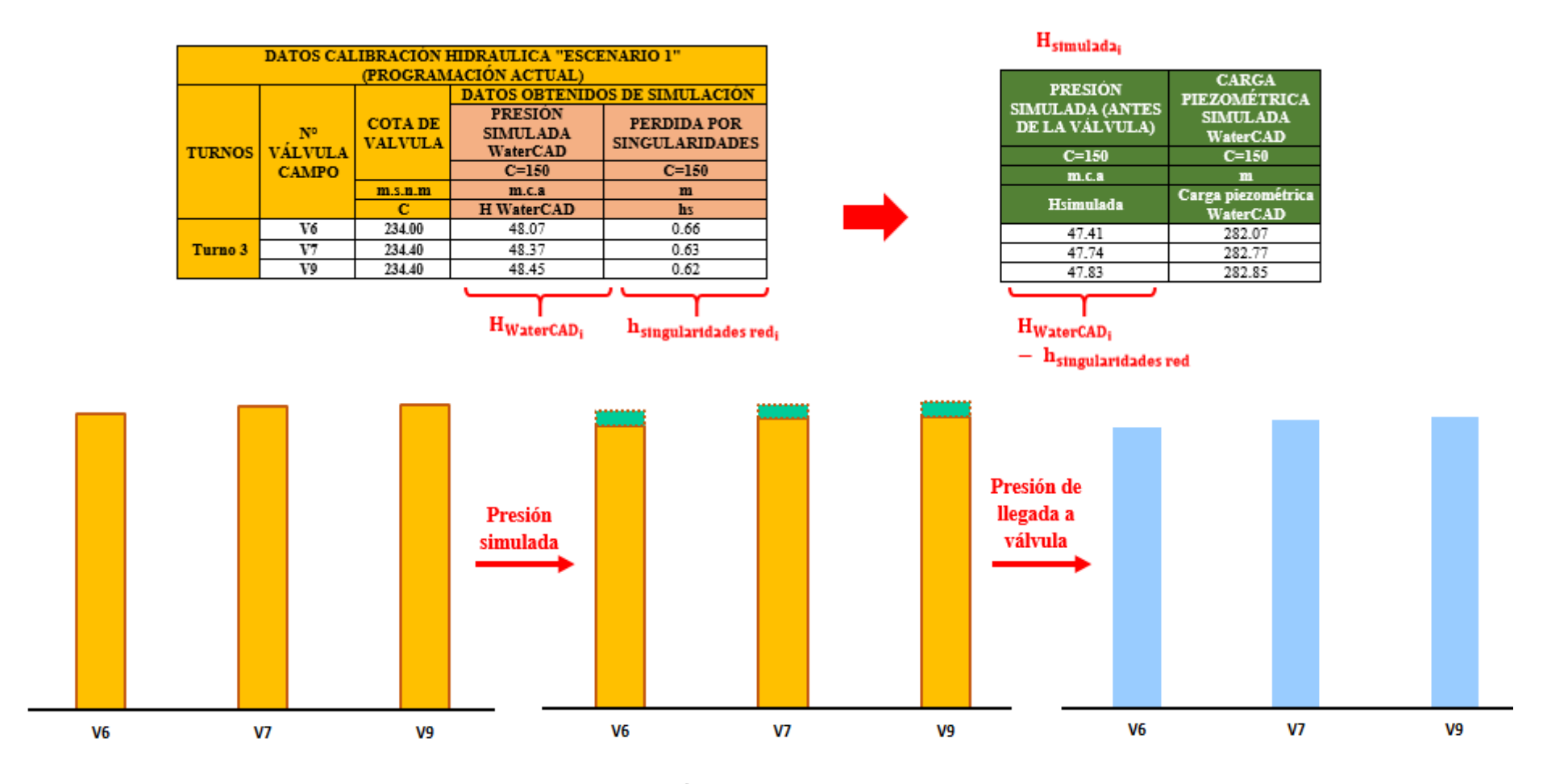

**PRESIÓN SIMULADA** PRESIÓN SIMULADA WaterCAD PÉRDIDA POR SINGULARIDADES

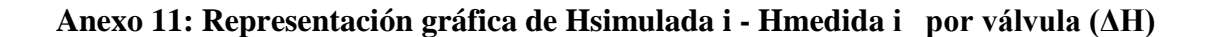

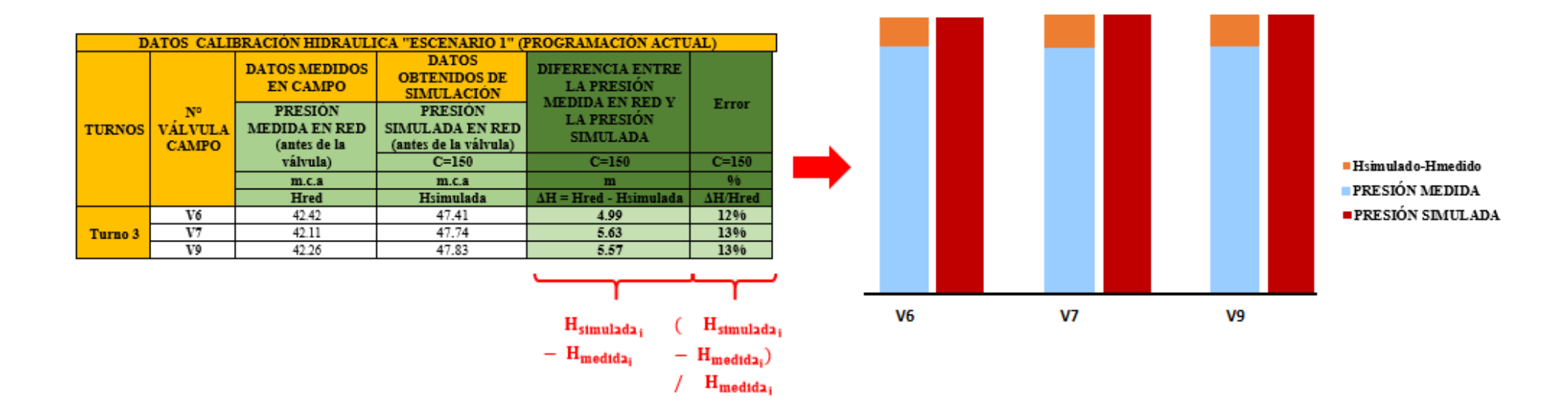
**Anexo 12: Representación gráfica del caudal determinado por válvula**

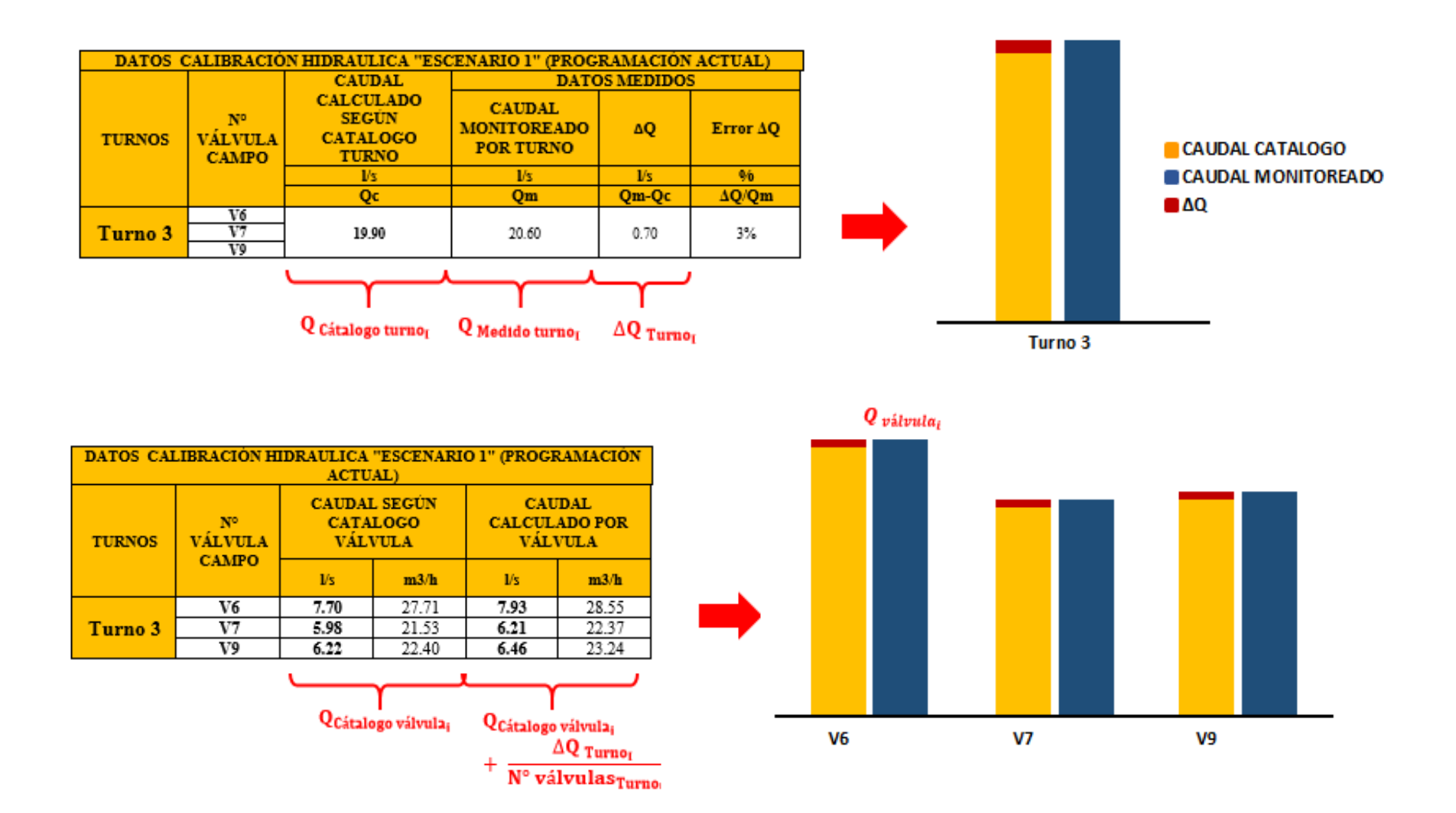

### **Anexo 13: Pasos para calibrar utilizando la herramienta Darwin calibrator en WaterCAD v8i**

Los pasos seguidos para la calibración de una red real instalada de distribución de agua en WaterCAD son los siguientes:

#### iv. **Pasos Previos**:

**-** Se realiza la configuración del tipo de análisis a emplear. *Analysis > Calculation Options, flujo permanente*

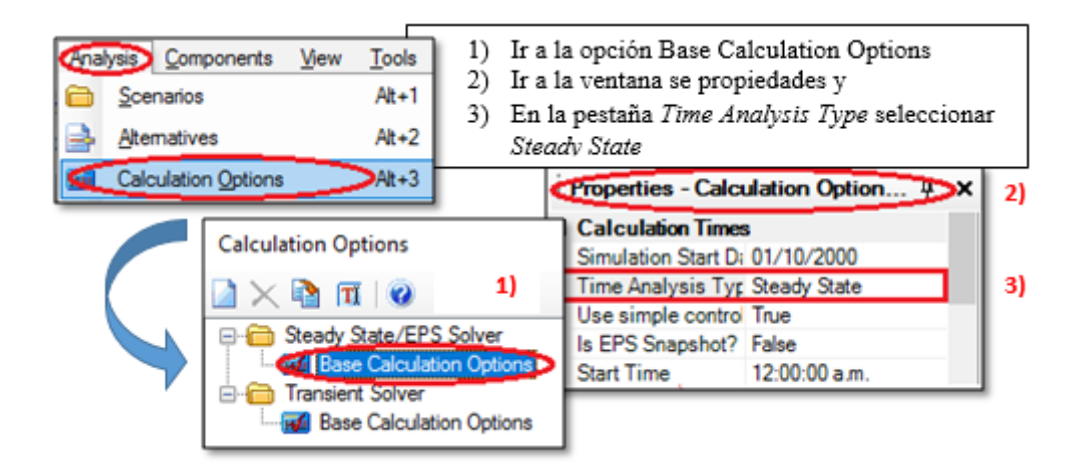

**-** Creación de escenarios y asignación de alternativas: Se realiza la creación de los diferentes escenarios para la calibración hidráulica que comprenden «Turnos para calibración Escenario 1», «Turnos para calibración Escenario 2», «Turnos para calibración Escenario 3», a manera de contar con un archivo ordenado, estos escenarios corresponden al "Escenario 1", "Escenario 2" y "Escenario 3" respectivamente. Para la creación de dichos escenarios se deben seguir los pasos descritos en la sección 3.3.2 a en el punto número *iv*; sin embargo, se creó un escenario por turno seleccionado para la calibración de cada escenario, pues el análisis debe hacerse en flujo permanente. La generación de dichos escenarios se realiza de la siguiente manera:

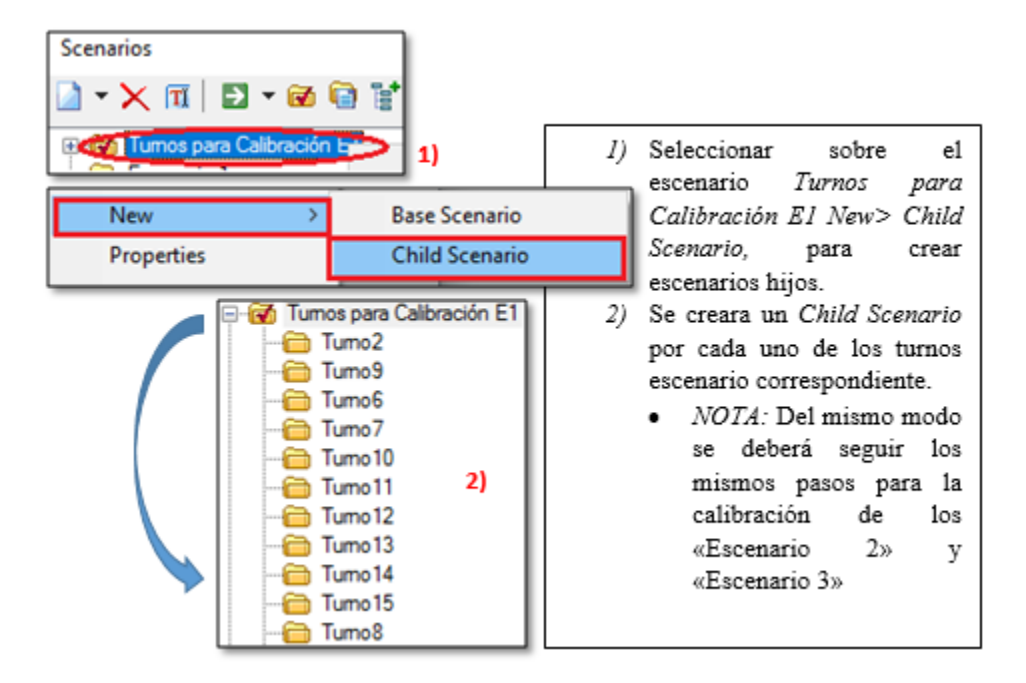

Los escenarios con denominación "Turno N" representan a los turnos seleccionados para la calibración; por lo tanto, cada uno necesitó la asignación de una única alternativa de demanda. Por otro lado, estas alternativas no tendrán asignado ningún patrón pues el análisis se realiza en flujo permanente. Para la asignación de alternativas ingresar a: *Analysis > Alternatives.*

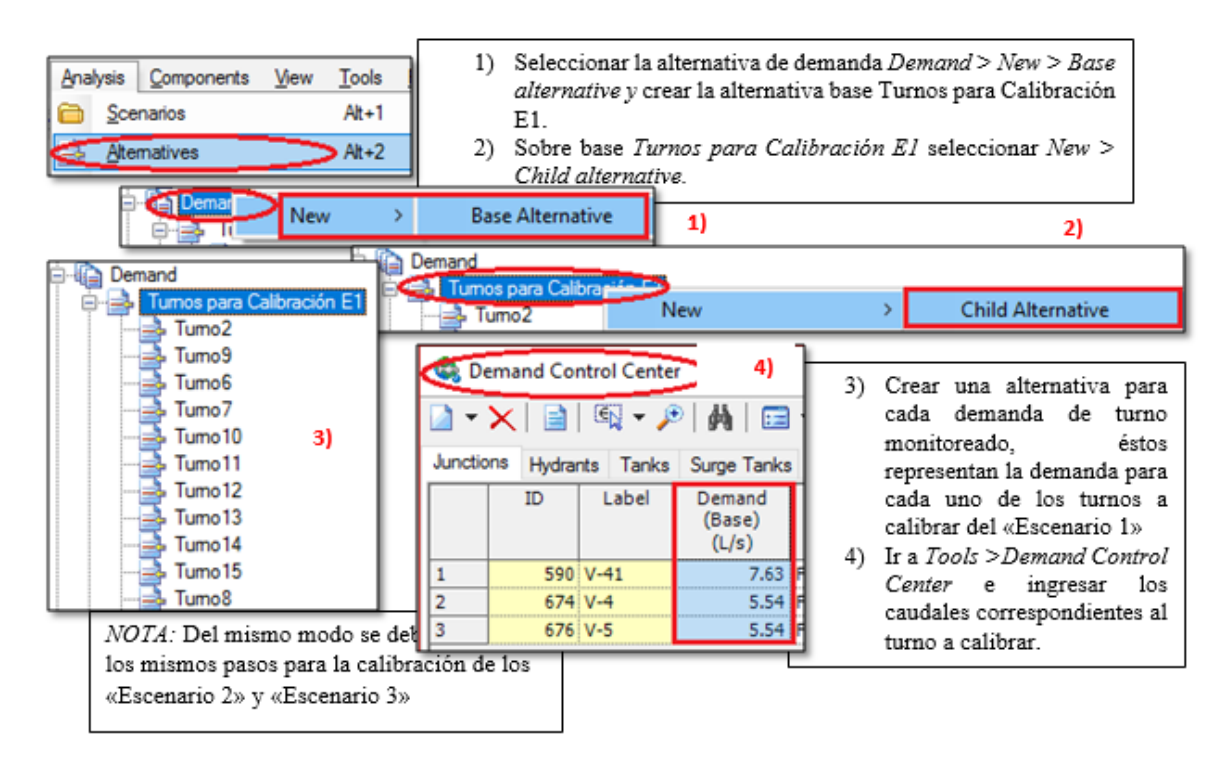

*v.* **Uso del Darwin Calibrator/Calibración por turnos:** Se ingresa a la herramienta Darwin Calibrator, y se comienza a crear uno estudio de calibración por turno. *New > Calibration Study*

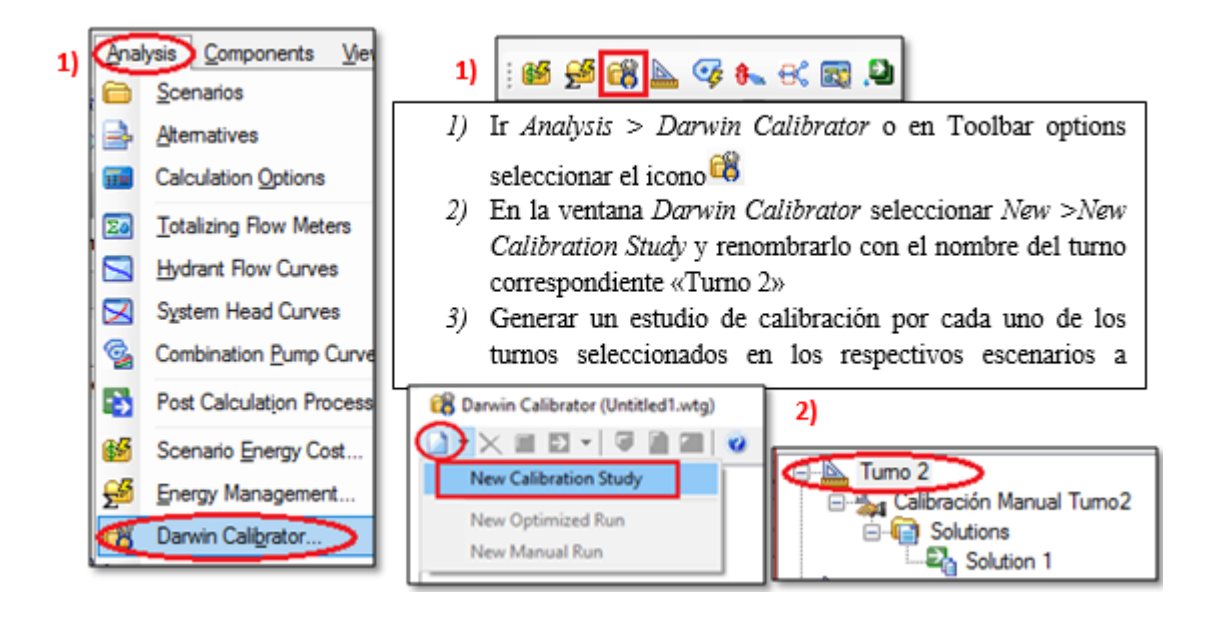

**-** La designación del escenario para el cual se realiza la calibración se realiza en la pestaña *Fiel Data Snapshots*, en la imagen se observa que el escenario a ser calibrado es el Turno 2 por lo que en *Representative Scenario* debe asignarse el escenario llamado «Turno 2». La configuración del periodo a calibrar se realiza como se muestra a continuación:

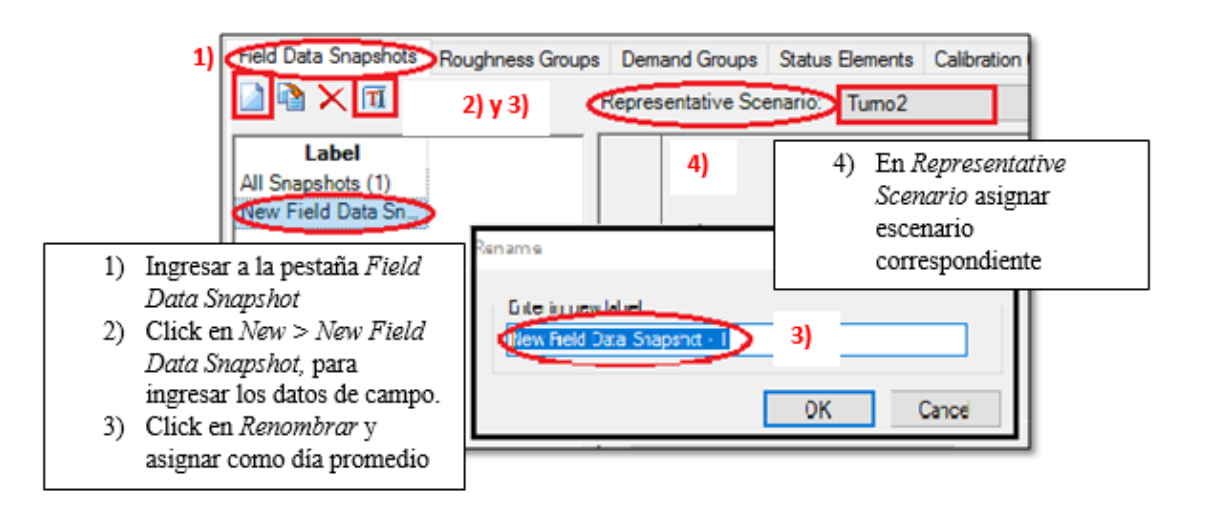

**-** *Datos de Campo:* Se realiza en la pestaña *Observed Target*, se selecciona la pestaña *New* para cada uno de los elementos que tengan algún dato medido en campo, de tal forma que los datos ingresados sean los empleados para la calibración.

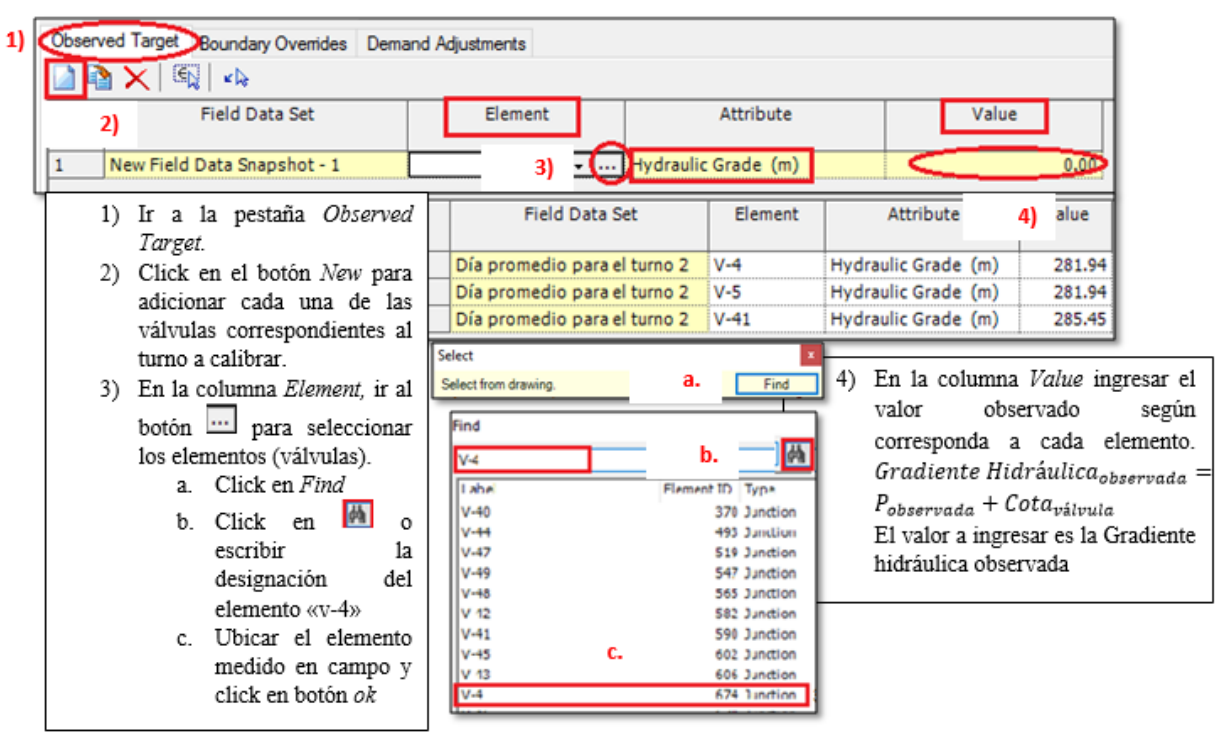

Para cada una de las válvulas del turno a calibrar, se ingresa la altura piezométrica

Adicionalmente se asignó la presión por turno en la válvula «PRV», este dato es obtenido del manómetro de la válvula sostenedora de presión, pues representa la presión de salida de cabezal.

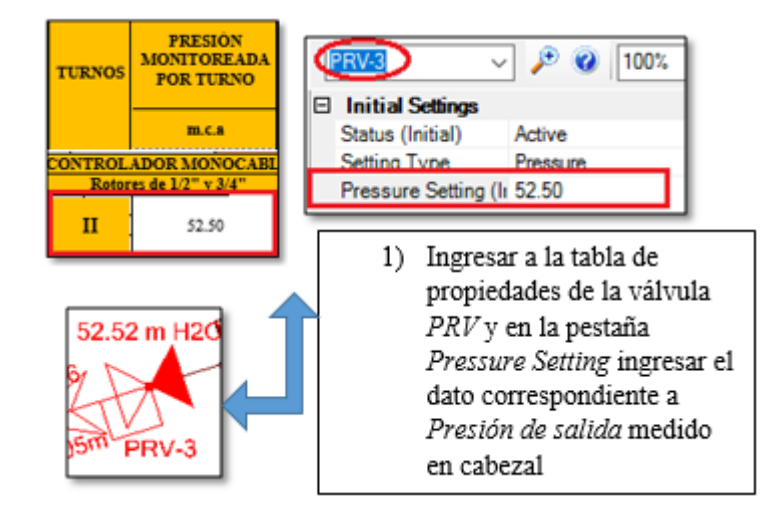

\**Nota:* El valor ingresado para la válvula *PBV* será igual a cero, pues la presión ingresada en *PRV* ya considera la pérdida de carga en cabezal

**-** *Grupos de ajuste:* El programa proporciona grupos de ajuste en demanda, rugosidad y estado. Debido a que el l parámetro a calibrar fue la rugosidad se creó un solo grupo, el cual contiene a todas las tuberías pues son de un mismo material (PVC), el coeficiente «C», disminuye conforme aumenta la rugosidad del material. Se ingresa a la pestaña *Roughness Groups.* 

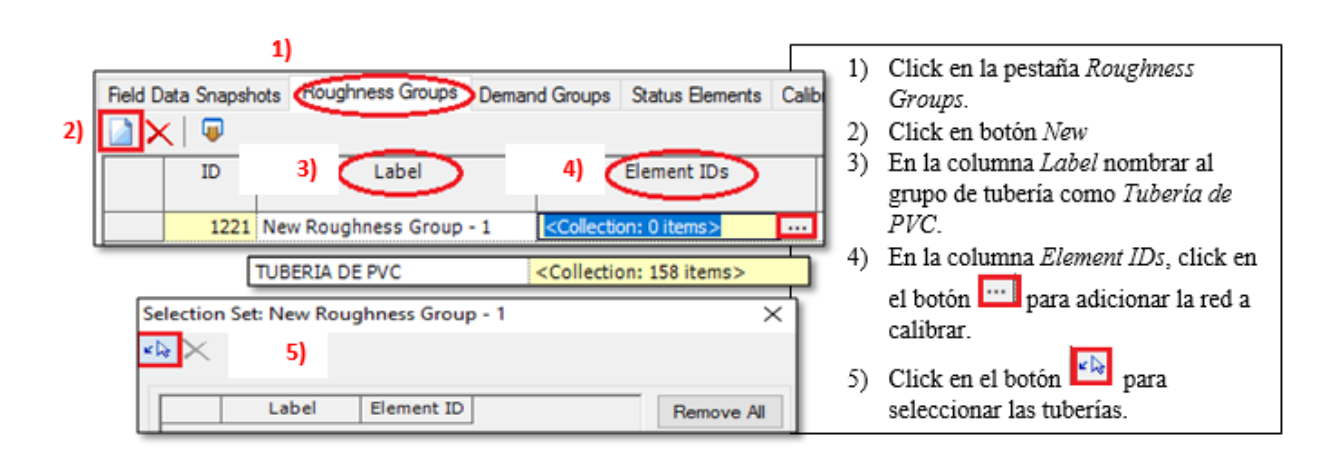

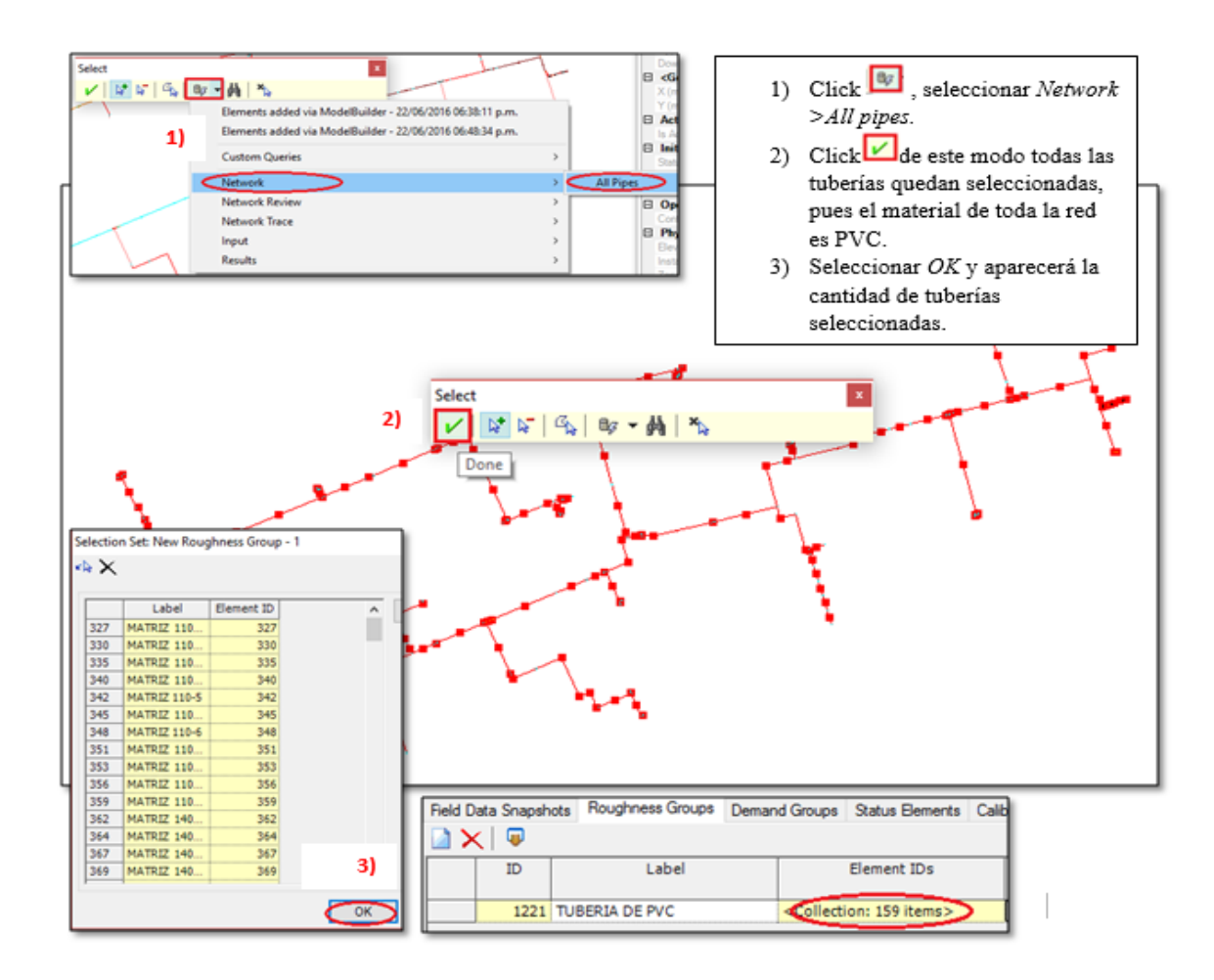

**-** *Calibración:* puede ser optimizada o manual, para poder manejar el valor del coeficiente «C» se decidió trabajar con una calibración manual. El programa permite realizar la variación del parámetro mediante un multiplicador (*Multiply*) o colocando directamente su valor (*Set*), para el trabajo se optó por ingresar directamente el valor trabajando con

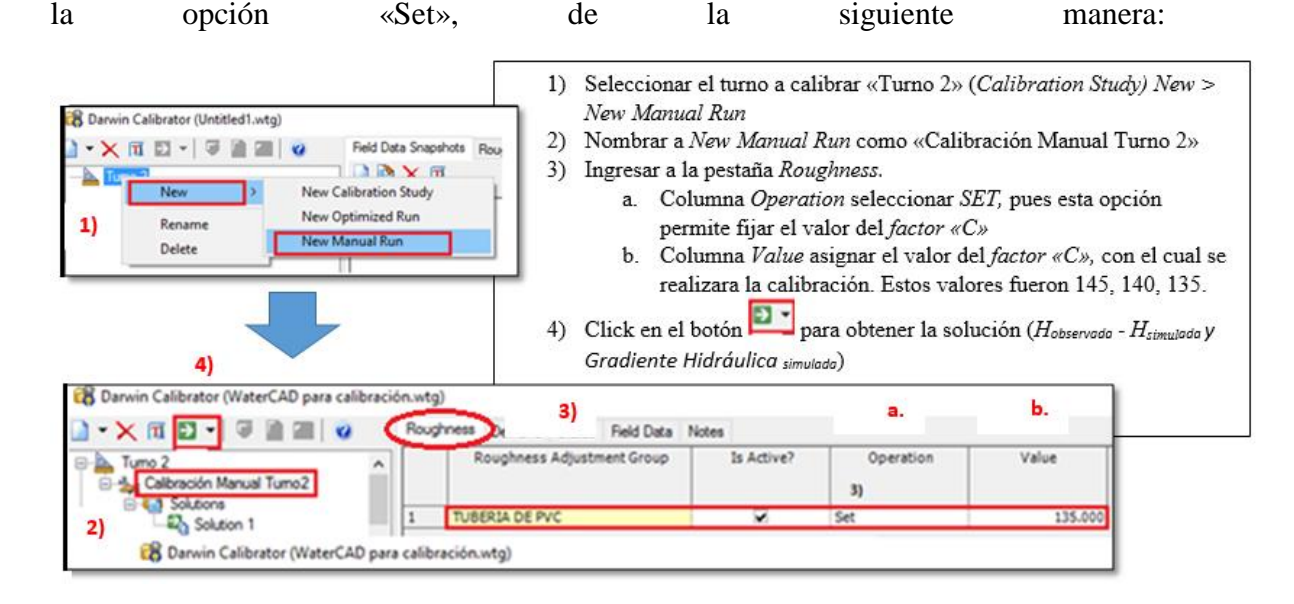

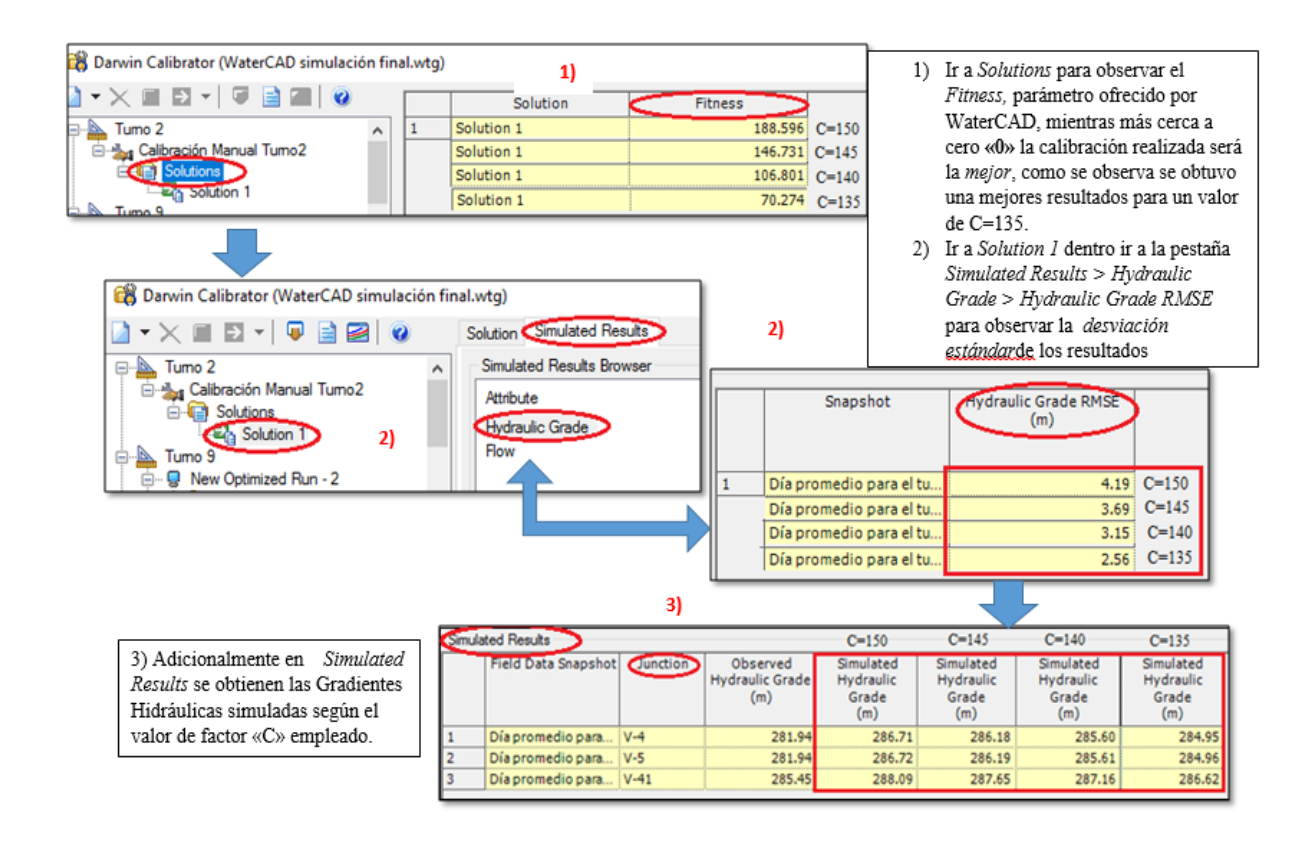

### **Anexo 14: Comparación gráfica de las presiones obtenidas con los diferentes valores del factor «C»**

Estos datos son procesados mediante el uso de Excel de la siguiente manera:

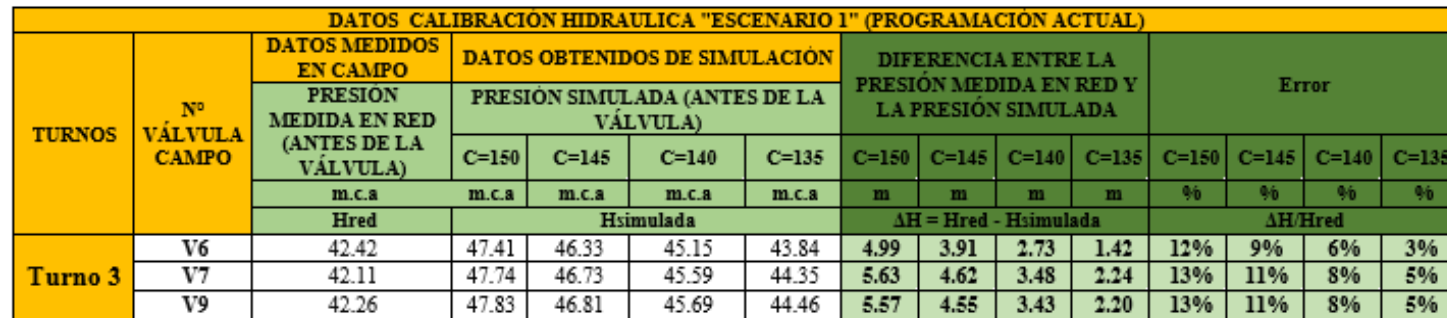

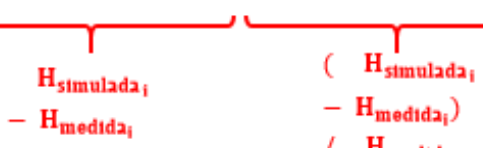

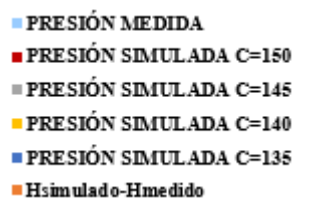

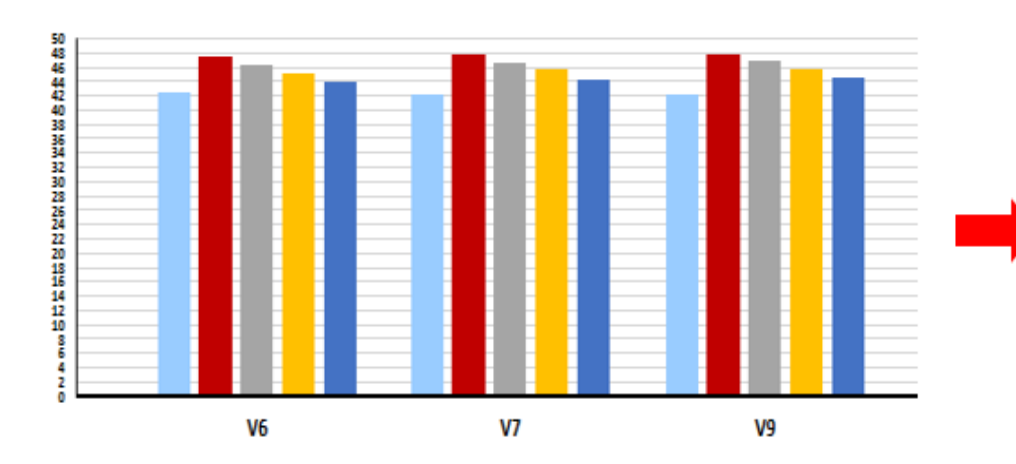

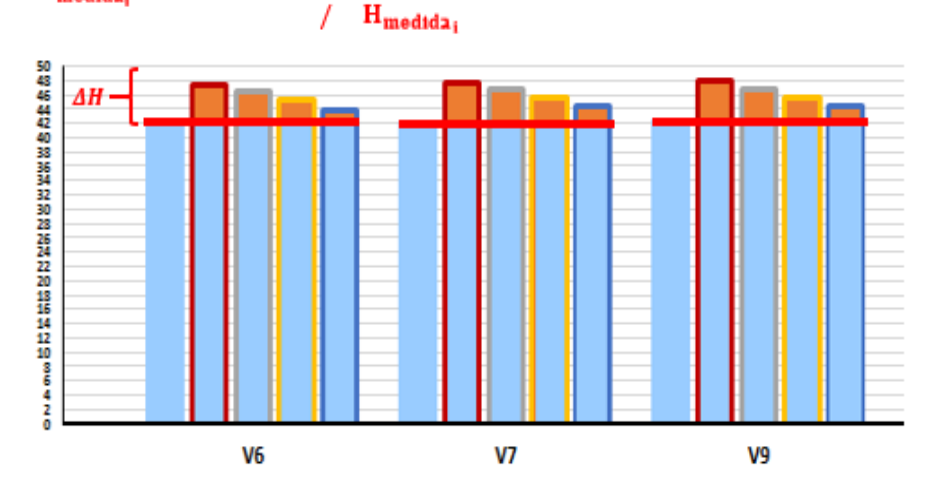

135

# **Anexo 15: Representación gráfica del tiempo de riego calculado por turno**

A continuación, se presenta el cálculo del tiempo de riego del *turno 3* para el mes de Enero del «Escenario 1», como ejemplo.

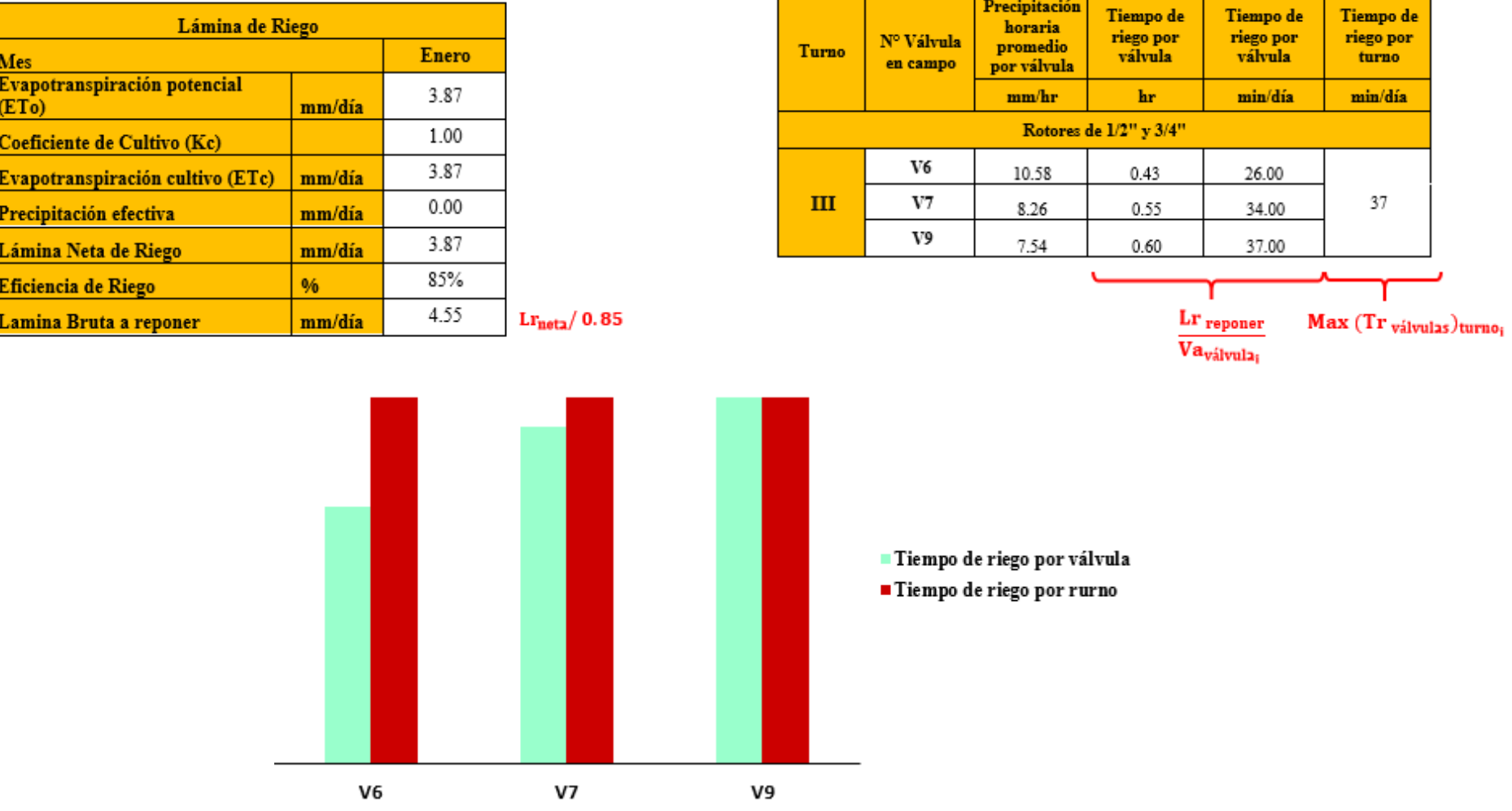

F

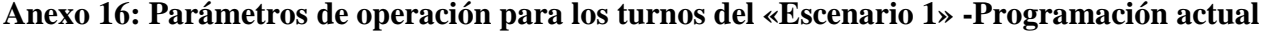

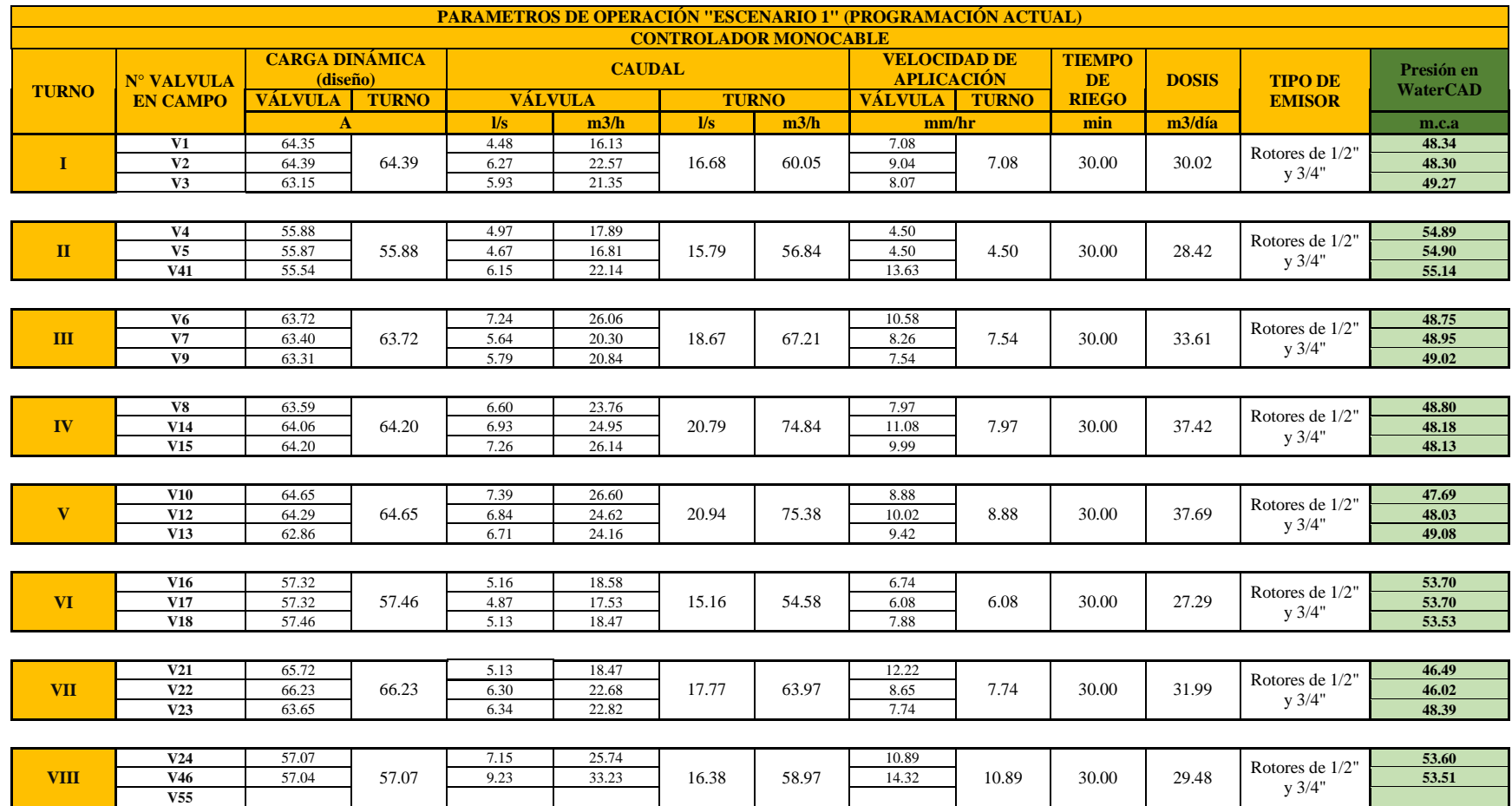

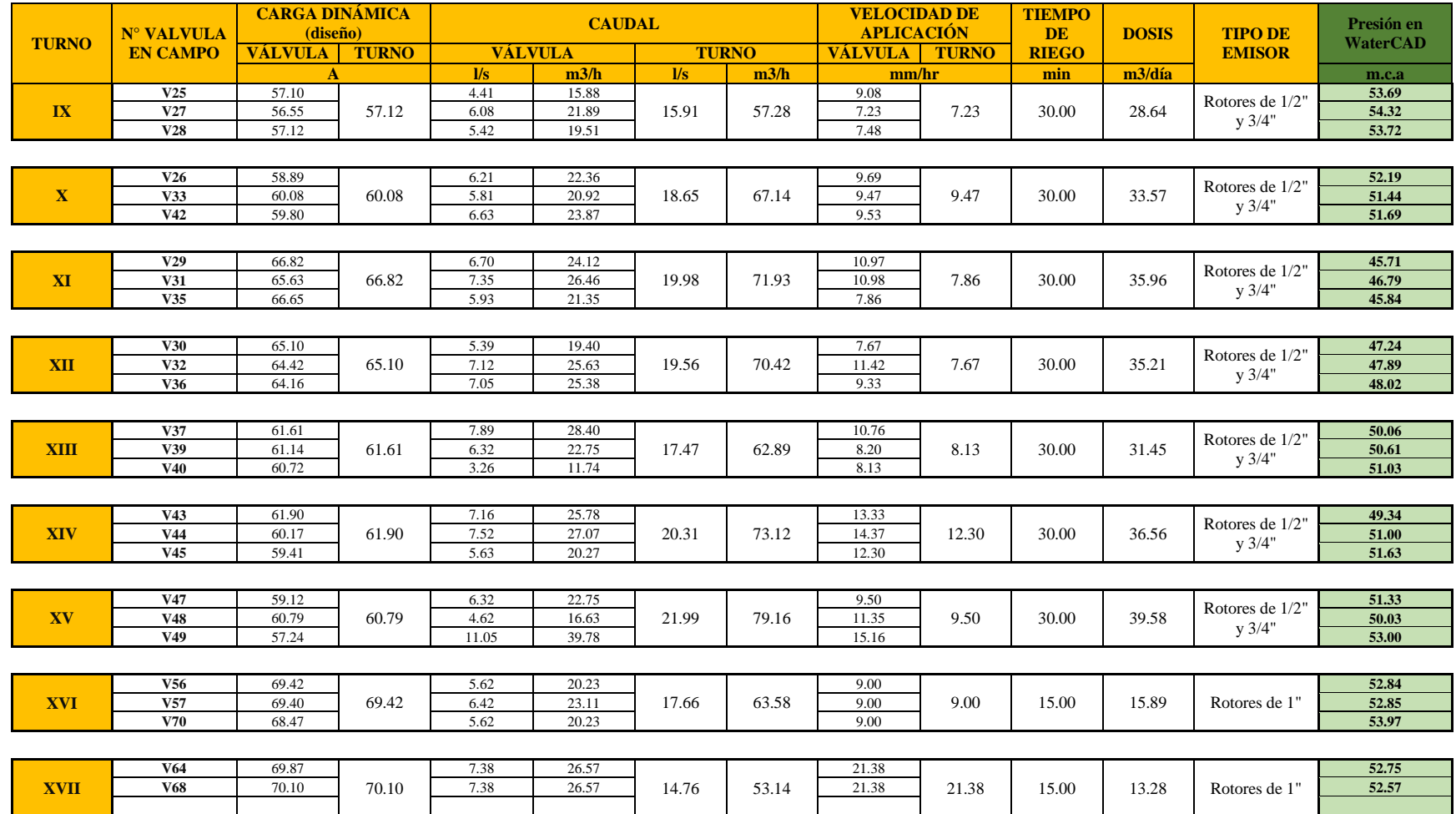

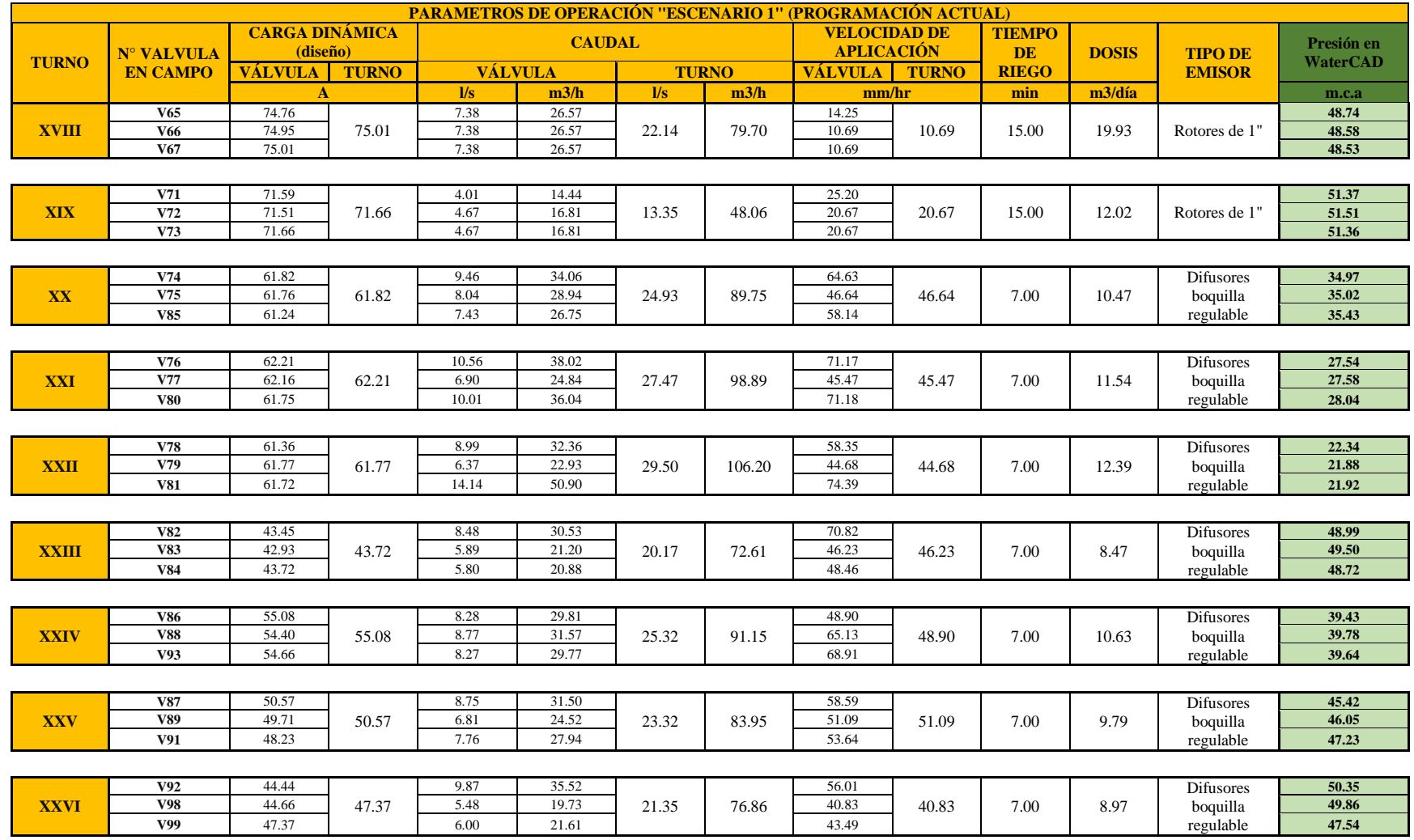

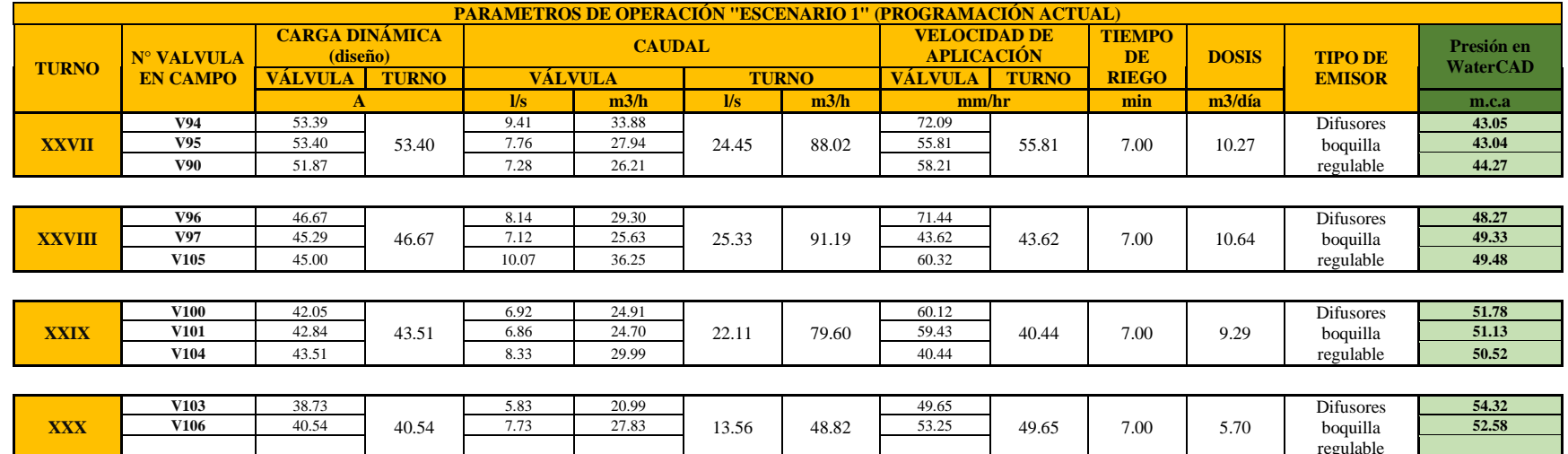

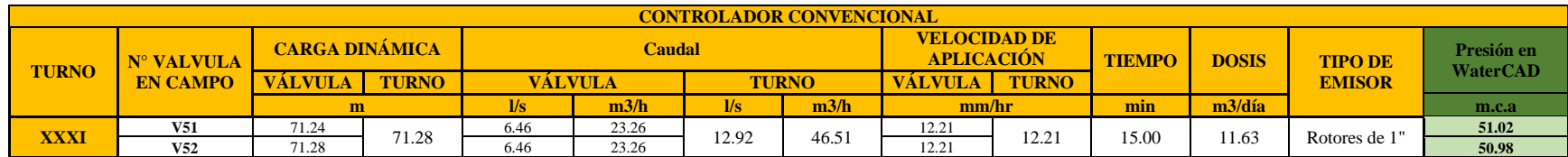

regulable

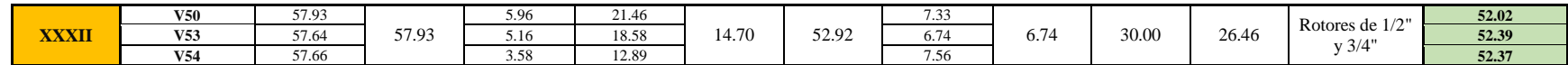

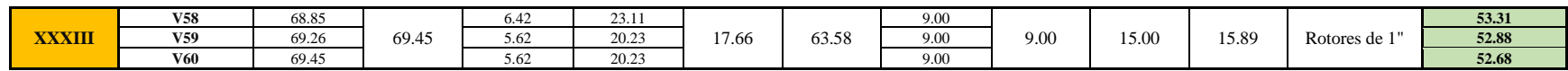

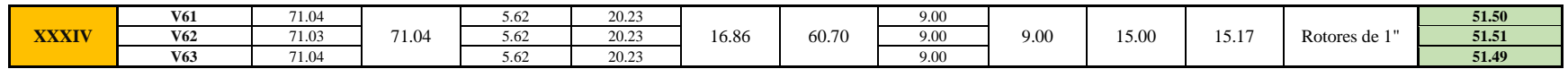

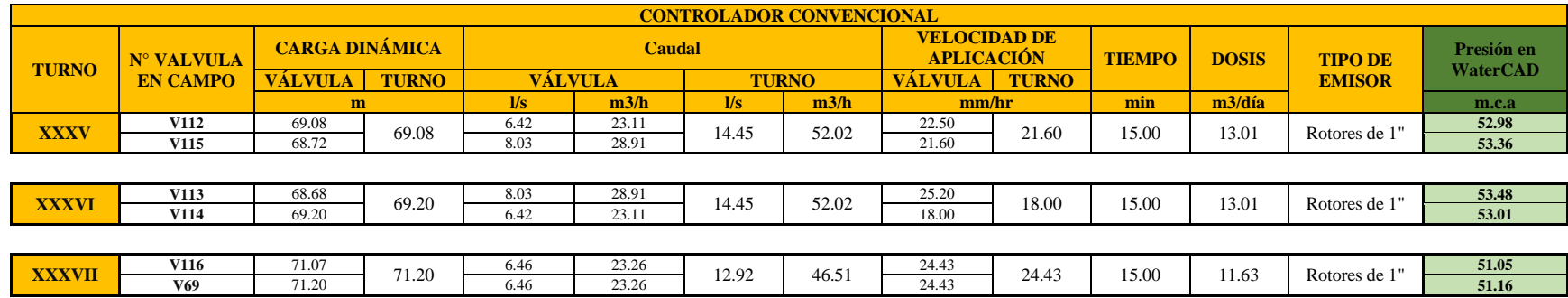

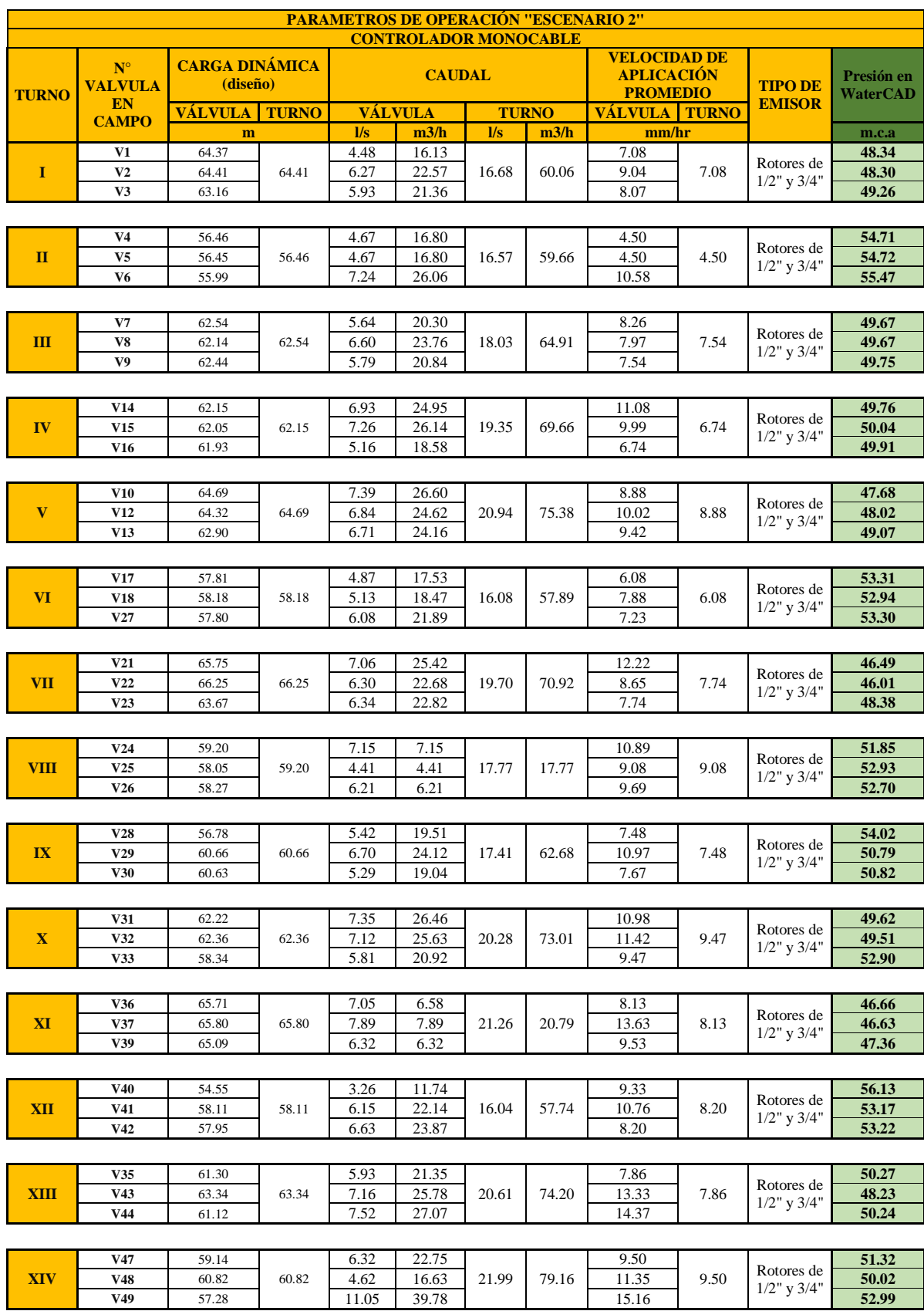

# **Anexo 17: Parámetros de operación para los turnos del «Escenario 2»**

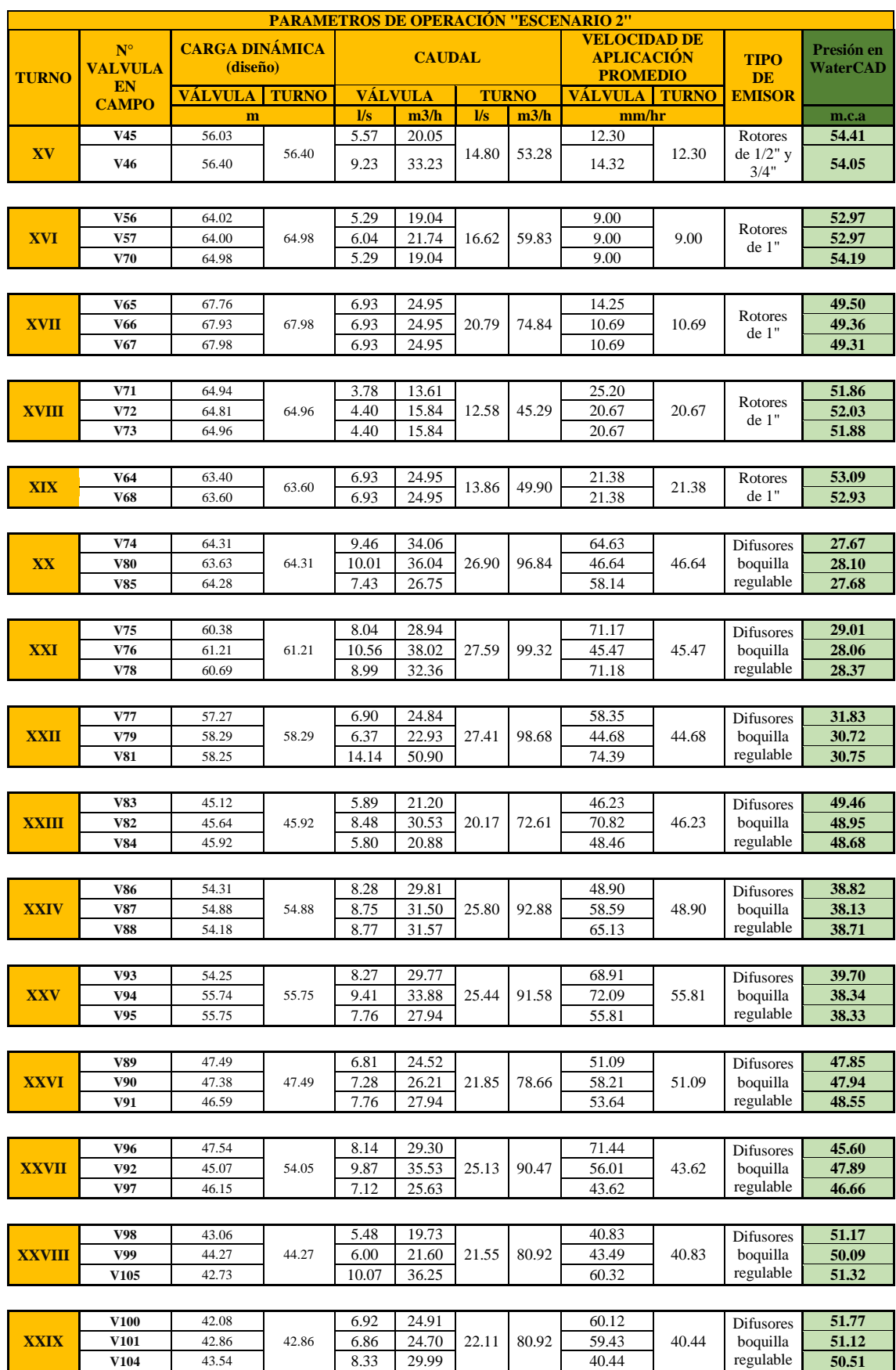

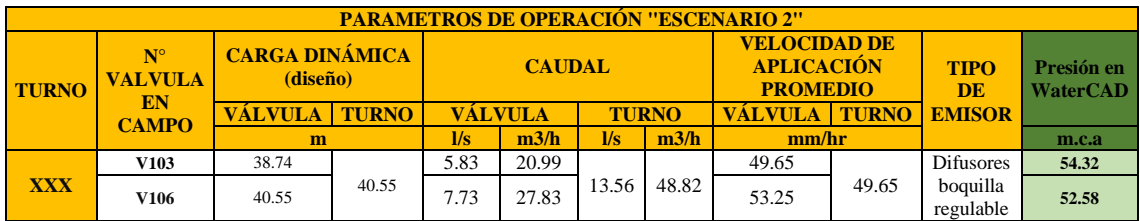

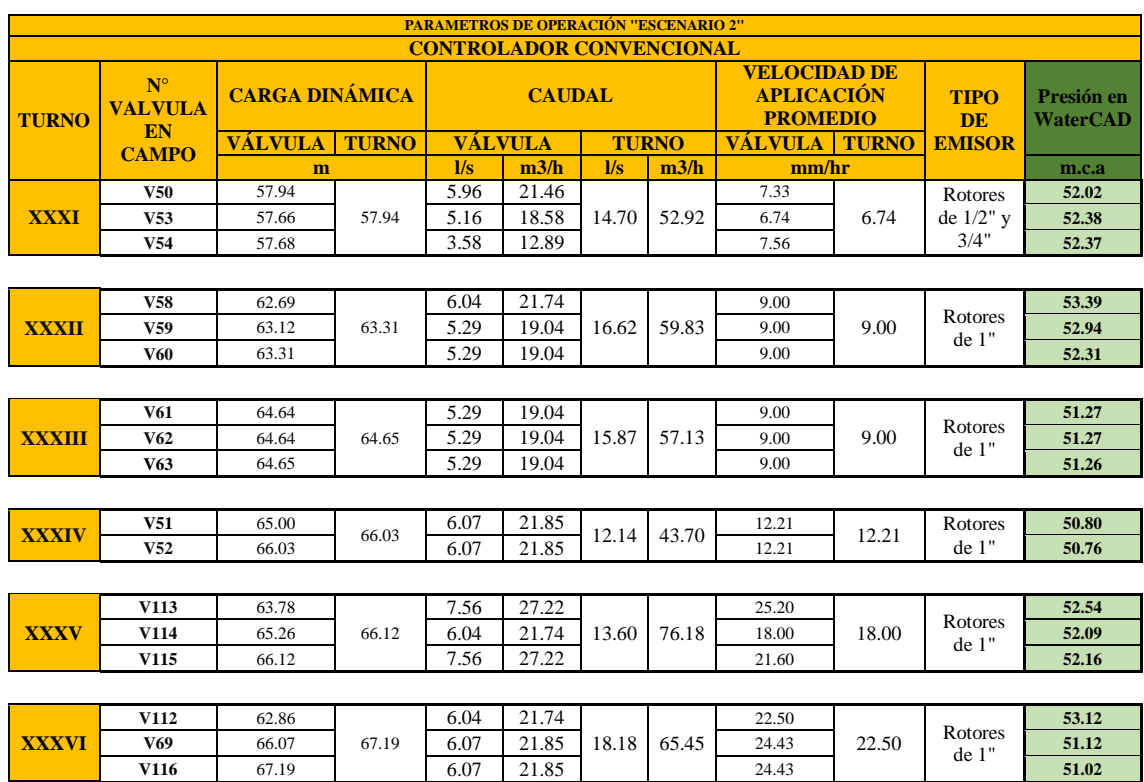

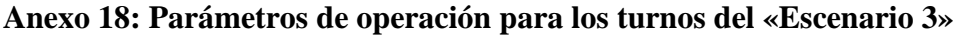

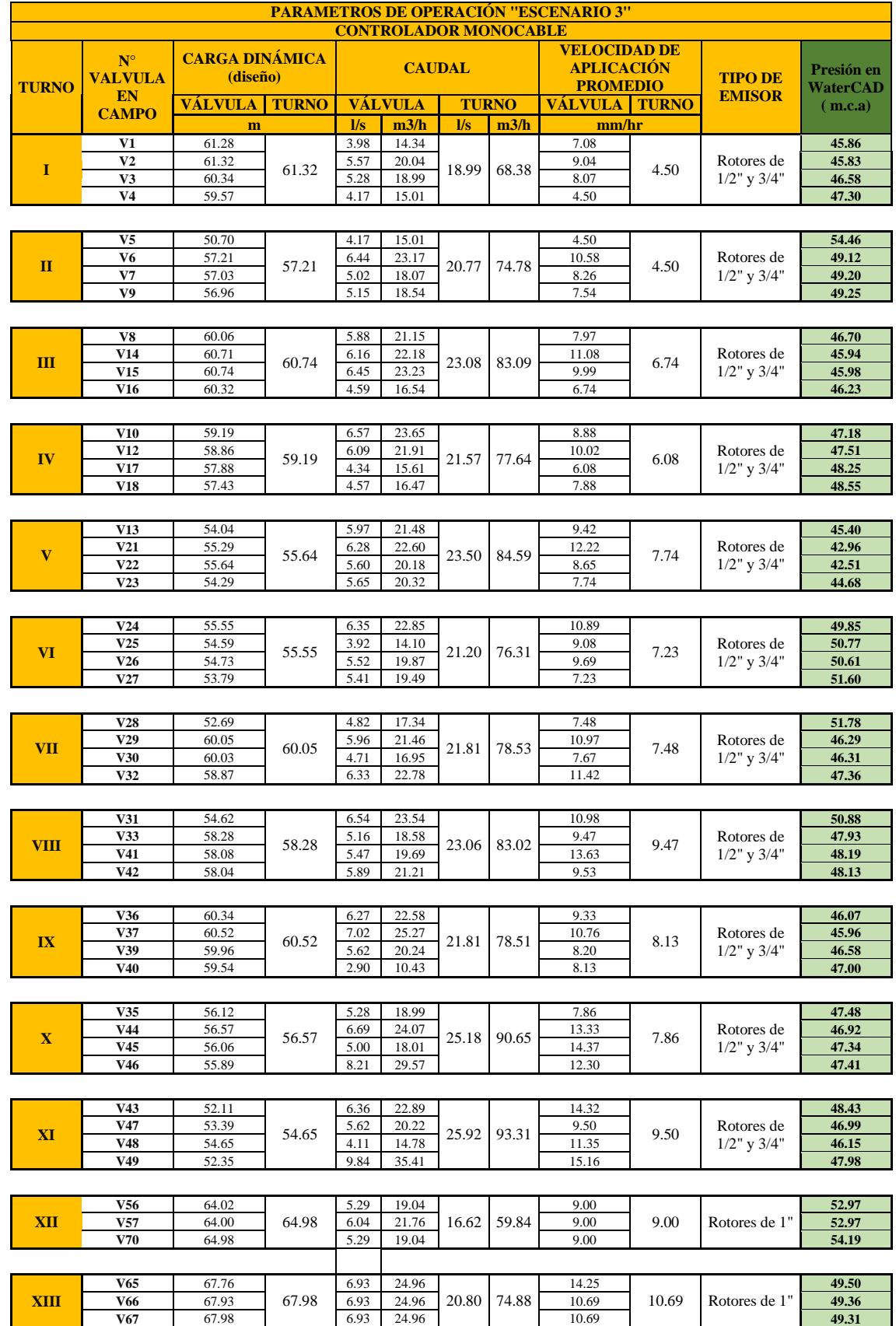

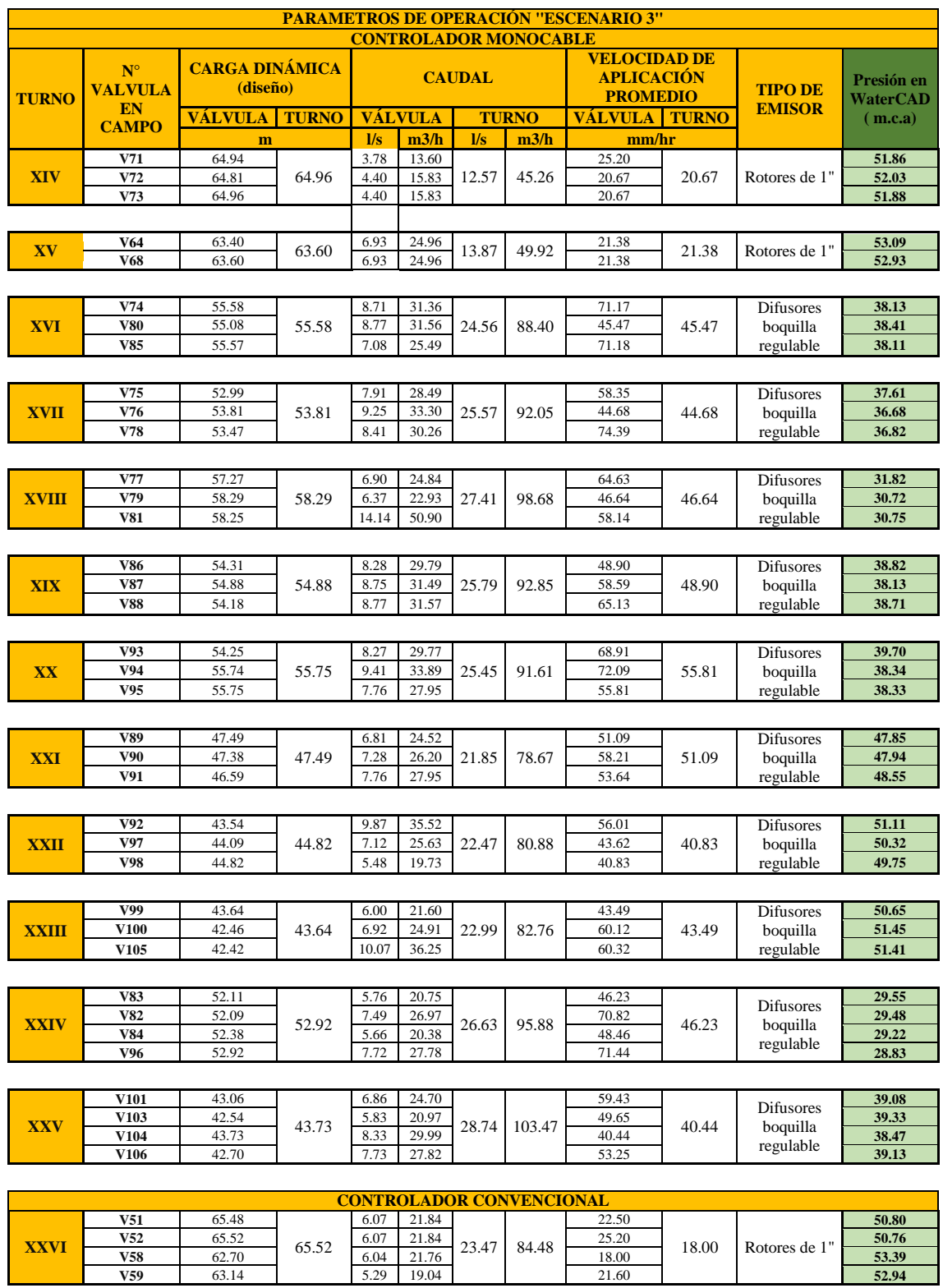

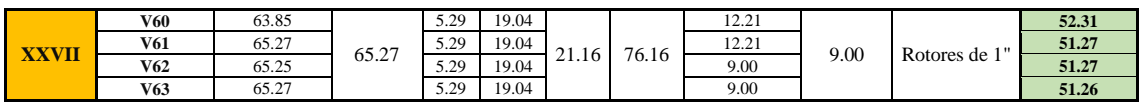

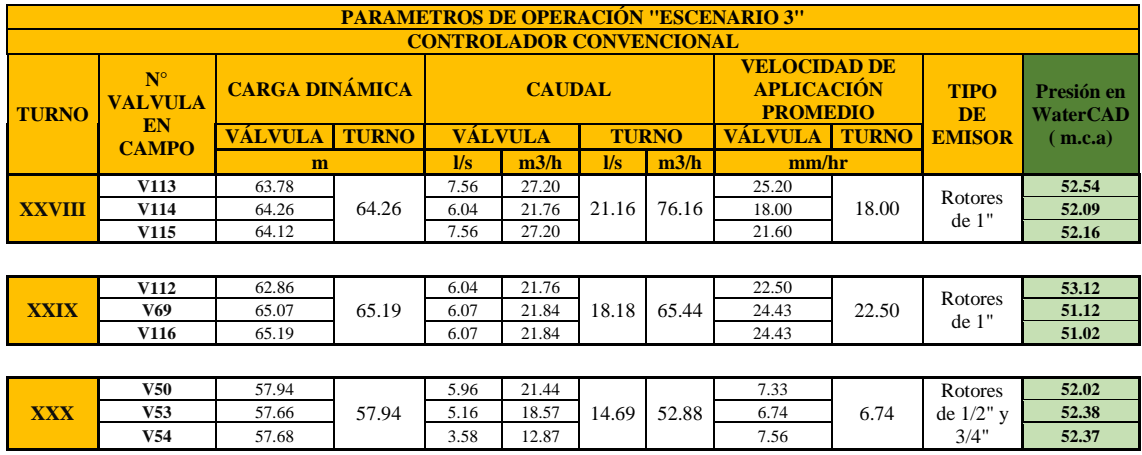

# **Anexo 19: Datos monitoreados para «Escenario 1»**

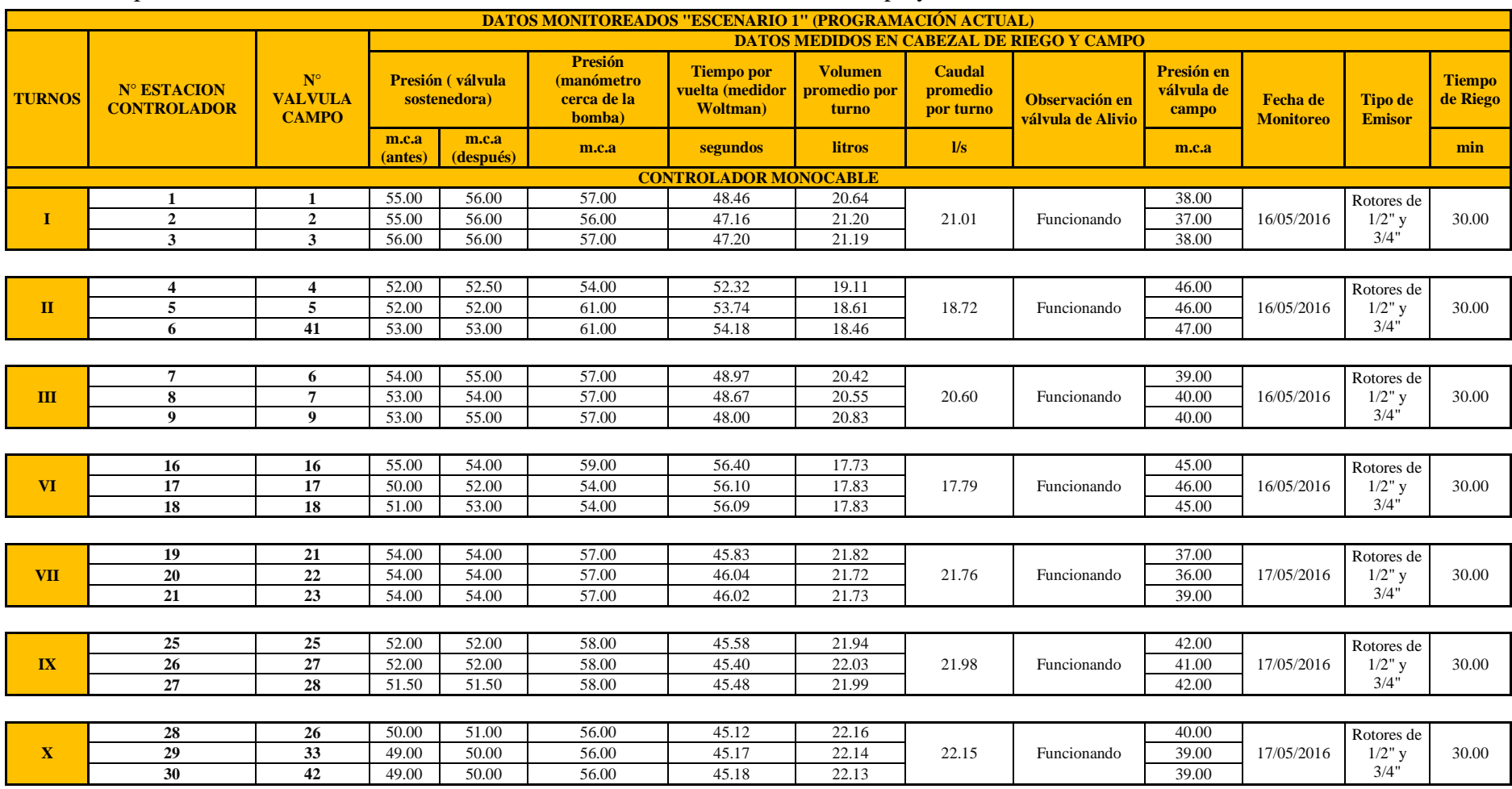

Los cuadros presentados a continuación, muestran los distintos datos obtenidos de campo y los determinados a través de estos.

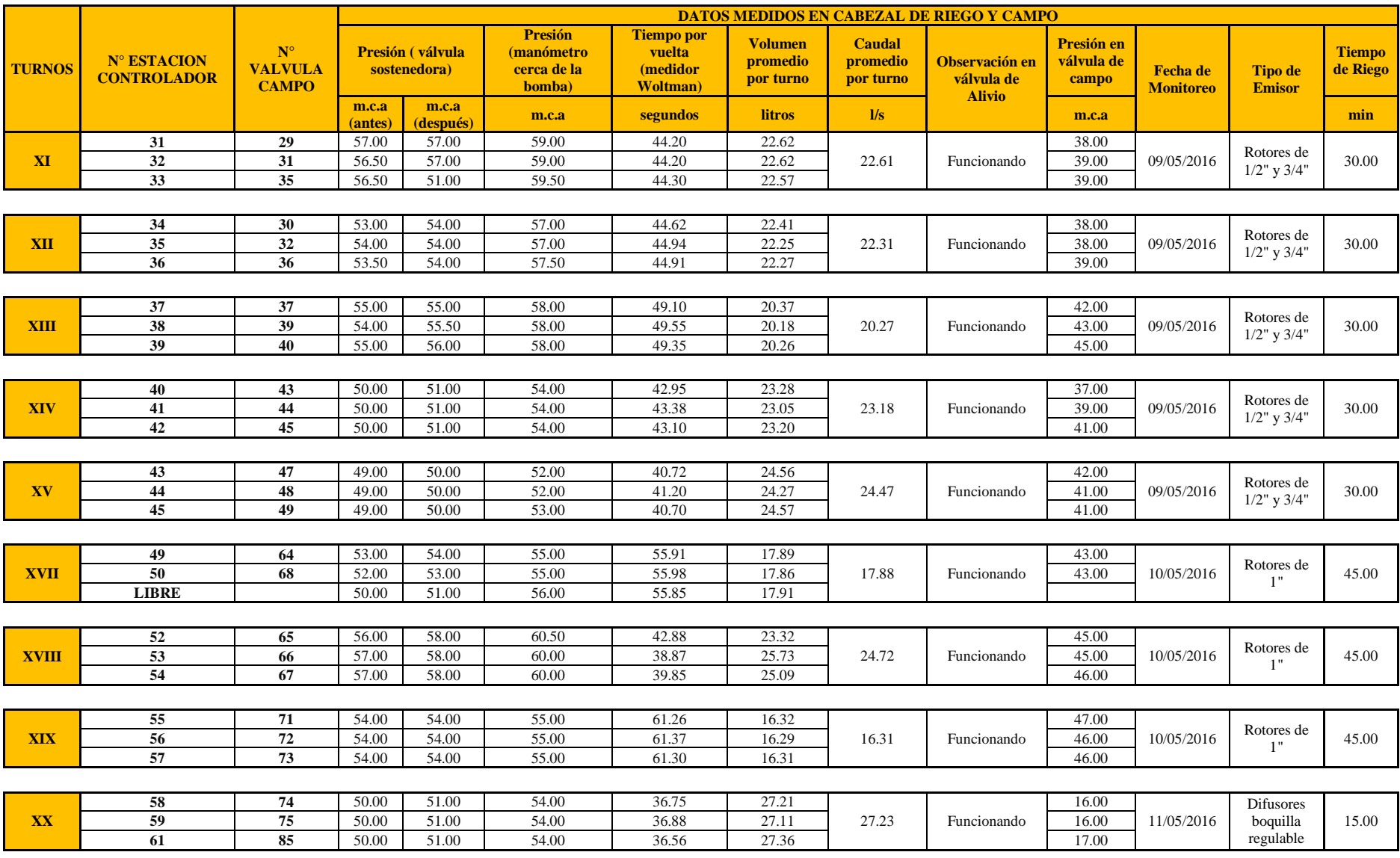

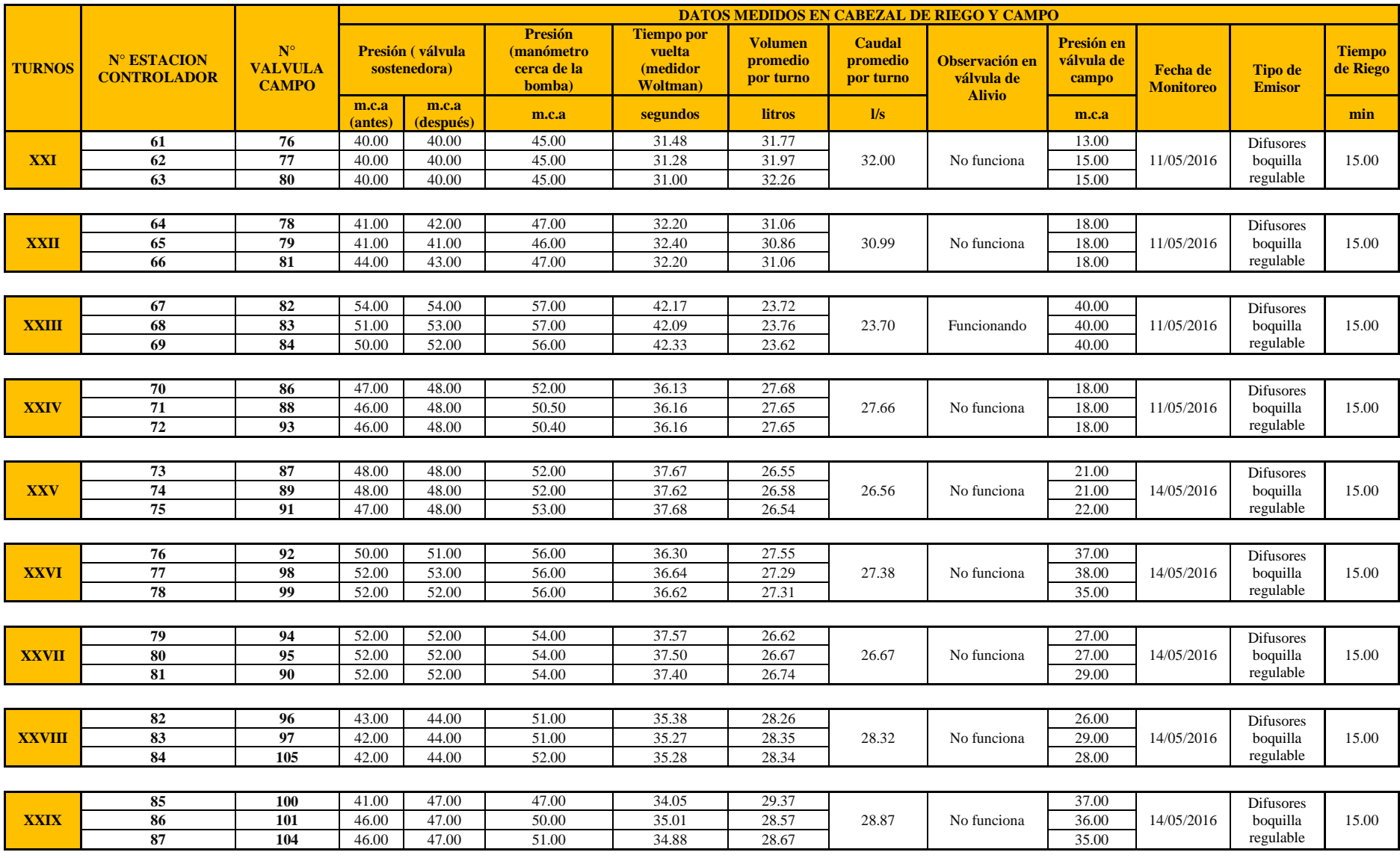

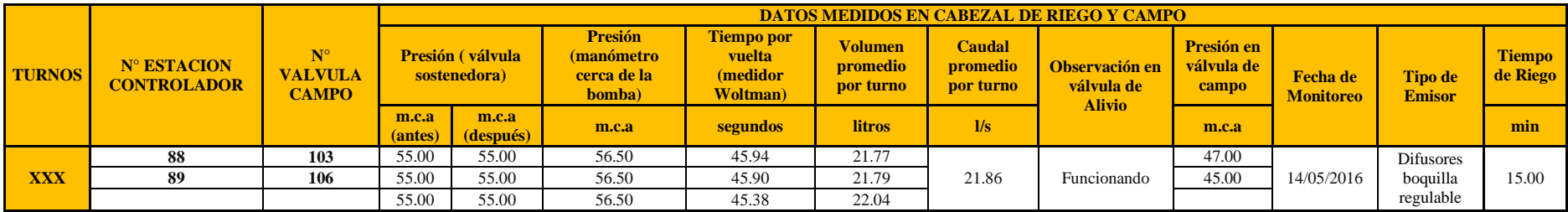

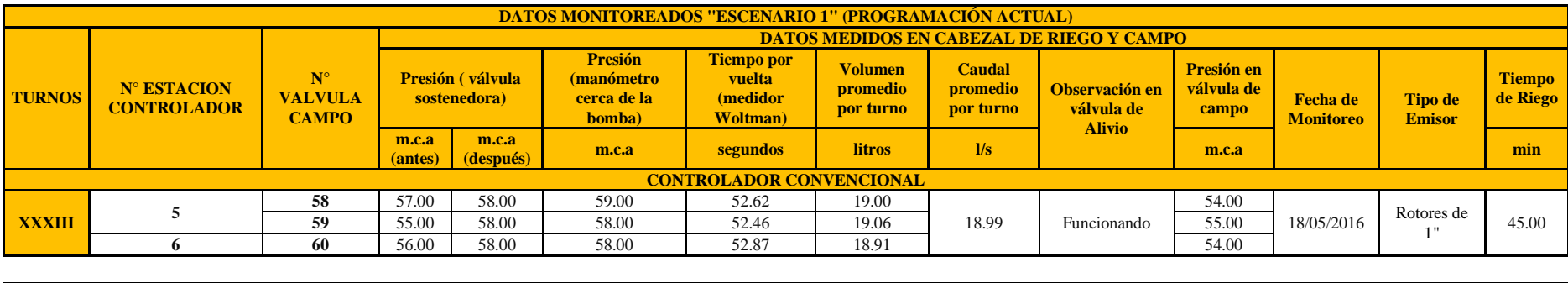

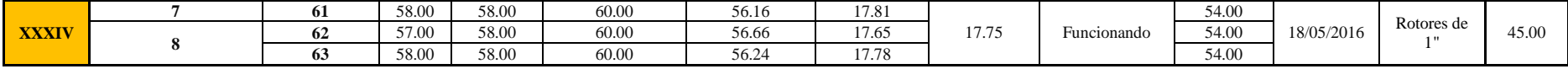

# **Anexo 20: Datos Monitoreados para «Escenario 2»**

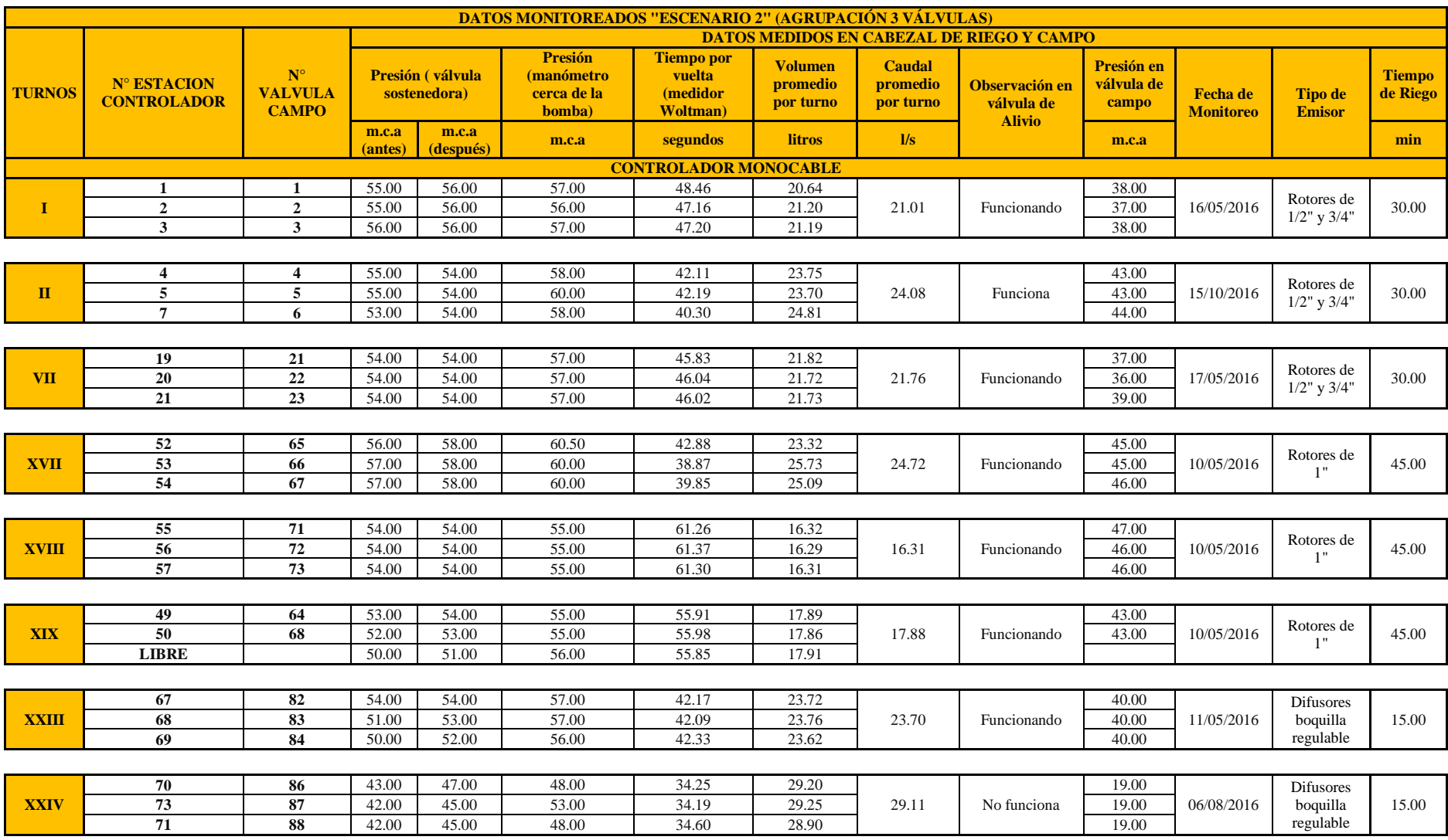

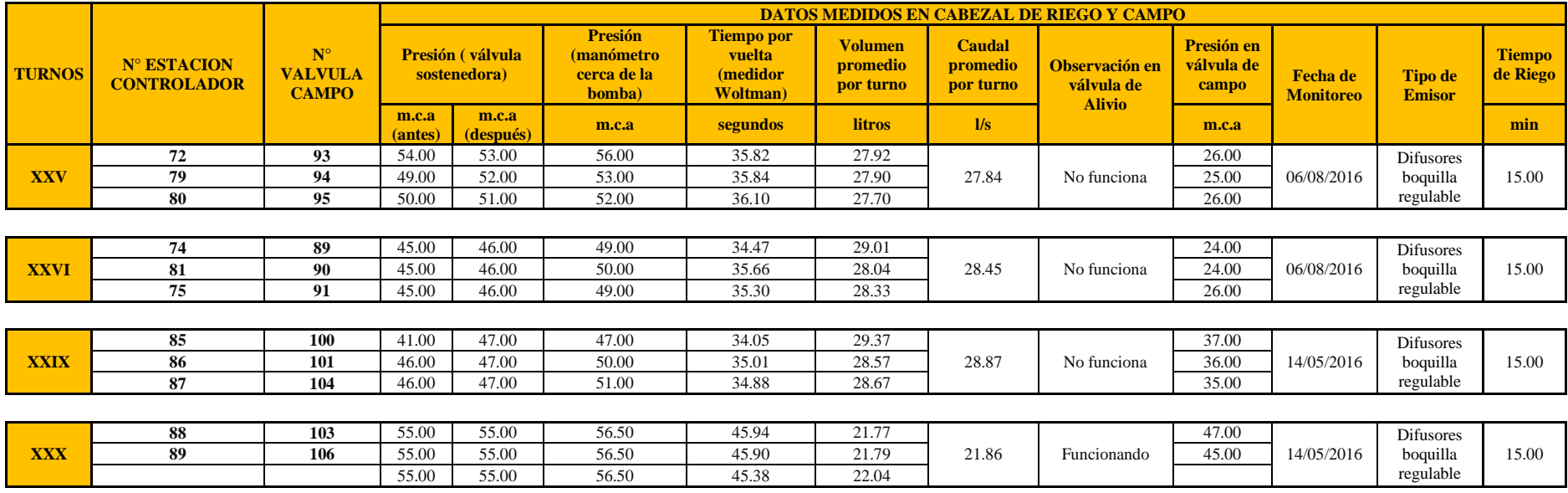

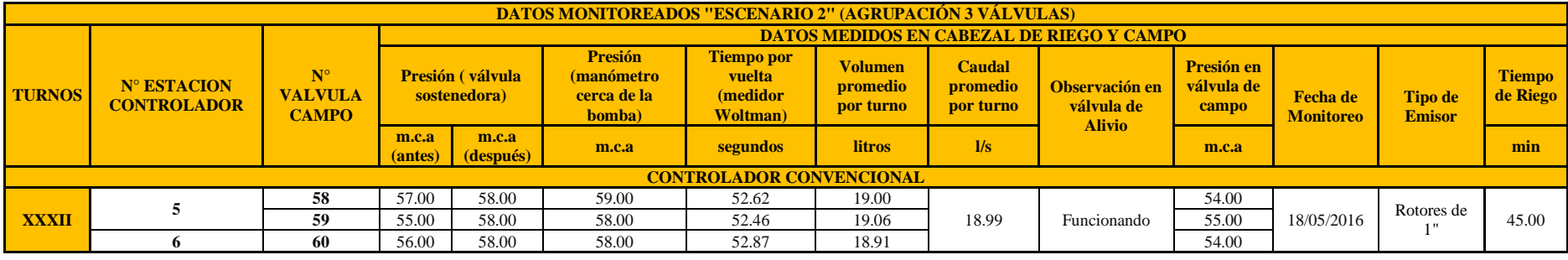

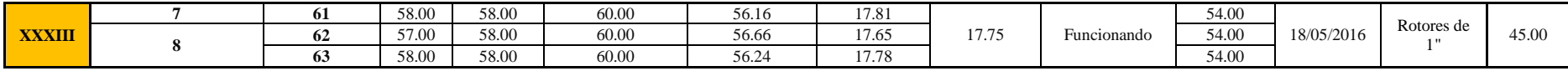

# **Anexo 21: Datos Monitoreados para «Escenario 3»**

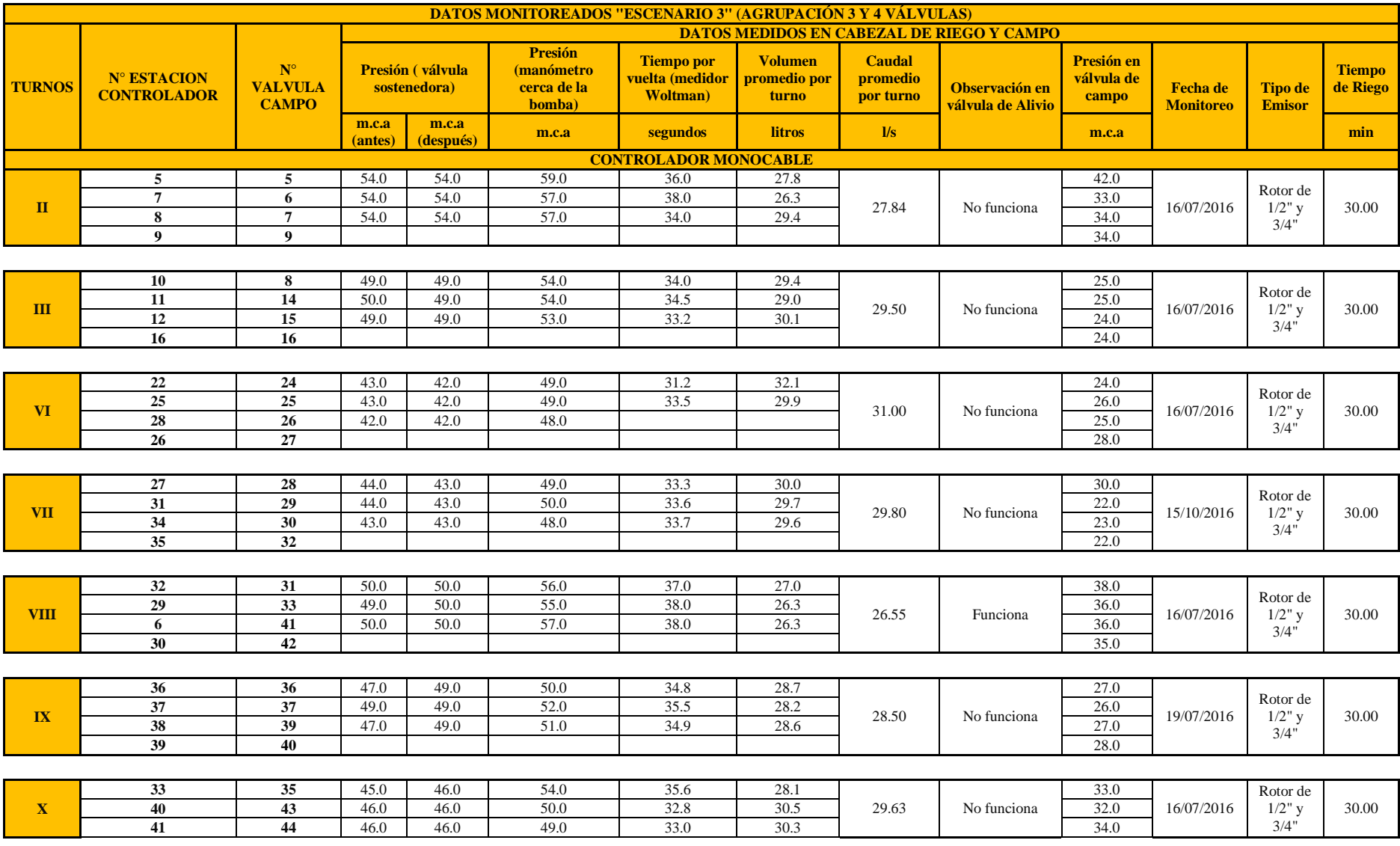

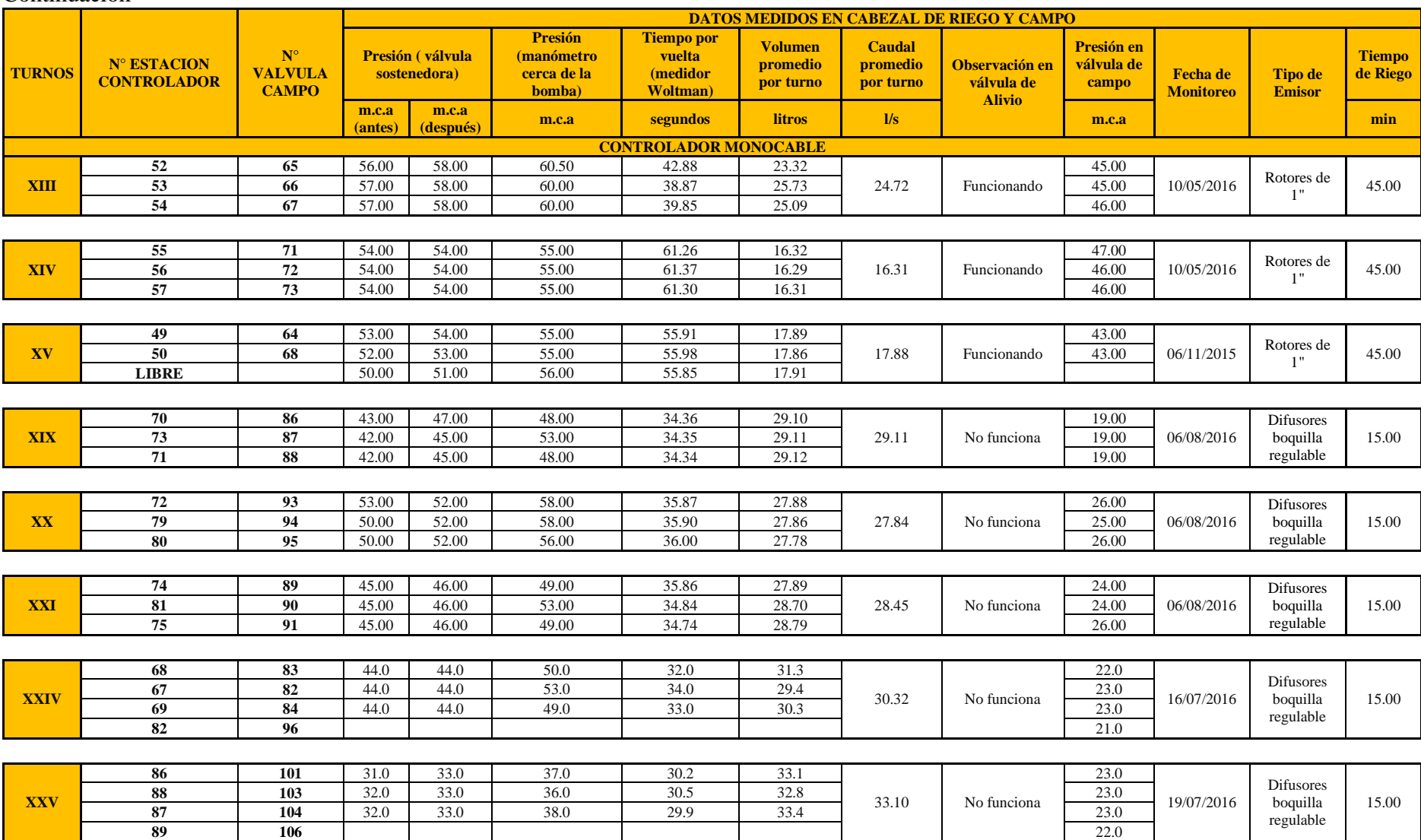

# **Anexo 22: Datos procesados de campo empleados para la calibración del «Escenario 1»**

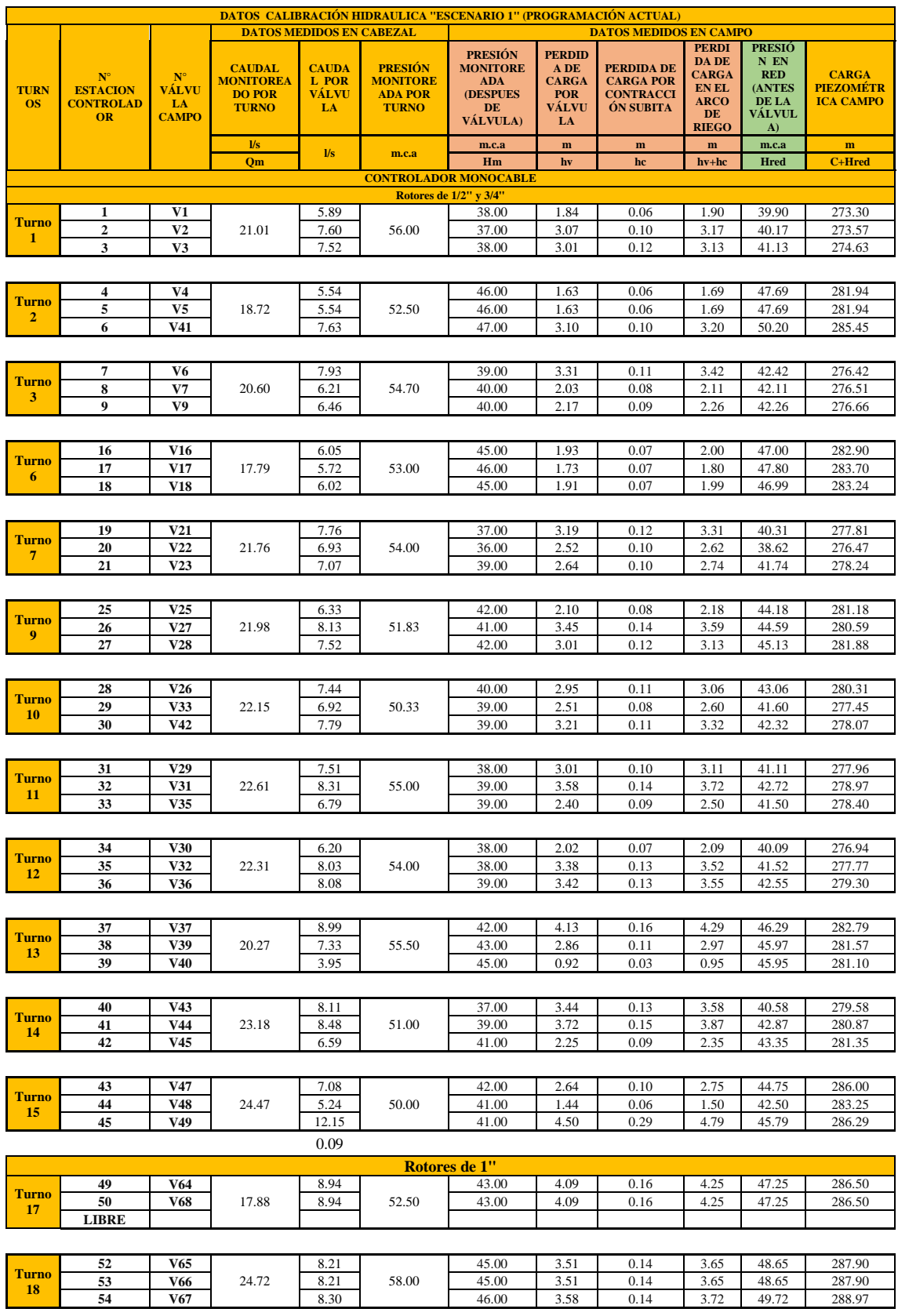

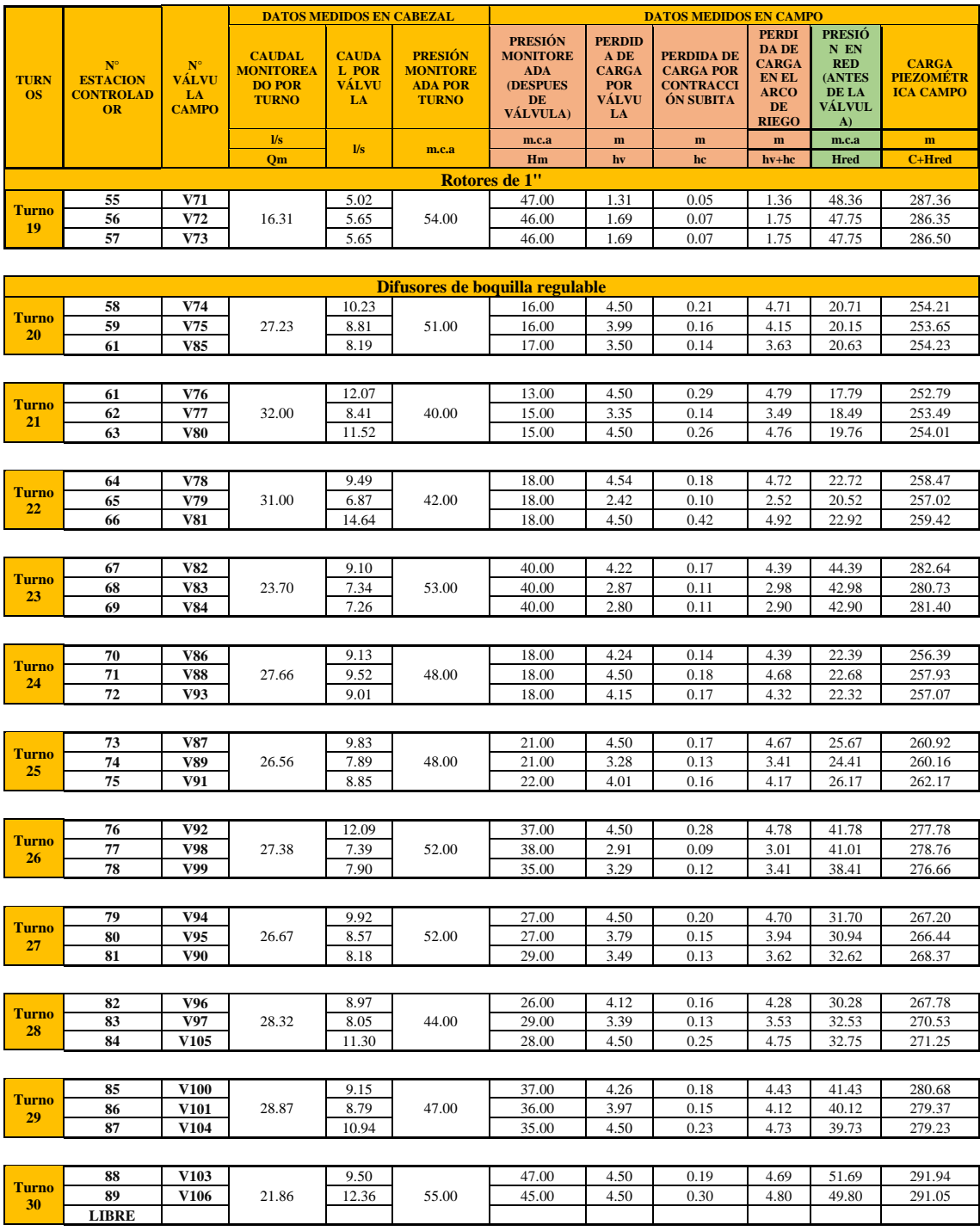

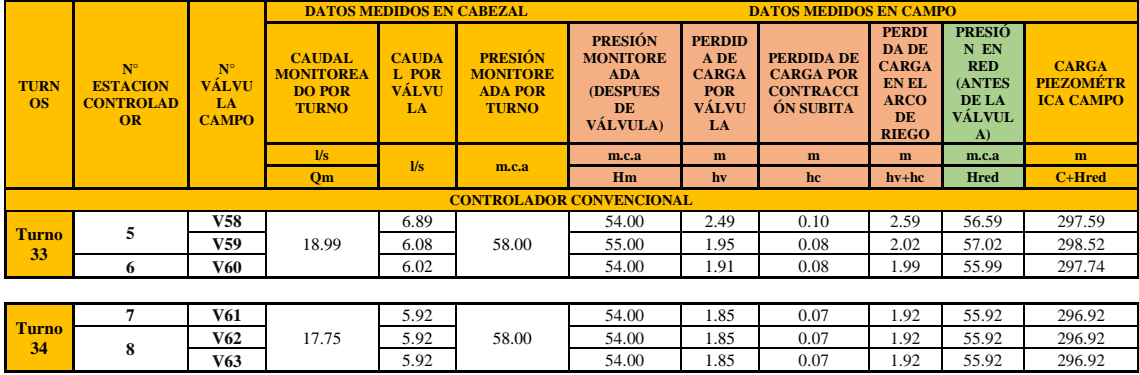

**Anexo 23: Datos procesados de campo empleados para la calibración del «Escenario 2»**

| <b>DATOS CALIBRACIÓN HIDRAULICA "ESCENARIO 2"</b><br><b>DATOS MEDIDOS EN CABEZAL</b><br><b>DATOS MEDIDOS EN CAMPO</b> |                                                          |                                                            |                                                                    |                                             |                                                                     |                                                                                       |                                                                    |                                                                 |                                                                                     |                                                                        |                                                      |
|----------------------------------------------------------------------------------------------------|----------------------------------------------------------|------------------------------------------------------------|--------------------------------------------------------------------|---------------------------------------------|---------------------------------------------------------------------|---------------------------------------------------------------------------------------|--------------------------------------------------------------------|-----------------------------------------------------------------|-------------------------------------------------------------------------------------|------------------------------------------------------------------------|------------------------------------------------------|
| <b>TURN</b><br><b>OS</b>                                                                                              | $N^{\circ}$<br><b>ESTACION</b><br><b>CONTROLAD</b><br>OR | $\mathbf{N}^{\circ}$<br><b>VÁLVU</b><br>LA<br><b>CAMPO</b> | <b>CAUDAL</b><br><b>MONITOREA</b><br><b>DO POR</b><br><b>TURNO</b> | <b>CAUDA</b><br>L POR<br><b>VÁLVU</b><br>LA | <b>PRESIÓN</b><br><b>MONITORE</b><br><b>ADA POR</b><br><b>TURNO</b> | <b>PRESIÓN</b><br><b>MONITORE</b><br><b>ADA</b><br>(DESPUES<br>DE<br><b>VÁLVULA</b> ) | <b>PERDID</b><br>A DE<br><b>CARGA</b><br>POR<br><b>VÁLVU</b><br>LA | PERDIDA DE<br><b>CARGA POR</b><br><b>CONTRACCI</b><br>ÓN SUBITA | <b>PERDI</b><br>DA DE<br><b>CARGA</b><br>EN EL<br><b>ARCO</b><br>DE<br><b>RIEGO</b> | <b>PRESIÓ</b><br>N EN<br><b>RED</b><br>(ANTES<br>DE LA<br>VÁLVUL<br>A) | <b>CARGA</b><br><b>PIEZOMÉTR</b><br><b>ICA CAMPO</b> |
|                                                                                                    |                                                          |                                                            | $\mathbf{u}$ s                                                     | $\mathit{l\!/\!s}$                          | m.c.a                                                               | m.c.a                                                                                 | ${\bf m}$                                                          | ${\bf m}$                                                       | $\mathbf{m}$                                                                        | m.c.a                                                                  | $\mathbf{m}$                                         |
|                                                                                                    |                                                          |                                                            | Om                                                                 |                                             |                                                                     | Hm<br><b>CONTROLADOR MONOCABLE</b>                                                    | $\mathbf{hv}$                                                      | hc                                                              | $hv+hc$                                                                             | <b>Hred</b>                                                            | C+Hred                                               |
| Rotores de 1/2" y 3/4"                                                                                                |                                                          |                                                            |                                                                    |                                             |                                                                     |                                                                                       |                                                                    |                                                                 |                                                                                     |                                                                        |                                                      |
|                                                                                                    | 1                                                        | V1                                                         |                                                                    | 5.89                                        |                                                                     | 38.00                                                                                 | 1.84                                                               | 0.06                                                            | 1.90                                                                                | 39.90                                                                  | 273.30                                               |
| Turno<br>1                                                                                                    | $\overline{2}$                                           | V <sub>2</sub>                                             | 21.01                                                              | 7.60                                        | 56.00                                                               | 37.00                                                                                 | 3.07                                                               | 0.10                                                            | 3.17                                                                                | 40.17                                                                  | 273.57                                               |
|                                                                                                    | 3                                                        | V3                                                         |                                                                    | 7.52                                        |                                                                     | 38.00                                                                                 | 3.01                                                               | 0.12                                                            | 3.13                                                                                | 41.13                                                                  | 274.63                                               |
|                                                                                                    |                                                          |                                                            |                                                                    |                                             |                                                                     |                                                                                       |                                                                    |                                                                 |                                                                                     |                                                                        |                                                      |
|                                                                                                    | 4                                                        | V <sub>4</sub>                                             |                                                                    | 6.93                                        |                                                                     | 43.00                                                                                 | 2.52                                                               | 0.10                                                            | 2.62                                                                                | 45.62                                                                  | 279.87                                               |
| Turno                                                                                                    | 5                                                        | V5                                                         | 24.08                                                              | 7.09                                        | 54.00                                                               | 43.00                                                                                 | 2.65                                                               | 0.10                                                            | 2.76                                                                                | 45.76                                                                  | 280.01                                               |
| $\overline{2}$                                                                                                    | 7                                                        | V6                                                         |                                                                    | 10.06                                       |                                                                     | 44.00                                                                                 | 4.50                                                               | 0.18                                                            | 4.68                                                                                | 48.68                                                                  | 282.68                                               |
|                                                                                                    |                                                          |                                                            |                                                                    |                                             |                                                                     |                                                                                       |                                                                    |                                                                 |                                                                                     |                                                                        |                                                      |
|                                                                                                    | 19                                                       | V21                                                        |                                                                    | 7.76                                        |                                                                     | 37.00                                                                                 | 3.19                                                               | 0.12                                                            | 3.31                                                                                | 40.31                                                                  | 277.81                                               |
| Turno                                                                                                    | 20                                                       | V22                                                        | 21.76                                                              | 6.93                                        | 54.00                                                               | 36.00                                                                                 | 2.52                                                               | 2.49                                                            | 5.01                                                                                | 41.01                                                                  | 278.86                                               |
| 7                                                                                                    | 21                                                       | V23                                                        |                                                                    | 7.07                                        |                                                                     | 39.00                                                                                 | 2.64                                                               | 0.10                                                            | 2.74                                                                                | 41.74                                                                  | 278.24                                               |
|                                                                                                    |                                                          |                                                            |                                                                    |                                             |                                                                     |                                                                                       |                                                                    |                                                                 |                                                                                     |                                                                        |                                                      |
|                                                                                                    |                                                          |                                                            |                                                                    |                                             |                                                                     | Rotores de 1"                                                                         |                                                                    |                                                                 |                                                                                     |                                                                        |                                                      |
|                                                                                                    | 52                                                       | V65                                                        |                                                                    | 8.21                                        |                                                                     | 45.00                                                                                 | 3.51                                                               | 0.14                                                            | 3.65                                                                                | 48.65                                                                  | 287.90                                               |
| Turno<br>17                                                                                                    | 53                                                       | V66                                                        | 24.72                                                              | 8.21                                        | 58.00                                                               | 45.00                                                                                 | 3.51                                                               | 0.14                                                            | 3.65                                                                                | 48.65                                                                  | 287.90                                               |
|                                                                                                    | 54                                                       | V67                                                        |                                                                    | 8.30                                        |                                                                     | 46.00                                                                                 | 3.58                                                               | 0.14                                                            | 3.72                                                                                | 49.72                                                                  | 288.97                                               |
|                                                                                                    |                                                          |                                                            |                                                                    |                                             |                                                                     |                                                                                       |                                                                    |                                                                 |                                                                                     |                                                                        |                                                      |
|                                                                                                    | 55                                                       | V71                                                        |                                                                    | 5.02                                        |                                                                     | 47.00                                                                                 | 1.31                                                               | 0.05                                                            | 1.36                                                                                | 48.36                                                                  | 287.36                                               |
| Turno<br>18                                                                                                    | 56                                                       | V72                                                        | 16.31                                                              | 5.65                                        | 54.00                                                               | 46.00                                                                                 | 1.69                                                               | 0.07                                                            | 1.75                                                                                | 47.75                                                                  | 286.35                                               |
|                                                                                                    | 57                                                       | V73                                                        |                                                                    | 5.65                                        |                                                                     | 46.00                                                                                 | 1.69                                                               | 0.07                                                            | 1.75                                                                                | 47.75                                                                  | 286.50                                               |
|                                                                                                    |                                                          |                                                            |                                                                    |                                             |                                                                     |                                                                                       |                                                                    |                                                                 |                                                                                     |                                                                        |                                                      |
|                                                                                                    | 49                                                       | V64                                                        |                                                                    | 8.94                                        |                                                                     | 43.00                                                                                 | 4.09                                                               | 0.16                                                            | 4.25                                                                                | 47.25                                                                  | 286.50                                               |
| Turno<br>19                                                                                                    | 50                                                       | V68                                                        | 17.88                                                              | 8.94                                        | 52.70                                                               | 43.00                                                                                 | 4.09                                                               | 0.16                                                            | 4.25                                                                                | 47.25                                                                  | 286.50                                               |
|                                                                                                    | <b>LIBRE</b>                                             |                                                            |                                                                    |                                             |                                                                     |                                                                                       |                                                                    |                                                                 |                                                                                     |                                                                        |                                                      |
|                                                                                                    |                                                          |                                                            |                                                                    |                                             |                                                                     |                                                                                       |                                                                    |                                                                 |                                                                                     |                                                                        |                                                      |
|                                                                                                    |                                                          |                                                            |                                                                    |                                             |                                                                     |                                                                                       |                                                                    |                                                                 |                                                                                     |                                                                        |                                                      |
|                                                                                                    |                                                          |                                                            |                                                                    |                                             |                                                                     | Difusores de boquilla regulable                                                       |                                                                    |                                                                 |                                                                                     |                                                                        |                                                      |
|                                                                                                    | 67                                                       | <b>V82</b>                                                 |                                                                    | 9.10                                        |                                                                     | 40.00                                                                                 | 4.22                                                               | 0.17                                                            | 4.39                                                                                | 44.39                                                                  | 282.64                                               |
| <b>Turno</b><br>23                                                                                                    | 68                                                       | V83                                                        | 23.70                                                              | 7.34                                        | 53.00                                                               | 40.00                                                                                 | 2.87                                                               | 0.11                                                            | 2.98                                                                                | 42.98                                                                  | 280.73                                               |
|                                                                                                    | 69                                                       | V84                                                        |                                                                    | 7.26                                        |                                                                     | 40.00                                                                                 | 2.80                                                               | 0.11                                                            | 2.90                                                                                | 42.90                                                                  | 281.40                                               |
|                                                                                                    |                                                          |                                                            |                                                                    |                                             |                                                                     |                                                                                       |                                                                    |                                                                 |                                                                                     |                                                                        |                                                      |
|                                                                                                    | 70                                                       | V86                                                        |                                                                    | 9.38                                        |                                                                     | 19.00                                                                                 | 4.45                                                               | 0.15                                                            | 4.60                                                                                | 23.60                                                                  | 257.60                                               |
| Turno<br>24                                                                                                    | 73                                                       | V87                                                        | 29.11                                                              | 9.85                                        | 45.70                                                               | 19.00                                                                                 | 4.50                                                               | 0.17                                                            | 4.67                                                                                | 23.67                                                                  | 258.92                                               |
|                                                                                                    | 71                                                       | <b>V88</b>                                                 |                                                                    | 9.87                                        |                                                                     | 19.00                                                                                 | 4.50                                                               | 0.19                                                            | 4.69                                                                                | 23.69                                                                  | 258.94                                               |
|                                                                                                    |                                                          |                                                            |                                                                    |                                             |                                                                     |                                                                                       |                                                                    |                                                                 |                                                                                     |                                                                        |                                                      |
|                                                                                                    | 72                                                       | V93                                                        |                                                                    | 9.28                                        |                                                                     | 26.00                                                                                 | 4.37                                                               | 0.18                                                            | 4.55                                                                                | 30.55                                                                  | 265.30                                               |
| Turno<br>25                                                                                                    | 79                                                       | V94                                                        | 27.84                                                              | 9.89                                        | 52.00                                                               | 25.00                                                                                 | 4.50                                                               | 0.20                                                            | 4.70                                                                                | 29.70                                                                  | 265.20                                               |
|                                                                                                    | 80                                                       | V95                                                        |                                                                    | 8.66                                        |                                                                     | 26.00                                                                                 | 3.84                                                               | 0.15                                                            | 3.99                                                                                | 29.99                                                                  | 265.49                                               |
|                                                                                                    |                                                          |                                                            |                                                                    |                                             |                                                                     |                                                                                       |                                                                    |                                                                 |                                                                                     |                                                                        |                                                      |
| Turno                                                                                                    | 74                                                       | V89                                                        |                                                                    | 9.11                                        |                                                                     | 24.00                                                                                 | 4.23                                                               | 0.17                                                            | 4.40                                                                                | 28.40                                                                  | 264.15                                               |
| 26                                                                                                    | 81                                                       | V90                                                        | 28.45                                                              | 9.29                                        | 46.00                                                               | 24.00                                                                                 | 4.37                                                               | 0.17                                                            | 4.55                                                                                | 28.55                                                                  | 264.30                                               |
|                                                                                                    | 75                                                       | V91                                                        |                                                                    | 10.06                                       |                                                                     | 26.00                                                                                 | 4.50                                                               | 0.21                                                            | 4.71                                                                                | 30.71                                                                  | 266.71                                               |
|                                                                                                    |                                                          |                                                            |                                                                    |                                             |                                                                     |                                                                                       |                                                                    |                                                                 |                                                                                     |                                                                        |                                                      |
| <b>Turno</b>                                                                                                    | 85                                                       | <b>V100</b>                                                |                                                                    | 9.15                                        |                                                                     | 37.00                                                                                 | 4.26                                                               | 0.18                                                            | 4.43                                                                                | 41.43                                                                  | 280.68                                               |
| 29                                                                                                    | 86                                                       | <b>V101</b>                                                | 28.87                                                              | 8.79<br>10.94                               | 47.00                                                               | 36.00                                                                                 | 3.97                                                               | 0.15                                                            | 4.12                                                                                | 40.12                                                                  | 279.37                                               |
|                                                                                                    | 87                                                       | V <sub>104</sub>                                           |                                                                    |                                             |                                                                     | 35.00                                                                                 | 4.50                                                               | 0.23                                                            | 4.73                                                                                | 39.73                                                                  | 279.23                                               |
|                                                                                                    |                                                          |                                                            |                                                                    |                                             |                                                                     |                                                                                       |                                                                    |                                                                 |                                                                                     |                                                                        |                                                      |
| <b>Turno</b>                                                                                                    | 88                                                       | V <sub>103</sub>                                           |                                                                    | 9.50                                        |                                                                     | 47.00                                                                                 | 4.50                                                               | 0.19                                                            | 4.69                                                                                | 51.69                                                                  | 291.94                                               |
| 30                                                                                                    | 89                                                       | V106                                                       | 21.86                                                              | 12.36                                       | 55.00                                                               | 45.00                                                                                 | 4.50                                                               | 0.30                                                            | 4.80                                                                                | 49.80                                                                  | 291.05                                               |
|                                                                                                    | <b>LIBRE</b>                                             |                                                            |                                                                    |                                             |                                                                     |                                                                                       |                                                                    |                                                                 |                                                                                     |                                                                        |                                                      |
|                                                                                                    |                                                          |                                                            |                                                                    |                                             |                                                                     | <b>CONTROLADOR CONVENCIONAL</b>                                                       |                                                                    |                                                                 |                                                                                     |                                                                        |                                                      |
|                                                                                                    |                                                          | V58                                                        |                                                                    | 6.89                                        |                                                                     | 54.00                                                                                 | 2.49                                                               | 0.10                                                            | 2.59                                                                                | 56.59                                                                  | 297.59                                               |
| Turno                                                                                                    | 5                                                        | V59                                                        | 18.99                                                              | 6.08                                        | 58.00                                                               | 55.00                                                                                 | 1.95                                                               | 0.08                                                            | 2.02                                                                                | 57.02                                                                  | 298.52                                               |
| 32                                                                                                    | 6                                                        | V60                                                        |                                                                    | 6.02                                        |                                                                     | 54.00                                                                                 | 1.91                                                               | 0.08                                                            | 1.99                                                                                | 55.99                                                                  | 297.74                                               |
|                                                                                                    |                                                          |                                                            |                                                                    |                                             |                                                                     |                                                                                       |                                                                    |                                                                 |                                                                                     |                                                                        |                                                      |
|                                                                                                    | $\overline{7}$                                           | V61                                                        |                                                                    | 5.92                                        |                                                                     | 54.00                                                                                 | 1.85                                                               | 0.07                                                            | 1.92                                                                                | 55.92                                                                  | 296.92                                               |
| Turno<br>33                                                                                                    | 8                                                        | V62<br>V63                                                 | 17.75                                                              | 5.92<br>5.92                                | 58.00                                                               | 54.00<br>54.00                                                                        | 1.85<br>1.85                                                       | 0.07<br>0.07                                                    | 1.92<br>1.92                                                                        | 55.92<br>55.92                                                         | 296.92<br>296.92                                     |

# **Anexo 24: Datos Procesados de campo empleados para la calibración del «Escenario 3»**

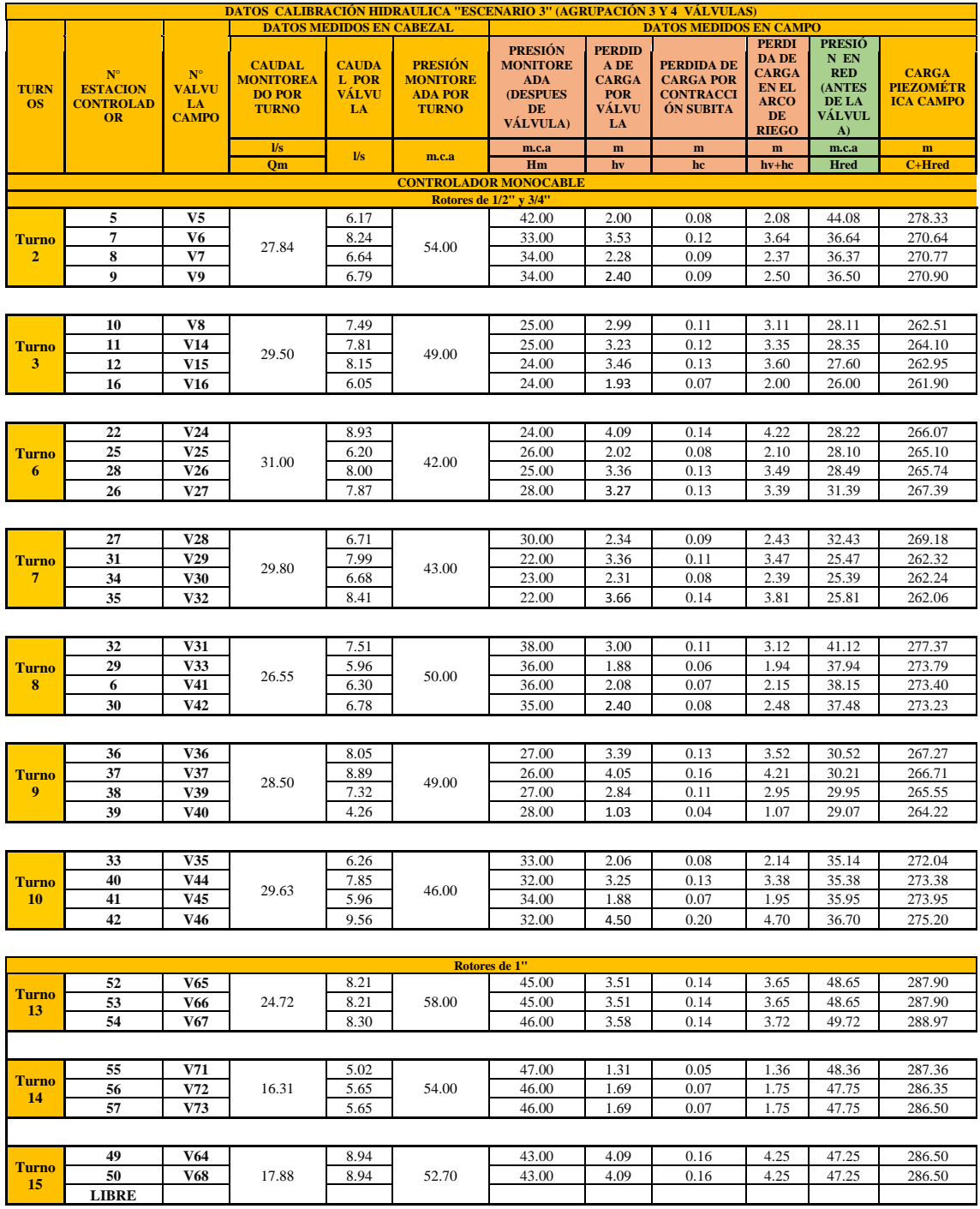

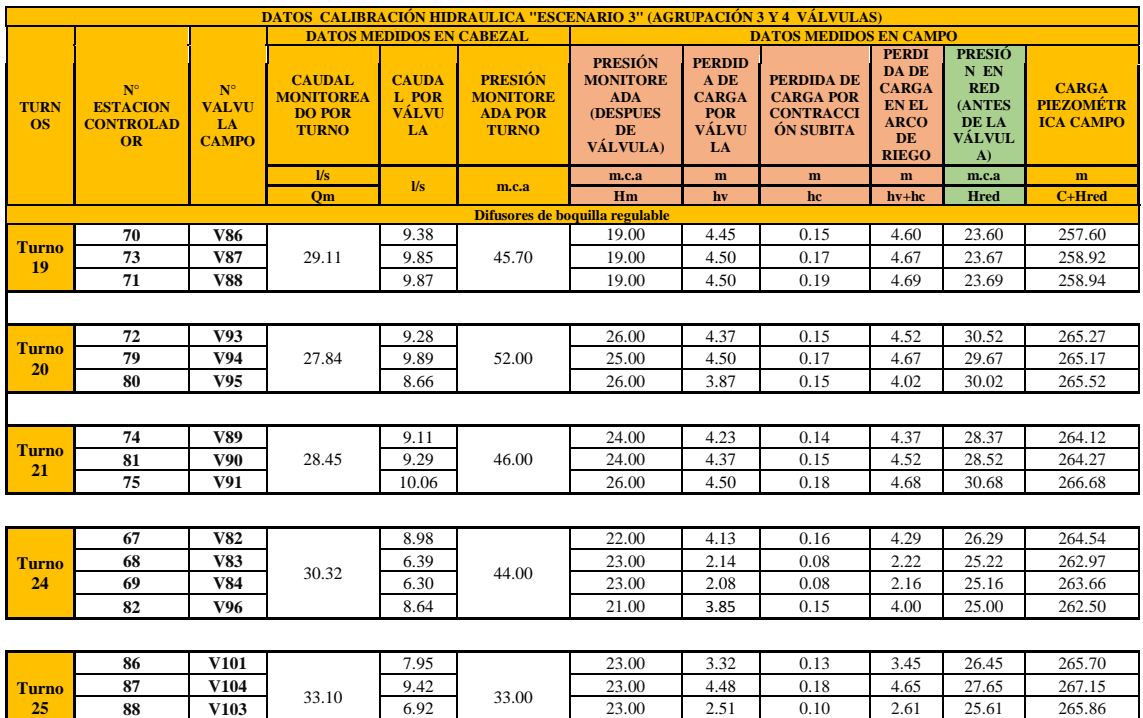

**88 V103 Example 10.10 6.92 23.00 2.51 0.10 2.61 25.61 265.86 89 V106** 8.82 22.00 3.99 0.15 4.15 26.15 267.40

**Anexo 25: Especificaciones de operación de los diferentes emisores instalados en los jardines de la UNALM**

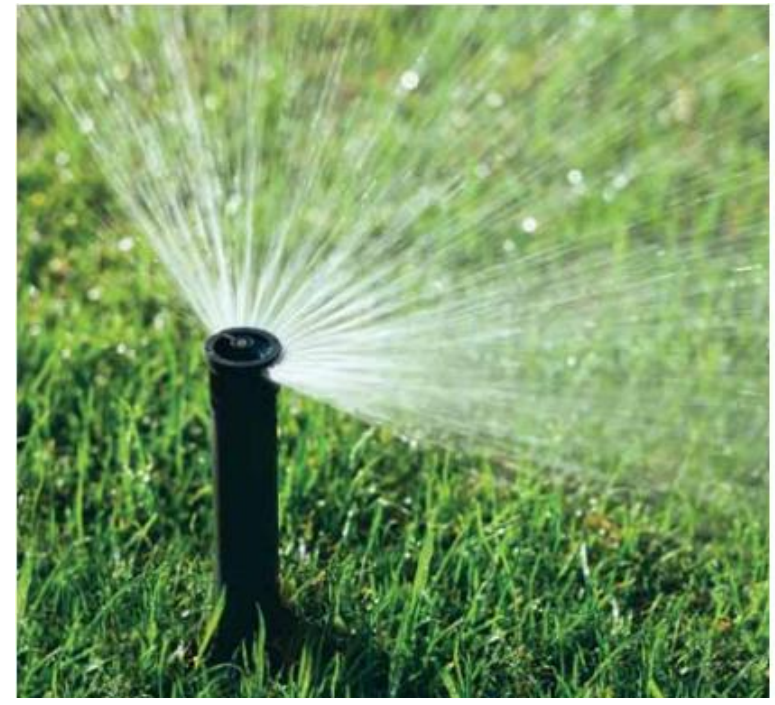

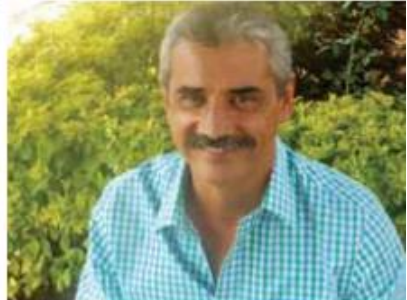

"Las boquillas HE-VAN de Rain Bird nos ayudan a usar el agua de manera eficiente en situaciones de variación de presión y presencia de vientos. Los chorros son más gruesos y el patrón de regado a corta distancia es más uniforme. Mis clientes quedan más satisfechos".

Ing. Marco Antonio Barocio, Equipos y sistemas de irrigación, Guadalajara, México

#### **Productos principales**

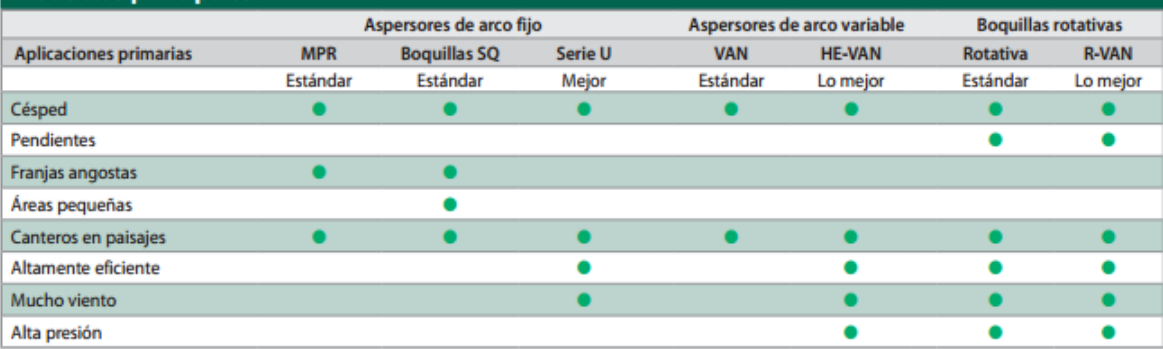

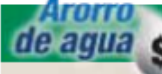

#### Sugerencias para ahorrar agua

- · Las Serie U son boquillas de doble orificio que ofrecen una mejor y más uniforme distribución. El agua que sale de ambos orificios se combina para formar un caudal continuo y eliminar las zonas sin regar. Así se obtiene una cobertura más uniforme en toda el área de riego.
- Las boquillas HE-VAN son completamente ajustables de 0 a 360 grados con una alta uniformidad y eficiencia. Las boquillas HE-VAN pueden reducir la cantidad de variaciones necesarias para cubrir casi cualquier tipo de situación o complejidad del terreno. Disponible en radios de 8' a 15', esta boquilla de alta eficiencia satisface sus necesidades.
- Las boquillas rotativas proporcionan una distribución eficaz a través de caudales rotativos que suministran agua de manera uniforme con bajo nivel de precipitación, lo cual reduce de manera significativa el escurrimiento y la erosión.

### **Boquillas plásticas MPR**

Boquillas con nivel de precipitación ajustado

#### **Características**

- Niveles de precipitación ajustados en todos los juegos y patrones de<br>las series 5, 8, 10, 12 y 15 para una distribución de agua más uniforme y flexibilidad en el diseño.
- · Las boquillas MPR son instaladas por más contratistas que todas las demás marcas en conjunto
- · Identifique rápidamente el radio y el arco con las boquillas Top Color-
- coded<sup>a</sup> aun cuando el sistema no esté funcionando
- · Garantía comercial de tres años.

#### Rango operativo

- · Espaciamiento: de 3 a 15 pies (de 0.9 a 4.6 m)<sup>1</sup>
- Presión: de 15 a 30 psi (de 1 a 2.1 bares)
- · Presión óptima: 30 psi (2.1 bares)<sup>2</sup>

#### **Modelos**

- · Serie 5: boquillas de un cuarto, media y circunferencia completa
- · Serie 5: Boquillas burbujeadoras
- · Serie 8: boquillas de un cuarto, media y circunferencia completa
- · Serie 8 FLT: Diseñada para aplicaciones de trayectoria más baja, tales como áreas con viento
- · Boquillas Serie 10
- · Boquillas Serie 12
- · Serie 15: boquillas de un cuarto, media y circunferencia completa
- · Boquillas de franja Serie 15
- <sup>1</sup> Estos rangos están basados en la presión adecuada de las boquillas.
- <sup>2</sup> Rain Bird recomienda usar cuerpos de aspersores 1800 PRS para mantener el rendimiento óptimo de las boquillas en situaciones<br>de presión más alta.

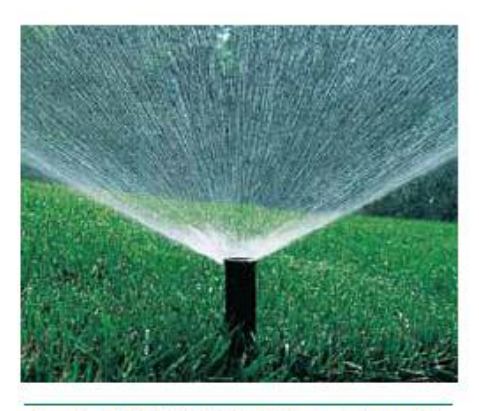

Boquillas MPR de Rain Bird\*, el estándar de la industria

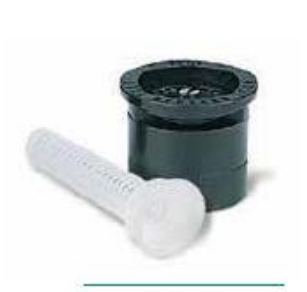

Boquilla MPR y malla

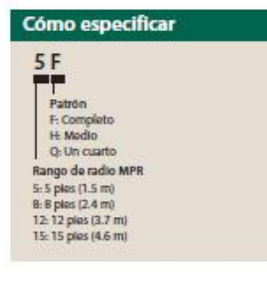

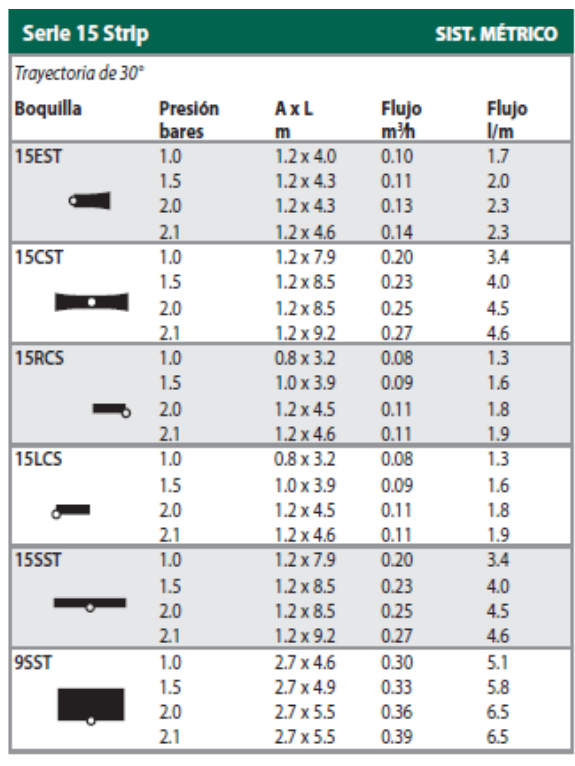

#### **Boquillas Serie VAN**

Boquillas de arco variable

#### Características

- · Una simple vuelta del collar central sin utilizar herramientas especiales aumenta o reduce el ajuste de arco, lo que las hace ideales para regar áreas de formas irregulares
- · Identifique rápidamente el radio con las boquillas Top Color-coded<sup>16</sup> aun cuando el sistema no esté funcionando
- · Las Series 12, 15, y 18-VAN tienen niveles de precipitación equiparados con
- las boquillas MPR de Rain Bird
- · Garantía comercial de tres años.

#### Rango operativo

Despachado con

malla filtro azul<br>(0.02" x 0.02")

- · Espaciamiento: de 3 a 18 pies (de 0.9 m a 5.5 m)<sup>1</sup>
- · Presión: de 15 a 30 psi (de 1.0 a 2.1 bares)

Indicador táctil del extremo izquierdo

**Boquilla serie VAN** 

· Presión óptima: 30 psi (2.1 bares)<sup>2</sup>

#### **Modelos**

- · Serie 4-VAN: 4 pies
- · Serie 6-VAN: 6 pies
- · Serie 8-VAN: 8 pies
- · Serie 10-VAN: 10 pies · Serie 12-VAN: 12 pies
- · Serie 15-VAN: 15 pies
- · Serie 18-VAN: 18 pies
- <sup>1</sup> Estos rangos están basados en la presión adecuada de las boquillas.
- <sup>3</sup> Rain Bird recomienda usar cuerpos de aspersores 1800 PRS para mantener el<br>rendimiento óptimo de las boquillas en situaciones de presión más alta.

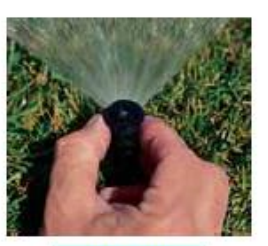

Fácil de ajustar

Tornillo de ajuste de acero inoxidable para<br>regular el caudal y

el radio

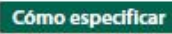

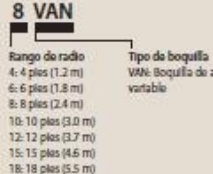

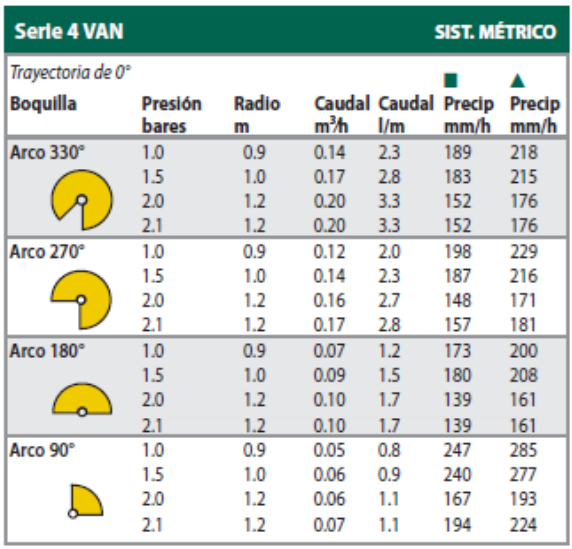

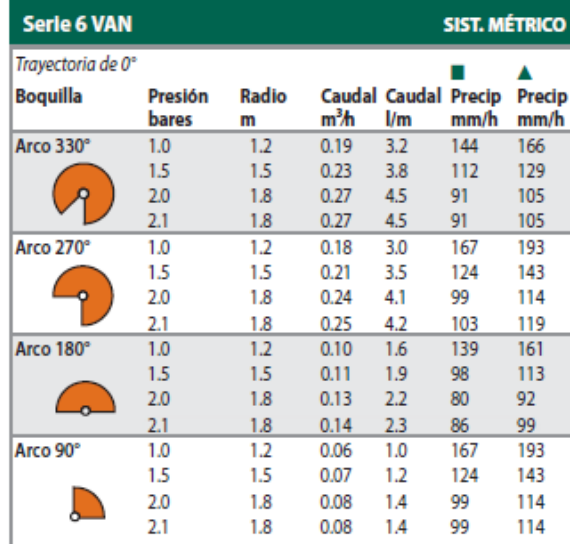
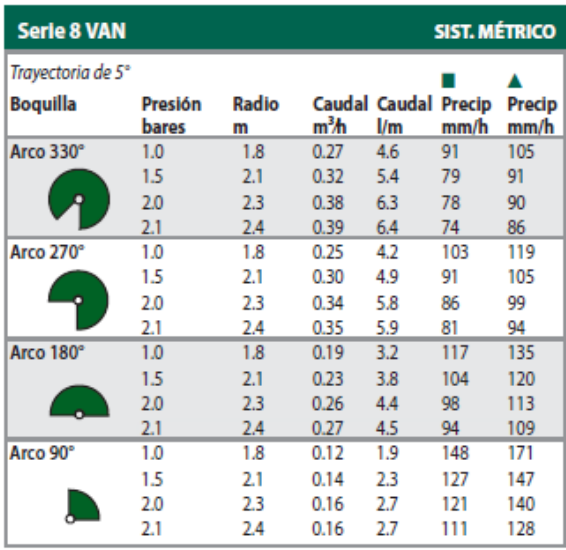

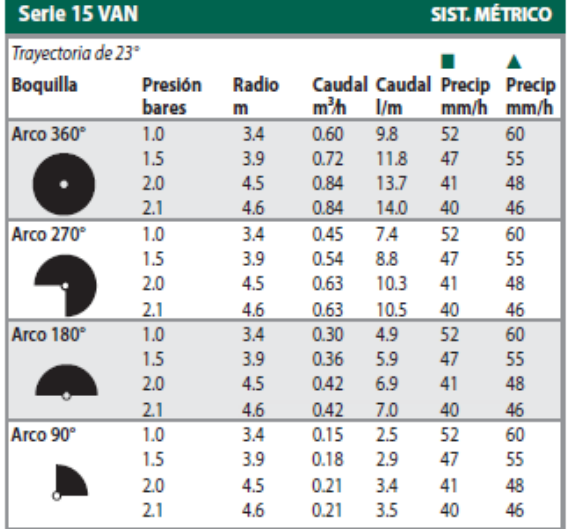

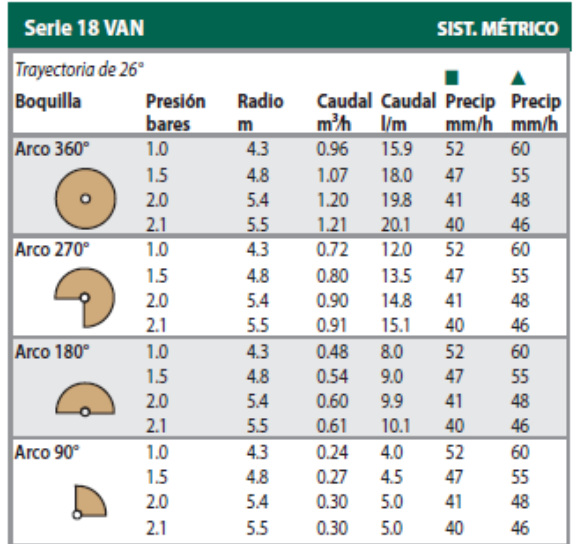

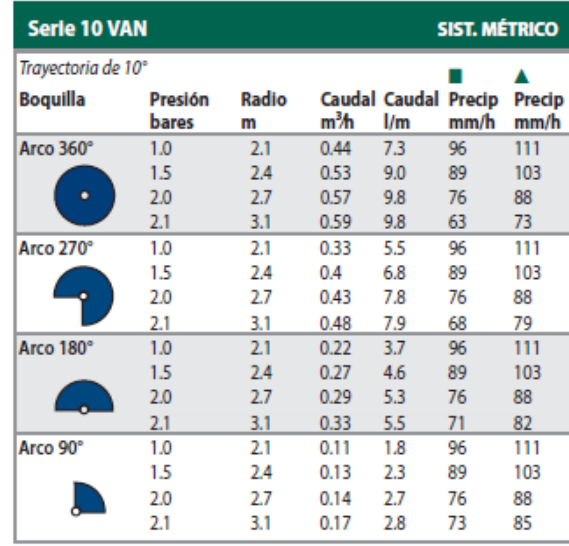

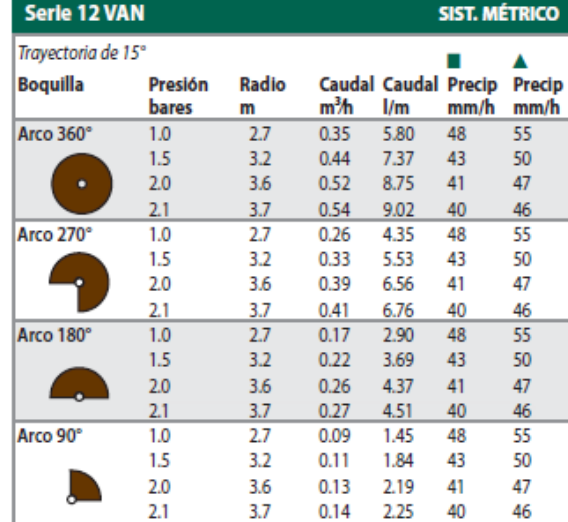

## **Boquillas rotativas**

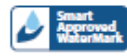

Índice de precipitación de 0.6 pulg./h (15.2 mm/h) en un rango de 13 a 24 pies (4 a 7.3 m)

### Características

- · La mayor uniformidad de distribución mantiene verde el jardín sin regar en exceso
- · Chorros gruesos y grandes gotas que resisten el viento y maximizan la cobertura de la zona objetivo
- · Una baja precipitación de 0.6"/hr reduce o elimina el escurrimiento en pendientes y suelos arcillosos duros con un 35% menos tiempo de operación que los productos de los principales competidores
- Niveles de precipitación ajustados y áreas pequeñas de césped que se<br>pueden zonificar combinando las boquillas rotativas Serie R, los rotores<br>RVAN y Serie 5000 con el juego de boquillas MPR
- · Garantía comercial de tres años

## Rango operativo

- · Espaciamiento: de 13 pies o 24 pies (de 4.0 m a 7.3 m)<sup>1</sup>
- Rango de presión: de 20 a 55 psi (de 1.4 a 3.8 bares)
- · Presión de operación recomendada: 45 psi (3.1 bares)<sup>2</sup>

## **Modelos**

- · Hay tres patrones diferentes disponibles en dos rangos de radio:
- de 13' a 18' (de 4.0m a 5.5m)
- de 17' a 24' (de 5.2m a 7.3 m)
- <sup>1</sup> Estos rangos están basados en la presión adecuada de las boquillas.
- <sup>2</sup> Rain Bird recomienda usar cuerpos de aspersores 1800 P45 para mantener el<br>rendimiento óptimo de la boquilla en situaciones de presión más alta.

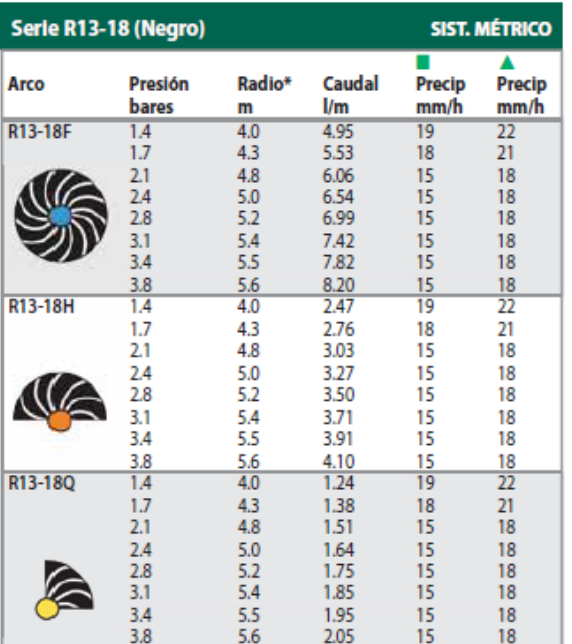

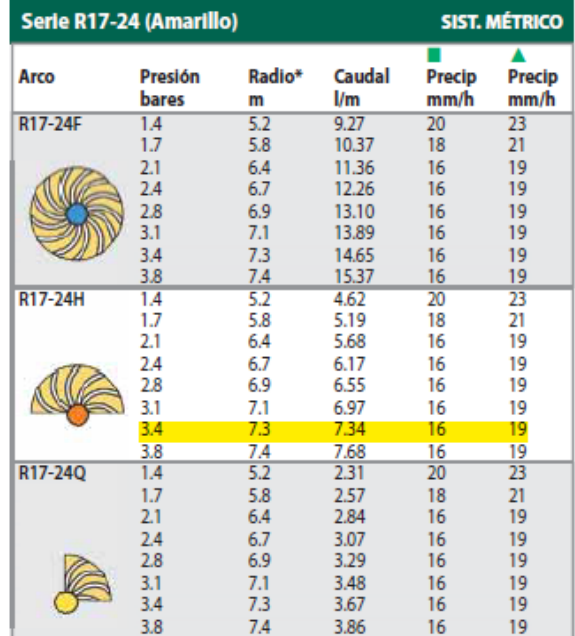

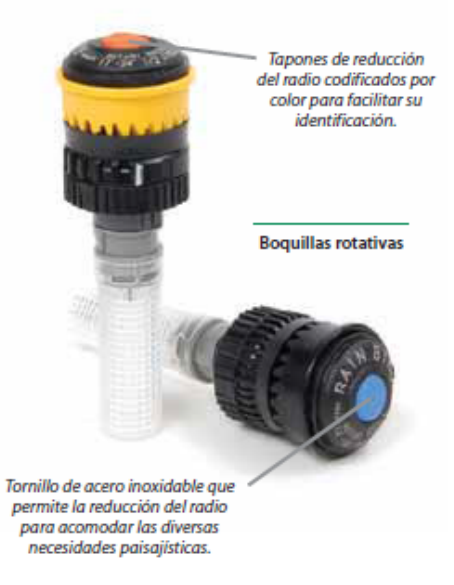

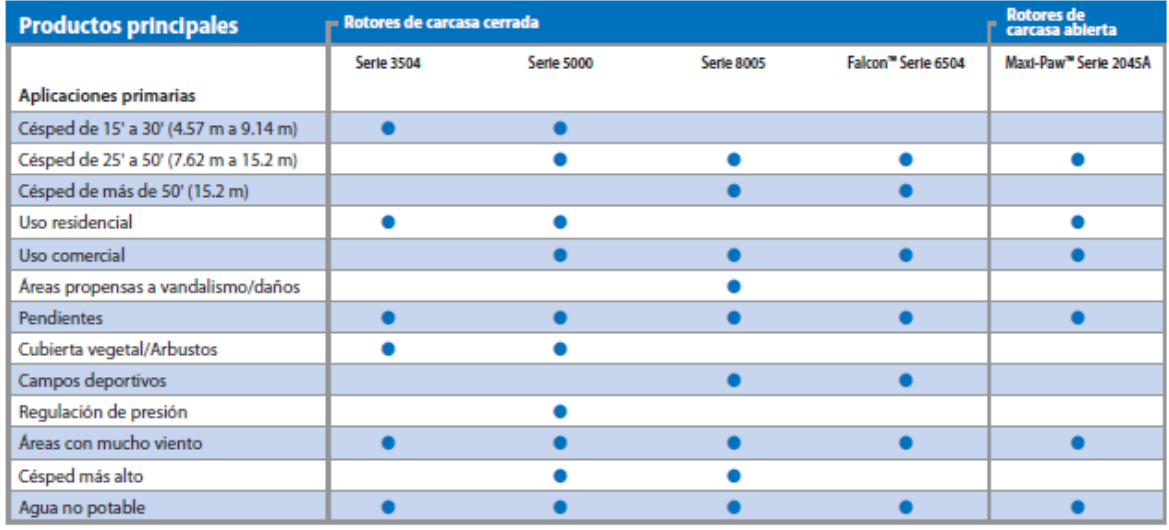

## **Serie 3500**

Rotor residencial compacto. Gran valor y conveniencia

## Características

- · Las boquillas Rain Curtain™ brindan una distribución uniforme en todo el radio que incluye gotas de gran tamaño resistentes al viento y riego<br>suave cercano al cabezal que se traduce en un césped más verde con menos agua
- · Junta limpiadora de gran tamaño que impide filtraciones y protege los<br>componentes internos de los residuos
- · Ajuste de arco por la parte superior del rotor con solo un destornillador plano
- · Garantía comercial de 3 años.

## Especificaciones de operación

- · Índice de precipitación: de 0.37 a 0.83 pulgadas por hora (de 9 a 21 mm/h)
- Radio: de 15 a 35 pies (de 4.6 a 10.7 cm)
- · El radio puede reducirse hasta un 25% con el tomillo de reducción del radio.
- · Presión: de 25 a 55 psi (de 1.7 a 3.8 bares)
- · Índice de caudal: de 0.54 a 4.6 gpm (de 2.0 a 17.4 l/m)
- · Entrada con rosca hembra inferior NPT de <sup>1</sup>/2" (1.3 cm)
- · Ajuste de retorno de círculo completo y círculo parcial de 40° a 360°.

#### **Modelos**

- Las unidades de círculo parcial (PC) son ajustables desde 40 a 360 grados.
- · 3504-PC: circulo parcial/completo con retorno de 4"
- · 3504-PC-SAM: círculo parcial/completo con retorno de 4" con SAM™
- · 3504-PC-SAM-NP: círculo parcial/completo con retorno de 4" con SAM y tapa NP
- 3500-S-SAM: círculo parcial/completo con retorno de 4", modelo para<br>arbustos con SAM

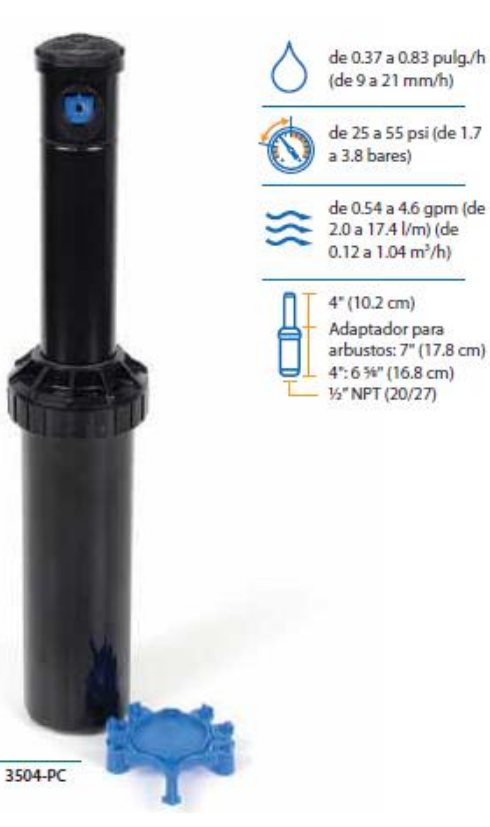

de 25 a 55 psi (de 1.7 a 3.8 bares)

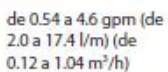

4" (10.2 cm)

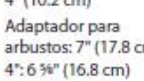

arbustos: 7" (17.8 cm)<br>4": 6 %" (16.8 cm) 1/2" NPT (20/27)

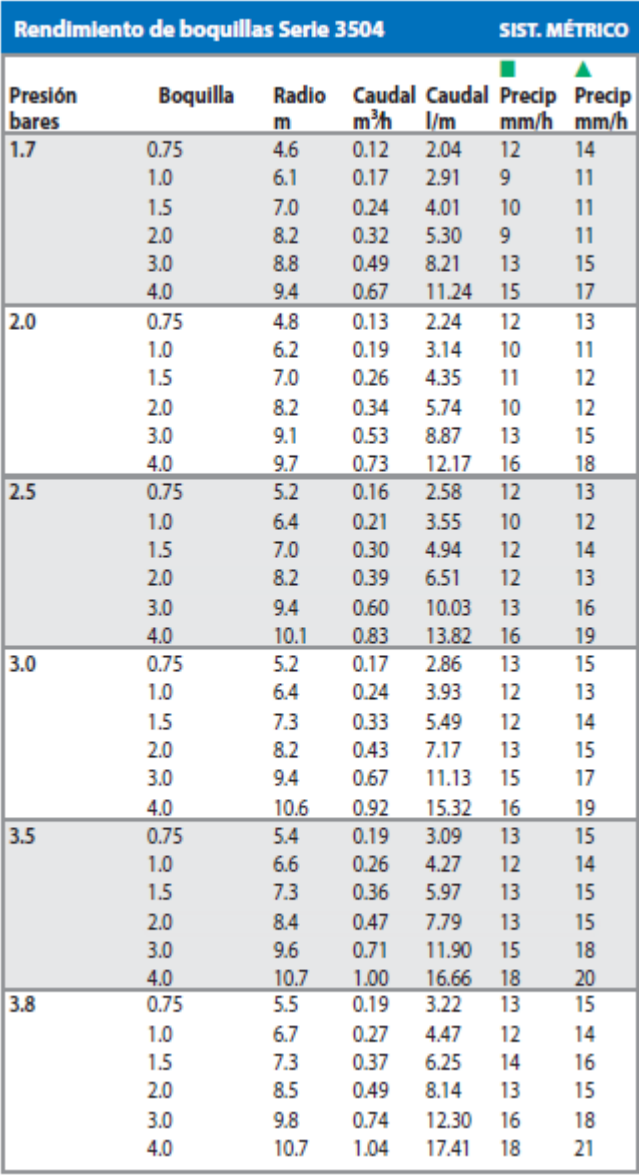

## **Serie 5000**

Diseñados para ser el rotor más confiable y de mejor rendimiento de la industria

#### **Características**

- · Junta limpiadora de gran tamaño que impide filtraciones y protege los<br>componentes internos de los residuos
- .<br>Las boquillas Rain Curtain<sup>ns</sup> brindan una distribución uniforme en todo<br>el radio que incluye gotas más grandes resistentes al viento y riego suave cercano al cabezal que se traduce en un césped más verde con menos agua
- · Historial probado de rendimiento y confiabilidad en millones de instalaciones
- · Puerto de ajuste de arco autolimpiante que evita la acumulación de residuos
- · Garantía comercial de 5 años.

#### Especificaciones de operación

- · Índice de precipitación: de 0.20 a 1.01 pulg./hr (de 5 a 26 mm/h)
- Radio: de 15 a 35 pies (de 4.6 a 10.7 cm)
- · El radio puede reducirse hasta un 25% con el tomillo de reducción del radio.
- · Presión: de 25 a 65 psi (de 1.7 a 4.5 bares)
- · Índice de caudal: de 0.76 a 9.63 gpm (de 3.0 a 36.6 l/m; de 0.17 a 2.19  $m<sup>3</sup>/h$

### Características opcionales

- · Todas las características de la Serie 5000 más:
	- Corto de flujo Plus (PL) "Cubierta Verde" Evita contratiempos en el La contratte poster a proportional descriptions of the contrattempos en entrance trade and descargar y enjuagar las boquillas sin necesidad de ir y venir hacia el controlador o las válvulas.
	- PRS (R) con tecnología optimizadora de flujo. El regulador de presión<br>de 45 psi reduce las cuentas de agua, proporciona el caudal exacto<br>en cada rotor, ecualiza las líneas laterales, y elimina la atomización y nebulización
	- Válvula de retención SAM Seal-A-Matic
	- Vástago retráctil de acero inoxidable (SS) que ayuda a prevenir el vandalismo en áreas públicas con césped (disponible en modelos de 4 y 6")
	- Tapa violeta (NP) para sistemas no potables

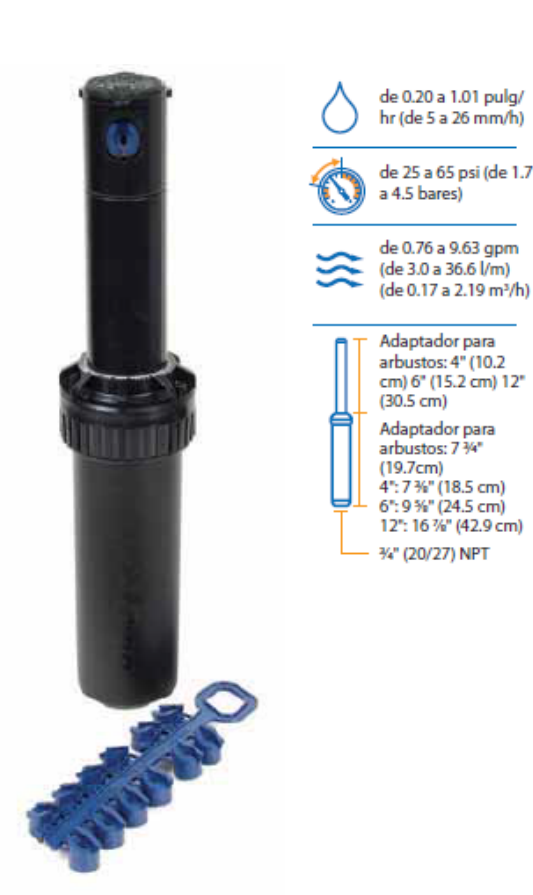

Serie 5000

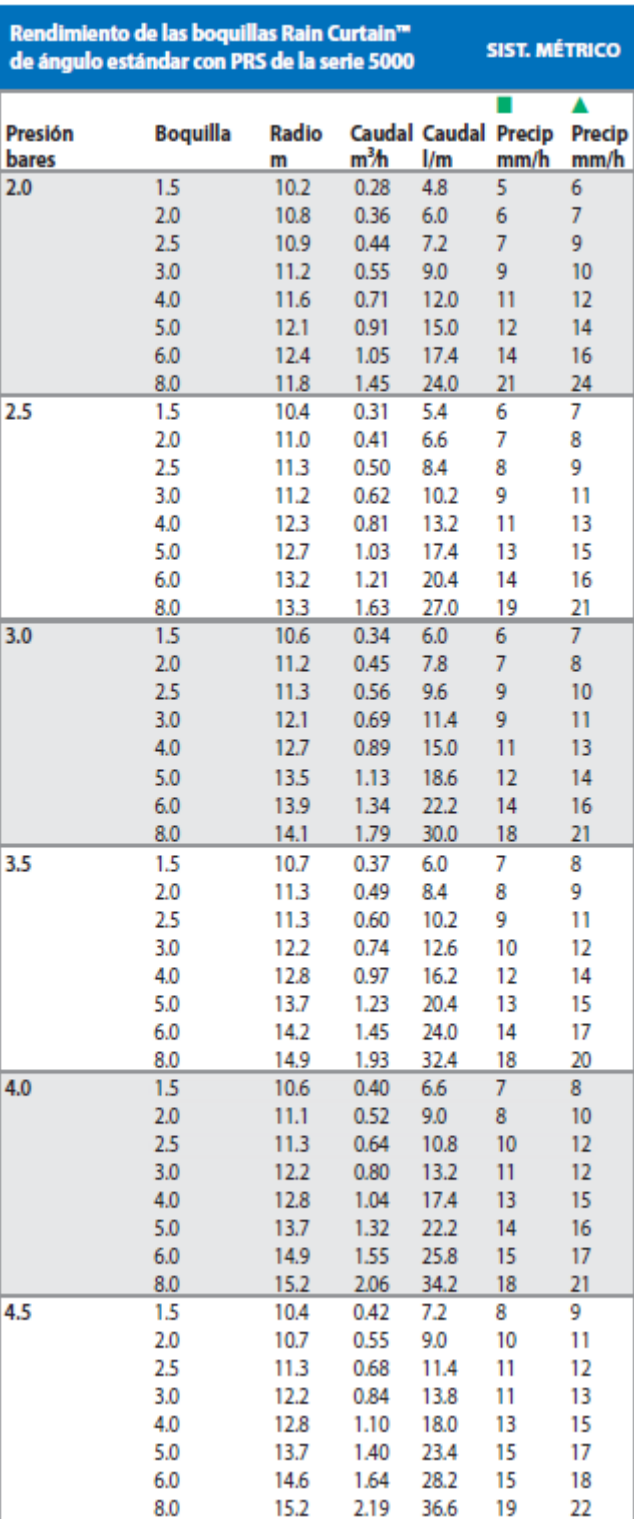

## Serie Falcon<sup>®</sup> 6504

Confiable y económico

### Características

- · Vástago de trinquete igual que en cuerpos de aspersores estándares.
- · Boquillas Rain Curtain de 3 puertos codificadas por color para un riego óptimo de largo y mediano alcance y cercano al cabezal.
- · Válvula de retención Seal-A-Matic.
- · Estator autoajustable que no requiere reemplazo al cambiar las boquillas
- · Resorte retráctil de acero inoxidable y gran resistencia que garantiza una buena retracción
- · Garantía de 5 años.

#### **Opciones**

- · Vástago de acero inoxidable (SS) que previene el vandalismo en áreas de césped públicas
- · Tapa violeta (NP) para sistemas de aqua no potable
- · Versión de alta velocidad (HS) con tapa color marrón para eliminación de polvo

#### Especificaciones de operación

- · Índice de precipitación: de 0.37 a 1.14 pulgadas por hora (de 9 a 29 mm/h)
- Radio: de 39 a 65 pies (de 11.9 a 19.8 m)
- · Presión: de 30 a 90 psi (de 2.1 a 6.2 bares)
- Caudal: de 2.9 a 21.7 gpm (de 0.66 a 4.93 m<sup>3</sup>h; de 10.8 a 82.2 l/m)
- Entrada de rosca hembra NPT o BSP de 1" (2.5 cm) (26/34)
- · Dispositivo de retención SAM que admite hasta 10 pies (3.1 m) de cambio de elevación
- · Boquillas Rain Curtain<sup>16</sup>: 04 (negro), 06 (celeste), 08 (verde oscuro), 10 (gris), 12 (beige), 14 (verde claro), 16 (marrón oscuro), 18 (azul oscuro)

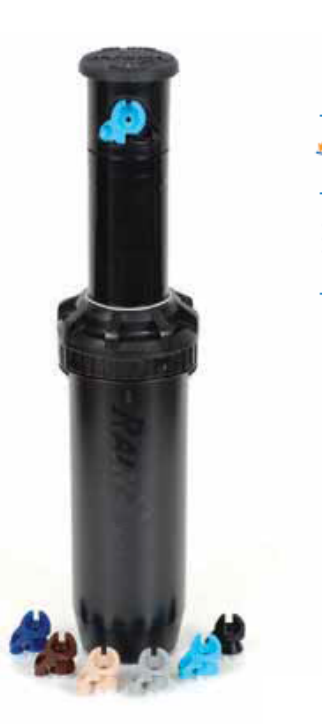

de 0.37 a 1.14 pulg./h (de 9 a 29 mm/h)

de 30 a 90 psi (de 2.1 a 6.2 bares)

de 2.9 a 21.7 gpm (de 10.8 a 82.2 l/m) (de 0.66  $a$  4.93 m<sup>3</sup>/h)

▲

 $14$ 

mm/h

12

Precip

mm/h

Caudal Caudal Precip

 $1/m$ 

15.94

4" (10.2 cm) 81/2" (21.6 cm) 1" (26/34) NPT o BSP

Serie Falcon\* 6504

**Boquilla** 

 $\overline{4}$ 

 $\bullet$ 

Presión

bares

4.5

| Rendimiento de boquillas Falcon* 6504 |   |                 |            |                   |       | <b>SIST. MÉTRICO</b>                |                |
|---------------------------------------|---|-----------------|------------|-------------------|-------|-------------------------------------|----------------|
| Presión<br>bares                      |   | <b>Boquilla</b> | Radio<br>m | m <sup>3</sup> /h | 1/m   | <b>Caudal Caudal Precip</b><br>mm/h | Precip<br>mm/h |
| 2.1                                   |   | 4               | 11.9       | 0.66              | 10.98 | 9                                   | 11             |
|                                       |   | 6               | 13.1       | 0.95              | 15.90 | 11                                  | 13             |
| 2.5                                   |   | 4               | 12.3       | 0.72              | 11.92 | 10                                  | 11             |
|                                       |   | 6               | 13.5       | 1.05              | 17.56 | 12                                  | 13             |
|                                       |   | 8               | 14.9       | 1.50              | 25.20 | 13                                  | 16             |
|                                       |   | 10              | 15.5       | 1.84              | 30.60 | 15                                  | 18             |
|                                       | ٠ | 12              | 16.2       | 2.20              | 36.60 | 17                                  | 19             |
|                                       |   | 14              | 16.8       | 2.57              | 42.60 | 18                                  | 21             |
|                                       |   | 16              | 16.8       | 2.86              | 47.40 | 20                                  | 24             |
|                                       |   | 18              | 18.0       | 3.11              | 51.60 | 19                                  | 22             |
| 3.0                                   |   | 4               | 12.5       | 0.78              | 13.02 | 10                                  | 12             |
|                                       |   | 6               | 14.1       | 1.16              | 19.34 | 12                                  | 13             |
|                                       |   | 8               | 15.1       | 1.56              | 26.04 | 14                                  | 16             |
|                                       | ٠ | 10              | 15.8       | 1.92              | 31.99 | 15                                  | 18             |
|                                       | ۰ | 12              | 16.4       | 2.31              | 38.44 | 17                                  | 20             |
|                                       |   | 14              | 17.2       | 2.68              | 44.63 | 18                                  | 21             |
|                                       |   | 16              | 17.4       | 3.00              | 49.95 | 20                                  | 23             |
|                                       |   | 18              | 18.0       | 3.25              | 54.11 | 20                                  | 23             |
| 3.5                                   |   | 4               | 12.5       | 0.85              | 14.09 | 11                                  | 13             |
|                                       |   | 6               | 14.9       | 1.26              | 20.96 | 11                                  | 13             |
|                                       |   | 8               | 15.5       | 1.69              | 28.24 | 14                                  | 16             |
|                                       |   | 10              | 16.2       | 2.08              | 34.70 | 16                                  | 18             |
|                                       | ۰ | 12              | 16.8       | 2.52              | 41.98 | 18                                  | 21             |
|                                       | Ô | 14              | 18.0       | 2.91              | 48.45 | 18                                  | 21             |
|                                       |   | 16              | 18.6       | 3.27              | 54.53 | 19                                  | 22             |
|                                       |   | 18              | 18.1       | 3.53              | 58.78 | 22                                  | 25             |
| 4.0                                   |   | 4               | 12.5       | 0.89              | 14.91 | 11                                  | 13             |
|                                       | ● | 6               | 14.4       | 1.34              | 22.33 | 13                                  | 15             |
|                                       |   | 8               | 15.5       | 1.83              | 30.44 | 15                                  | 17             |
|                                       | ۰ | 10              | 16.6       | 2.23              | 37.17 | 16                                  | 19             |
|                                       | ۰ | 12              | 17.3       | 2.72              | 45.28 | 18                                  | 21             |
|                                       | ۰ | 14              | 18.5       | 3.12              | 52.01 | 18                                  | 21             |
|                                       |   | 16              | 19.1       | 3.50              | 58.37 | 19                                  | 22             |
|                                       |   | 18              | 19.0       | 3.81              | 63.45 | 21                                  | 24             |

23.33  $\blacksquare$ 6 14.6  $1.40$ 13 15  $\bf8$ 15.5 1.95 32.43 16 19  $\bullet$  $19$  $10$ 17.1 2.37 39.44 16  $\bullet$ 48.17  $12$  $17.7$ 2.89 18  $21$  $14$ 18.6 3.32 55.38 19  $22$ ٠ 16 19.2 3.71 61.82 20 23  $\bullet$  $\bullet$  $18$ 19.5 4.03 67.12  $\overline{21}$ 24 5.0 4 12.7 1.01 16.84 13 15  $\bullet$  $6\overline{6}$ 14.9 1.47 24.50  $\bullet$ 13 15  $\bullet$ 8 15.7 2.05 34.16 17 19  $\bullet$  10 17.2 2.50 41.64  $17$ 19 3.04 50.72  $\bullet$  $12$ 18.1 19 21  $\bullet$  $14$ 18.6 3.51 58.49 20 23 3.91 65.11 21 -16 19.2 24 0  $18$ 19.8  $4.23$ 70.51 22 25 ٠  $5.5$  $\overline{4}$  $13.1$ 1.04 17.39  $12$  $14$  $\bullet$ 25.79 6 14.9 1.56  $14$ 16  $\bullet$ 8  $16.1$  $2.13$ 35.54 16 19  $\bullet$ 43.84  $22$  $\bullet$  $10$  $16.8$ 2.63 19  $12$ 18.6 3.18 52.92 18 21 ۰  $14$ 18.6 3.67 61.23 21 25  $\bullet$  $• 16$ 19.2 4.10 68.40 22 26  $18$ 19.8 4.44 74.07 23 26  $\bullet$  $^{\bullet}$  18 6.0 19.8 4.79 79.77 24 28  $6.2$  $\bullet$  18 19.8 4.93 82.13  $\overline{25}$ 29

Radio

m

12.5

 $m<sup>3</sup>h$ 

0.96

FUENTE: Adaptado de RAIN BIRD 2015

## **Anexo 26: Perdida de carga para la válvula Serie 200-PGA Angulo 5.1cm**

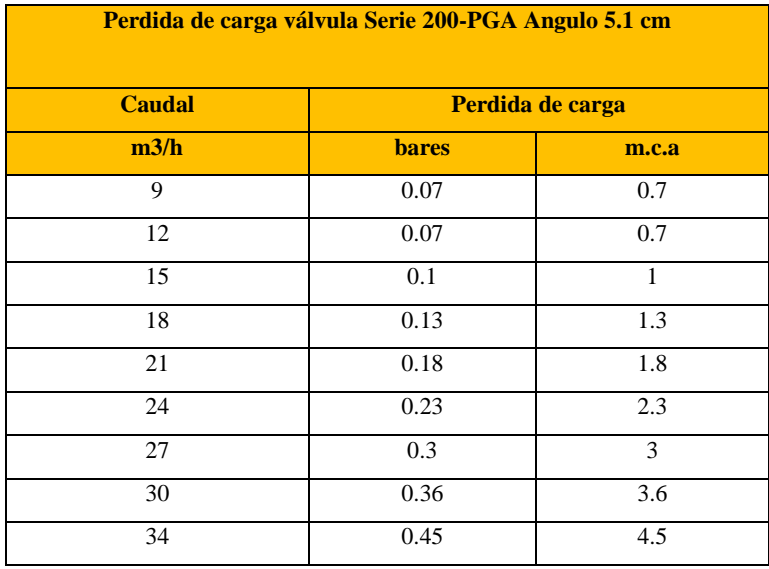

**FUENTE:** Rain Bird-Catálogo de productos de riego paisajístico (2015)

**Anexo 27: Ficha técnica bomba-Curva característica de bomba instalada en cabezal de riego**

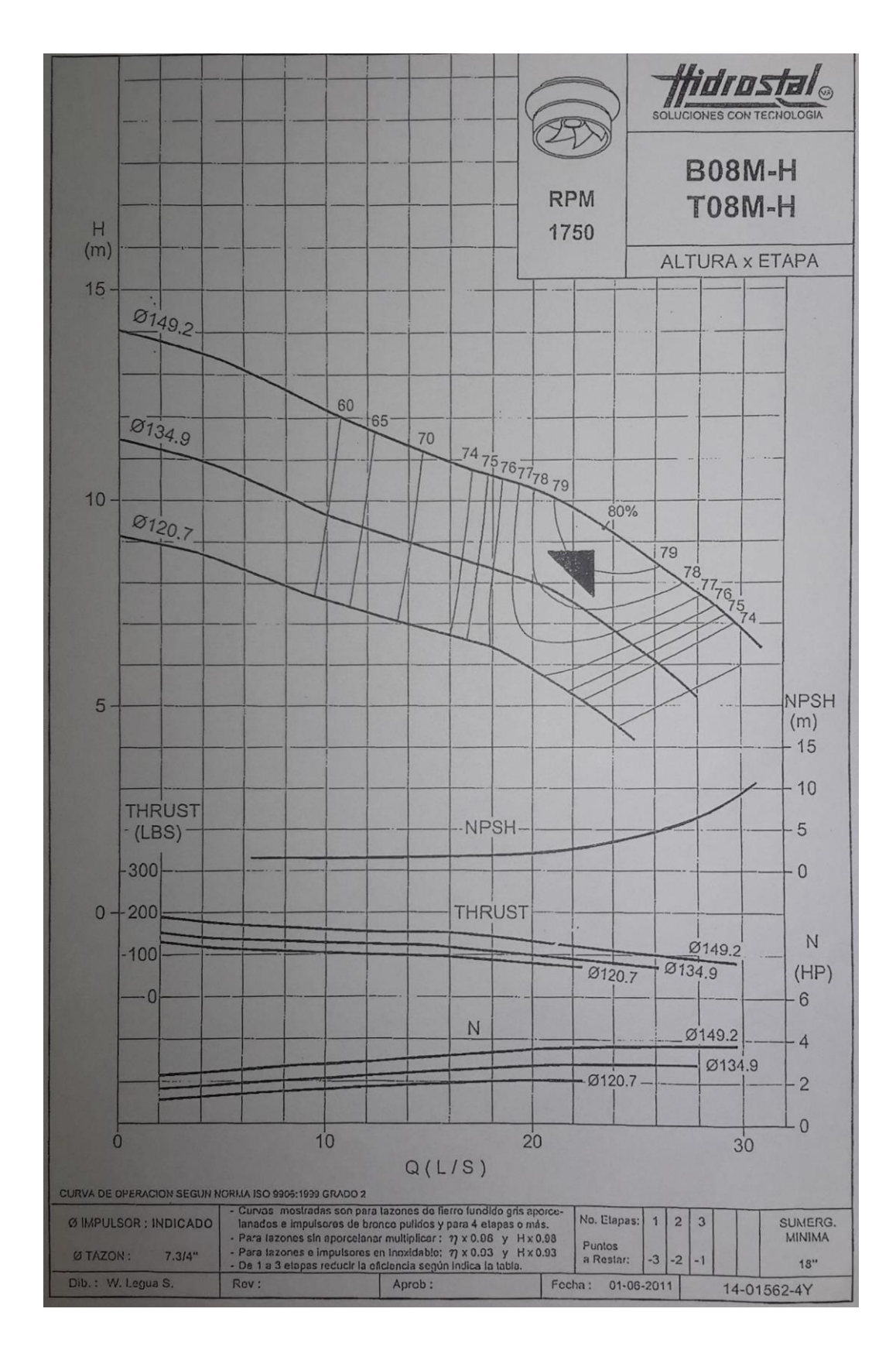

## **Anexo 28: Recibo de tarifa de agua con fines agrarios de la UNALM**

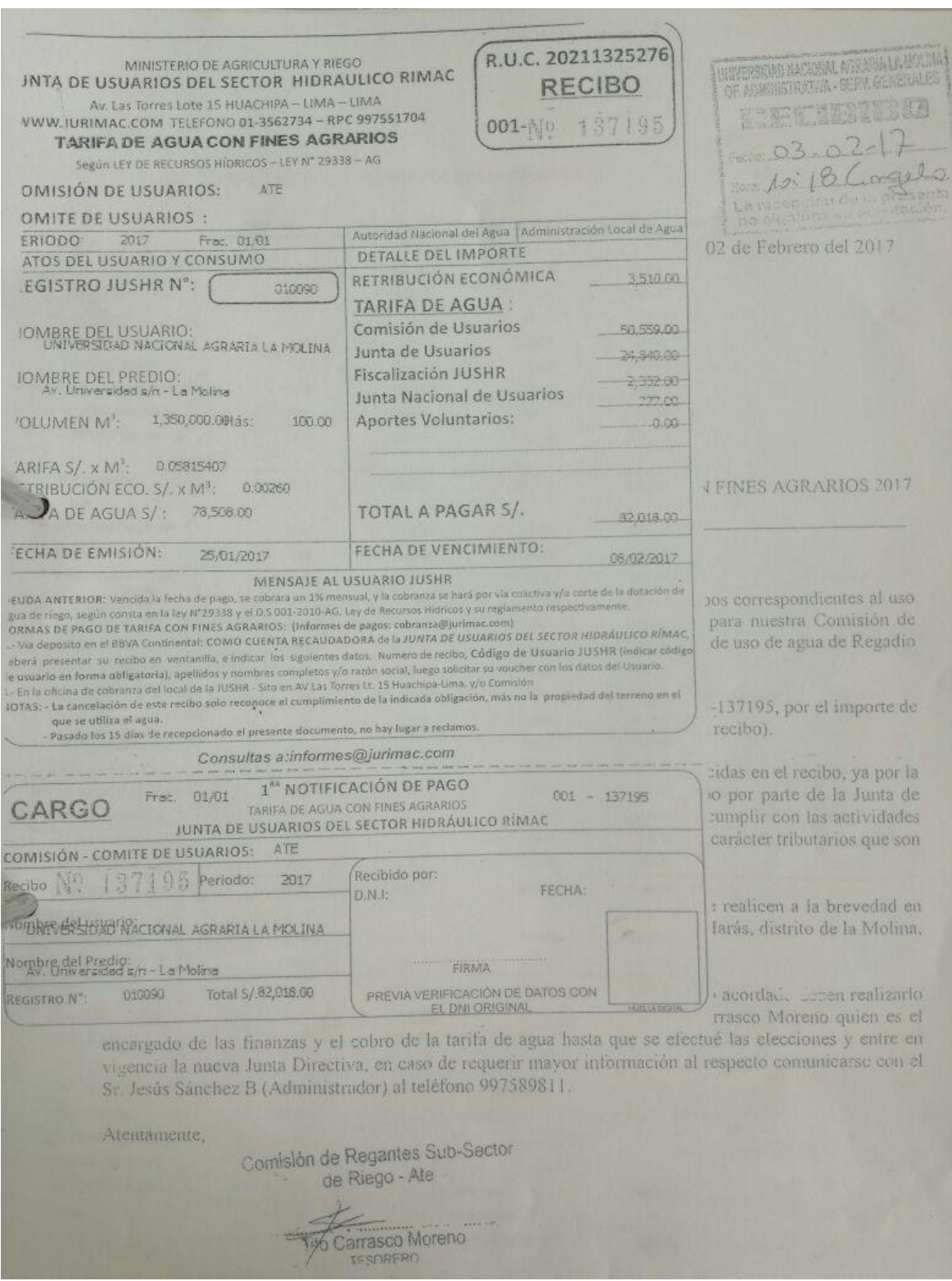

## **Anexo 29: Recibo de energía eléctrica de la UNALM**

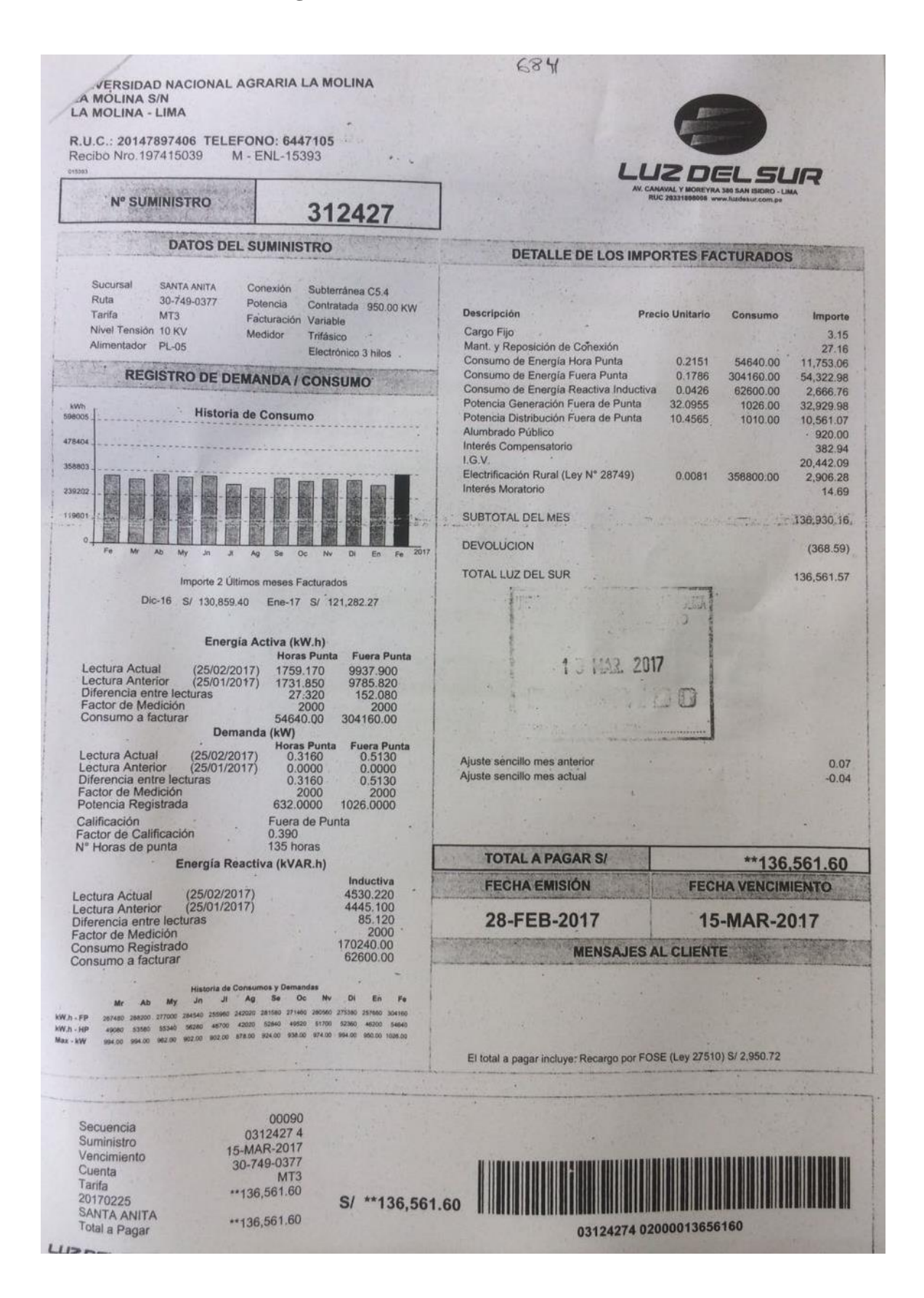

**Anexo 30: Funcionamiento en campo de los diferentes emisores instalados en los jardines de la UNALM** 

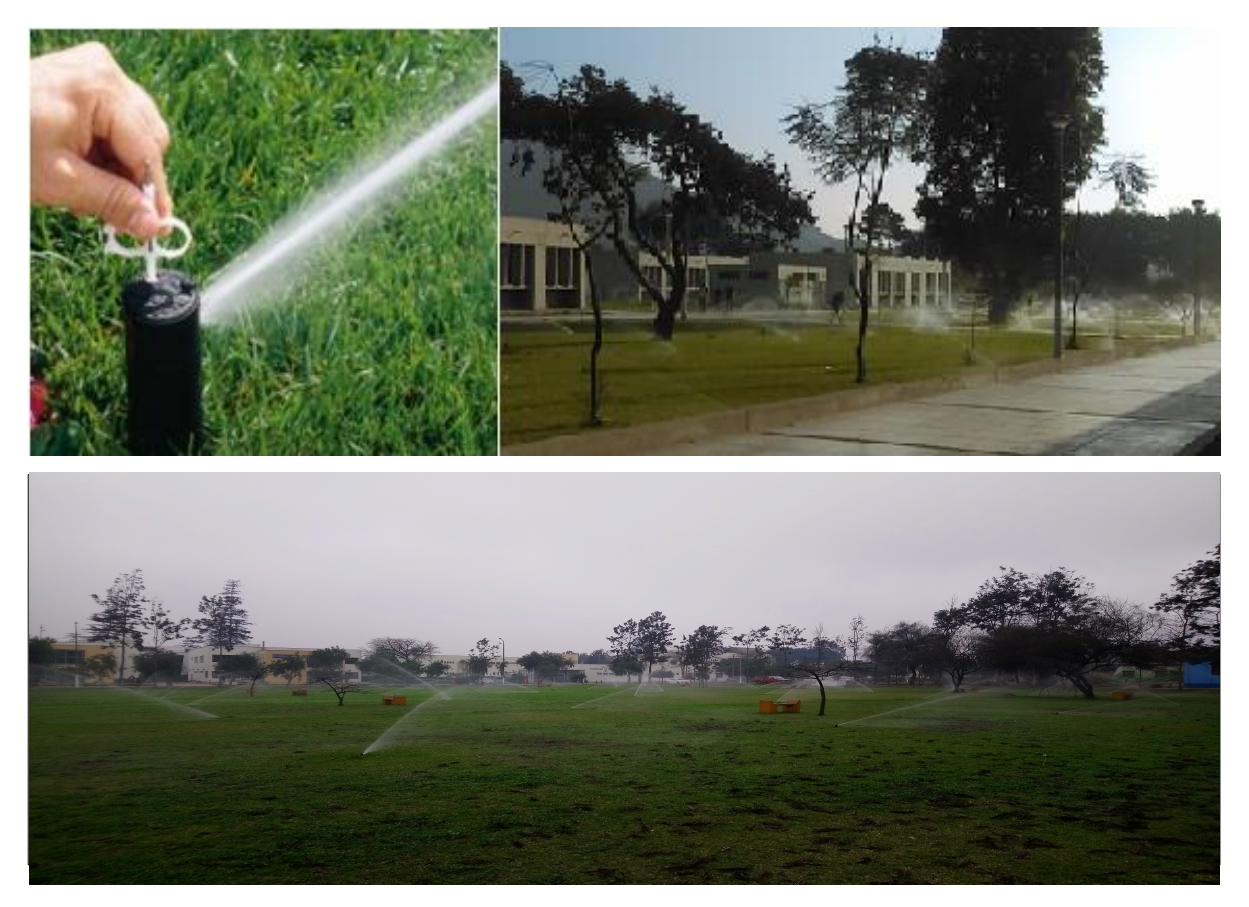

**Aspersor rotor emergente de ½" y ¾"**

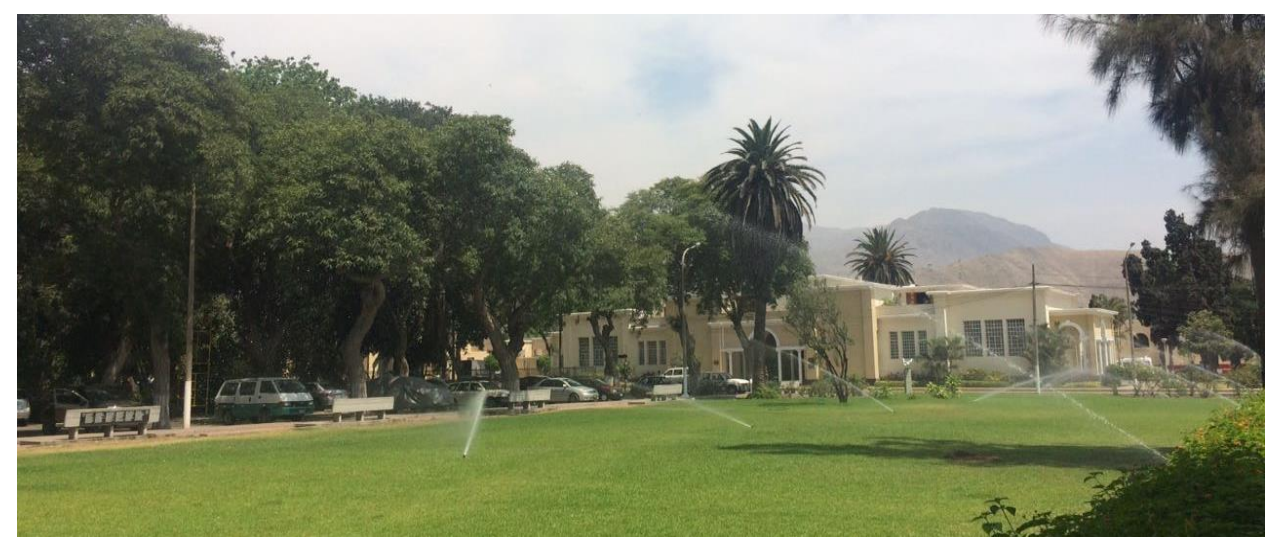

**Aspersor rotor emergente de 1"**

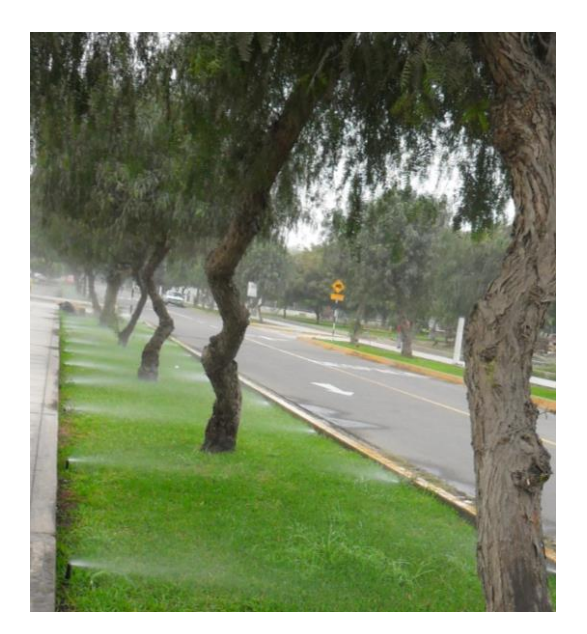

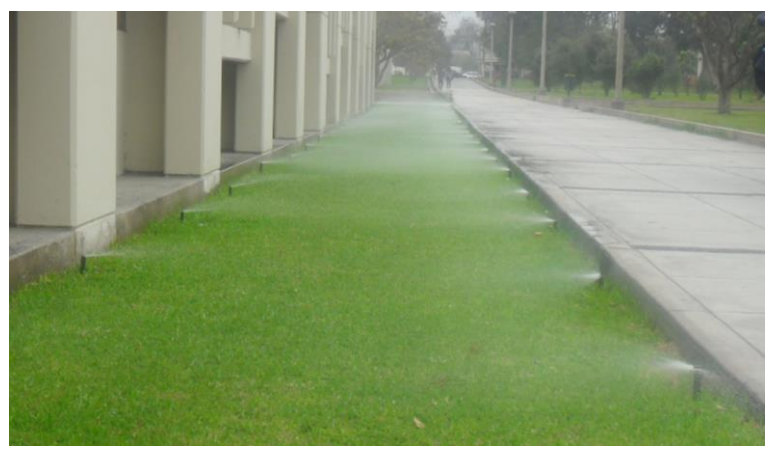

**Aspersor difusor de 1/2" Rain Bird serie VAN**

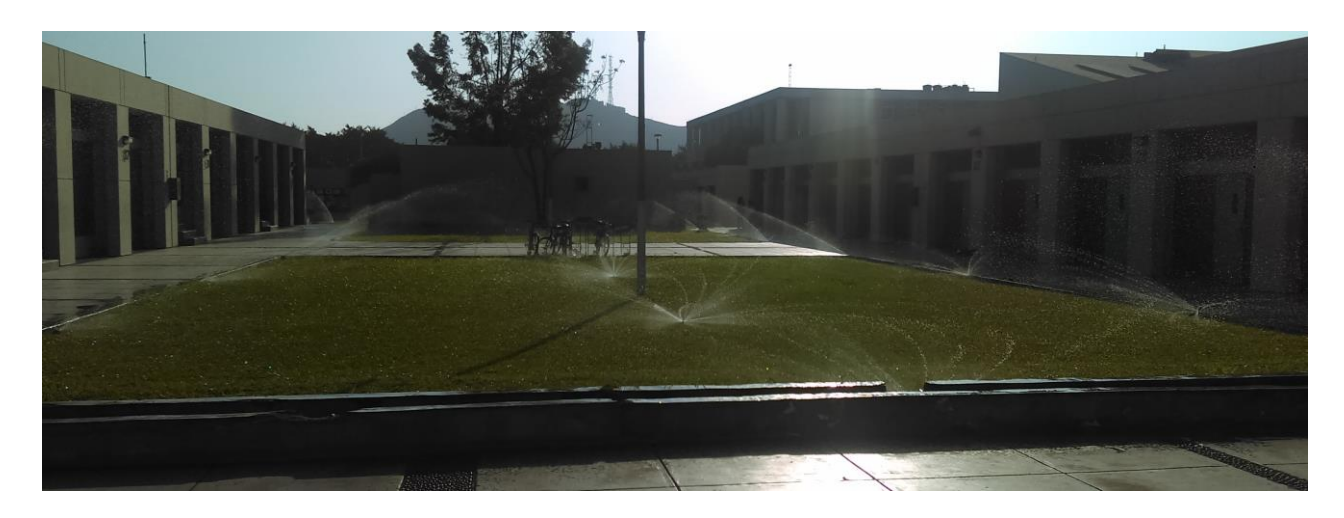

**Rotator de 1/2" trabajando con rotores de ½" y ¾"**

**Anexo 31: Acumulación de arcilla en tuberías de la red del sistema de riego**

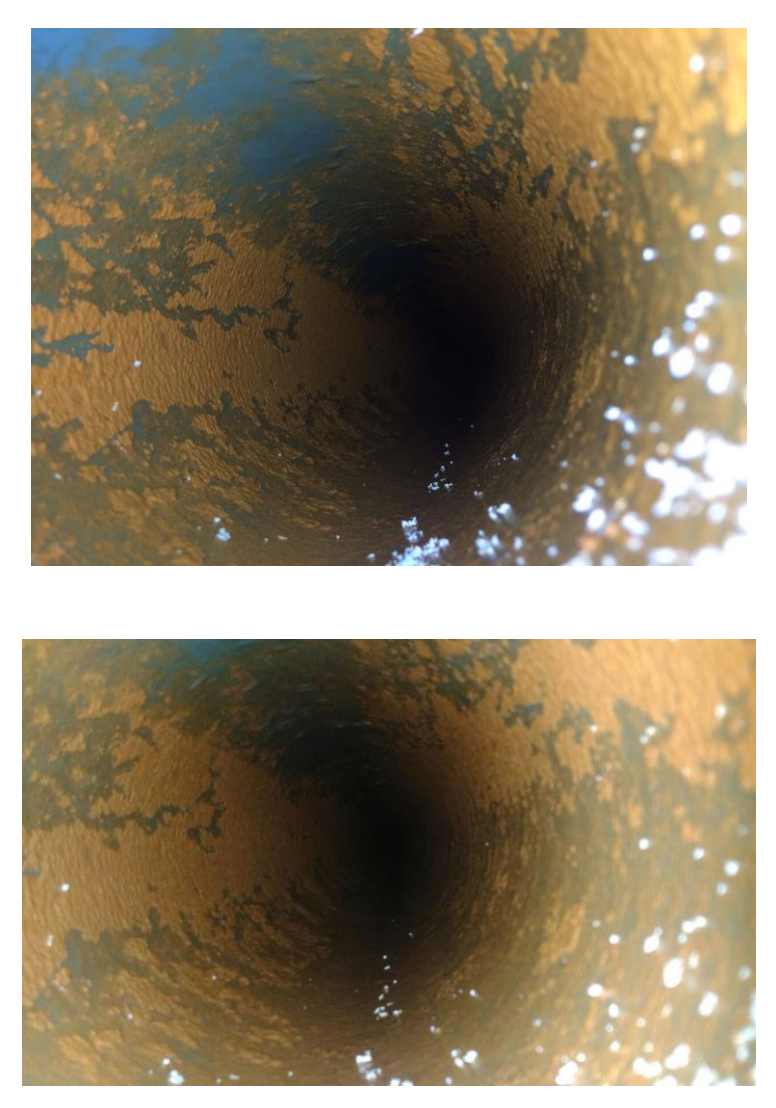

Tubería matriz Ø 140mm. Referencia Puerta N°1

**120**75 mm 90 mm

## **DISTRIBUCIÓN DE TURNOS «ESCENARIO 1»**

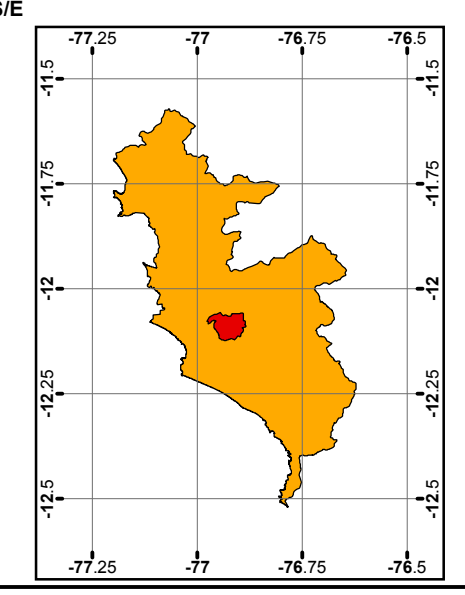

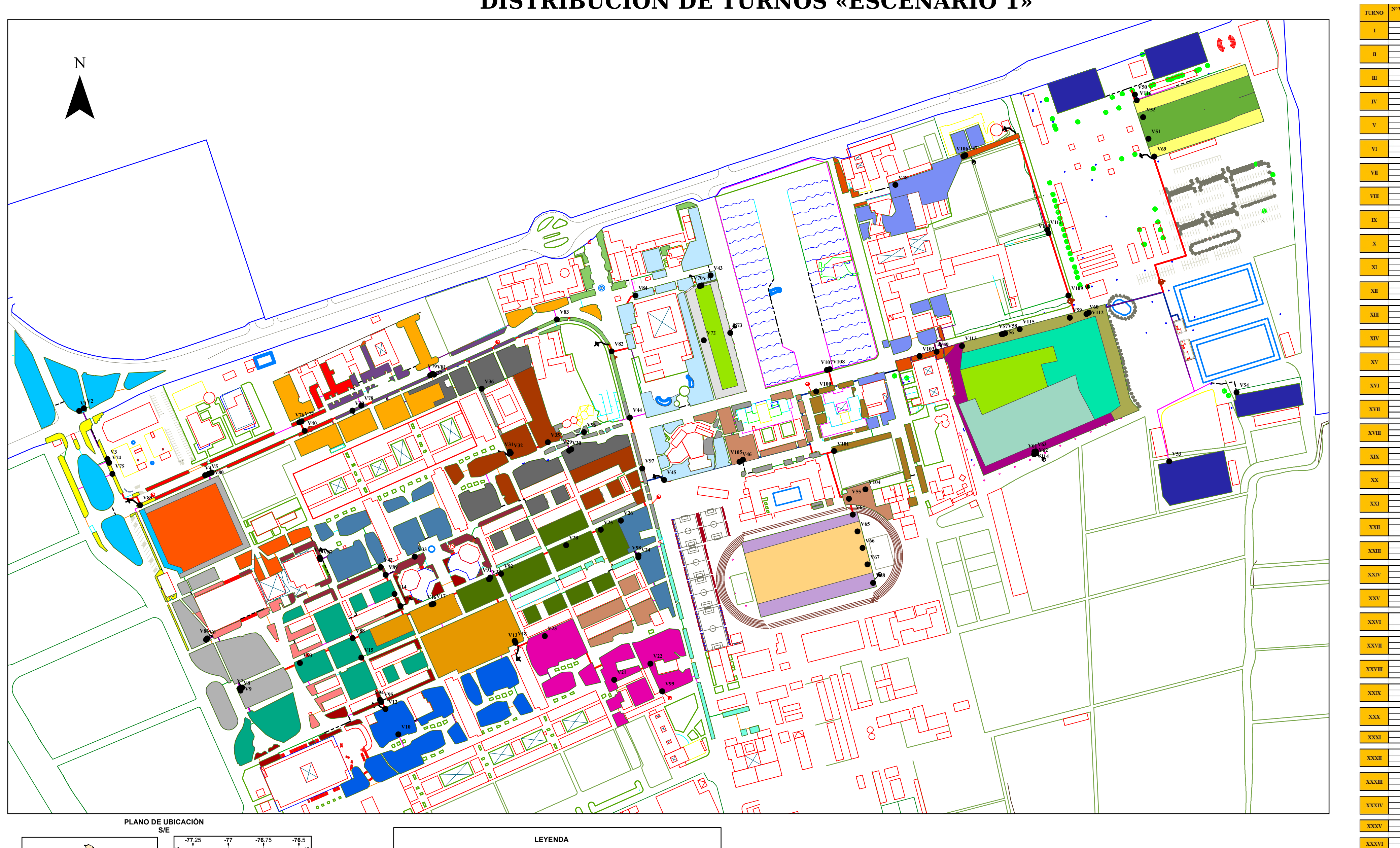

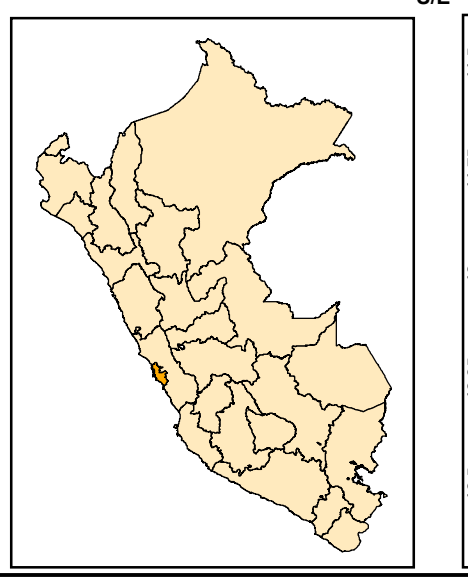

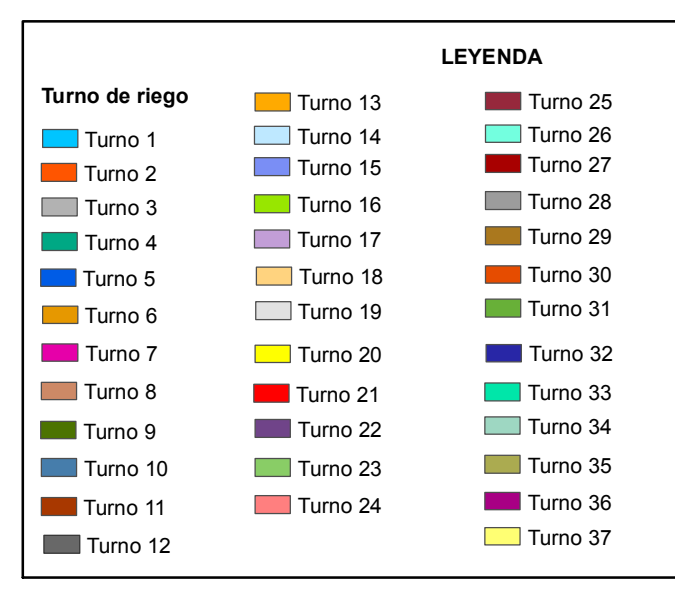

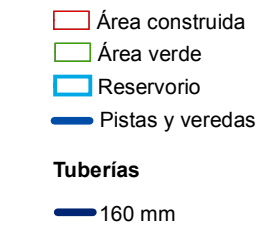

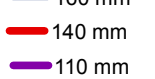

Electroválvula Acople rápido

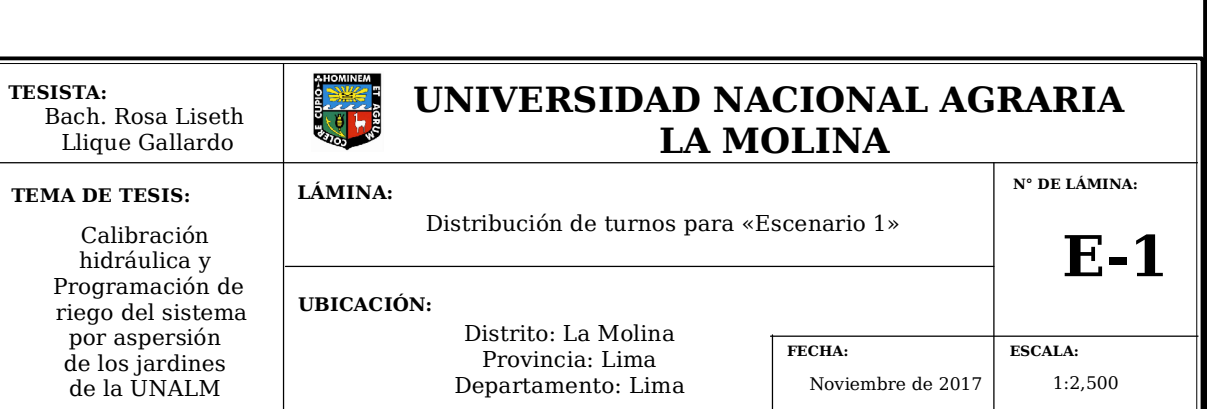

VALVULA E<br>CAMPO

 $\frac{V59}{V60}$ 

 $\begin{array}{|c|c|c|c|}\hline \text{XXVII} & & \text{V116} \\\hline \text{V69} & & \end{array}$ 

# **DISTRIBUCIÓN DE TURNOS «ESCENARIO 2»**

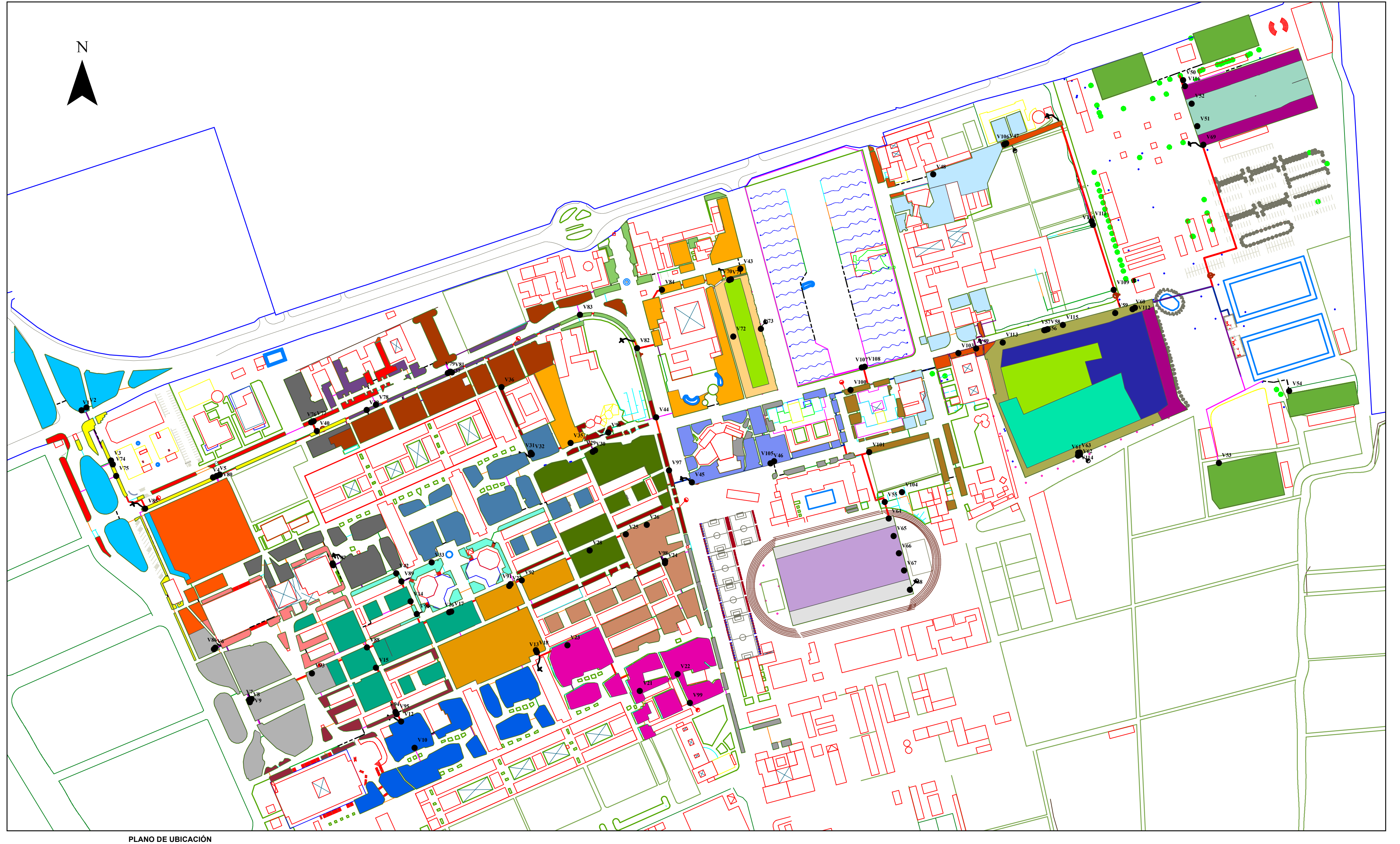

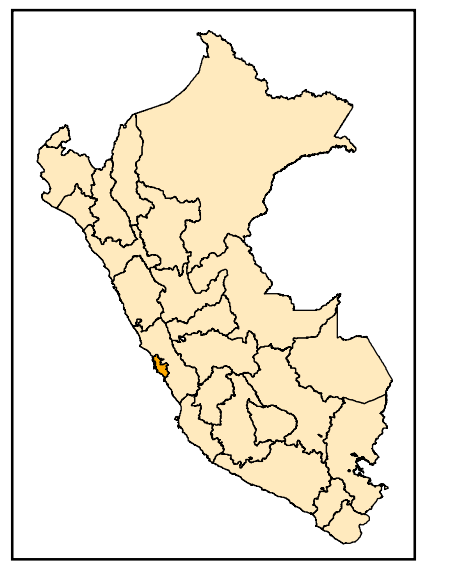

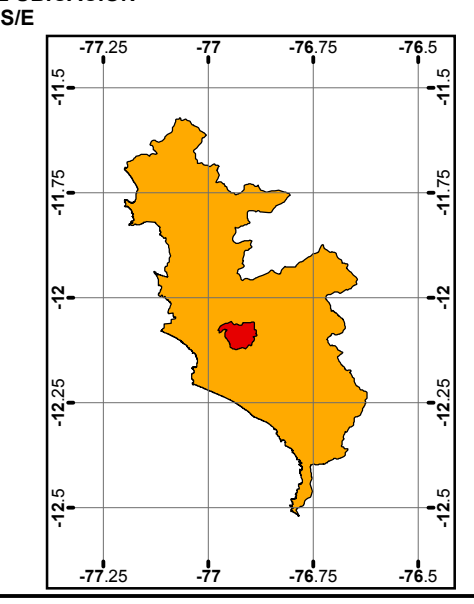

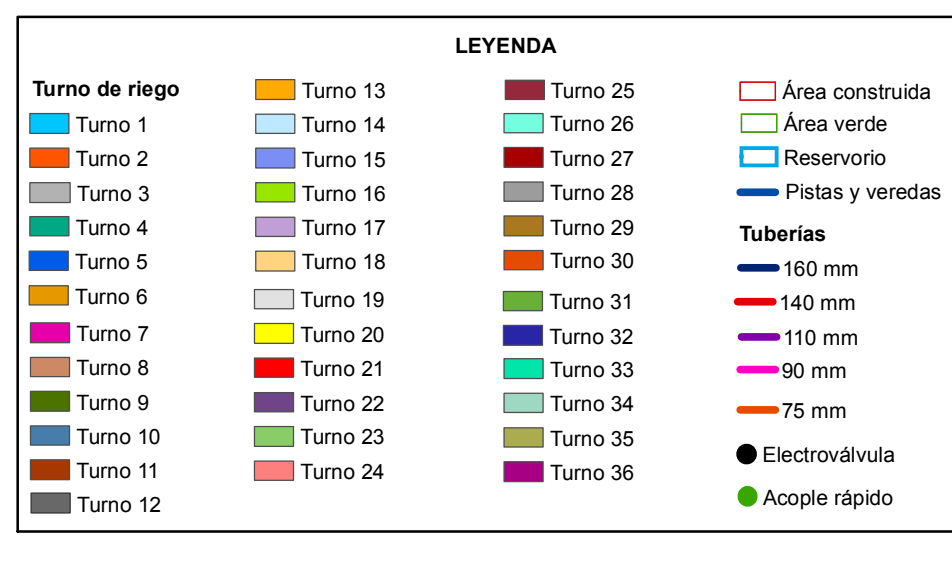

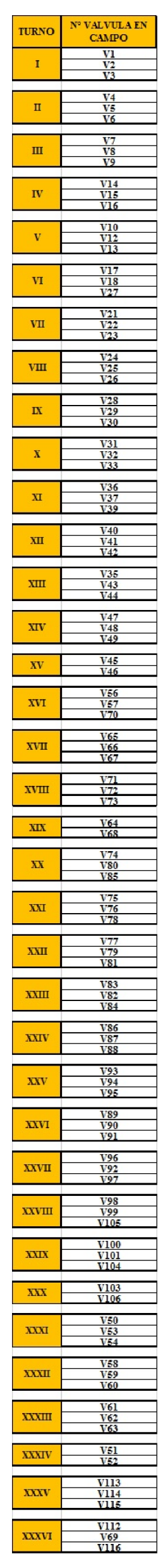

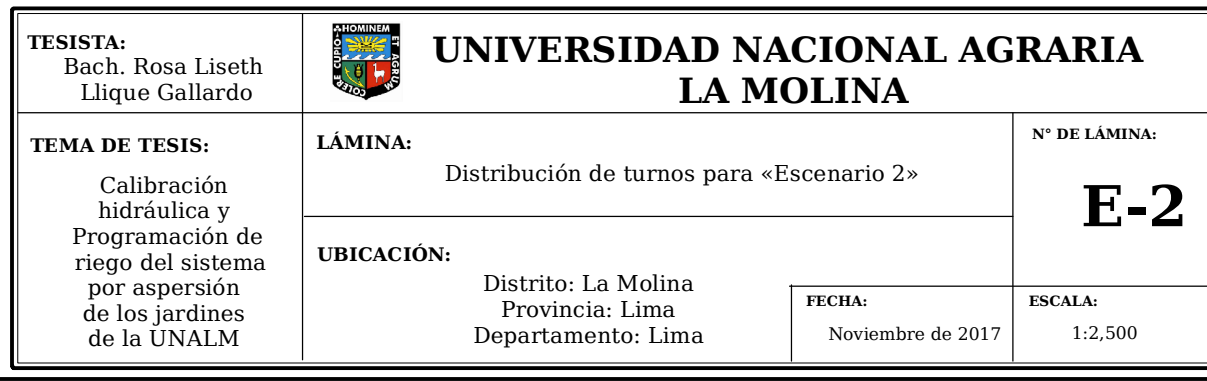

# **DISTRIBUCIÓN DE TURNOS «ESCENARIO 3»**

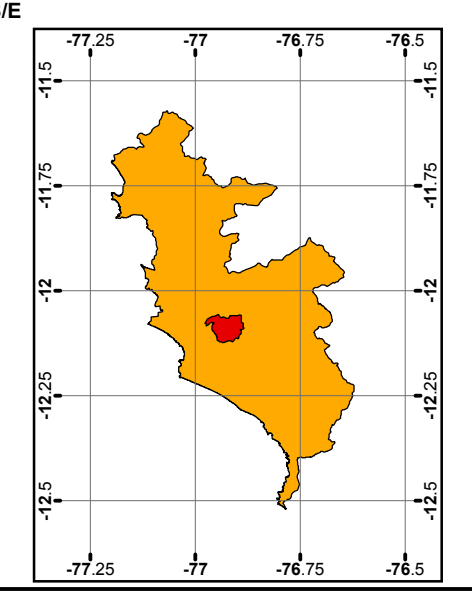

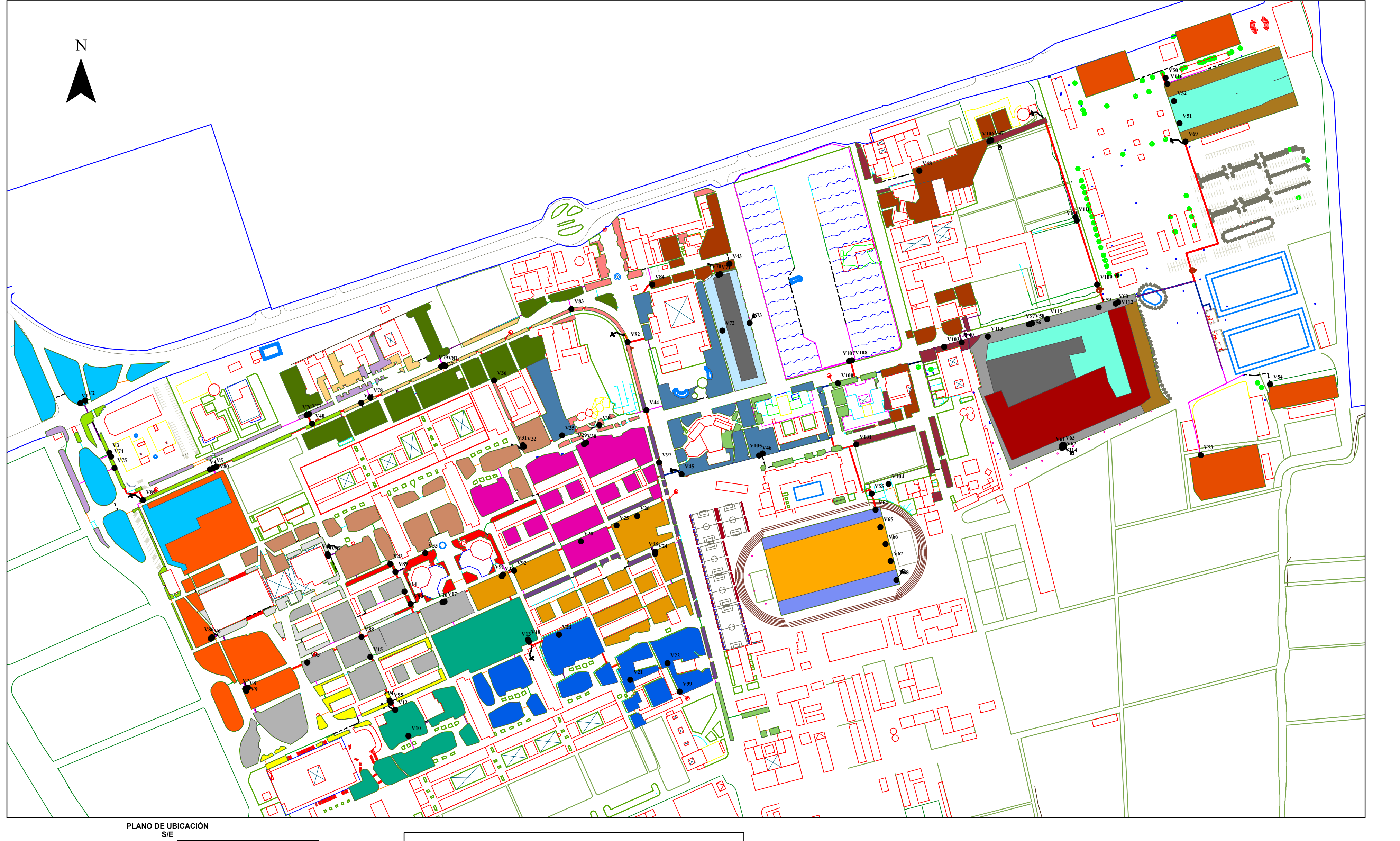

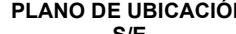

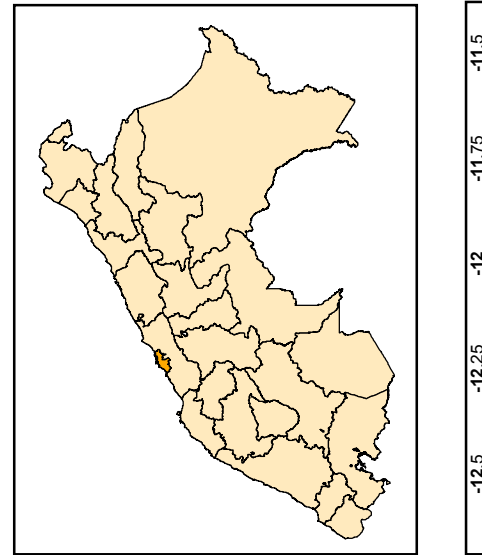

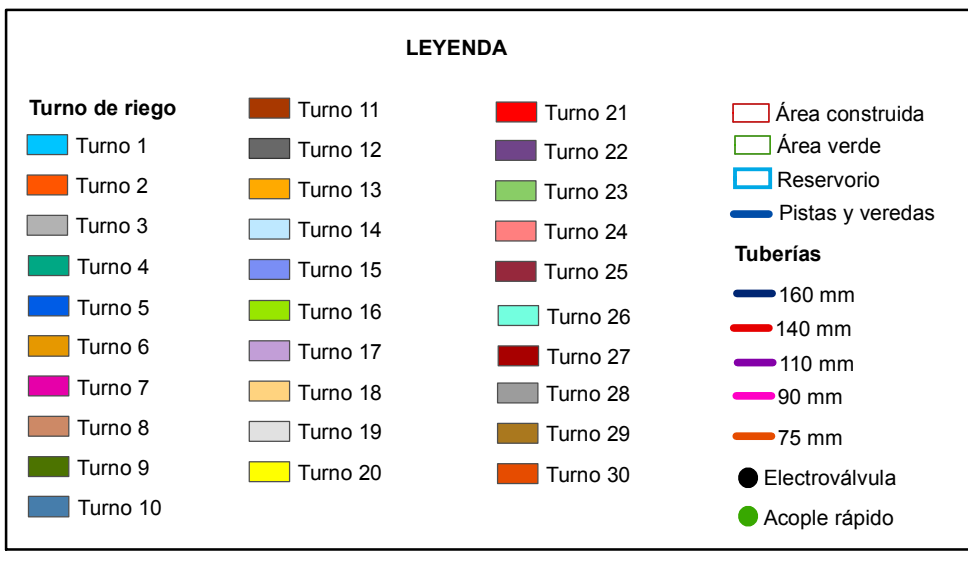

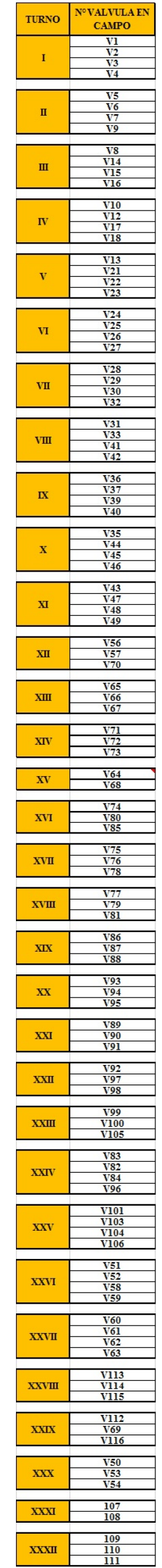

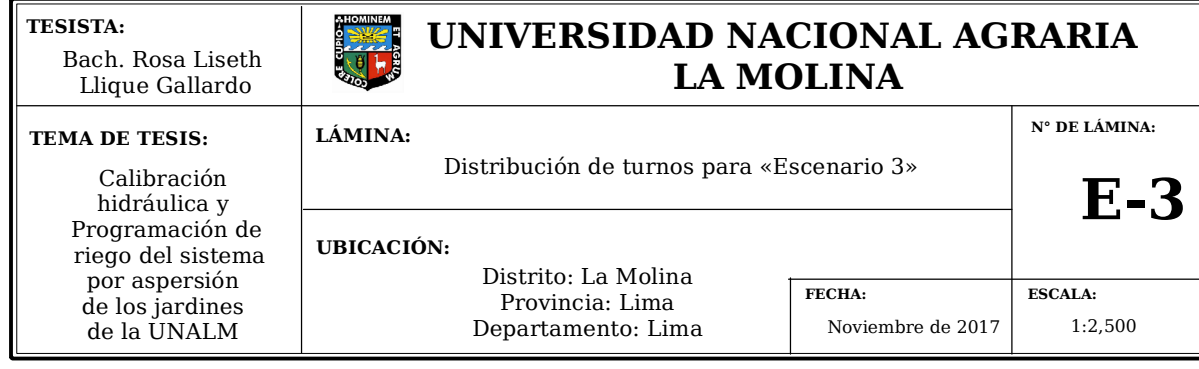